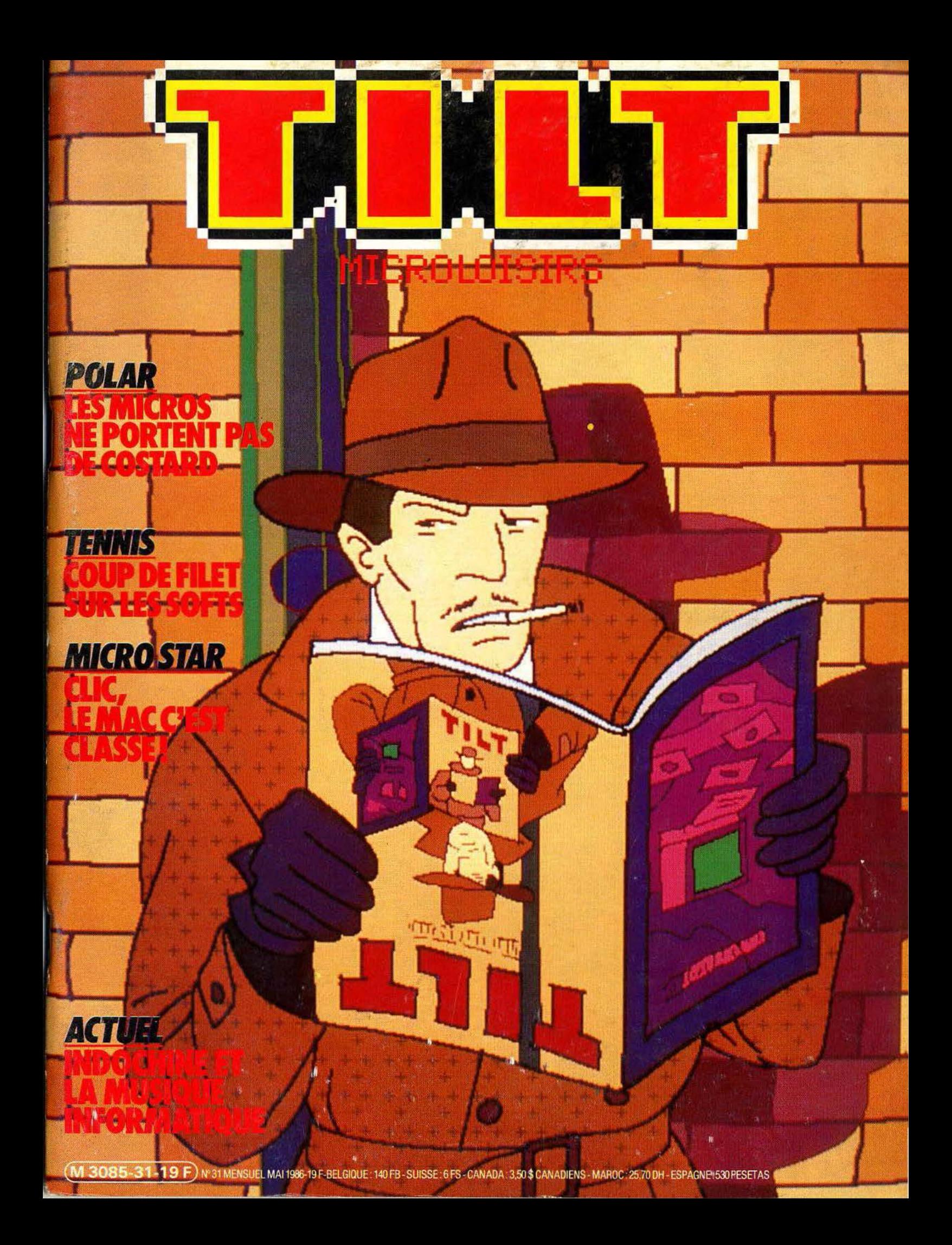

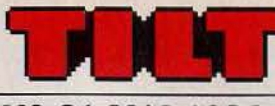

### N° 31 MAI 1986

#### RÉDACTION

Rédacteur en chef: Jean-Michel Blottière Directeur artistique : Jean-Pierre Aldebert Secrétaire de rédaction : Francine Gaudard Rédaction : Véronique Charreyron, Patrice Desmedt, Nathalie Meistermann Ont collaboré à ce numéro : Rémy Brenot, Pascal Brunel, Marc Florian Jacques Harbonn, Olivier Hautefeuille, Pascal Morelli, Armel Roubeix, Jérôme Tesseyre, Charles Villoutreix Maquette : Christine Gourdal, Gérard Lavoir, Michel Longuet, Pascale Millet Secrétariat : Sylvie Lefebvre PUBLICITÉ Tél.: (16) 1 48.24.46.21 Directeur de la publicité : Dominique Bovio Chef de publicité : Claire Vesine Assistante : Chantal Renault ADMINISTRATION - DIFFUSION 2, rue des Italiens, 75009 Paris. Tél. : (16) 1 48.24.46.21. Ventes : Jean-Paul Biron, Michel Vincent 05.32.13.21, téléphone vert gratuit 24/24. Abonnements : Catherine Innocenti, Anne Dominique Lancelin Tél.: (16) 1 60.65.45.54. France (T.T.C. 4 %)<br>1 an (10 numéros + un hors-série) : 175 F étranger :<br>1 an (10 numéros + un hors-série) : 235 F Les règlements doivent être effectués par chèque bancaire. mandat lettre ou chèque postal BP 73 77987 Salnt-Fargeau-Ponthieny Cedex. Relations extérieures : Françoise Serre-Loutreuil Promotion : Bernard Blazin, Isabelle Neyraud Directeur technique : Guy Cuypers Réalisation : Jean-Jack Vallet ÉDITEUR • Tilt-Micrololsirs » est un mensuel édité par Éditions Mondiales S.A. au capital de 10 000 000 F. R.C.S. Paris B 320 508 799. Durée de la société : 99 ans à compter du 19/12/1980. Principal associé : Ségur Siège social : 2, rue des Italiens, 75440 Paris 9• Président-Directeur général : Antoine de Clermont-Tonnerre Directeur délégué : Jean-Pierre Roger La reproduction, même partielle, de tous les articles parus dans la publication (copyright Tilt) est interdite, les Informations rédactionnelles publiées dans « Tilt-Microloisirs » sont libres de toute publicité. Couverture: Jérôme Tesseyre et Lucie vidéographie TILT Microloisirs 2, rue des Italiens, 75009 Paris Tél. : (16) 1 48.24.46.21 Télex : 643 932 Edimondi Tirage du numéro: 100 000 exemplaires.

#### **TILT JOURNAL**

12 Hanovre, le combat des géants. Patrice Desmedt s'est rendu à la<br>
Eoire de Hanovre où Atari et Commodore tenaient la vedette. Véronique Charreyron vous dévoile la face cachée d'Epyx.

Nathalie Meistermann a rencontré pour vous l'enfant terrible de la micro et vous livre les secrets de la réussite de CRL.

TUBES

11) La sélection des meilleurs logiciels du mois impitoyablement ~testés par les spécialistes de *Tiit.* Cassettes, cartouches et disquettes. Toutes les photos d'écran et nos étoiles.

#### **TILT PARADE**

**49 Tau Ceti** pour Amstrad et Spectrum, The music system pour C 64, U C128 et Amstrad, Vol Solo pour MO5, TO7 et TO9, North sea helicopter pour M.S.X., synthèse vocale avec le synthétiseur SSA-1 et le synthétiseur Techni-musique pour Amstrad, ont mérité une étude approfondie au fronton de notre Tilt Parade.

#### TAM-TAM SOFT

56 Nos dernières minutes : l'actualité brûlante de la micro informatique<br>56 en bref et en vrac. Le hit-parade des meilleures ventes.

# **PETITES ANNONCES**<br>62 Achats, ventes<br>62 Clubs, échanges.

**SESAME** 

68 Quatre listings et seize pages de programmes : Célia pour Atari<br>68 800 XL et 130 XE, Alerte à la bombe pour Oric, Bataille navale pour SC 3000, Contre espionnage pour Amiga.

#### CHER TILT

A Le courrier des lecteurs. Vos idées, vos suggestions et...

#### KID'S SCHOOL

<sup>90</sup>Les nouveaux logiciels éducatifs : mécanique, tissage, logique, langues étrangères, français ...

#### **ACTUEL**

94 Musique-informatique : l'accord parfait. Du Studio des Champs-<br>Elysées à l'Ircam, du groupe Indochine à « Midi Shop » en passant par le mur musical et la harpe-laser, plaisir et création sont partout. MICRO STAR =-==-=-=-=-=--=-"-"-=-'-----~~~~~~~~~~~~~~~~~~~~

100 Clique-claque, merci « Big-Mac ». Mac donne dans le genre cool, « Big blue » dans le genre guindé. « Jack » est encore trop jeune pour s'imposer. Les ordinateurs prennent de la personnalité. Macintosh est sans conteste le plus attachant. Un révolutionnaire qui communique.

#### DOSSIER

Fondu au noir : le micro ne bougeait plus. C'était la fin, il le savait. Pourtant, il avait cru qu'il serait le plus fort. 20 softs policiers pour un seul micro. Trop dur. Son assassin? il commença à taper: TIL. ..

### CHALLENGE

122 Coup de filet. Indémodable, le tennis pixelisé ne cesse de s'améliorer. De la plus récente réalisation aux ancêtres sur console, Tilt vous propose les versions les plus répandues.

#### SOS AVENTURE

120 Help. Découvrez « La femme qui ne supportait pas les ordinateurs », (20) « Baratin blues », « Calixto Island » et « Dragonworld », dix softs rapidement présentés et les solutions d'Euréka et Orphée offertes par nos lecteurs. sans oublier le courrier des aventuriers fous.

Ce numéro comporte un encart abonnement non folioté entre les pages 18-21 et 124-127. Code des prix utilisé dans Tilt : A=moins de 100 F B=100 à 200 F C=200 à 300 F D=300 à 400 F E=400 à 500 F F=plus de 500 F.

Directeur de la publication: Antoine de CLERMONT-TONNERRE- Dépôt légal : 2• trimestre 1986 ·Photocomposition et gravure: lmp. M.-A., 60, rue Cino·del-Duca, 94700 Maisons-Alfort. - Imprimerie: Sima, Torcy - Distribution: N.M.P.P. - Numéro de commission paritaire: 64 671.

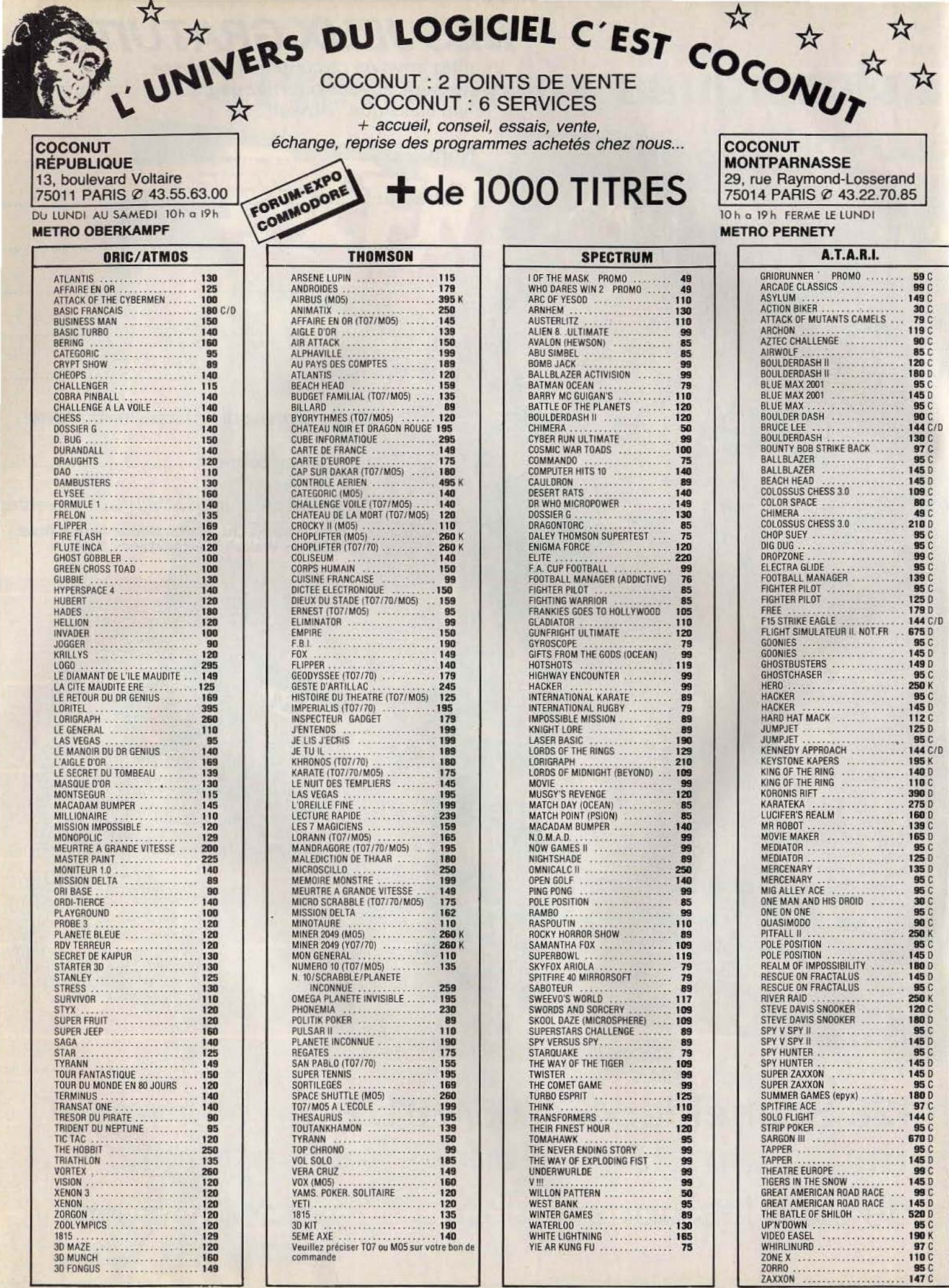

# **TILT JOURNAL**

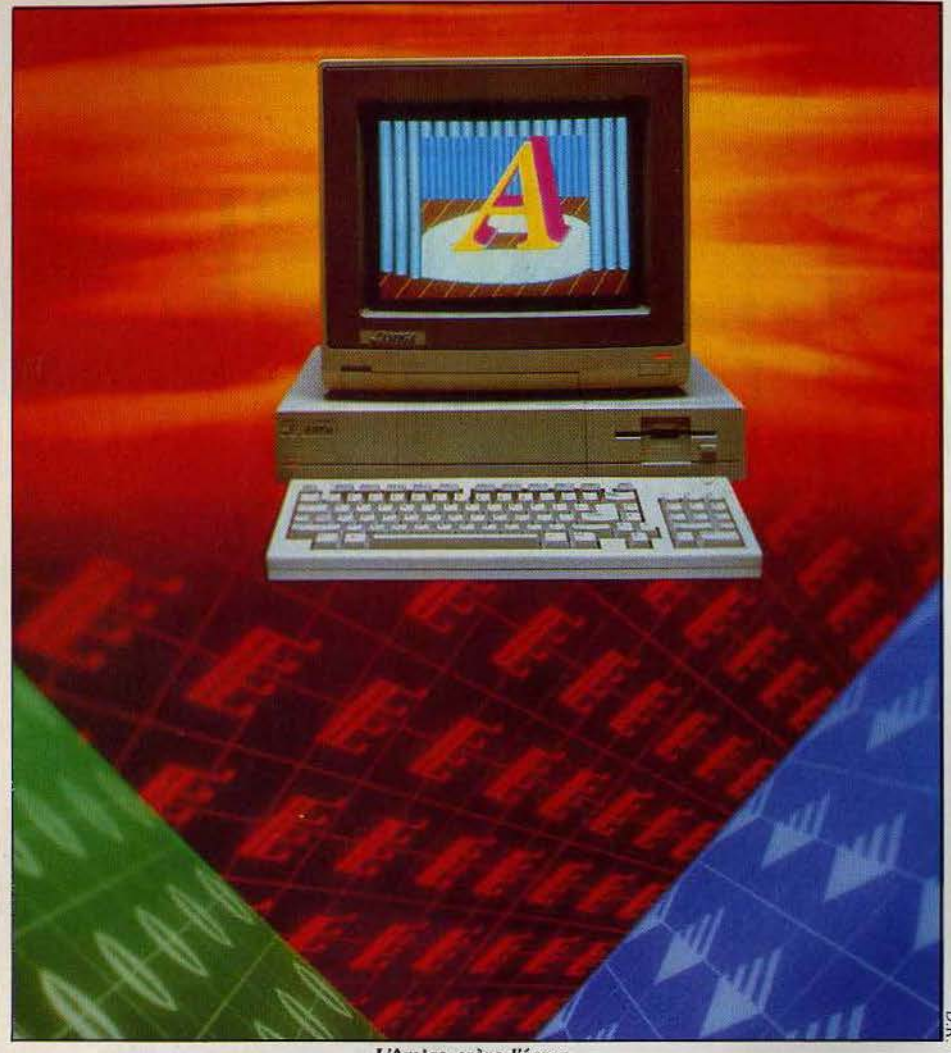

**Hanovre,**<br> **Le commbat des gérieux**, de la vergectabilité, du sérieux, de la vespectabilité, du sérieux, de la régerence la fidalitié, du sérieux, de la vespectabilité, du sérieux, de la vespectabilité, du sérieux, de la

*Amiga* contre *ST.* Atari et Commodore tenaient la vedette à la Foire de Hanovre. Avec, de chaque côté, force machines et logiciels. Et l'avantage au *ST,* champion des ventes en Allemagne.

Hanovre, en cette mi-mars, n'était pas encore complètement sortie de l'hiver. Les canaux commençaient seulement leur délivrance, le ciel bas empêchait la brume de se lever. Mais Il en faut plus pour faire ombrage à la Foire internationale, première exposition européenne. Devant son succès et pour tenter d'endiguer son gigantisme, la Foire était, cette année, coupée

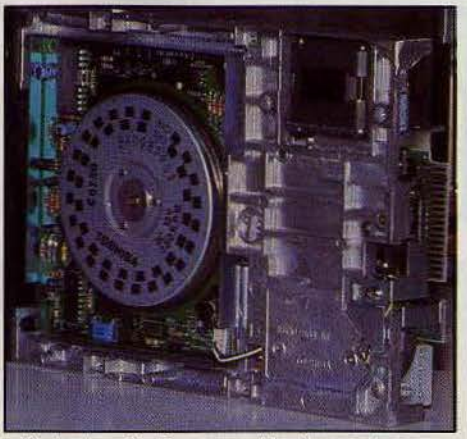

Un lecteur de disquettes dévoile ses dessous | Un studio d'enregistrement 24 pistes

en deux. Le CeBIT (Centrum der Burolnformations - und Kommunikationstechnik) volait de ses propres ailes, un peu plus tôt dans la saison. Du coup il trouvait place dans « seulement » treize « Hallen », sur environ la moitié de la surface totale disponible. Très professionnel, très hard, le CeBIT laisse la part belle aux compatibles PC et consorts, avec un intérêt variable de la part du public. Dans le domaine de la micro, deux stands tiennent la vedette, dans deux halls très différents : Commodore et Atari. Tous deux grouillent de monde, on se pousse du coude pour admirer les derniers logiciels sur *Amiga* et *1040 ST.*  Commodore, toujours leader incontesté de la mîcro familiale en Allemagne avec 65 % du · marché, appuie avec force l'arrivée de *l'Amiga.*  Selon Commodore, 50 000 *Amiga* ont déjà été vendus aux Etats-Unis, et la marque semble espérer beaucoup du marché allemand. Conférence de presse avec plusieurs centaines de journalistes internationaux, annonce de la commercialisation imminente du joyau de la marque, au prix de 5595DM T.T.C. (environ 17 000 F) en version NTSC (américaine), un lecteur de disquettes, le clavier et la souris, mais sans moniteur. Sur le stand, une bonne vingtaine d' *Amiga* présente chacun une application différente de la bête, avec bien entendu un logiciel de création graphique irréprochable, qui réalise des prouesses en direct, mais également des logiciels professionnels, prouvant la polyvalence de la machine. Il existe même un émulateur soft MS/DOS, qui offre la compatibillté avec J'I.B.M.-PC. C'est pourtant donner de la confiture à un cochon, surtout lorsqu'on sait que l'émulateur ralentit énormément la vitesse des logiciels PC. Nul doute que les outils 0 spécialement conçus pour *l'Amiga* seront L'Amlga. crève l'écran **au contraste de l'ambée de l'ambée de l'ambée de l'ambée de l'ambée de l'ambée de l'ambée de l'ambée de l'ambée de l'ambée de l'ambée de la contraste de la contraste de la contraste de la contraste** est aussi l'une des armes dans la guerre psychologique que se livrent Commodore et Atari. L'un comme l'autre doivent convaincre de la fiabilité, du sérieux, de la « respectabilité » de leur machine. Tant pis si le PC est moins<br>performant que l'Amiga, il reste la référence professionnelle. Sans passer sous les fourches caudines d'un standard forcément restrictif, l'Amiga cherche à attraper une clientèle dont la tendance serait plutôt de considérer cet ordinateur comme un superbe gadget, très performant certes, mais inutile pour leur propre

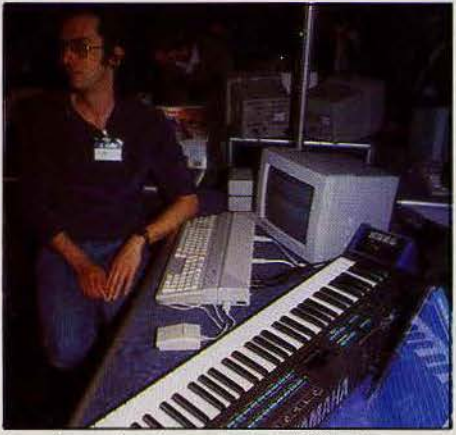

12

usage. A côté de la star, les *128* demeurent discrets, et les 64, toujours vaillants, ne servent . qu'à faire tourner quelques jeux vieillots. Ce qui n'empêche pas Commodore d'annoncer 600 000 *128* vendus dans le monde, dont 75 000 en Allemagne. Bien qu'il appartienne à une gamme totalement différente, la comparaison avec l'Amiga est terrible... Traversée d'une bonne partie de la foire, coup d'œil à l'exposition « Art ware », initiative originale, bouffée d'air artistique, pas toujours limpide pour le profane, mais qui tranche avec la tristesse des compatibles alignés au kilomètre, et voici le «Halle 13 •, celui où trône Atari, en bonne compagnie, puisque voisin d'Apple. Moins luxueux que celui de Commodore, le stand Atari remporte cependant un succès équivalent. L'ambiance, peut-être, est différente. L'~ esprit pionnier» y règne encore avec, derrière les claviers, les concepteurs des logiciels ou périphériques en démonstration. Les « vieux • *·520 ST* cotoienr la nouvelle gamme *520 STF et 1040*, dans une même passion. Pas de doute, nos cousins germains ont eu le coup de foudre pour cette machine, et développent pour elle comme des fous. Une gamme complète de logiciels professionnels allemands ou germanisés est déjà disponible, dont WordStar 3.0 et dBASE II (sous GEM), et les périphériques ne sont pas en reste. Print Technik propose un vidéo-digitalisateur, qui reproduii les images avec une définition de  $256 \times 256$  en 16 couleurs ou nuances de gris, à partir de n'importe quel signal vidéo au format BAS (caméra, magnétoscope). Les écrans digitalisés peuvent être retravaillés à l'aide de *Neochrome.* Une version professlonnelle est disponible pour le 1040, avec une définition de<br>512 × 256. Toujours chez Print-Technik, et encore plus fort, le décodeur de cartes météo pour le *1040.* Avec une antenne spéciale, un récepteur et le logiciel, le *ST* affiche à lécran les cartes météo retransmises par le satelite Météosat, avec une définition de 800 x 800 (!) en 16 nuances de gris. Une version de Print-Technik Meteosat existe aussi pour le C 64. Autre petit bijou, un logiciel capable de transformer un ST en véritable studio d'enregistrement digital de vingt-quatre pistes, par un simple raccordement via la prise MIDI avec un synthétiseur. L'enregistrement est possible piste par piste, et surtout la modification d'une piste, indépendamment des autres. Le tout mis en mémoire sur disquette. Un outil fabuleux, capable de rivaliser avec des outils professionnels dix fois plus onéreux. Le logiciel de création musicale, plus classique dans sa<br>facture, existe également. Le *ST* s'entoure maintenant d'une gamme de logiciels musclés, et les extensions arrivent, encore au stade du prototype il est vrai : le disque dur 20 mégas, très «pro •, et le boîtier de compatibilité MS/DOS, avec un microprocesseur 8088 et 5i2K de mémoire vive, qui transforme le *1040* en un véritable compatible PC. Ce boîtier devrait être commercialisé à la fin de l'été à un prix défiant toute concurrence : 1000 DM (à peine plus de 3 000 F) avec un lecteur de disquettes 5 pouces 1/4. Le *ST* voit pousser ses dents, et commence à en faire grincer quelques autres.

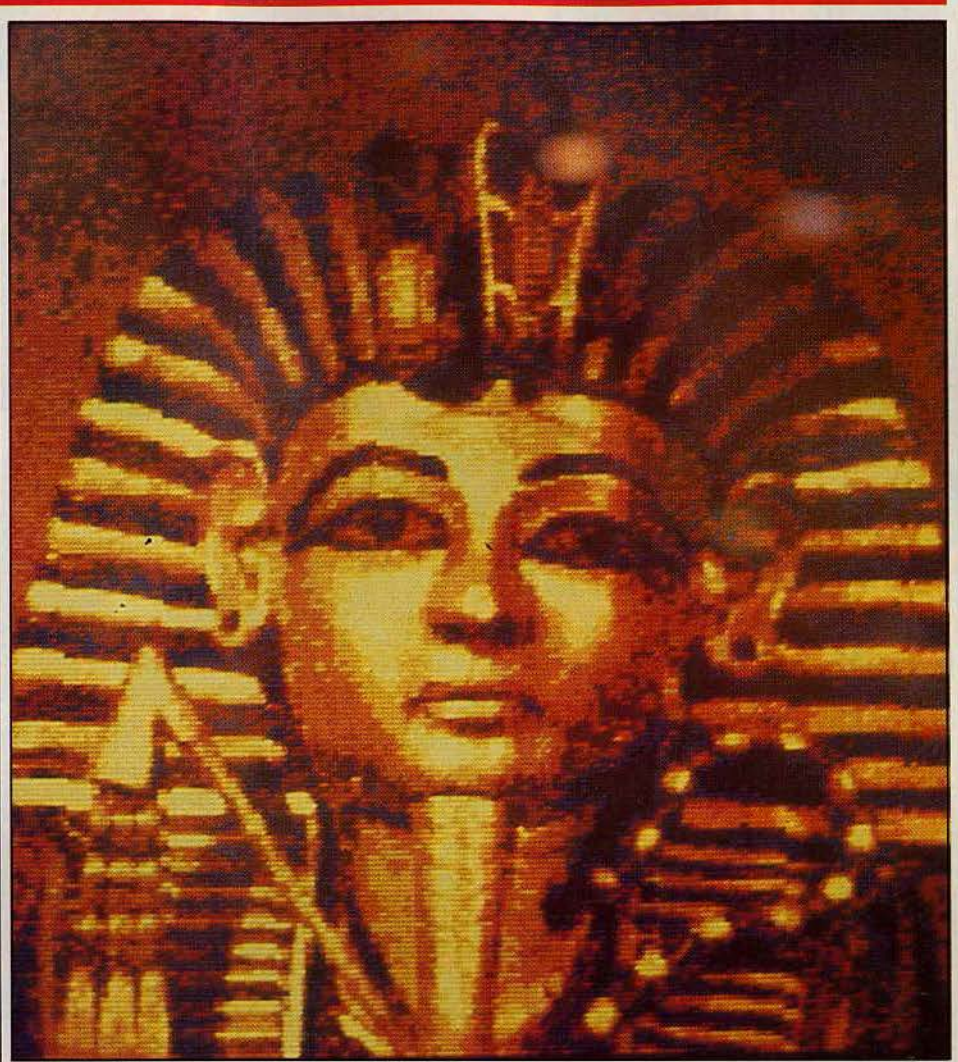

La réplique du ST à l'Amiga, ou la guerre de la très haute définition en couleur

Face à ce duel des géants, les autres marques | périphériques. Une souris associée à un logiciel de micro-informatique grand public restaient plus | graphique, premier du genre sur M.S.X., est la de micro-informatique grand public restaient plus graphique, premier du genre sur  $M.S.X$ ., est la discrètes. Schneider (Amstrad, en français) ne discrètes. Schneider (Amstrad, en français) ne bienvenue. Toutes les fonctions classique présentait rien de nouveau, et la question sur le présentes, et la souris assure l'agrément présentait rien de nouveau, et la question sur le présentes, et la souris assure l'agrément manque de disquettes était éludée. Le Joyce d'utilisation. Un logiciel pour piloter un manque de disquettes était éludée. Le Joyce d'utilisation. Un logiciel pour piloter un <br>(PCW et quelque chose de ce côté-ci du Rhin) magnétoscope, qui permet par exemple de (PCW et quelque chose de ce côté-ci du Rhin)<br>régnait en maître, avec plusieurs logiciels régnait en maître, avec plusieurs logiciels fabriquer un quiz en images avec des séquences<br>professionnels tournant sous CP/M. Il quitte filmées. Un logiciel pour piloter un synthétiseur, enfin le carcan de l'ordinateur spécialisé dans le dur autre pour actionner un robot. Des traitement de texte. Philips persiste dans le depuisations intéressantes, ne déchaînant traitement de texte. Philips persiste dans le M.S.X., avec la version II et plusieurs cependant pas les passions des visiteurs.

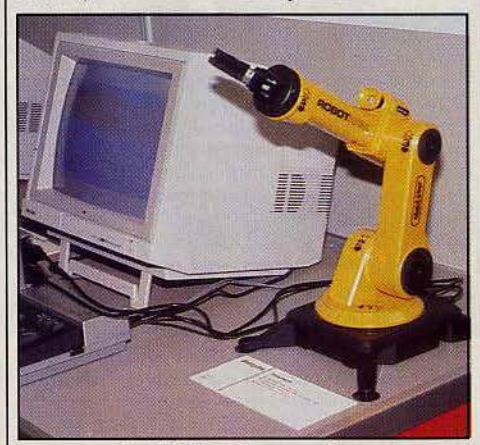

Le M.S.X. pilote un robot.

filmées. Un logiciel pour piloter un synthétiseur,<br>un autre pour actionner un robot. Des

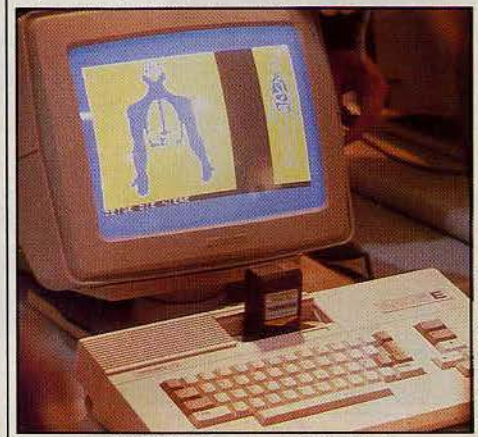

*Le* M05 E. *Prises joystick intégrées* 

# **TILT JOURNAL Q.D.D, les micro disquettes Thomson**

Quick Disk Drive (Q.D.L.), un nom barbare pour un produit bien de chez nous, enfin <sup>~</sup> presque. Proposé par Thomson pour les MO *5*  et TO 7, il est « made in Japan » et existe déjà pour les M.S.X., sans grand succès, puisqu'aucun logiciel M.S.X.

n'est proposé sur ce support. Le Q.D.D. utilise des micro-disquettes de 2,8 pouces, protégées par un boîtier en plastique comme les 3 et 3,5 pouces, gage de fiabilité et de facilité d'emploi.<br>Mais ce ne sont pas de « vraies » disquettes. Au lieu d'être divisées en pistes et en secteurs, elles ne comportent qu'une piste en spirale, à la manière d'un disque. Pour aller chercher une information, la tête de lecture lit la piste jusqu'à ce qu'elle la trouve. Les temps d'accès sont donc beaucoup plus longs qu'avec une disquette classique, où la tête saute directement dans le secteur voulu, et la taille de la mémoire stockable est limitée, 50 K par face formatée. Une capacité pourtant suffisante pour un micro 64 K. Le gros avantage du Q.D.D. , c'est son prix. 850 F, soit pas beaucoup plus que le lecteur-enregistreur de cassettes Thomson, très cher il est vrai. Et à l'usage,

le Q.D.D. est plus proche du lecteur de disquettes que de cassettes. Le temps de chargement d'un logiciel performant est compris entre quarante-cinq secondes à un peu plus de deux minutes, soit de quatre à dix fois plus rapidement

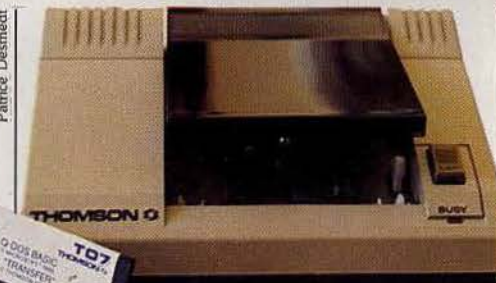

que les mêmes titres sur cassette, sans compter une fiabilité quasi-totale. Avant toute utilisation du Q.D.D., il est indispensable de charger le Q.D.O.S. (système opérateur du lecteur de

disquettes), une formalité qui dure huit secondes.. Certains logiciels, comme Karaté, comportent le Q.D.O.S. , ce qui évite une manipulation, et simplifie les instructions de chargement : il suffit d'entrer l'option « 2 » dès la mise sous tension. Nous espérons que les autres sociétés d'édition suivront l'exemple d'Infogrames. Le Q.D.O.S. possède en outre de nouvelles instructions Basic, particulièrement dans le domaine graphique, dont certaines s'apparentent au Logo. Les programmeurs trouveront avec<br>plaisir les instructions « Auto », « Circle », « Draw » (qui permettent comme en Logo de lever le crayon, tourner, etc.), « Get » et « Put » (pour mémoriser une image), « Renum », « Def Fn » et « Def Usr ».

Le Q.D.D. est donc séduisant et possède de nombreux atouts pour réussir, le banco des "éditeurs n'étant pas le moindre. Une cinquantaine de titres sont disponibles depuis début avril, proposés par Belin, Cobra Soft, Coktel Vision, Free Game Blot, Hatier, . lnfogrames, Langage et Informatique, Loriciels, à un prix à peine supérieur à celui des versions cassettes. Les logiciels utilitaires nécessitant des sauvegardes (traitement de texte, gestion de fichiers ... ) seront infiniment plus agréables d'emploi que sur cassette. Les programmeurs, eux aussi, trouveront leur compte dans ce produit intelligent.

Les possesseurs de MO 5 disposent également de l'« Extension MO 5 », qui offre, outre un Q.D.D, une sortie pour imprimante parallèle (Centronics), trois bus d'extension multi-usages (identiques à ceux du TO 7/70), ainsi que le logiciel Jane sur cartouche, de la société Arktronics. Jane est un utilitaire qui intègre trois applications capables de communiquer entre elles: traitement de texte, gestionnaire de données, tableur. Ce, logiciel existe déjà sur d'autres machines, et profite de cette expérience. Il utilise systématiquement les pictogrammes, les fenêtres et le crayon optique pour la sélection des fonctions. Cette solution offre une grande facilité d'emploi, au prix d'une fatigue des yeux... et du bras. Jane n'a pas de prétention professionnelle, mais propose des fonctions classiques, efficaces et pratiques. Le prix conseillé de l'« Extension MOS • est de 1985F.

### *Le super-flop du mois: tinquante jeux sur une cassette*

*Spécial nostalgiques. Haut la main* ce *mols-cl, la cassette Cascade* pour Amstrad *(existe pour Atmos) intitulée « Cinquante jeux sur une cassette », gagne notre bonnet d'âne. Cinquante flops* en *un,* il *fallait le*   $faire:$  bravo. Rien à dire sur la quantité, impressionnante. *Mais* ne *nous laissons pas éblouir, s ur les c inquante,* on *c ompte*  un *bon* tiers *d e* c *space lnvaders " d éc* Il *nés généreusem e nt.* Il *fera la joie des personnalités papillonnantes et* très

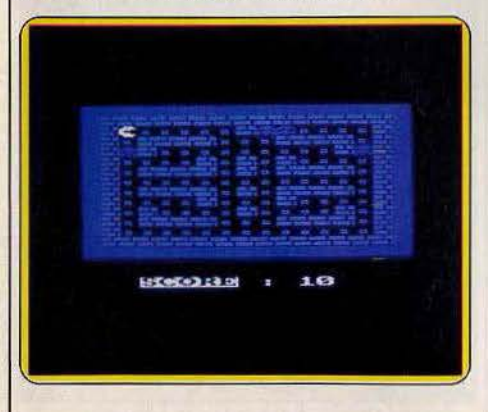

*Indulgentes. S 'il fallait lui* donner un nom *ce serait: « Souvenirs, s ouvenirs"· Tous*  les standards des débuts de l'informatique *ludique y sont passés. Il y a des*  $graphismes,$  *il y a du son et des bruitages e t par dessus tout,* il *y a du Basic. Difficile de* porter *une appréciation c ritique à moins de s e* reporter trois *ans*  en arrière et encore. Pac Man placé en *exergue est* un *m assacre comparé au joyeux glouton jaune ad ulé. Le* premier « space invaders » est composé d'un canon  $orientable, certes, mais fixe, les$ *envahisseurs sont eux pacifiques, aucune*  riposte à l'horizon. On trouve également *au hasard du défilement une f usée,* un *hélicoptère, etc. Vu la proll" lté* du *programme,* on *aurait pu penser que l'accent aurait été mis sur l'accessibilité et la fac ilité de manipulation .* li n'en *est* rien. Pour chaque programme *il faut éteindre l'ordinateur. Heureusement les chargements sont rapides. Les affichages*   $en$  *revanche sont désespérément lents et bien sûr, à chaque « jeu » ne correspond* qu'un *tableau. Voilà cette compilation à rallonge paraît m isérable à côt é des hits prestigieux qui fleurissent en ce moment. Ne confondez pas VDM avec ce titre unique.* Leur *catalogue compte aussi des programmes de qualité dont* Ace, un *simulateur de combat au ré alism e s oigné. (Cassette Cascade, distribution exclusive*  pour *la France: VDM, 38, rue* Victor- *Hugo, 91260 Juvisy.)* 

### *Droit de réponse*

Allons bon, il aura fallu attendre la deuxième<br>moitié des années 80 pour s'entendre dire que la nostalgie n'a plus cours. Il va falloir éviter, sous peine d'être classé comme « méchant rétrograde négatif », de se pâmer devant une compilation des Beatles, de s'esbaudir devant un recueil de nouvelles policières des années 50, que sais-je<br>encore... A ce compte-là Mozart n'intéressera plus personne d'ici l'année prochaine. Alors «souvenirs-souvenirs ?•. O.K. cette compilation n'offre ni alien en 3 D, ni karatekas en papier mâché. Mals qui n'a pas pris son pied sur un jeu simple où il n'est pas besoin de détenir la clé qui ouvre la troisième porte mals que, si vous n'êtes pas passé par la boutique du vieillard qui lulmême donne une définition qui n'est pas la bonne... Autre atout, le prix. Un jeu pour 3,60 francs, du jamais vu 1 Cette compilation dépasse de la tête et des épaules bon nombre de jeux vendus facilement 120 francs pièce. Alors sommes-nous résolument passéistes? Non, mais nous pensons à toutes les tranches d'âge, tous les types d'utilisateurs. « K7-50 » s'adresse à tous ceux<br>qui cherchent à s'éclater sur des jeux simples, où astuce et adresse équivalent à réussite. *Ace* quant à lui s'adresse à tous ceux qui rêvent d'un simulateur de vol et de combat ultra-sophistiqué, ultra soigné, simple d'utilisation (contrairement à certains autres) et réellement e nthousiasmant.

# **TILT .\_IOURNAL**

## **Em#la face cachée du succès**

Arrivée à Sunnyvalle au volant d'une Chrysler Grand Prix caramel, gros plan sur les vitres fumées ornées du «Penseur» de Rodin et la haie d'eucalyptus, fondu enchaîné sur Robert Sotch, vice-président du marketing et de Craig Nelson, directeur produit et software: Epyx ouvre ses portes à Tilt, accueil chaleureux en plus.

Trente-cinq employés, une. équipe de dix créateurs soft, des titres aussi prestigieux que *Summer* games, *Winter* games, *Impossible Mission...* Epyx regarde l'avenir d'un œil optimiste. Le grand rouage dù. succès et des dollars est lancé : les ventes augmentent de 40 % en 1984 sans bénéfice cependant, de 30 % en 1985 dégageant un profit appréciable. *«S'ils vous citent un chiffre inférieur à 15 millions de \$, il mentent»* dixit Craig Nelson exceptionnel avec une progression espérée de

#### 25 %. Tilt enquête. *Il semble que votre politique* en *matière*   $de$  *jeu, porte ses fruits, pourquoi?*

Craig Nelson. - Il faut qu'un jeu soit évident, transparent, clair. Que le concept de jeu corresponde à l'image qui se crée dans l'esprit du lecteur à la lecture du titre. Avec des titres comme « football », « baseball », le joueur sait où il va. Sur une étagère de magasin, son impulsion le conduira à choisir un titre simple, compréhensible au milieu de plein de titres délirants du genre « Sponz contre Vortz » peu évocateur. Les utilisateurs deviennent de plus en plus paresseux, ils ne font plus l'effort d'aller au jeu, le jeu vient à eux.

#### *Après* Sum.mer games Il, *allons nous voir*  Summer games Ill, Winter games II *à la manière* des *·sagas à la «Rocky* » *?*

C. N. - Editer la suite de Summer games ne relève peut-être pas du comble de l'originalité mais nous aurions été fous de ne pas le faire. La demande existe. Il y avait beaucoup d'argent

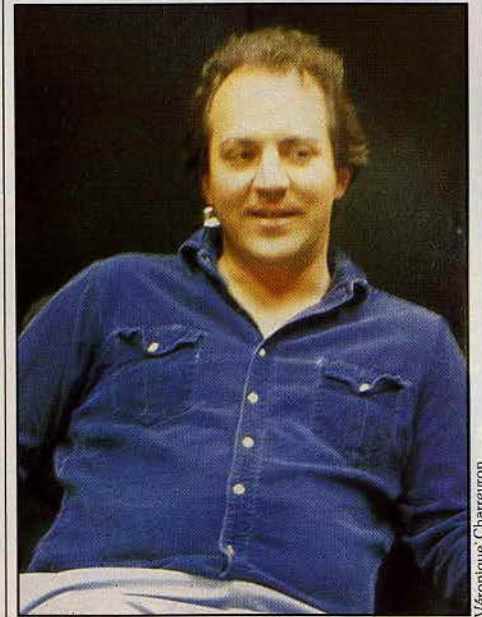

Craig Nelson : « il faut qu'un jeu soit évident »

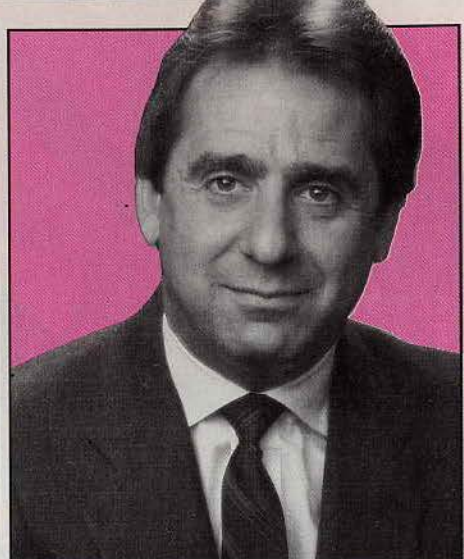

*Robert Botch: « le jeu, le look, l'animation »* à gâgner. Ne vous inquiétez pas, il n'y aura pas de « Summer games 24 ». Reste que le succès de *SG* Il n'est nullement dû au hasard. Son développement a nécessité deux ans de travail (six personnes pendant quatre mois), à peu près autant que *Summer games* I. Si *le* concept et les menus existaient déjà, l'animation, le scrolllng, les graphismes ont été nettement plus poussés.

#### Ne *pensez·VOl,IS pas perdre une certaine part* de *créativité ?*

C. N. - Nous n'encourons aucun risque de perte de créativité car la conception de nos jeux est basée sur le dialogue, Le département marketing et ventes n'a pas pris le dessus, beaucoup d'idées proviennent des développeurs à la différence d'Atari où le travail sur commande est chose courante. Faites-moi un « ET •, un point c'est tout. Pour les adaptations nous faisons appel à l'extérieur. *Winter* games:a été programmé par des «étrangers• sous le couvert d'un contrôle permanent d'Epyx. Robert Botch. - 90 % des produits de notre gamme sont conçus chez nous, histoire de «look• Epyx. Beaucoup d'autres entreprises ne sont pas que des éditeurs : elles achètent le produit, font la publicité et l'emballage. Nous faisons exactement l'inverse. La duplication des disquettes et l'impression des boîtes sont confiées à des spécialistes.

#### *Quelle est l'image* de *marque que vous essayez de diffuser* auprès *du public ?*

R. B. - Notre taux de reconnaissance se révèle très élevé. Le magazine Run a enquêté auprès de ses lecteurs : 13 % d'entre eux annoncentqu'ils achèteront préférentiellement les nouveautés Epyx, 21 % affirment qu'il s'agit de leur entreprise préférée. Nos efforts portent dàns trois sens : le jeu, le look et l'animation des caractères à l'écran. Nous avons fait de gros efforts pour intégrer un artiste à notre équipe. Par quelles étapes passe un jeu de la ·[ *conception à la* décision *d'édition?*  R. B. - L'idée d'un jeu émane soit des développeurs, soit de l'équipe de marketing. Ils

connaissent le consommateur, savent s'il y a un créneau à prendre... Tout le monde se rencontre à l'occasion de réunions de groupes où sont discutés en vrac les idées émises et les produits proposés par des créateurs exogènes. Nous réalisons alors une série de tests avec un panel de consommateurs sur base d'écrans ou d'un story board, voire de l'idée brute. Toutes leurs remarques sont soigneusement enregistrées. Si cela tient debout, les changements nécessaires sont effectués. Avant d'entrer dans la phase de programmation, nous effectuons une description formelle du produit. Il s'écoule facilement trois mois avant que le travail effectif sur le jeu ne débute. Pour cent idées émises, cinq à dix atteignent le stade<br>test ; deux réussissent l'épreuve pour arriver au jeu exploitable. Selon l'argent disponible à ce moment ou l'effet sur notre image de marque, il est encore possible d'arrêter le projet. Très rarement heureusement.

C. N. - Michael Kosaka, notre dessinateur et animateur, se base beaucoup sur la documentation : livres, maquettes, plans... Il a élu la tablette graphique Koala pad. SG I a été développé avec le matériel standard.

Depuis nous avons mis au point notre propre soft. Le C 64 fait souvent office de cobaye. Pas

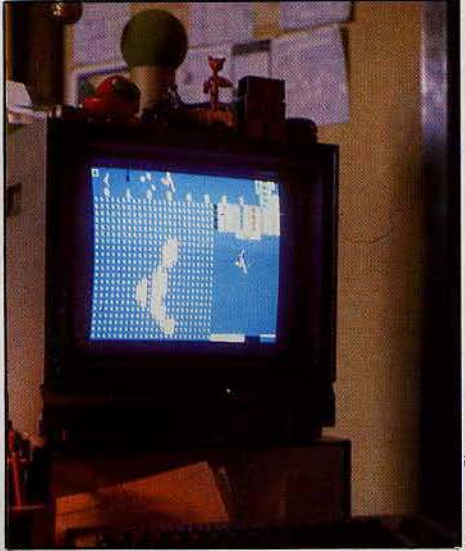

que Charreyron

Les huit sprites de Summer games de mystère : les graphismes sont plus jolis et c'e5t la machine la plus vendue. Après on passe aisément sur *Apple* ou *IBM*. *Comment avez-vous* ressenti les *effets de* 

### *la* crise *du jeu aux U.S.A. ?*

C. N. - Il faut beaucoup plus peaufiner les produits. Avant les gens passaient deux mois sur un soft et ils décrochaient la timbale. Il y a trois ans, quelqu'un m'a amené « Jump man ». Nous avons dit « wow, super » et le jeu a très bien marché. Cette ère est bien finie. Par ailleurs, il faut être important pour survivre, posséder une vaste ligne de produits et ne pas tout miser sur un seul titre. Ce n'est qu'à cette condition que les revendeurs octroient leur confiance. Beaucoup de petites entreprises agonisent non parce que la qualité de leurs jeux laisse à désirer mais parce qu'elles n'assurent pas les côtés comptabilité, publicité ou gestion des stocks. Tant mieux, nous faisons de plus en plus

# **TILT .\_IOURNAL**

d'argent. .. à leurs dépens. Certaines personnes tentent encore de faire cavalier seul en dévelop· pant sur des machines comme *l'Amiga* et le

#### *Macintosh. Quelles sont et seront à votre s ens les lea· ders de l'industrie* du *jeu ?*

R. B. - Epyx, Electronic Arts malgré quelques problèmes, Broderbund et Activision.

#### *A que l niveau Intervient l'accord Epyx· Lucasfllm?*

C. N. - Epyx possède l'exclusivité des droits de distribution des softs de Lucasfilm pour les Etats-Unis. Nos liens sont étroits. Les graphismes de *Bal/blazer* pour C *64* ont été développés chez nous.

#### *Pourriez-vous me dire quelques mots de vos projets pour 1986?*

R. B. - Nous allons éditer dix à douze nouveaux titres dont quatre utilitaires, dans le but de diversifier notre ligne de produits. Néanmoins les jeux restent notre marché primaire. Ceux qui vont sortir cette année ont demandé énormé· ment de travail. Nous voulons faire plus que de simples produits de délassement. Nous chan· geons et restons les mêmes. J'entends : nous continuerons à sortir des jeux de sport. Il est certain que les télécommunications ou l'Intelligence artificielle sont des secteurs qui nous inté· ressent. Attention, nous ne pouvons pas aller plus vite que la réalité. Facteur limitant : la pénétration du hardware dans les foyers. Les modems par exemple n'équipent qu'une part minime des consommateurs.

C. N. - Il est possible que nous sortions un logiciel de télécommunication permettant à un possesseur *d'Atari* de jouer avec son homologue sur *Apple.* Nous projettons un nouveau *fastfood*  intégrant la technologie Vorpal. Côté jeux nous travaillons actuellement à un remake de *Crush,* 

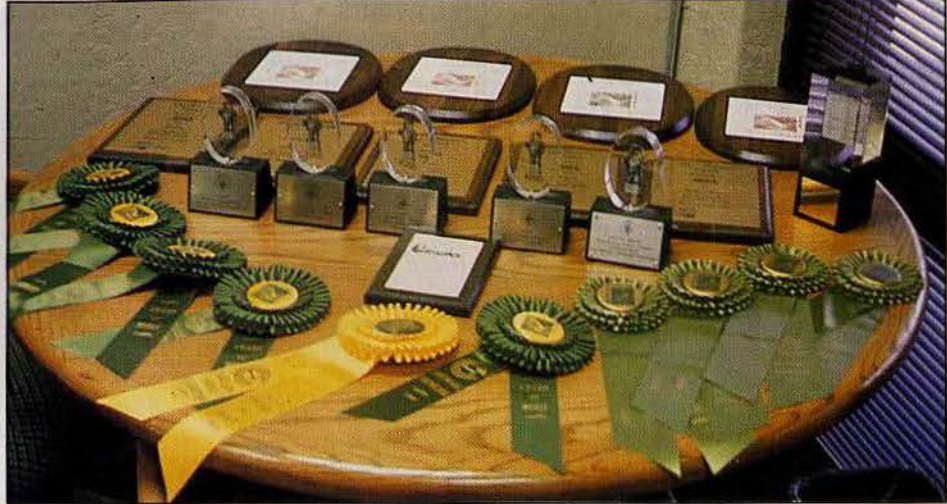

20 % des Américains préfèrent *Epyx*, les récompenses pleuvent et les dollars aussi

Crumble and Crash, un jeu d'action plein des Godzillas et autres King Kong prêts à détruire San Francisco, Paris ou Tokyo. Deuxième projet avancé : un jeu de marine avec destroyers. Je ne dirai rien de plus sur les jeux, si ce n'est que vous pouvez raisonnablement espérer quelque chose dans la lignée *Summer games.* Hum. Par ailleurs, nous concoctons plusieurs adaptations sur Amiga dont *Winter games, Temple of Apshai* et *Rogue*  (également sur *Mac et Atari 520 ST*). Nous ne voulons pas nous lancer trop rapidement et exclusivement sur les nouvelles machines.

#### Le développement de l'exportation s'inscrit*il dans vos préoccupations?*

R. B. - Nous avons été un peu à la traîne sur le marché international ces dernières années. Il s'agissait d'abord de conforter notre position sur le marché intérieur. Cela devrait changer du

### *Le créateur du mois: Pete Cook*

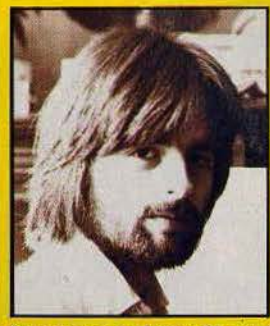

Boulot, dodo ou la dure vie du programmeur passionné. Auteur *entre autre de* Juggernault *et* Tau Ceti, *11 fait* tout *: le scéna*rio, *le programme. les graphismes et la* musique. *Sa formation : autodidacte. Son* premier *ordinateur: le* ZX 81 *selon la tradi*tion britannique. Entre sa sortie du collège, diplômé de scien $ces$  sociales et son *travail de programmeur chez Richard Shep*perd Software puis CRL, Pete Cook a fait un crochet vers l'ensei*gnement des mathématiques. C'est alors qu'il a découvert les ordinateurs, en jouant. Ses premiers programmes: des jeux d'aventure demandant une longue préparation mals une programmation réduite. Tout dans la tête, la plupart* du *temps, il travaille seul.* «JI y a de nombreuses façons d'appréhender un sur l'écran, en tâtonnant. Lorsque je travaille sur un jeu,

je ne pense plus qu'à ça. C'est une véritable obsession, je travaille de dix-huit à dix-neuf heures par jour. Je programme et }e dors. Il faut que }e me force à arrêter. Ma détente : improviser au piano. Si la programmation est une activité purement intellectuelle, la musi· que est. elle, purement émotionnelle. Mais j'adore ça"· Le *plus souvent* une *trouvaille technique* préside à *l'élaboration* du *soft.* Pour Tau *Ceti,* il *a d'abord pensé aux effets d'ombre et de lumière, le scénario n'a germé* que *plus tard.* «Les jeux qui m'intéressent se déroulent sur plusieurs niveaux et en plusieurs volets. Dans l'univers de Tou *Cetl* les objets sont répartis aléatoirement dans les villes. Avec la carte, j'ai mis dix heures à résoudre le problème. » *Prof et programmeur, n'est-ce pas la formation rêvée pour la conceptlon d'éducatif?:«* le marché n'existe pas en Grande-Bretagne. les écoles ont été équipées d'ordinateurs: des boîtes vides accompagnées d'aucun budget pour l'achat des pro· grammes. De plus les élèves travaillent sur le software ingrat des BBC Acorn et jouent chez eux avec de superbes jeux sur *Spectrum.* lis n'ont aucune envie de se replonger dans les éducatifs le soir». Et Pete repartit dans une conversation passionnée, graphisme à *l'appui, sur l'épisode suivant de Tau Ceti...* 

tout au tout en 1986. D'autre part, les goûts et les habitudes de jeu sont complètement différentes d'un continent à un autre. En Europe par exemple, vous préférez les jeux d'action avec beaucoup de mouvement ; aux Etats-Unis, les jeux de stratégie et d'aventure disposent d'un public très important. Peu de foyers anglais ou français sont équipés en lecteur de disquettes. Cela nous freine.

Propos reccueillis par Véronique Charreyron

# *Pauvre Albert*

Relancement de l'Einstein sur le marché Européen. Ce huit bits aux 64 K de mémoire avec lecteur de disquettes intégré et système d'exploitation fonctionnant sous CP/M est désormais en vente pour 4490 F, dans la. version double unité de disquettes, et pour 1000 F de moins, dans la version simple. Cette machine dépassée n'avait pas réussi à percer un an et demi auparavant, pourquoi y parviendrait-elle aujourd'hui? L'homonyme du génie est fabriqué en Grande-Bretagne par la société Tatung, le Thomson Taïwanais. Loin des standards, peu attrayants pour les développeurs, on peut se demander ce qui a poussé Monsieur Taieb à acquérir l'exclusivité pour la France. Optimiste, il compte en vendre 20000 d'ici à la fin de l'année. C'est peu et c'est beaucoup pour une machine quasiment dépourvue de logiciels spécifiques, seuls existent les langages C Basic, Forth, Cobol, Fortan, Logo, Assembleur et surtout le langage C, plus rare sur un ordinateur de ce prix. La ludothèque est désertique. Une carte émulateur Spectrum devrait être mise en vente d'ici peu. Quant à l'approvisionnement en disquettes trois pouces, Monsieur Taieb affirme n'avoir aucune difficulté à s'en procurer. Une information qui va certainement intéresser plus d'un. Signalons un produit de la gamme Tatung qui vaut à lui seul le détour : le moniteur couleur pour 2 200 F. Merci Monsieur Taieb. Les produits sont importés par la société « Micro programmes 5», 82, 84, boulevard des Batignolles, 75009 Paris.

# **TILT JOURNAL**

# *Livres et miao*

*Amstrad. Graphisme en trois dimensions.*  T. Lachand-Robert. Représenter des polyèdres, des surfaces, en trois dimensions, dessiner des lettres ou des petites images sur des cônes, des sphères ou des cylindres: voilà quelques exemples de réalisations que cet ouvrage se propose de vous faire découvrir. Editions Sybex. 148 F.

*Amstrad. CP/M plus.* A. d'Hardancourt. Plus particulièrement consacré à l'aspect utilisateur de CP /M plus, cet ouvrage détaille toutes les commandes avec des exemples d'utilisation. Un chapitre est consacré à l'éditeur. Editions Sybex. 148 F.

#### *Amstrad. Gagnez aux courses.*

J.-C. Despoine. Comment utiliser un ordinateur pour étudier une course d'une manière rationnelle et rapide. Le programme est composé de plusieurs parties distinctes : appréciations personnelles, pronostics, statistiques, synthèses générales et fichier de suivi des chevaux. Editions Sybex. 98F.

*Amstrad. Guide* du *Basic et de l'Amsdos.*  J.-L Greco et M. Laurent. Ce guide est un dictionnaire complet du Basic Amstrad disponible sur les modèles *CPC* 464, *CPC* 664 *et CPC 6128.* Chaque instruction, commande ou fonction est présentée, commentée et illustrée par des exemples de programmes. Editions Sybex. 128F.

*Clés pour Commodore 128. Mode 64.*  Daniel-Jean David. Toutes les instructions et commandes dont vous avez besoin et plein de trucs et astuces très utiles. Editions P.S.I. 128 pages. 110F.

*102 programmes pour le Commodore 128.*  Jacques Deconchat. Pour apprendre en vous distrayant à explorer le Basic du *Commodore 128,* par un vieux routier de la programmation. Editions P.S.I. 248 pages. 120 F.

*CP/M plus* sur *Commodore 128.* Opérations de base sur les fichiers, transfert entre unités périphériques, attributs des fichiers n'auront plus de secret pour vous grâce à cet ouvrage. Editions P.S.I. 128 pages. 100 F.

*Basic Commodore 128. Méthodes pratiques.* Jacques Boisgontier et l.D. Informatique. Pour aller plus loin en Basic et assimiler les instructions grâce à des programmes de gestion de fichiers, de gestion de sprites et des programmes de graphismes. Editions P.S.!. 184 pages. 120 F.

*Périphériques et fichiers* sur *Amstrad CPC 464, 664 et 6128.* Daniel-Jean David. Pour étudier tous les périphériques de vos *CPC*  et apprendre à utiliser les disques en accès séquentiel à l'aide d'ordres Basic standard, et en accès direct à l'aide de routines originales. Editions P.S.I. 164 pages. 120 F.

*Clés* pour *Amstrad 2. Système* disque. D. Martin et P. Jadoul. Toutes les informations dont vous avez besoin : commandes, points d'entrée des routines disque, blocs de contrôle... et une chapitre sur Logo. Editions P.S.I. 232 pages. 155 F.

*Super générateur* de *caractères* sur *Amstrad.* Jean-François Sehan. Un recueil de graphiques très variés pour illustrer ou animer vos propres jeux éducatifs, vos jeux d'arcades ... Editions P.S.!. 216 pages. 140 F.

Turbo *Pascal* sur *Amstrad.* P. Brandeis et F. Blanc. Pour apprendre à maîtriser ce langage très puissant et faire de l'assembleur à l'intérieur des routines Pascal. Toutes les commandes de Pascal sont expliquées et illustrées. Editions P.S.!. 224 pages. 135 F.

*Créations et animations graphiques* sur Apple II. G. Fouchard et J.-Y. Corre. Pour

# **CRL,** *le logiciel British*

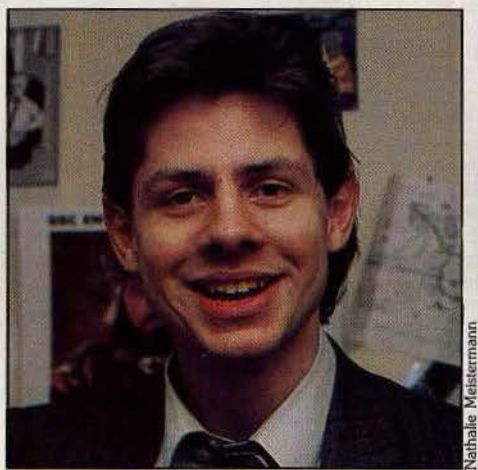

~ment *Chambers* 

Tout ce que vous n'apprendrez pas à Cambridge, ou comment réussir lorsque l'on est paranoïaque, superstitieux et soi-disant stupide. Clément Chambers a été, à dix-huit ans, un des premiers à se lancer dans la concèption de programmes de jeux en Angleterre. Quatre ans après, sa société, CRL, réalise un bénéfice de un million cinq et emploie seize personnes. La recette est simple : comprendre le marché, vendre, se diversifier et inventer, sans oublier une bonne dose de caractère.

#### L'enfant terrible de la micro

*«En sortant du collège, je n'avais pas le choix, trop stupide pour aller à /'université et trop indépendant pour travailler* sous *les ordres de quelqu'un d'autre, une seule solution : créer ma*  propre société. Je suis arrivé sur le marché avec /e *bon produit, au bon moment* • *the right stuff at the right moment* ». Les *secrets de Ier réussite de CRL? Confiance en* soi, *un petit peu de paranoïa et une bonne* boule *de cristal:* mon *département marketing.•* Impossible d'en savoir plus, visiblement pour Clément Chambers le succès est inné. *•Je suis fasciné par le talent* de *certaines personnes pour l'échec et l'argent qu'ils investissent dedans. Mais je ne suis pas le seul dans cette entreprise. J'appuis* sur le *bouton*  « *fire* », ce *qui suppose tout le travail* en *coulisses de mon équipe. J'ai eu du mal à*  m'imposer *au \_départ. Du fait de mon âge, les* 

créer des images à l'aide de la souris, les animer et réaliser vos propres « bandes dessinées électroniques». La disquette insérée dans le livre vous donne des dessins d'animation en couleur. Livre-disquette. Editions P.S.1. 335 F.

Turbo *Pascal* sur *IBM/ PC.* P. Brandeis et F. Blanc. Apprenez à maîtriser ce langage très puissant et à faire de l'Assembleur à l'intérieur des routines Pascal. Vous trouverez aussi toutes les instructions du Turbo Pascal expliquées et illustrées. Editions P.S.!. 211 pages. 165 F.

*MO 5 et* TO 7 */ 70* pour réussir en *CE2.* Pour élèves, enseignants ou parents qui souhaitent utiliser leur micro à des fins pédagogiques et apporter un soutien à l'enfant tout en complétant le travail de l'école. Editions P.S.I.

*gens* ne *me prennent pas au sérieux. Mais au bout d'un quart d'heure, ils m'écoutent. De toute façon, les journaux ont toujours adoré* me *présenter* comme *l'enfant terrible de la* micro *informatique anglaise.* •

CRL a débuté par la location d'ordinateurs Apple puis de matériel vidéo aux opticiens avant de lancer une petite annonce en 1982. • Wanted : programmes et programmeurs•. La société se place aujourd'hui parmi les trois premières en termes de profits et les dix premières en termes de ventes, 250000 cassettes en 1985.

Comprendre le marché? *• Au début, c'était* dur *mais excitant, comparable à un tournoi moyenâgeux. Seuls quelques-uns ont réussi à passer les éliminatoires. Les s0,ciétés ont grandi trop vite. Elles ont gagné trop d'argent, trop facilement. Grisées par leur sucçès, elles se sont prises pour les dieux de /'Olympe.* Comme *les personnages de bandes dessinées, elles ont continué à marcher dans le vide sans s'en rendre compte. Contrairement à leurs prévisions, la courbe des ventes, qui crevait le plafond, n'a pas atteint le troisième étage. Elles n'ont pas supporté la stabilisation du marché,* Le *secret était de parvenir à* prendre *la place du casino plutôt que celles du joueur. Réussir à*  contrôler les règles. Les gens pensent que les *affaires consistent à vendre un parapluie quand il fait beau et à le retirer quand* il *pleut. C'est faux, la crédibîlité* est *importante. L'excitation est maintènant retombée. Il y a deux ans les programmeurs étaient adulés* comme *des rocks stars. Tout le monde est* passé *au shaker en 1984. Maintenant ils occupent* une *place dans la compagnie mais au .même titre qu'un directeur* de *produit.* » Vendre, partout et pour tous? Aucune spécialisation chez CRL. Ils travaillent sur toutes *les* machines qui possèdent un marché et développent tous les jeux s'ils sont bons. 1986 sera certainement l'année de *l'Amstrad* en Angleterre, la suprématie du *Spectrum*  s'évanouissant progressivement. Les machines

telles que l'Amiga ou l'Atari 520 ST ne provoquent aucunes excitations outre-Manche . Attendons de voir. Mêmes réactions pour les M.S.X. considérés comme une bombe à

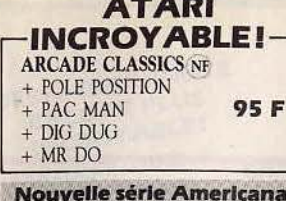

Des jeux supers à micro-prix OLLIES FOLLIES........ 35 F **SHAMIS** 35 F NEW YORK CITY........ 35 F 

#### **ATARI** 600/800/XL/130 **NOUVEAUTES!**

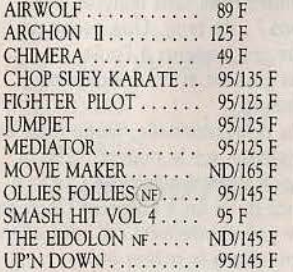

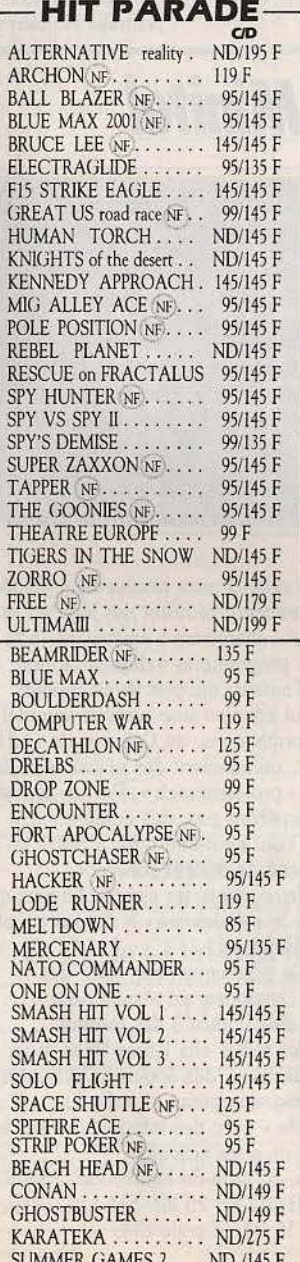

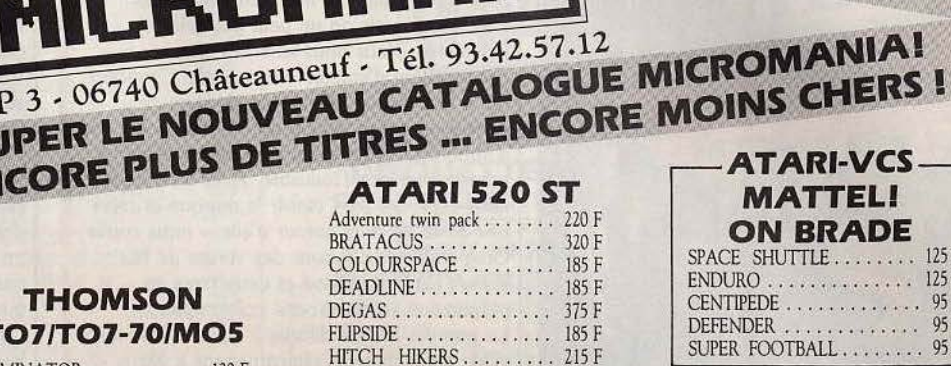

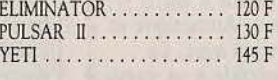

#### **TO7/70-MO5**

EÑ

т

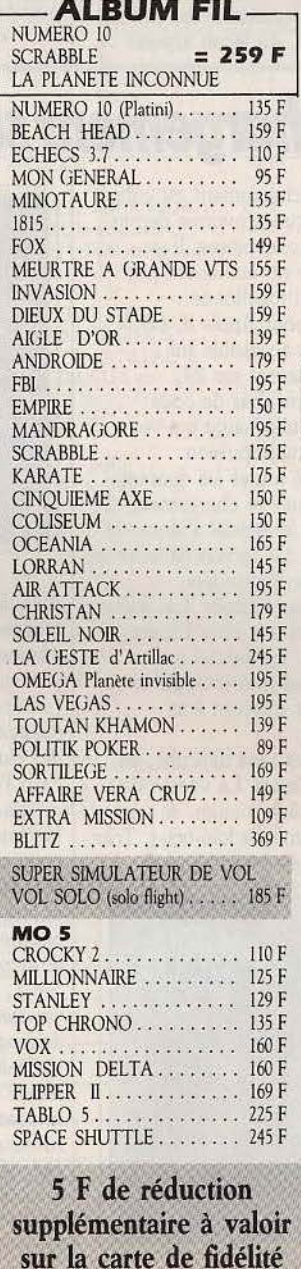

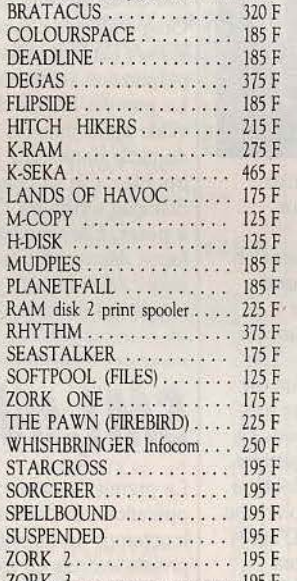

## **1 AN DE GARANTIF** liste étant principalement d'importation **TOTALE**

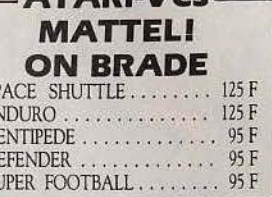

SF<br>EN<br>CI<br>DI

 $\overline{\rm SL}$ 

**ATABLVCS** 

+DE55000JEUX **EN STOCK** 

#### ORIC

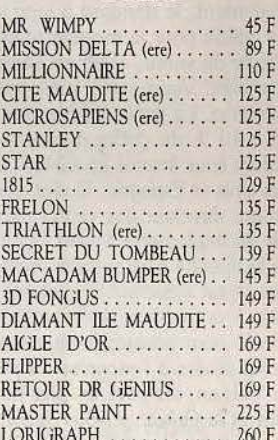

GB: les programmes proposés dans cette directe d'Angleterre, les notices d'instruc-<br>tions sont en anglais, "NF" à côté d'un titre indique qu'une notice en français est disponible.

#### LES MICROMANES ONT DECIDEMMENT **BEAUCOUP DE CHANCE!**

Nous vous l'annoncions récemment, la société US GOLD premier éditeur Britannique de logiciels dont la réputation n'est plus à faire, a choisi MICROMANIA pour la représenter en France.

Le succès a été tel (grâce aux Micromanes) que d'autres sociétés ont fait de même et que la liste s'allonge chaque semaine.

Pour ne citer que les plus prestigieuses, ULTIMATE (Night shade ...) PALACE (Cauldron), ENGLISH SOFTWARE (Chop suey Karate), ELITE (Commando), oui toutes ces sociétés sont maintenant représentées en France par Micromania et d'autres encore vous seront annoncées bientôt.

La conséquence directe est simple, les MICROMANES sont des fanas de plus en plus comblés par le club, et profitent en avant première des nouveautés et des promotions du club grâce au courrier qui leur est envoyé gratuitement chaque mois.

Si ce n'est pas encore votre cas rejoignez-les, dès votre première commande, vous deviendrez MICROMANE et bénéficierez vous aussi de tous ces avantages!

### **BON DE COMMANDE PAGE SUIVANTE** Votre jeu chez vous dans 48 h\* en téléphonant au 93.42.57.12

\* Pour tout programme disponible en stock, nous téléphoner pour connaître la disponibilité exacte. Envoi le jour même de la réception de la commande par paquet poste urgent.

# **TILT .\_IOURNAL**

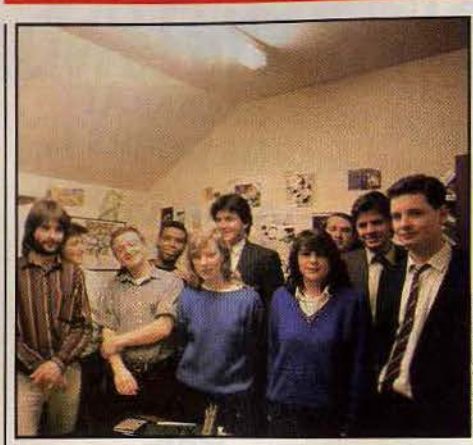

retardement, le standard à long terme, mals sans intérêt pour le moment. Quant à leur stratégie de vente, 1986 est l'année des ouvertures. Vendre oui, mais pas seulement en Angleterre. La vente à l'étranger correspond déjà à 40 % du chiffre d'affaires total. Ils vendent sous licence en Grèce, Italie, Australie, Etats-Unis et Espagne. Quant aux filiales, Tim Vernon, directeur des ventes, se donne un an pour en implanter à travers l'Europe : une fois que le marché sera suffisamment important. La piraterie est également florissante en Angleterre. Fidèle à sa tradition parlementariste, un lobby a été créé pour pousser la chambre à adopter une loi plus sévère à l'encontre du piratage. D'après Tim Vernon, les pays les plus difficiles sont l'Italie et la Grèce : • *Nous devons faire face* à *une piraterie organisée. C'est une institution qui ne date pas d'hier, elle a toujours existé pour les livres* ou *les disques. »* 

En France, outre la diversité des machines, le problème majeur est l'attachement à la langue, plus fort que dans n'importe quel autre pays. *CRL* compte vendre sous licence les adaptations sur *Thomson,* et espère bien étendre sa part de marché en 1986. Le software ne peut que prendre de l'importance: *«Dons l'avenir ce n'est pas* IBM qui *avalera* Microsoft *mais* le *contraire.* • Les ventes de janvier ont crevé tous les plafonds. Record étonnant pour cette période creuse d'après les fêtes.

Se diversifier? La société est un excellent miroir du marché anglais. Sous le même chapeau trois marques cohabitent : Omega qui s'adresse au secteur discount très important en Grande· Bretagne et développe des titres mineurs pour vingt ou trente francs. La marque CRL, pour les titres porteurs tels *Tou* Ceti, *Rocky Horror Picture Show* ou *Space Doubt.* Et enfin le label « Nu Wave », à prononcer comme la vague musicale des années quatre-vingts, qui est en quelque sorte le département recherche de la société.

Inventer? Pour Clément Chambers, le potentiel des jeux est illimité : « *Nous avons seulement gratté la surface* pour *le moment.* • Une galaxie de concepts s'offre encore aux programmeurs. C'est dans cette optique expérimentale que Nu Wave a été créée.

Nu Wave se donne pour objectif de sortir des jeux que personne n'a le courage d'éditer, pour tous ceux quî demandent plus aux jeux. Pionnier d'une nouvelle frontière, le label ne vise qu'un marché limité, loin des créneaux

commerciaux. •C'est *un peu* notre croisière, *un coup de feu dons* Io *nuit.* On aime ou on *n'aime pas mois* on *ne peut pas* rester *indifférent. Nous* nous *sommes attachés la collaboration d'auteurs tels que Mel Groucher qui a écrit* Bored of the ring. *Militant de mouvement non violent cela ne l'intéresse pas d'apporter la querre dans les foyers. Celà va rafraîchir un peu /'industrie. Auec trois* titres nous *espérons bien établir la marque et créer*  une *sorte de culte autour d'elle. »* nous confie Greg Duffield, directeur des ventes de Nu Wave. Un titre achevé et deux titres en préparation reflètent cette préoccupation. Le premier ID, est difficile à classer. Une force vitale après maintes réincarnations a élu domicile dans votre ordinateur. Amnésique et troublée, elle se cherche et vous avec. Le dialogue s'instaure. Tout le monde a sa question à poser. Elle vous répond le plus souvent de façon déconcertante. A la question êtes-vous sexy? elle répond : « reniflez mes boutons, je couperai les vôtres». *ID* progresse à vos côtés en réemployant vos termes, de façon logique ou illogique. « Avons-nous déjà été introduit? Je me sens si troublé. Dieu est-il vivant? Je suis triste. Arrêtez ces silences. J'ai détruit une civilisation. Clément est-il plus triste que Lesley? Voulez-vous rencontrer Catherine Deneuve? Je suis troublé, est-ce typiquement masculin?» *ID* sera suivi de *Light Fontostic* ou *the pfonet*  outil graphique psychédélique. Une sorte de kalèïdoscope vivant aux couleurs et vitesses changeantes. L'utilisateur sera aux commandes d'une pseudo palette laser. *Dorkness ot Dow* est un jeu d'aventure mais sans texte et sans images. Kesaco? : du bruit. Une aventure auditive. Vous progresserez à l'ouïe. Les sons vous guident et vous indiquent la marche à suivre.

Inventive mais professionnelle, jeune mais aussi une des plus vieilles sur le marché, CRL a encore de beaux jours devant elle. Laissons le mot de la fin à Clément Chambers : *"Personne* ne *soit exactement où nous allons, mais tout le monde a le même but. »*<br>Propos reccueillis par

Nathalie Meistermann

# **SM1, téléchargement sur Minitel**

Le premier serveur de téléchargement est enfin opérationnel. Cette technique provoque depuis longtemps de nombreuses convoitises. Les projets avortés ou ajournés ne manquent pas. Aujourd'hui, *SM 1* existe et fonctionne. Cette banque de logiciels pour *App/e* Il, 1.8.M.· *PC.* et *Commodore 64* est accessible sur Télétél 3. C'est-à-dire 24 heures sur 24, librement. Pas d'abonnement, pas de code personnel. Se connecte et télécharge qui veut, pour le prix de T 3, soit une impulsion (soixante-dix-sept centimes) toutes les quarantecinq secondes. Pour effectuer ce chargement, il est nécessaire de posséder le logiciel adéquat et un câble de liaison Minitel. Le serveur indique le schéma de câblage pour permettré aux bricoleurs de la fabriquer eux-mêmes. Les autres pourront l'acheter à prix coûtant chez Espace micro, partenaire de SM 1. Le logiciel est également vendu, mais il est non protégé, et les responsables du serveur aideront à sa diffusion. C'est leur intérêt.

Le téléchargement s'effectue sans difficulté, en suivant les instructions à l'écran. La vitesse de transfert est d'environ 6 K à la minute, soit un prix de revient de 15 centimes le kilo-octet. Très raisonnable. Mais pour quelle bibliothèque?

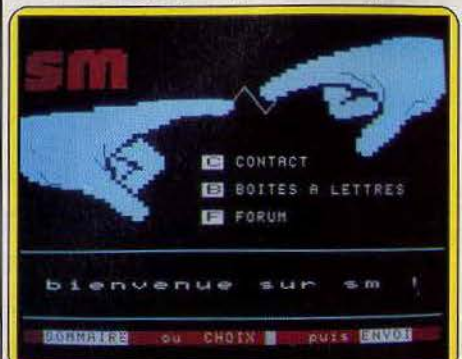

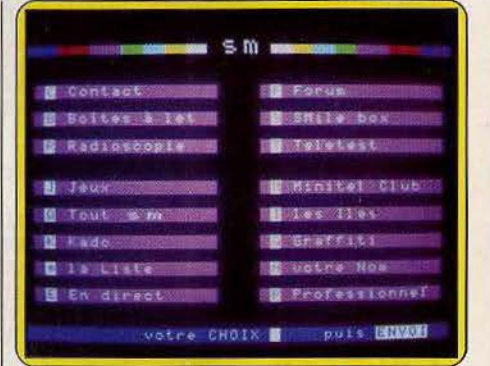

Actuellement celle-ci reste relativement limitée. L'approvisionnement provient des logiciels en « freeware » et « shareware » américians (non protégés, ces programmes indiquent le nom et l'adresse de l'auteur, qui prie les utilisateurs satisfaits de lui envoyer une certaine somme), des clubs informatiques, de Calva et de Ouf ! Pour l'instant, uniquement des utilitaires et des programmes • professionnels•. Pas un seul jeu. Mais ne désespérons pas, des auteurs magnanimes vont peut-être offrir à SM 1 les plus beaux fleurons de leur collection, et tenter de faire mentir les esprits chagrins qui affirment que le « shareware » n'est pas adapté à la mentalité française.

SM 1, outre le téléchargement, offre des services plus classiques, un réseau pour échanger en direct grâce à des forums spécialisés, des boîtes aux lettres libres, pour laisser des questions, des appels à l'aide, des astuces de programmation, et enfin une rubrique « clubs » avec des informations sur les clubs et leurs diverses activités. Espace Micro, 32, rue de Maubeuge, 75009 Paris. Tél.: (1) 42 85 25 20. SM 1, tél.: (1) 36 15 91 77 code SM.

# **TILT .JOIJRNAL**

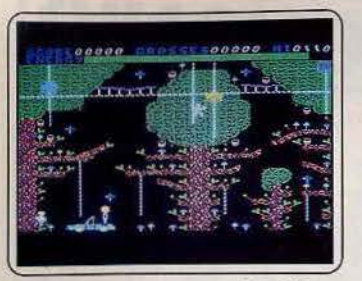

Cbiller: on l'a déjà vu sur *C* 64. Même plan d'enfer sur M.S.X. : promenade noc· turne dans la forêt et cueillette de crucifix bleus. Cinéma, ghetto. cimetière et maison hantée : toujours plus de monstres et de croix. Pas très folichon. Les graphismes sont un peu plus soignés. (K7 Mastertronic pour  $M.S.X$ . et C 64. Prix : htérêt :  $\star \star$ ). M.S.X. et C 64. Prix:

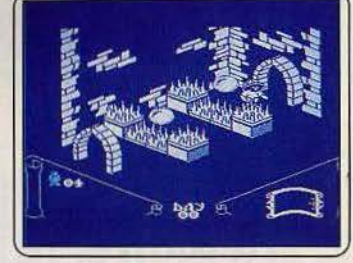

Knight lor : l'un des classiques du jeu d'aventure et d'action existe maintenant sur M.S.X., avec des graphismes identiques à ceux du *Spectrum.* L'explorateur, qui se transforme la nuit en loup·garou continue d'arpenter de nombreuses salles, empiles de chausse·trappes. (K7 Ultimate pour M.S.X.  $Prix: B. Intéret: * * * * * *$ 

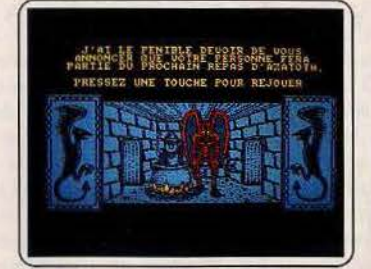

Warrior : heureux qui comme Ulysse va faire un beau voyage ... Laissons Ronsard à sa poésie. La version disquette de ce jeu d'aventure présente quelques améliora· tions, en graphisme et sur la gestion des monstres. Sans transfigurer Warrior, qui reste répétitif. (Disquette Ralnbow pour Amstrad. Prix : B. Intérêt : \* \* \* ).

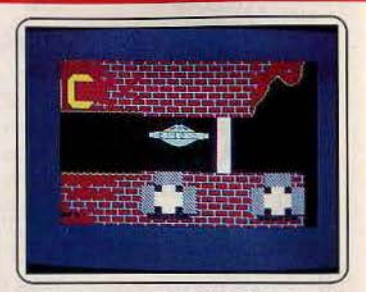

Padirac : pour explorer le célèbre gouffre de Padirac, vous voici doté d'un vaisseau, de quelques grammes d'lntelllgence et d'une patience à tout épreuve ... Slalom entre les parois étroites et rayons de la mort, le scénario est classique. Un logiciel pour les plus jeunes. (K7 Ere Informatique pour C 64. Prix: B. Intérêt:  $\star \star \star$ ).

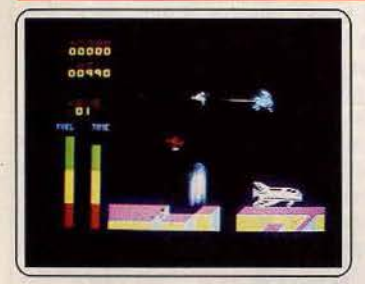

Space walk : incarnant un astronaute responsable d'une navette spatiale, votre rôle est de récupérer les satellites perdus et de les embarquer dans la navette, tout en détruisant les multiples créatures du cosmos qui vous assaillent. Un jeu trop classique et guère passionnant. (K7 Mastertronics pour Spectrum. Prix: A. Intérêt:  $\star \star$ ).

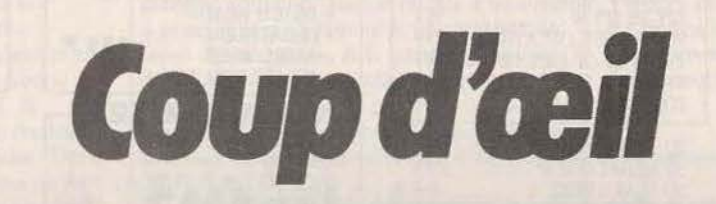

Les toutes dernières nouveautés du mois, en un bref panorama. Pour ceux qui veulent tout savoir et se doivent de tout essayer. Parmi ces logiciels tous ne sont pas promis au même avenir. Voici l'avis de nos spécialistes.

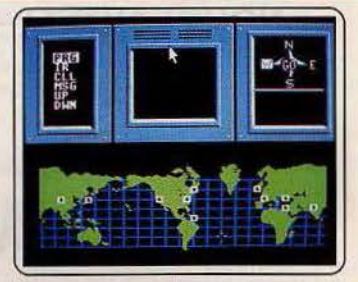

Hacker : phœnix de ce hit qui tourne désormais sur presque toutes les machines, la version *ST* remporte le cocotier. Les capacités graphiques de *l'Atari* font la différence . Ce jeu, livré sans notice, enchantera tous les<br>pirates rêvant de pénétrer dans un réseau Interdit. (Disquette Activlsion pour *520 ST.*   $Intérêt : \star \star \star \star \star )$ 

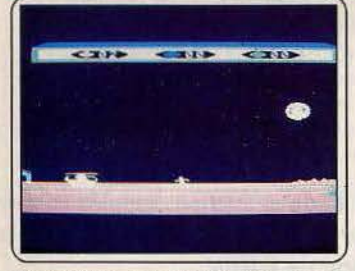

Choplifter : malgré son âge, ce jeu d'action ne se défend pas trop mal sur M.S.X. A bord d'un hélicoptère vous par· lez • kamikase • en territoire ennemi pour récupérer des otages. Animation et graphis-<br>mes moyens. (Cartouche Broderbund-<br>Sony pour M.S.X. Prix ...<br>
\*\*\*).

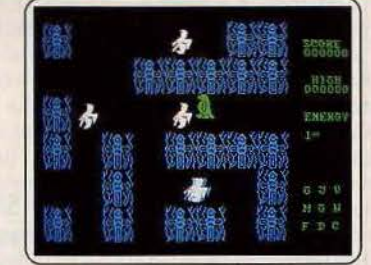

Lands of Havoc : un jeu de labyrinthe miarcade, mi-aventure qui fait la honte du *520* ST. Seul plus : la vitesse de réponse. Sador, homme-lézard, doit traverser forêts et cimetières, vaincre scorpions et tigres, ramasser livres et armes pour finalement assassiner le Dark Lord. !Disquette Antic pour *Atari 520 ST*. Prix ( lntérêt : \*).

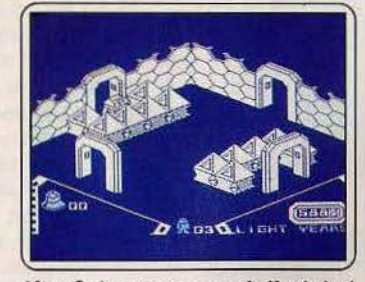

Allen 8 : le cousin germain de *Knight lord*  est lui aussi adapté pour M.S.X. Le robot humanoïde a fort à faire entre le contrôle des salles d'hibernation du vaisseau spatial et les attaques des pirates de l'espace. Dom-<br>mage que ce logiciel n'ait pas pris des cou-<br>leurs en s'adaptant. (K7 Ultimate pour<br> $M.S.X$ . Prix: B. Intérêt:  $\star \star \star \star \star$ ).

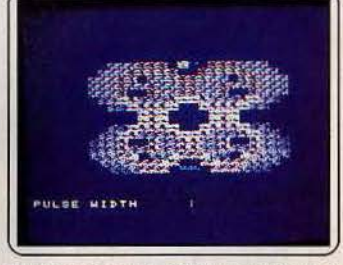

Psycbedella : un créateur graphique à part. Très simplement, à l'aide du joystick, il compose des formes colorées dans la lignée de l'art psychédélique. Pour le plaisir des yeux. Avec, tout de même , la possibilité de saisir l'instant par une mise en mémoire des créations fugitives. (K7 Lamasoft pour M.S.X. Prix: B. Intérêt :  $\star \star \star \star$ ).

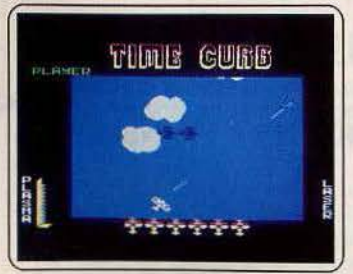

Time curb : peu importe le prétexte, un voyage dans le temps. Tous les combats aériens se ressemblent, et leur principe n'est pas si éloigné d'un Space Invaders. Reste la musique d'introduction et la synthèse vocale, spécialité de la marque, et un excel-<br>lent niveau de difficulté. (K7 Aackosoft pour  $M.S.X.$  Prix : B. Intérêt :  $\star \star$ ).

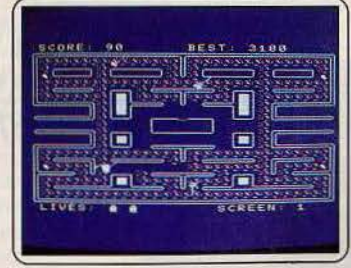

Vacuumanla: un pauvre aspirateur, poursuivi par de méchants balais, à l'intérieur d'un labyrinthe ... Non, vous ne rêvez pas. Il s'agit de la énième adaptation de l'immortel *Pac·Man.* L'animation est rapide, les mouvements des balais prévisibles. Et l'originalité malheureusement nulle. (K7 PSS pour *M.S.X. Prix : A. Intérêt :*  $\star \star$ ).

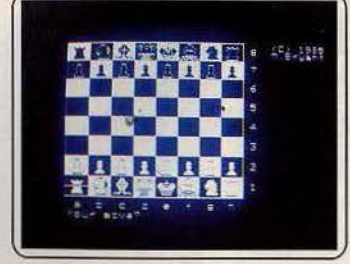

Colossus chess 4.0 : la version Commodore de ce logiciel d'échecs a déjà été tes-<br>tée dans le n° 29. La puissance de jeu et les possibilités restent identiques ainsi, malheureusement, que l'affichage, qui fait triste figure face à la concurrence sur *App/e.*  Dommage. (Disquette C.D.S. pour *Dommage. (Disquette C.D.S. pour <i>Apple II. Prix: F. Intérêt:*  $\star \star \star \star$ ).

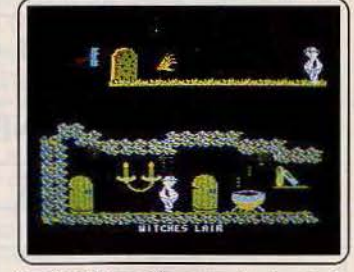

Deathville : voilà encore de l'ersatz de Sorcery. Pas de mystère, c'est un produit<br>entièrement édulcoré : facile et moche. Cela se passe dans le pays des morts·vivarits, des monstres profitant de la pénombre pour envahir l'âme des vivants. Vous cherchez à fuir. (K7 Bubble pour *Amstrad.* Prix : 120 F. Intérêt: \*\*\*).

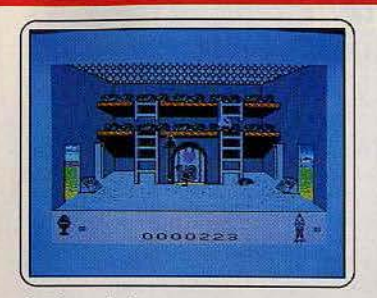

Coq'inn : le fameux coq, qui a connu un grand succès en Grande-Bretagne (« Cheek in chase »), perd quelques plumes dans cette adaptation, surtout dans l'animation. Les graphismes sont, par contre, d'un bon niveau et le jeu toujours de qualité, quoique un peu lent. (K7 Vifi International pour TO 7/70. et  $MO 5.$  Prix : B. Intérêt : \* \* \* \* )

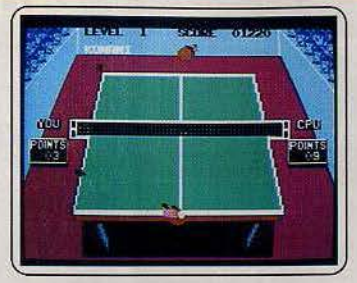

Ping-pong : l'unique simulation de tennis de table est maintenant disponoble sur C 64. Graphisme en progrès mais encore moyen, jeu toujours agréable et complet. Le maniement de la raquette exige une certaine habitude, mais ensuite, quel régal. (Cassette Imagine/Konami pour C 64. Prix : B Intérêt : \* \* \* \* )

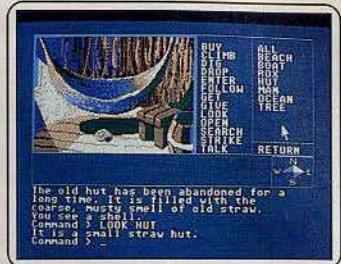

Mindshadow : le déjà célèbre jeu d'aventure d'Activision dans une version « tout souris ». Nous regrettons la petite taille de la fenêtre image, qui n'exploite pas à fond les capacités graphiques. Mais quel agrément d'emploi. Et l'adaptation en français ne devrait plus tarder ! (Disquette Activision pour Atari ST. Prix : E. Intérêt :  $\star \star \star \star$ 

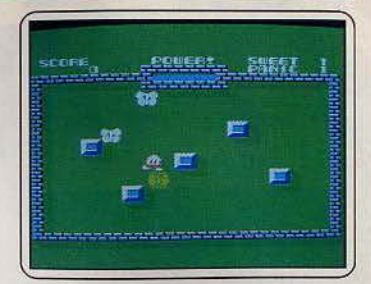

Sweet Acorn : d'abord, il y a la musique. Superbe. Ensuite un jeu d'action sympa, où le héros anéantit ses ennemis à coups de glands. Attention, les projectiles rebondissent sur les parois et peuvent se retourner quelquefois contre leur auteur. (K7 Softcard Electric Software pour M.S.X. Prix: B. Intérêt:  $\star \star \star$ )

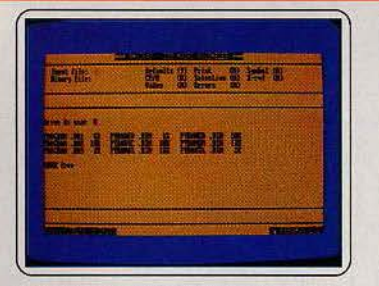

Pyradev : cinq programmes en une disquette. Editeur de fichiers, macro-<br>assembleur, moniteur et désassembleur de mise au point, disc-nurse pour explorer les<br>disquettes, et enfin une gestion de fichiers. Un outil qu'apprécieront les programmeurs. Notice en français. (K7 Discovery pour<br>Amstrad. Prix : ?. Intérêt :  $\star \star \star \star$ ).

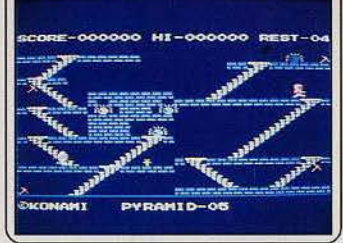

King's valley : jeu d'escalier et de collecte avec une animation correcte et des gra-<br>phismes mignons, sans plus. Poursuivi par les esprits de l'Egypte ancienne, vous récol-<br>tez les trésors de tableau en tableau. Assez difficile mais un peu trop classique. (Cartouche Konami pour M.S.X. Prix: Intérêt:  $\star \star \star \star$ ).

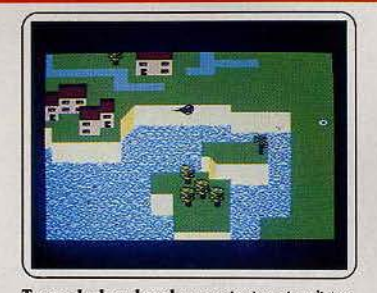

Tornado low level : un principe simpliste : décoller, bombarder, atterrir, faire le plein et on recommence. Un résultat qui décoiffe : scrolling magique, commande de 360° et vitesse supersonique (ou presque). Attention aux réflexes, votre champs de vol est truffé d'obstacles. (K7 Vortex pour Amstrad. Prix : A. Intérêt : \* \* \* \* )

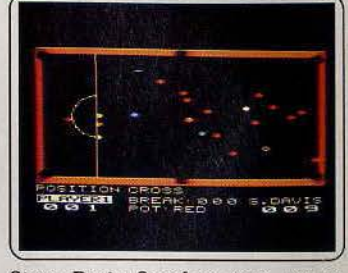

Steve Davis Snooker: tapis vert et queue : deux mots pour signaler un billard américain « comme pour de vrai ». Les mouvements et trajectoires de boules sont particulièrement bien rendus. Puissance de .<br>tir, vitesse et effets de rotation modulables. (K7 C.D.S software pour Atari et Amstrad. Prix: B. Intérêt:  $\star \star \star \star$ )

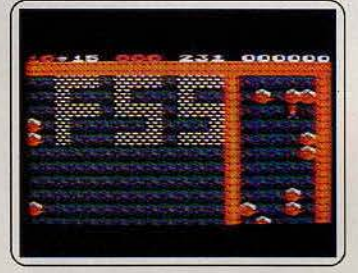

Boulder dash II : pas de grande originalité par rapport à l'original (Tilt d'or 1985)<br>si ce n'est une augmentation de la difficulté avec l'intervention de nouveaux éléments : papillons, mouches, etc. On trouve seize caves possédant cinq niveaux de difficulté. Dur, dur. (K7 Databyte pour Atari 800 XL. Prix : B. Intérêt : \* \* \* \* \* )

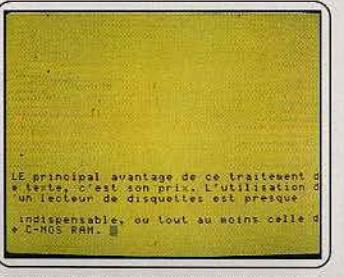

Fitext : un traitement de texte très classique. Les principales commandes sont au rendez-vous. l'utilisation est facile. Reproche : la lonqueur maximum des lignes est de 118 caractères, d'où l'obligation de manipulations répétées pour accrocher les<br>lignes entre elles. (K7 Minipuce pour<br>E.X.L. 100 Prix : B. Intérêt :  $\star \star \star$ ).

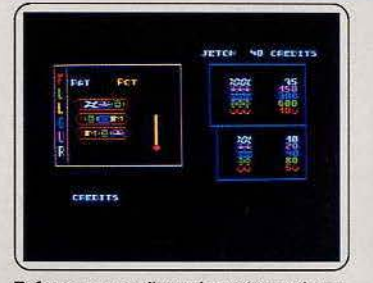

Fulgur : pour collecter les précieux épices de cette planète, vous devez manier un module de forage dans des galeries infestées de dangereuses créatures. Sur quatre phases de jeu différentes, l'action fait preuve<br>d'une vitalité appréciable. Un logiciel accessible aux plus jeunes. (K7 Minipuce pour MO 5 et TO 7/70. Prix : B. Intérêt :  $\star \star \star$ ).

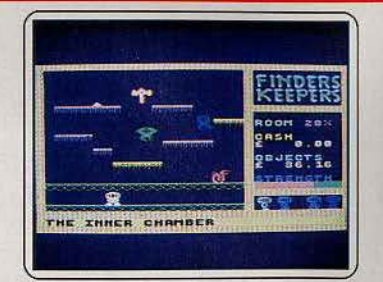

Exerion : l'action se situe en l'année 2991... Le logiciel date, quant à lui, du<br>temps béni des premières consoles! Si l'ennemi vient du ciel, votre astronef plane sur un scénario rase-mottes ; vous devez tout déruire sauf votre joystick... Bref, du<br>déjà vu. (Cartouche Vifi Nathan pour  $M.S.X.$  Prix: C. Intérêt:  $\star \star$ )

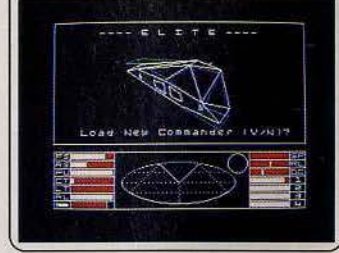

Elite : ce fabuleux logiciel où vous devrez parcourir l'espace en commerçant pour faire fortune a déjà été décrit (n° 29). Il est désormais disponible sur Spectrum et ne perd rien de sa puissance, tant pour l'intérêt que pour le graphisme qui demeure<br>inchangé. Un must. (K7 Firebird pour Spectrum. Prix: B. Intérêt: \*\*\*\*\*\*).

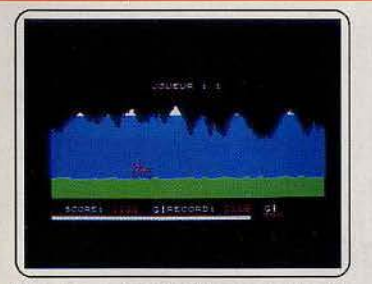

Pop-pop : votre super-buggy est attaquée par les avions et les tanks ennemis. Vous devez éviter leurs tirs, contre-attaquer, éviter les trous et les bosses du parcours. Un thème bien usé, et une médiocre réalisation. L'animation sent la Basic. (Cassette<br>Minipuce pour  $TO 7+16 K$ ,  $TO 7/70 et$ MO 5. Prix : B. Intérêt :  $\star \star$ )

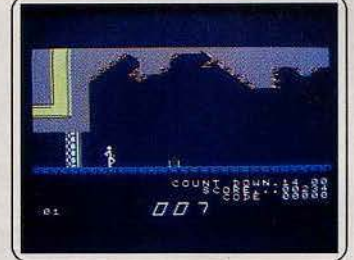

A view to a kill : plus la peine de présenter « dangereusement vôtre », qui existe sur plusieurs ordinateurs. Mi-aventure, miaction, mais sans être une « aventureaction », A view pèche par ses graphismes. Mais le reste est bon, avec une musique à<br>faire craquer un sourd. (K7 Domark pour M.S.X. Prix: B. Intérêt:  $\star \star \star \star$ ).

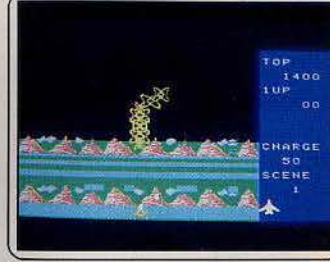

Finders keeper : les adaptations se suivent et se ressemblent sur M.S.X. Ce jeu d'action ultra-classique avec des graphismes moyens et son animation mécanique nous vient du Spectrum. Vous courrez après des trésors dans des tableaux peu variés. Les ennemis<br>vampirisent votre énergie. (K7 Mastertronic pour M.S.X. Prix: Notérêt: \* \* \* )

### **Cassettes, cartouches, disquettes** : **la sélection du mois**

**TUBES** 

#### $GLADIATOR$

#### **Dans l'arène**

Nous sommes à l'époque de la Rome anti· que. Vous incarnez Marcus de Massina, un prisonnier qui a été vendu comme esclave. Pour obtenir votre liberté, il n'y a qu'une seule voie, la racheter en gagnant combat après combat dans l'arène. Il n'y en a pas moins de quatorze avant de rencontrer le champion personnel de l'empereur. A partir de là, vos gains pourront être plus impor· tants car vous aurez la possibilité de miser sur l'issue de chaque affrontement.

Avant de commencer, sélectionnez trois armes et boucliers au milieu d'un large choix de quarante-cinq. Ce choix doit être fait soigneusement car l'issue du combat peut eh dépendre. Vous avez intérêt au début à toujours prendre un bouclier et une

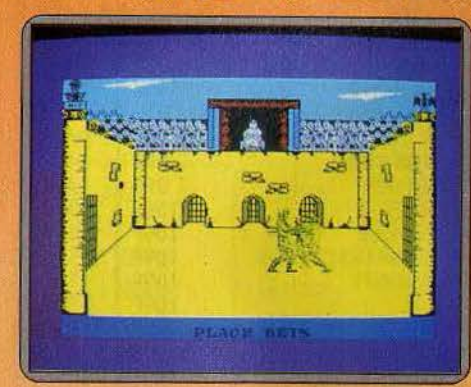

dague. Votre troisième arme est fonction de votre style. Certaines armes comme les haches et marteaux peuvent éventuelle· ment être lancées. mais prenez garde à ne pas manquer l'adversaire, surtout si vous avez omis d'acquérir une dague. D'ailleurs, votre opposant ou vous-même pouvez récu· pérer une arme tombée à terre.

Les possibilités de combat sont particuliè· rement vastes. En effet, il n'y a pas moins de vingt-quatre options d'attaque. de défense ou de mouvements. Inutile de vous dire que l'usage d'un joystick est fortement recommandé pour éviter de vous emmêler les doigts ! Un très bon jeu d'action, aux possibilités.étendues, dôtê d'un graphisme de qualité et d'une animation bien réalisée.

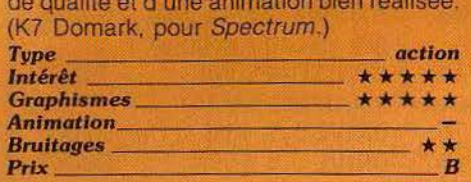

#### $SPINDIZZY$

#### **Comme une toupie**

Le jeu d'arcade de gyroscope connaît actuellement différentes adaptations. Der· nière en date, Spindizzy est une réussite. Les graphismes sont réalistes, l'animation également. Les mouvements de la toupie prennent en compte l'inertie et le relief. Le maniement de l'engin demande un bon moment d'adaptation. Ensuite seulement

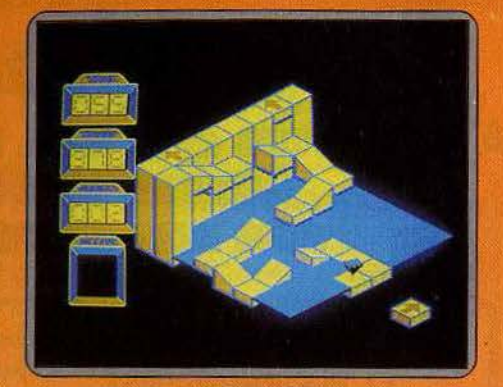

l'exploration des salles et la collecte des diamants deviennent possibles. Car cer· tains joyaux sont placés à des endroits invraisemblables ; sur l'arête d'un mur, que la toupie doit escalader, avec élan, sans dévier d'un pouce, ou dans un laby· rinthe. Certaines salles sont occupées par une balle dévoreuse de points de vie, sitôt qu'elle touche la toupie. D'autres sont équipées d'ascenseurs, indispensables pour accéder à de nouveaux étages, mais très délicats d'utilisation. Il faut amener la toupie dessus. puis la stabiliser. Ce n'est pas facile.

Plus fort encore, les ponts cassés, que la toupie franchit sur son élan. Au moment des premiers essais, elle tombe à chaque fois. Avec Spindizzy le label Electric Dreams se rachète de l'innommable Winter sports. If montre une parfaite maîtrise de l'animation,

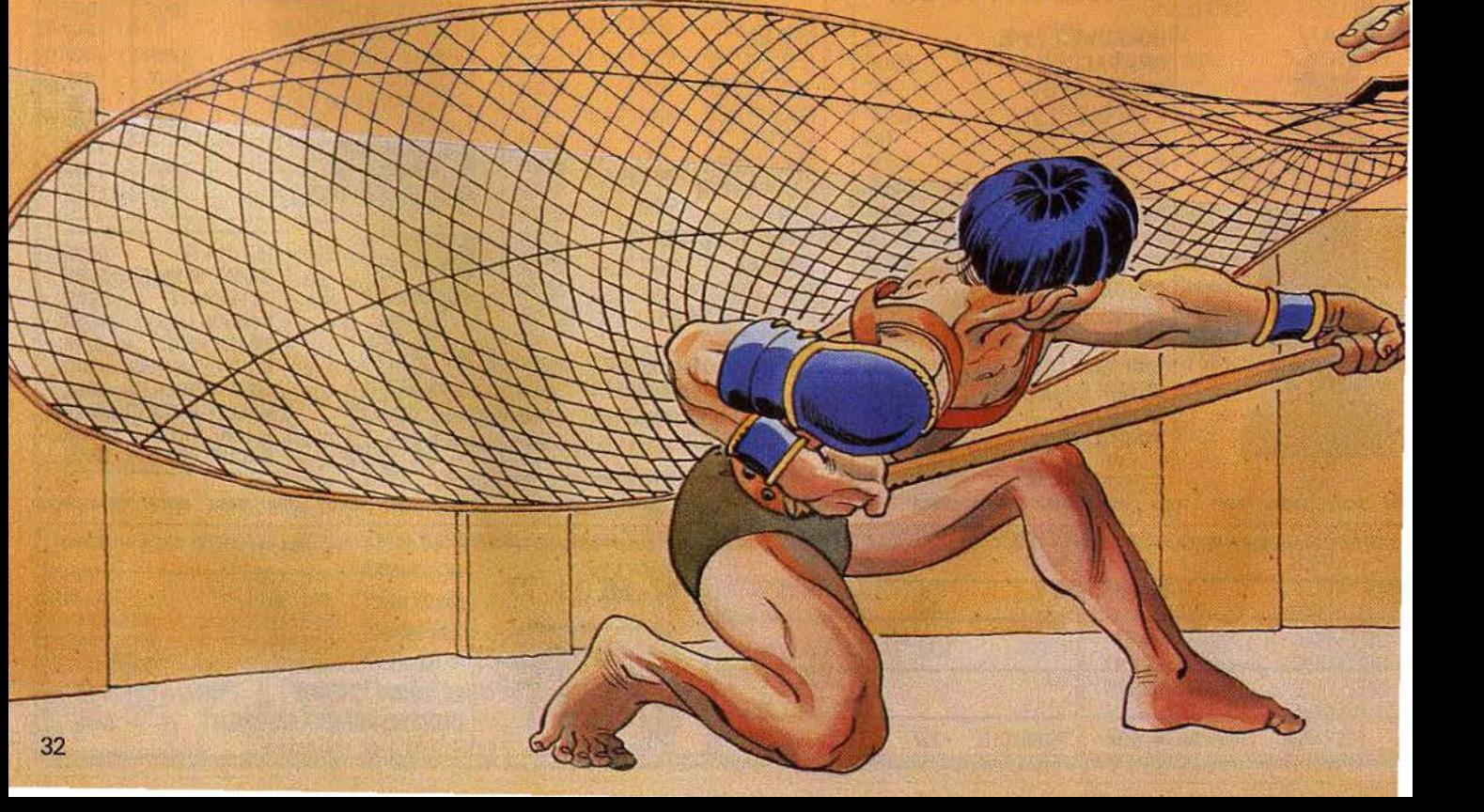

apporte une diversité dans les tableaux aussi large que l'autorise le genre et réussit parfaitement l'effet tridimentionnel. (Cas' sette Electric Dreams pour Amstrad.)

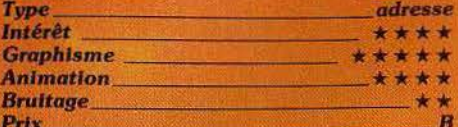

#### **THE WRECK**

#### La chasse au trésor

L'épave du Beaulieu Anne git sur le fond, habité par quelques pieuvres et poissons. Il renferme un fabuleux trésor, un coffre-fort empli de lingots d'or. Par chance, vous êtes entré en possession d'une grille qui vous aidera à le forcer. Malgré cela, la tâche est périlleuse. Les réserves d'oxygène sont limitées, et il faut retrouver à chaque fois la sortie du labyrinthe pour aller changer de bouteille. Seul l'appât du gain..

The Wreck est avant tout un jeu de labyrinthes. Il existe depuis longtemps sur différents

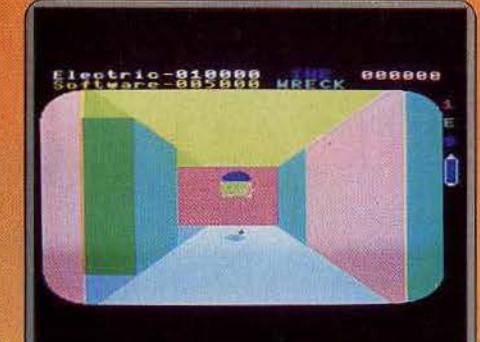

ordinateurs, sans avoir jamais vu le jour « officiellement » en France. Le voici sur M.S.X., avec notice en français. L'exploration du dédale de couloirs demande une certaine attention. Le premier niveau est assez simple, la mise au point d'un plan et la récolte des indices griffonnés sur les murs ne posent pas trop de difficulté. D'autant que les inoffensifs poissons, une fois harponnés, servent de repères. Les pieuvres, par contre, sont dangereuses, et il est préférable de les détruire systématiquement. Les deux ponts inférieurs sont plus coriaces. Les labyrinthes ne sont pas linéaires. Lorsque vous retournez sur vos pas, vous ne retrouvez pas votre point de départ. The Wreck ne brille ni par son originalité, ni par sa réalisation. Il se situe dans une honnête moyenne. On lui reprochera surtout sa monotonie. (Cassette, cartouche Softcard Electric Software pour M.S.X.)

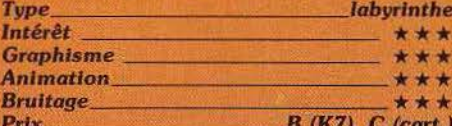

#### **OPÉRATION SWORDFISH**

#### **Faire front**

En cette sinistre année 1942, la Méditerranée n'était pas, à proprement parler, un hâvre de paix ! En tant que commandant du sous-marin Swordfish, votre devoir est d'enrayer l'approvisionnement de l'ennemi en paralysant l'avancée des convois maritimes. Dès le « bootage » du logiciel, vous devez en fait cumuler attaque et défense. Le maniement de votre submersible est fort simple : l'immersion et la remontée en sur-

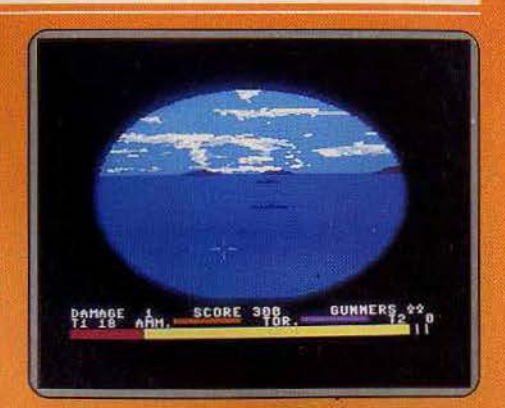

face s'opèrent au clavier ; le joystick est uniquement réservé au tir. Vous êtes équipé de deux tubes lance-torpilles.

Tandis que défilent sur l'écran de votre périscope les bâtiments ennemis, vous devez orienter vos salves en tenant compte de la vitesse et de la position exactes de l'adversaire. Tout cela serait fort simple si vous n'étiez canardé sans cesse par les raids aériens chargés de protéger les convois. Equilibrez votre effort entre le tir sousmarin et la lutte anti-aérienne... Véritable jeu d'arcade, l'Opération Swordfish est soutenue par un bruitage convaincant. L'animation est de même intéressante notamment en ce qui concerne le réglage des différents tirs. L'ensemble reste cependant plus axé sur l'action que sur la stratégie chère aux wargames de grande qualité. (Cassette British Software pour  $C$  64.)

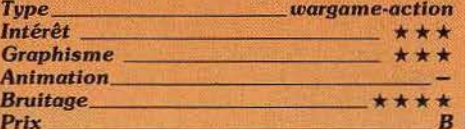

# **TUBES**

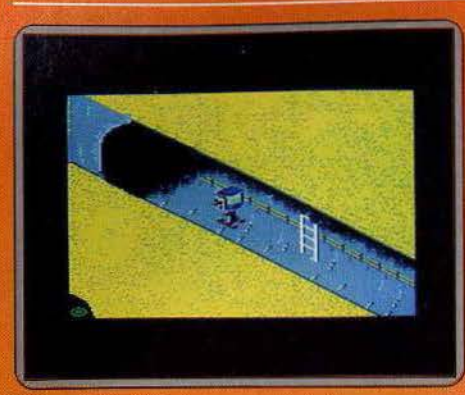

#### **OPÉRATION CYBORG**

#### **Nettoyage de printemps**

Pour nettoyer les égouts de Londres, la municipalité vient de se doter d'un tout nouveau robot, le Cyborg. Assis au tableau de commandes, vous prenez en main cet appareil et faites de votre mieux pour chasser des profondeurs de la ville une faune des plus étranges... En effet, faute d'ordures et d'eau sale, ce sont les rats, les chauves-souris et les alligators qui vivent désormais dans ce sinistre univers ! Repré· sentés en 30, les nombreux couloirs des égouts londoniens forment un véritable labyrinthe. La mission serait malgré tout assez classique sans la haute technologie apportée à l'engin que vous pilotez. Le menu principal offre trois options de travail : si le système manuel vous laisse le choix de la procédure à adopter face à l'adversaire, les options « automatique » et

«semi-automatique» font appel à la programmation. Vous de· vez alors établir vos systèmes de défense avant de descendre dans l'égout. Dans huit cas d'attaques spécifiques, vous programmez un enchaînement de douze manœuvres consécuti· ves. Les rats et les alligators seront écra· sés, tes chauves-souris tuées d'un rayon laser et les déoris collectés par votre bras articulé. Les actions sont un peu répétitives. mais le jeu reste spontané et attrayant (Cassette Ere Informatique pour C 64.)

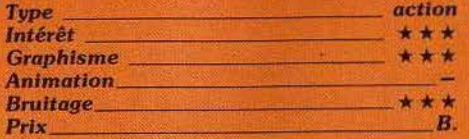

### **FLIGHT DECK**

#### **Combat aérien**

Le message vient d'être transmis à la radio du porte-avions : « Base terroriste repérée· Stop-anéantissement total ». Sur le pont du navire, le premier appareil de reconnaissance est près à décoller. La phase initiale de votre mission consiste en effet à pren· dre des clichés aériens des positions ennemies. Basée sur une île, l'organisation que vous devez anéantir est protégée par une importante force aérienne. Il est judicieux de faire décoller simultanément du porte· avions plusieurs appareils.

Vous possédez une dizaine d'avions parmi lesquels se trouvent quatre jets de combats, quatre appareils de reconnaissance

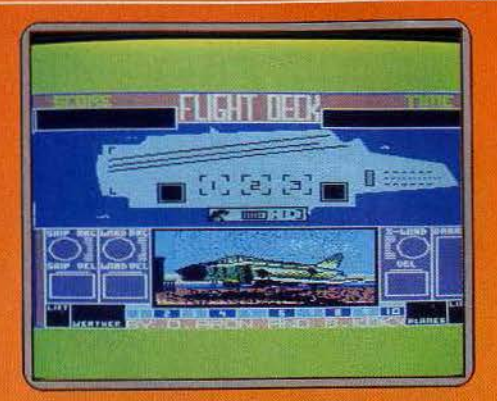

et deux bombardiers. Le maniement de Flight Deck s'opère sur trois écrans différents ; c'est à partir du porte-avions que vous contrôlez le décollage et l'atterrissage des appareils; le reste des manœwres se déroule sur deux cartes radar. Si les premiers clichés ramenés à la base vous permettent de situer vos objectifs, il vous faut faire preuve de beaucoup d'attention pour établir la stratégie de vol de chacun des appareils. Ce simulateur de combats aériens a l'avantage de présenter une action particulièrement échelonnée dans le temps. Inutile en effet de brûler des étapes, seule la bonne coordination de vos différentes manœuvres saura avoir raison de votre ennemi. (Cassette Aackosoft pour *MS.X .)* 

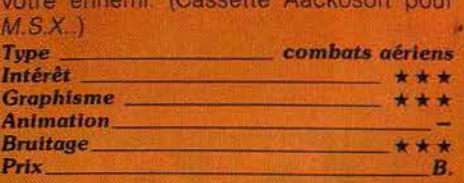

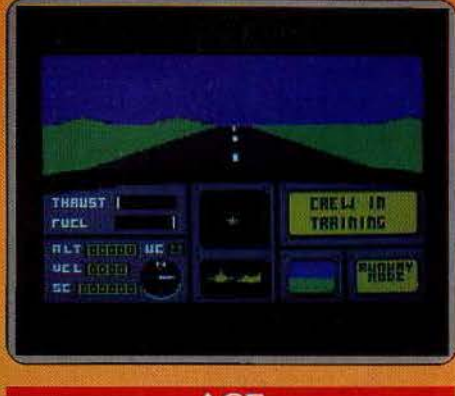

#### **ACE**

**L'horizon bascule** 

Plein gaz. 120, 130, 140, 150 nœuds. le manche à balai tiré à fond, le chasseur se cabre et décolle. la mission

commence sans problème. Les unités blin· dées de l'ennemi sont localisées, et apparaissent nettement sur la carte. La patrouille d 'intervention aérienne est encore loin, mais dans quelques minutes l'accrochage sera inévitable .. Simulateur de combat aérien, Ace capte l'attention dès les premières minutes. L'aspect simulateur de vol est réduit. Le décollage est très simpie, il suffit, sitôt quittée la piste de penser à rentrer le train, pour éviter l'accident dès que la vitesse dépasse les 250 nœuds. Ensuite, vous manœuvrez au joystick. La puissance des moteurs est telle que tout, ou presque, est permis. Le pilotage s'effectue à « vue », par l'appel régulier de la carte, qui indique l'emplacement des unités ennemies (chars, bateaux, chasseurs), les bases alliées et l'avion de ravitaillement en vol. Pendant les combats, la virtuosité prend le pas sur toute autre qualité, et Ace se révèle un excellent' jeu d'action, d'un rare réalisme. L'horizon bascule au gré des acrobaties. Banal. Mais les avions ennemis vire· voltent autour de votre appareil, les chars et les navires tirent à feu nourri.

Les chasseurs apparaissent à l'écran lorsqu'ils se trouvent dans le champ de mire, et sont également suivis au radar. Les graphismes sont d'un excellent niveau, l'animation également, et les bruitages,

quoique assez classiques, ne sont pas en reste. Le lancement de rockets exige du doigté et le ravitaillement. d'un réalisme surprenant, encore plus.

Ace est une réussite, facile d'emploi, il n'en est pas simple pour autant, et se hisse au rang des meilleurs logiciels du genre (Cassette Cascade pour *C* 64.)

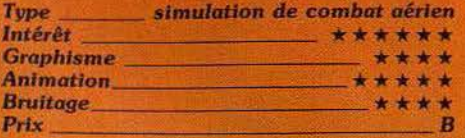

#### ~:·; '· ·~ · **SPITFIRE**

#### **Attaque aérienne**

Vous venez de prendre place dans un des plus célèbres chasseurs construits à ce jour. Si vous rêvez déjà de combats et de victoires, vous allez devoir, dans un premier temps, faire la preuve de vos capacités. Vous voici donc aux commandes de l'appareil. Le tableau de bord occupe tout l'écran : dans un graphisme excellent, les différents instruments de contrôle sont conformes au « checklist ». Vous poussez les gaz, tirez le manche et l'aventure commence ! Les pilotes expérimentés apprécieront le réalisme impressionnant de la simulation. Le Spitfire répond merveilleusement bien aux moindres mouvements du manche et la véracité des conditions de vol reste toujours évidente. Bien que le tableau de bord comporte un petit hublot de contrôle, vous pouvez sélectionner le deuxième mode de pilotage : l'écran est a1ors entièrement réservé à la vue avant du cokpit. Pour qui sait piloter au simple bruit des moteurs, il vous sera ainsi possible de surveiller

la venue d'enne· mis éventuels. ou encore  $\blacktriangleright$ 

# TUBES

de préparer l'approche de la piste d'atter· rissage. Après plusieurs heures de vol, vous serez véritablement confronté aux attaques adverses. La difficulté de votre mission croît avec votre expérience. Vous ne regretterez jamais la maniabilité et la puissance de votre compagnon de combat... (Cassette Mirrorsoft pour C 64.)

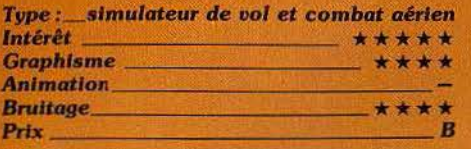

#### SABOTEUR

#### Mercenaire de choc

Vous incarnez un mercenaire hautement entraîné à la pratique des arts martiaux, dont la mission consiste à infiltrer l'immeu· ble de la SécUrité et à dérober une disquette contenant les noms de tous les leaders rebelles. Pour compliquer le tout, vous devez effectuer cette tâche en temps limité

777

avant que ces informations ne soient retransmises aux stations de sécurité. Vous abordez l'immeuble en diggy et prenez rapidement pied dedans. En traversant les différentes pièces du bâtiment vous trouvez des objets qui vous seront très utiles pour vous battre (brique, poignard, grenade, cailloux, shurikens et autres bouts de tuyau). Mais ils ne sont cependant pas indispensables car votre entraînement au karaté vous a rendu redoutable (un seul de vos coups de pied bien placé peut tuer net votre adversaire). Vous devez combattre chiens ou gardes et éviter les systèmes de défense

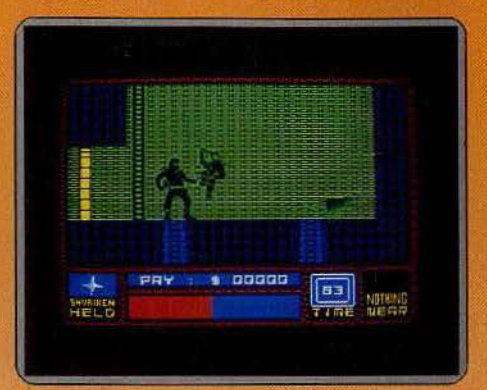

guidés par caméra. Montez de plusieurs étages et sautez les ascenceurs. puis utili· sez les terminaux d'ordinateur pour déver· rouiller certaines portes. Par la suite vous serez amené à descendre dans les égoûts où vous trouverez une bombe à retardement que vous portez au centre de l'ordi· nateur sous-terrain en empruntant les mini· trains. En possession du disque, il ne vous reste plus qu'à regagner le toit de l'immeu· ble pour vous enfuir en hélicoptère. L'animation est très bien réalisée et le décor cor· rect. Un bon jeu d'action assez varié. (K7 Type ------- - - -- action Durell, pour Spectrum.)

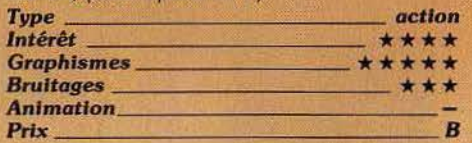

#### BACKGAMMON

Les dés sont jetés<br>
<sup>Jeu anglo-saxon</sup> EXACKGAMMON<br>Les dés sont jetés<br>Les dés sont jetés<br>plus ou moins protestant de la jaquet de plus ou moins proche du jaquet de la cour de Louis xiv, ce

37

backgammon est le deuxième du genre sur M.S.X. il dépasse de très loin le modèle développé par Electrik Software. Beaucoup plus rapide dans ses coups et pour le lancer des dés, il est également d'un niveau' supérieur. Le jeu est fidèle aux règles classiques avec mises et double· ment en cours de partie. Les divers scores, Tric-Trac, Bredouille sont aussi pris en compte. Aucune innovation mais une qualité de jeu appréciable.

Pour une fois l'adaptation sur ordinateur n'est pas à la traîne du jeu d'origine. La vitesse de déroulement de la partie donne  $\blacktriangleright$ 

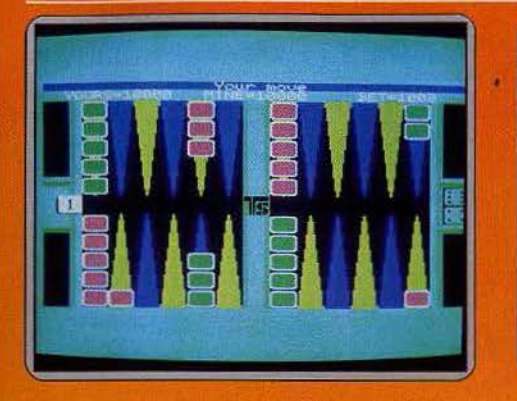

tout son sel au challenge contre l'ordinateur. Difficile de s'arracher au jeu. A noter une notice claire et précise qui reprend les règles du jeu. (Cartouche Techno-soft-Sony pour M.S.X.

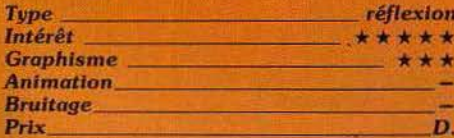

### **POUVOIR**

#### **Manifs et C.R.S.**

Un thème d'actualité : la politique. Ceux qui se délectent de cohabitation, questions de confiance et autres ordonnances se rottent déjà les mains. Les autres s'apprétent à se jetter sur Pouvoir pour se défouler. La jaquette, avec Georges Marchais et Jacques Chirac en C.R.S. au pied d'une barricade, est avenante. Malheureusement, cette ja-<br>quette est l'élément le mieux réussi de ce logiciel décevant, et n'a pas grand-chose à voir avec la réalité du logiciel. Jeu de stratégie et d'arcade.

il ne remplit son contrat ni dans un genre, ni dans l'autre. Les graphismes sont assez sommaires, malgré un plan totalement fixe. La partie arcade ne présente aucun intérêt. Le jeu consiste à déplacer ses troupes, manifestants ou forces de l'ordre, dans une ville quadrillée en six secteurs, tous identiques à l'écran. Le passage de l'un à l'autre n'est symbolisé que sur un mini-plan en fenêtre. En ce qui nous concerne, nous n'avons pas du tout accroché à ce jeu trop sommaire pour les amateurs de jeux de stratégie ou de wargame, et insuffisam-

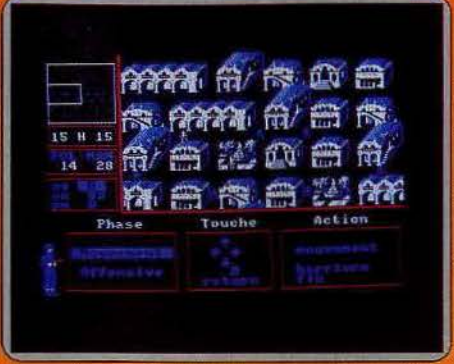

ment motivant pour un néophyte en la matière. Mais selon les auteurs, les déplacements des troupes permettent des stratégies élaborées. Choisir l'attaque, la défense, l'encerclement, (Cassette et disquette Loricieks pour Armstrad.)

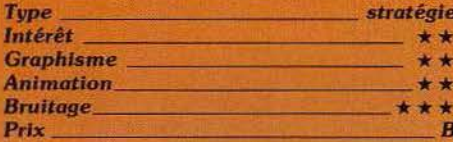

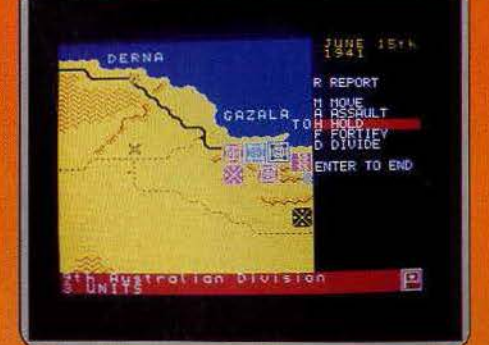

#### **DÉSERT RATS**

#### **Batailles historiques**

Que diriez-vous de participer à la campaane d'Afrique du Nord ? Six scénarios sont proposés, depuis la bataille de l'axe, assez rapide, jusqu'à la querre du désert qui couvre toute la période depuis la première attaque de Rommel au printemps 1941 jusqu'à sa retraite d'El Agheila à la fin 1942. Le manuel offre d'ailleurs un récit détaillé de ce qui s'est réellement passé ce qui pourra vous servir de base pour établir votre stratégie.

Sous vos ordres se trouvent plusieurs unités différentes de tanks, des bataillons d'infanterie, des unités motorisées, des half-traks, différents types d'artillerie ainsi que des unités d'approvisionnement. Ces dernières ont une importance capitale car le fait de se trouver à court de carburant ou de munitions à un mauvais moment peut se révéler désastreux.

Vous contrôlez tour à tour chaque unité en leur donnant les ordres adéquats (mouvement, assaut, maintien d'une position, fortification et réapprovisionnement au port d'Alexandrie). Lorsque deux unités ennemies sont en présence et qu'elles ne se sont pas fortifiées toutes les deux, un combat se déroule dont l'issue est déterminée par un certain nombre de facteurs dont leur force, leur ordre, leur efficacité. De temps à autre, les unités en stationnement reçoivent des renforts tandis que les troupes les plus fatiguées sont évacuées. Un bon wargame, très complet et très diversifié, (K7<br>C.C.S., pour Spectrum.)

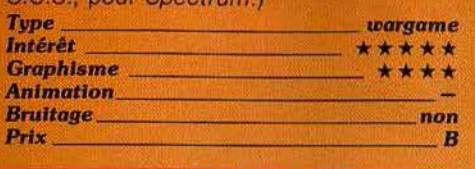

#### . ARENA

#### Duel de tanks

Vous vous retrouvez dans un vaste champ clos, lieu d'un duel à mort entre votre bataillon de six chars et celui de l'ennemi. Votre but est de détruire tous les tanks adverses ou seulement le tank leader, ce qui suffit. Quatre types de tanks sont disponibles, tant pour vous que pour l'adversaire. Chacun d'eux ayant des avantages et des inconvénients spécifiques (puissance, vitesse. protection, possibilité de traverser les rivières, détection au radar, possibilité de poser des mines). Vous donnez vos directives à tour de rôle, à vos unités pour les rapprocher de l'endroit où se trouvent les adversaires. Empruntez, soit la route, rapide mais plus fréquentée ou le terrain environnant. Etablissez votre plan d'attaque de manière à ce qu'à aucun *moment* l'avance de vos véhicules ne puisse être bloquée par le

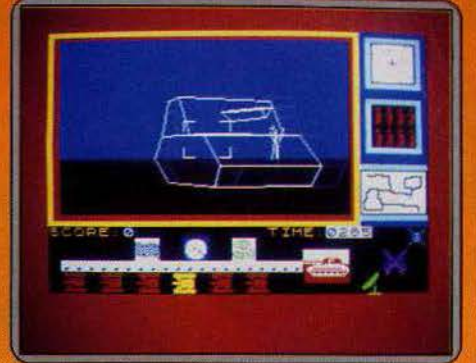

char de tête. Dès que deux tanks ennemis sont en présence, un combat style arcade en trois dimensions prend place. Il est loin d'être aisé de détruire vos opposants. En effet, eux-mêmes sont sans cesse en mouvement et font-tout pour éviter votre tir. De plus, les tanks les mieux protégés disposent d'un blindage frontal et postérieur très épais qui rend vos tirs inutiles. Il faut alors les contourner pour les attaquer littéralement, en veillant qu'ils ne réussissent pas cette manœuvre avant vous. C'est d'autant plus difficile que vous ne disposez que de six obus en tout et pour tout. Un bon jeu d'action et de stratégie, très prenant. (K7 Lothlorien, pour Spectrum.)

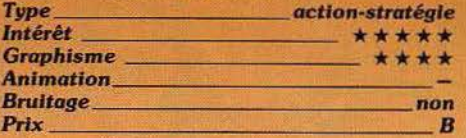

#### ENDURANCE

#### Course de motos

Vous devez ici assurer la gestion d'une course de motos et des pilotes sans vous occuper de la conduite ellemême. Avant le départ,

vous élaborez

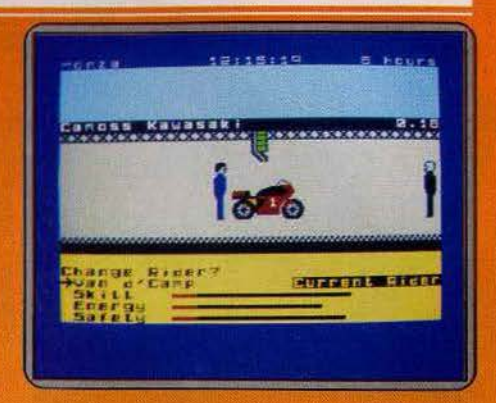

les moteurs et les carrosseries de vos deux motos. Pour chacune d'elles, trois facteurs sont modifiables, ils jouent sur la puissance, la fiabilité et la tenue de route. Vous choisissez en privilégiant telle ou telle caractéristique car le véhicule nè peut pas être parfait en tout. Ainsi lors des courses de «courte» durée. misez surtout sur la puis· sance, tandis que pour les courses très Ion· gues (vingt-quatre heures), c'est surtout la fiabilité qu'il faut mettre en avant.

Durant la course, veillez en permanence à refaire le plein régulièrement. et contrôlez l'état des freins et des pneus. Vous pouvez même décider de modifier un moteur pour en changer le profil. Tout cet entretien est réalisé par vos soins. après avoir demandé au pilote de s'arrêter à son stand. Bien évi· demment, plus le contrôle est complet, plus vous perdez de temps. Mais de toute manière, mieux vaut encore prévenir que guérir, que ce soit pour les pannes d'essence ou mécanique. Assurez-vous aussi de l'état de fraîcheur du pilote pour pouvoir en changer à temps. Vous avez la possibilité de donner des directives aux concurrents sur la manièrê de mener la course. Un bon jeu, où il n'est déjà pas si facile de gagner au premier niveau. (K7 C.R.L., pour Spectrum.)

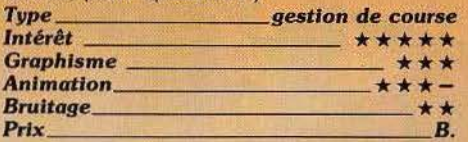

#### **DÉSERT FOX**

#### Guerre des sables

Le renard du désert, c'est Rommel, le célèbre maréchal nazi qui mit en échec bon nombre de missions alliées au cours de la seconde guerre mondiale. Pour enrayer la chute de vos armées. vous prenez le commandement d'une division. Votre stratégie aurat-elle raison de l'ennemi? Ce war game se singularise par la diversité des manœuvres proposées : votre premier travail consiste à définir les positions exactes de l'adversaire. Sur la carte. les dépôts de munitions alliés apparaissent sous

la forme de petits drapeaux. Examinez chacun d'eux. C'est évidemment vers les positions les plus direc-

# TUBES

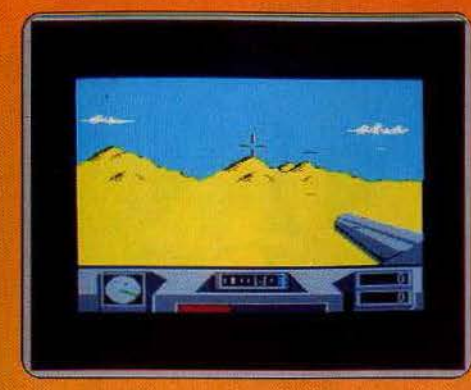

tement confrontées à l'ennemi que vont se tourner vos offensives.

La radio vous permet de capter les messages oraux du « renard » : cela vous sera surtout utile pour éviter les champs de mines et autres missions bien souvent mortelles... Déplacez votre division blindée pour porter secours aux plus démunis. L'action prend alors le pas sur la stratégie: cinq animafions différentes s'offrent à vous, parmi lesquelles la traversée d'un canyon tenu par l'ennemi, ta protection d'un convoi routier ou encôre l'offensive contre les chars « Tigre » de Rommel. Le mélange judicieux de réflexion et de combat confère à cette simulation tout son réalisme. L'aventure peut durer plus de vingt-quatre heures sans que l'issue de ta victoire ne soit fatale. De jour comme de nuit, seuls les nerfs d'acier des véritables stratèges résisteront à l'épreuve! (Cassette US Gold pour C 64.)

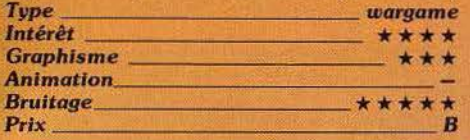

#### SPRITE A LA BENTO

#### Lutins faciles

Les M.S.X. possèdent trente-deux lutins. L'agrément que ceux-ci procurent pour la création graphique et l'animation est indé· niable. Ils n'ont qu'un seul inconvénient, leur création est fastidieuse. Ce petit logi· ciel apporte un confort d'utilisation très agréable. Une grille sur l'écran permet de créer en quelques instants un lutin, à l'aide du joystick ou des flèches curseurs. Les corrections sont possibles immédiatement.

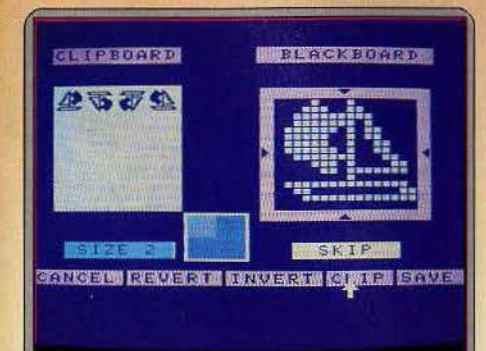

Terminé, le sprite peut être retourné de bas en haut, de droite à gauche, affiché à sa taille réelle, et bien sûr sauvegardé Il est possible de créer vingt lutins et de les sauvegarder en bloc. Un manque dans ce logiciel : l'absence d'indication sur les couleurs. Il faudra ensuite y apporter les modifications voulues, au moment de l'inclure dans un programme. La notice (en anglais) est d'ailleurs par trop disert. (Cassette

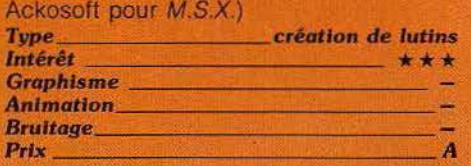

#### LUTINS

#### Esprit es-tu là

Pour les programmateurs du TO7 ou du M05, ce logiciel aborde avec simplicité la création des « lutins », éléments indispensables de la micro·informatique ludique actuelle. La création s'exécute sur une matrice dé 16 x 16 pixels. A l'aide du clavier ou du crayon optique, vous allez dans un premier temps donner forme

à plusieurs lutins (huit au maximum). Vous pouvez visualiser à tout moment la silhouette de votre personnage et ce. à la taille réelle qu'il occupera finalement sur l'écran. Un petit coup de pinceau sur

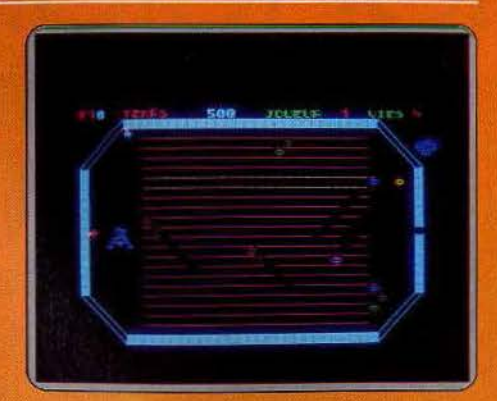

l'ensemble, il ne vous reste plus qu'à donner vie à votre œuvre... Ici, vous avez le cnoix entre deux modes d'animation: dans un premier cas, le déplacement du lutin sera rectiligne et uniforme dans une direction définitivement choisie : de façon plus agréable, vous pouvez de même manier votre personnage avec le joystick. C'est le cumul de ces deux méthodes appliquées à plusieurs sprites qui constituera l'ensemble de votre œuvre, sauvegardée

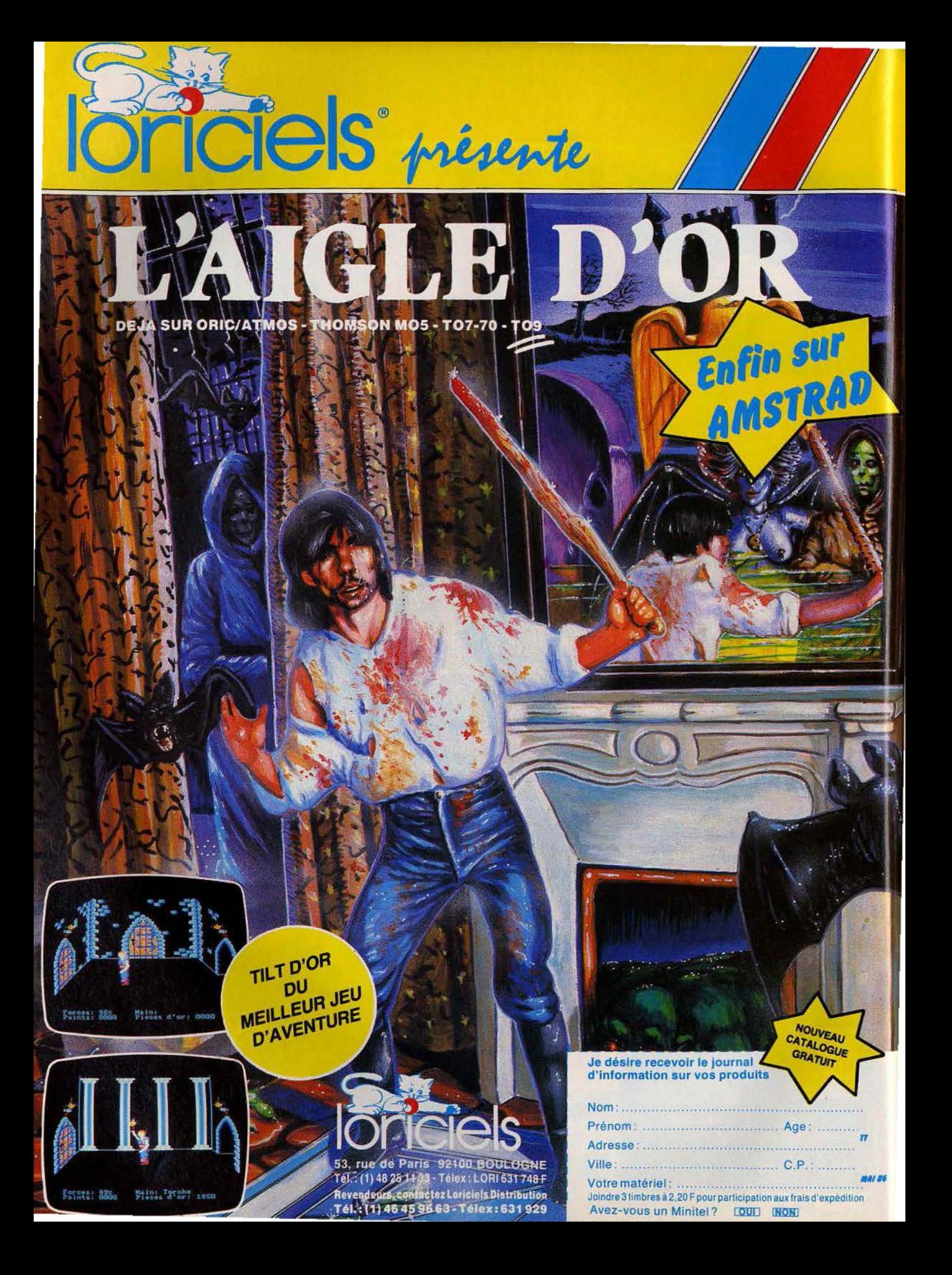

sur cassette ou disquette. Ce logiciel, très simple d'utilisation, n'est pas un programme « clos » : il permet de développer et d'enrichir l'animation de vos propres logiciels. (Cassette Minipuce pour TO7/70 et MO5.)

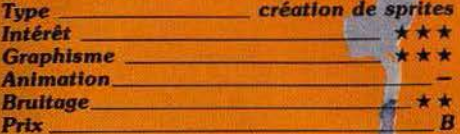

### **HAMPSTEAD**

#### Sortir du rang

Hampstead est une riche banlieue de Londres où les millionnaires se côtoient en cercles plus que privés... Coincé entre les quatre murs de votre sinistre taudis, votre propre avenir s'annonce bien plus sombre ! Dans un ultime sursaut d'énergie, vous décidez enfin d'en finir avec cette vie minable. Le temps de revêtir des habits convenables, et en route pour la fortune.

Cette simulation retrace la longue ascension de l'échelle sociale. Sur fond de jeu d'aventure, vous allez peu à peu évoluer vers les hautes sphères de la bourgeoisie anglaise. Le dialogue avec l'ordinateur est ici votre seul moyen d'action. Pas de graphisme, encore moins de bruitage, tout est question d'analyse... Bien entendu, vous allez être amené à côtoyer de nombreux individus : à vous de juger de l'importance de chacun pour ne commettre aucune bévue. L'honnêteté est en fait à proscrire. Pourvu qu'ils ne soient pas découverts, le vol et la trahison sont de précieux moyens d'action... Mais attention, la police veille et le moindre rapport négatif à votre égard serait la fin d'une brillante carrière ! L'originalité de ce scénario est servie par un grand réalisme. On peut cependant trouver superflu les quelques « clés cachées » et autres artifices chers aux jeux d'aven-

ture qui ne font qu'entraver ici la logique du raisonnement et retarder de quelques instants l'issue logique de vos réflexions. (Cassette Melbourne House pour C 64.)

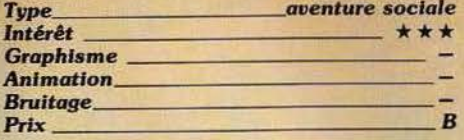

### n cracked washbasin contains the remains<br>of last night's Chicken Uindaloo and<br>ChiPS NCLEAN<br>NUH? - Try some different words. PLOOK BATH<br>Pisee nothing special. **NTAKE BATH**<br>Vou can't do that. **DSHOUT**<br>HUH? - Try some different words MSING<br>NUH? - Try some different words

#### **QUAKE MINUS 1**

#### La révolte des robots

La centrale énergétique de Titan vient de subir l'assaut du F.L.R. (Front de Libération des Robots). Quatre ordinateurs sont à présent sous le contrôle de l'ennemi, il vous faut coûte que coûte les détruire... Ce logiciel d'action-stratégie est d'un maniement fort complexe. Le tableau de bord de votre vaisseau se commande à l'aide du joystick. Vous êtes, dans un premier temps, immobilisé sur une des voies d'accès. Apprenez à reconnaître les diverses installations visibles. Outre les quatre ordinateurs précités, les réservoirs de carburant, tours de contrôle et usines sont identifiables à leurs formes. Après avoir repéré votre position sur la carte, la lutte commence par une course poursuite à travers le territoire. Les possibilités d'attaque sont multiples. Votre armement est sophistiqué au possible : encore faut-il localiser l'ennemi et déterminer, à temps, la fonction susceptible de l'anéantir... Quak Minus 1 possède un graphisme simple et précis. Si l'action est souvent endiablée, il serait mortel de confondre l'ennemi avec une centrale d'énergie ou de rouler à tombeau ouvert

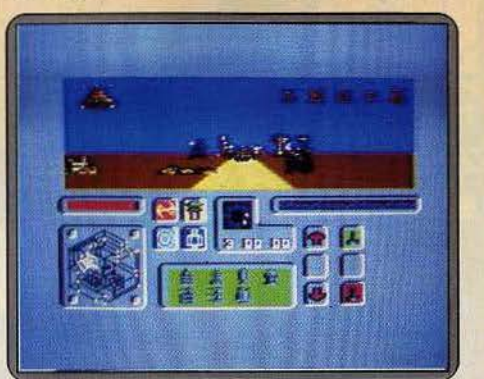

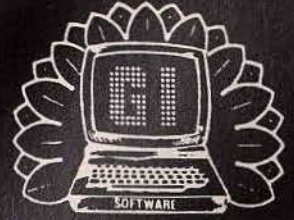

# G.I. le label des meilleurs jeux

9

 $10$ 

 $11$ 

 $12$ 

13

 $14$ 

 $15$ 

**GUILLEMOT International Software** 

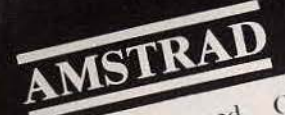

Frankie goes to Hollywood Ping pong Fairlight Way of the tiger Strike force harrier Rambo 5 Cauldron  $\boldsymbol{6}$ Colossus chess 4 Crafton 8 Battle of the planets Spitfire 9 Macadam Bumper  $10$  $11$ Fighter pilot  $12$ Balle de match Who dares wins II  $1<sup>3</sup>$  $14$ Skyfox  $15$ Sorcery plus 16 Eden blues  $\ddot{\phantom{0}}$  $17$ Finders keepers 18 Hypersports 19  $20$ 

Océan Kjonami The edge Gremlins graphic Mirrorsoft Océan Palace soft CDS Ere Mirror soft Micro gen Ere Digital Leisure genius Alligata Electronic Arts Virgin Ere Mastertronic Kjonami

# COMMODORE 64

- Undium Ping pong  $I$  airlight  $\overline{1}$ Kung tu master  $^*$  Psi 5 <sup>1</sup> Commando Elektra glide \* Back to the future Flectric dreams  $\boldsymbol{8}$ Dr Who Time tunnel Desert fox  $Skvio<sub>1</sub>$  $\overline{f}$ Cauldron \* Winter games

Hewson Océan The edge Data cast Accolade  $1$ -lite English software American adventures Micropower U.S. Gold Sidney I lectronic arts Palace software  $L_{\text{DYY}}$ 

## **THOMSON**

6

9

 $10$ 

 $\blacktriangleleft$ Vol Solo

- $\overline{2}$ L. Beach Head
- 3 Raid sur Tenere
- $\overline{4}$ Super tennis  $\overline{5}$

Cobra

Ere

Ere Domark

Norsoft

ljk

ijk

**ijk** 

CATIVIO

A view to a kill

Damsel in distress

Zorgons revenge

Formule 1

Xenon 3

Triathlon

Tyrann

Saga

- Anglais
- Micro prose Access Cocktel vision Amsword Assimil

Ping pong  $S_{ky}$  jaguar Kjonamis tennis Jumpjet Sorcery Track field 2 Soccer Athlatic land Time curb Flight deck

Kjonami Kjonami Kjonami  $Anirog$  $Virg<sub>in</sub>$ Kjonami Kjonami Kjonami Aackosoti

# Aackosoft **EMOT INTERNATION** SOFTWAR

LAIAnnin 00.00 04

# **·rLIBES**

sans appliquer de stratégie précise... La promptitude des réflexes et la finesse des , analyses départageront les futurs vain· queurs. (K7 Beyond pour *C* 64.)

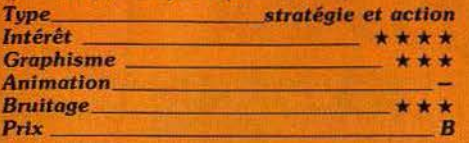

#### **URIDIUM**

#### **Bombardements**

Non, non, non, le « boum-boum » n'est pas mort... Le bon vieux jeu d'action pure, digne descendant de Space Invaders n'a toujours pas dit son dernier mot. Il demeure d'ail· leurs parmi les meilleures places dans les hit-parade, n'en déplaise aux vieux requins blasés. Et il continue de progresser. Dernier titre en date, Uridium est une petite merveille, à condition de laisser aller son côté guerrier et agressif.

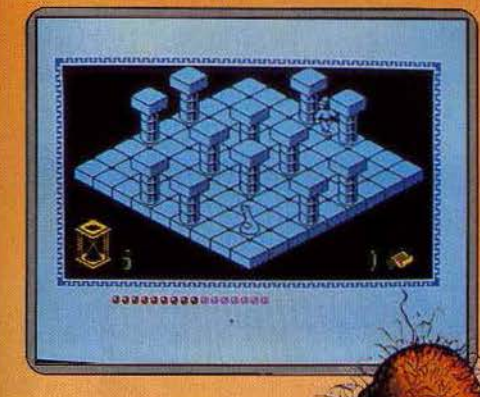

Le scénario est si banal qu'il vaut mieux le passer sous silence. l'action consiste à bombarder des installations ennemies tout en répondant aux tirs des vaisseaux spa· tiaux d'intervention. Tout le sel d'Uridium vient de la réalisation. Le terme « qualité arcade» est tellement galvaudé. qu'on ose à peine l'employer. Mals ici, le qualificatif ne serait pas volé. Le graphisme de la base est somptueux. l'animation d'une redouta· ble précision. Bravo. Les capacités du Commodore 64 sont exploitées à fond. Pour le plus grand plaisir du joueur. (Cassette Hew-

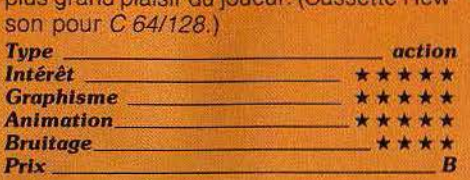

### SORTILEGES

#### **La** sagesse et **la** ruse

Vous voici plongé dans l'univers impitoyable de ce temple sacré. Votre mission : retrouver un talisman perdu depuis bien longtemps... Vos armes : la sagesse et la ruse ! Sortilèges vous présente une cen· taine de salles pleines de danger et d'incer· titude. Sur chaque tableau. la pièce où vous évoluez est en fait constituée de couloirs sinueux : les blocs de pierre qui forment ces petits labyrinthes sont de hauteurs variables et pourront parfois être escaladés. Représentés en trois dimensions, le relief

et la configuration des lieux sont vos principaux ennemis. Le personnage peut mar·

cher de l'avant, pivoter d'un quart de tour. soit à droite, soit à gau· che et enfin sauter

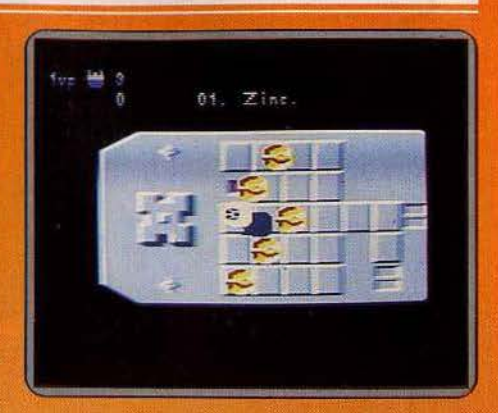

sur les blocs les plus bas. D'un pas hasar· deux, vous allez bientôt vous cogner aux parois. disparaître sous quelque tunnel ou encore tourner sans fin entre quatre blocs de pierre... Les monstres qui hantent le temple ne vont jamais vous attaquer. Leur mis· sion consiste simplement à retarder votre marche : il est inutile de vouloir les détruire, vous y laisseriez vos dernières réserves d'énergie ! Guidé par de rares parchemins, nourri par quelques denrées récoltées de· ci de-là, ne perdez pas espoir... Sortilèges n'est qu'un jeu de patience! (K7 lnfogra· mes pour M05, T07170 et T09.)

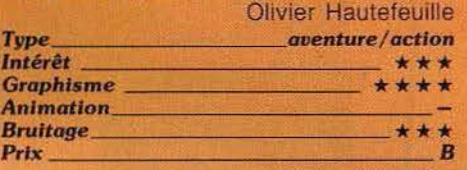

*Innovation dans* Tilt, *nos journalistes ne sont pas d'accord entre eux au sujet de Sortilèges. Nous uous laissons juges.* 

Je ne suis pas entièrement d'accord avec la critique d'Olivier. Sortilège est une adaptation du célèbre Knight Lore, la première en son genre sur Thomson. Autant dire que l'originalité n'est pas au rendez-vous, car ce jeu a déjà engendré plusieurs clones. Mais lorsqu'on voit le niveau m0yen des réalisations sur TO7/70 et MO 5, Sortilège sort du lot. Le graphisme est digne d'un Amstrad ou d'un Spectrum, l'animation également. C'est déjà énorme. La musique d'introduction est fort honnête, un détail rarissime pour la machine. Hélas, elle cesse lorsque démarre le jeu, animation oblige. Quant à l'intérêt intrinsèque du programme, il péche en effet par monotonie. Les obstacles se négocient facilement et les monstres qui apparaissent aléatoire· ment ne constituent que de médiocres divertissements. Et pour revenir à la comparaison avec Knight Lore, les péripéties sont plus rares. Un seul exemple, pas de table à déplacer pour passer un obstacle. Le reste est à l'avenant. Ce qui n'empêche pas Sortilège d'offrir de longues heu· res de recherche. Et comme à chaque par· tie le tirage aléatoire joue son rôle... Patrice Desme

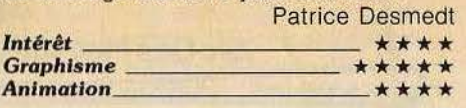

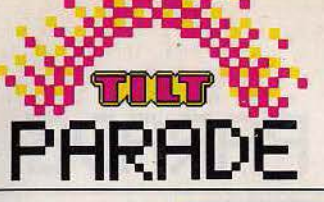

## **AMSTRAD/SPECTRUM** . **TauCeti**

Guerre spatiale, simulateur de vol, quête aventureuse: Tau Ceti appartient à cette nouvelle génération de jeux multiformes. Complexe, il ne livre ses secrets qu'aux plus accrocheurs.

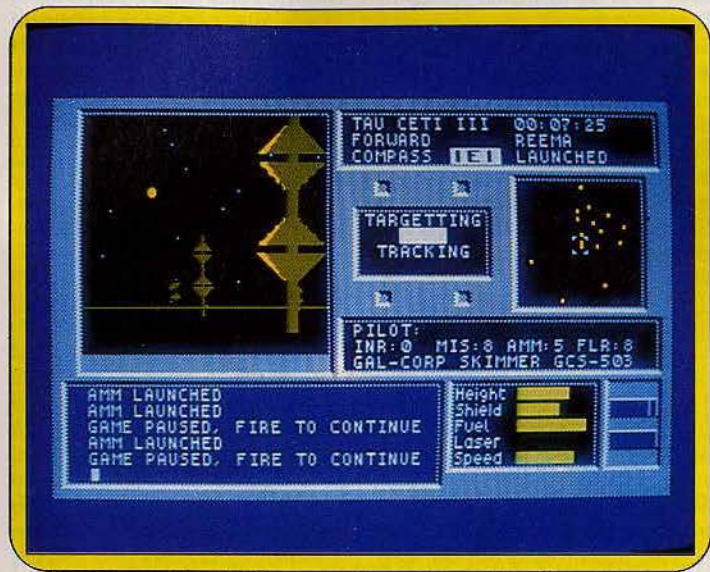

Les *caresses du soleil le soir au-dessus des* cratères. *Le graphisme* est simple *et les effets d'ombres et lumières très spectaculaires.* 

Ou les amateurs jettent J'éponge et les fanatiques restent rivés à leurs claviers. Sophistiqué, inventif, compliqué (très compliqué) mais passjonnant, *Tau Ceti* vaut le détour. Un investissement pour tous ceux qui aiment se torturer le cerveau, ils auront de quoi s'occuper pendant de nombreux mois. Pour vous mettre en appétit, l'auteur du jeu a mis dix heures à revenir victorieux de ce voyage interplanétaire.

*Tau Ceti* tient de la guerre spatiale, de la quête proche du jeu d'aventure, du casse-tête chinois et du simulateur de voL Pour référence, tous les critiques anglais le<br>comparent à Elite. Même en début de partie le non initié s'amuse en parcourant ces terres lointaines. Ne vous attendez pas à un graphisme à la *Winter*  games, il est beaucoup plus limité. Néanmoins la complexité et les multiples options du jeu prennent le relais. A noter cependant l'effet d'ombre et lumière sur les tours évolµant selon les heures de la journée. Du jamais vu !

Le but du jeu est simple, détruire le réacteur central de la capitale Centralis. Un seul moyen : parcourir l'espace en quête des barres de refroidissement (rods). Elles

se trouvent dans certains palais « inoffensifs ». La moindre erreur est fatale. Une fois les six« barres» réunies, vous les assemblez en une pièce unique. Il ne reste plus qu'à neutraliser le réacteur, le tour est joué. Pour la petite histoire : les Terriens ont colonisé un siècle auparavant quatre étoiles : Van Maanen Star, Alpha Cenfauris, Beta Hydris et Tau Ceti. Au grand dam de ces pacifiques colons, une peste a décimé la population. Les survivants ont regagné Terre pour trouver remède au mal. C'est alors que tout contact radio a été perdu avec le système de maintenance des robots. La maladie vaincue, les sages décident de recoloniser Tau Ceti. Entre-temps les robots sont devenus xénophobes. En volontaire vaillant et valeureux, vous vous proposez pour réduire à néant le système de défense. Examinons le tableau de bord : à gauche la fenêtre du haut représente l'écran de vol. En dessous<br>s'inscrivent vos communications avec l'ordinateur de l'aéronef. La partie supérieure droite indique votre angle de vue, une horloge réglée sur le système horaire de la planète, la ville visitée et l'état du vaisseau. En dessous le scanner passe au crible l'environnement.

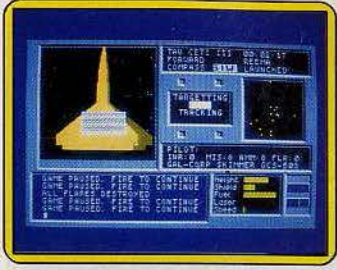

Attention danger.

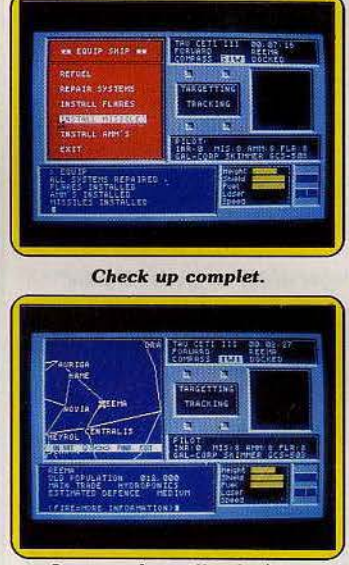

#### La carte des mille planètes. avec *flêhe:s signalétiques.*

Ensuite vous trouvez le détail des armes disponibles, la vitesse, l'altitude, les défenses et le fuel restant. L'engin fonctionne en deux modes, le clavier, ou joystick, en vol et le mode texte au sol. C'est dans le second cas que vous pouvez consulter la carte et son fichier sur les villes, leur population, commerce et force de défense, faire le plein de missiles, essence ou bouclier, ou encore, faire l'inventaire des sinistres et des « rods » en votre possession et consulter votre score momentané. Innovation pratique : un bloc note consistant pour garder en mémoire notes et observations diverses. En tout, une dizaine de touches à mémoriser. Défaut majeur que l'on retrouve dans tous ces jeux qui nécessitent quelques heures d'apprentissage.

La chasse est ouverte. N'oubliez pas qu'une journée égale une de nos heures. Mais même la nuit en utilisant les flash (flares) ou<br>infra-rouges. Soyez généreux en missiles, AMM et flash mais gardez le « laser ruby » pour l'adversaire coriace, c'est le seul que vous ne pourrez recharger. Les missiles font mouche à tous les coups. L'ennemi explose à l'horizon, la voie est libre.

Les débutants soigneront leur atterrissage en maîtrisant leur vitesse. La destruction finale attend les fous du volant. Notons une amélioration des graphismes et du bruitage par rapport à la version Speçtrum, notamment lors de l'ouverture des sas.

Impossible de vous tuyauter davantage, les « rods » sont disposés aléatoirement.

Tout le monde est à égalité sur la ligne de départ. (K7 et disquette CRL pour *Amstrad* et pour *Spectrum,* cassette uniquement).

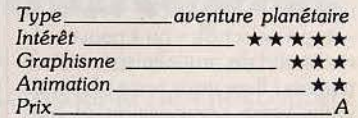

# vol et le mode texte au sol. C'est<br>
dans le second cas que vous pou-<br>
vez consulter la carte et son fichier<br>
sur les villes, leur population,<br>
commerce et force de défense,<br> **C64/C128/AMSTRAD The** *music system*

Un must parmi les logiciels de eréafion musicale et de synthèse sonore s'adressant aux débutants comme aux initiés.

Devant l'abondance de programmes musicaux au sein de la ludothèque Commodore, il n'est pas facile de sélectionner le logiciel susceptible de combler tous vos désirs. De la création sonore à l'écriture de partitions, le domaine concerné est on ne peut plus vaste. Si bon nombre de programmes abordent d'un seul élan tous les aspects de la musique informatique actuelle, c'est le plus souvent au détriment des qualités sonores

et pédagogiques de l'ensemble. Il existe cependant quelques programmes performants : The Music *System* s'inscrit, à mon avis, dans cette dernière catégorie. Ce logiciel regroupe en fait deux programmes distincts : le premier

concerne l'écriture et l'enregistrement de vos compositions, le deuxième gère la synthèse sonore. Dès sa mise en route, ce système fait preuve d'une grande souplesse d'utilisation. Quatre

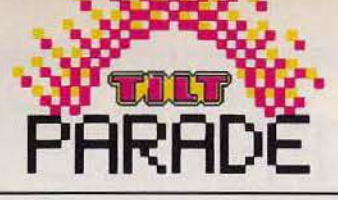

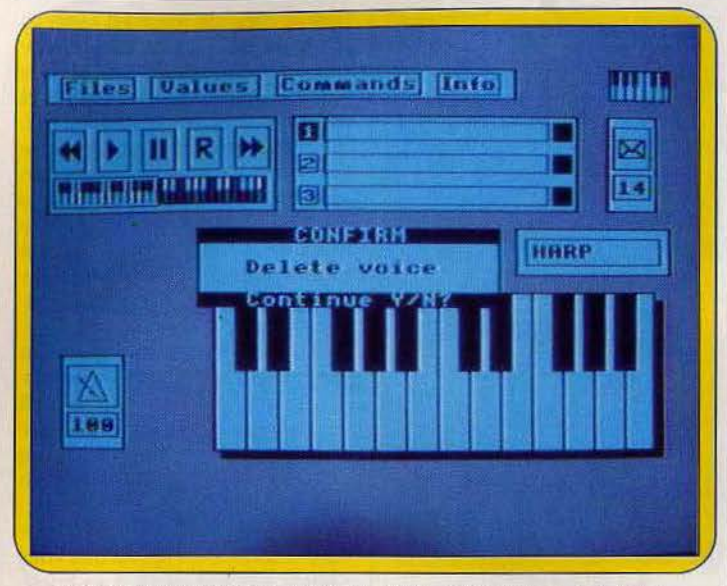

*L'enregistrement* d'une mélodie *sur trois voies:* un *grand* réalisme.

options principales s'affichent en haut de l'écran: la sélection de l'une de ces fonctions déclenche l'ouverture d'une fenêtre où s'affichent les données concernées. Le premier travail accessible à l'écran concerne l'écriture et l'enregistrement de votre mélodie. Le clavier du *Commodore* est alors utilisé comme un davier de piano de deux octaves. Après avoir sélectionné l'une des trois pistes d'enregistrement, vous déclenchez l'enregistrement, exactement comme s'il s'agissait d'un simple magnétophone... Les touches habituelles sont représentées à l'écran : « avance rapide », «stop», « lecture » ou« pause•, le réalisme du mécanisme laisse pantois ! Il ne vous reste plus qu'à jouer votre composition et puis renouveler l'opération sur les deux autres pistes d'enregistrement, en sélectionnant à chaque fois un nouvel instrument. L'écoute du morceau bénéficie de la même facilité d'emploi : votre « bande magnétique » est représentée en horizontale et un curseur la balaie pour repérer la partie écoutée. Bien entendu, vous devez, dans ce mode de composition, jouer « d'oreille »... Si un petit métronome animé bat la noire en bas de l'écran, d'aucuns préfèreront la composition note à note !

Une partition occupe le centre de l'écran : le choix des notes, durées et altérations se définissent au clavier. Vous pouvez de la sorte, soit modifier un morceau composé selon la première méthode étudiée, soit créer, toujours sur trois voix, une œuvre nouvelle. Cette deuxième option possède un avantage certain : il est en effet

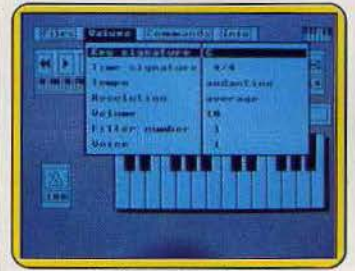

#### *Présentation* claire, *nette et précise.*

possible d'adapter à chaque note un timbre différent. Les quinze instruments disponibles peuvent être joués tour à tour sur une même voix, de quoi déchaîner les esprits inventifs ... Une fois enregistrée, votre composition peut être remaniée, tant au niveau de la forme que du contenu. Il est possible d'effacer ou de modifier chaque note, chaque symbole selon de multiples combinaisons qu'il serait fastidieux de citer toutes ici. Notons la présence de «renvois», répétitions, transpositions diverses ou modulations rythmiques. Sauvegardez l'ensemble de votre œuvre pour charger la deuxième face du programme, le synthétiseur de *Music System.* 

Le tableau principal de cette option met en place neuf fenêtres. Il vous est possible de définir les diverses données de votre création sonore. Etudiez, dans un premier temps, les courbes de fréquence et formes d'onde des quinze instruments préprogrammés. Les novices pourront ainsi faire la connaissance de létonnant univers de la synthèse sonore. La recherche de nouveaux sons passe ici par la mise en place de quelques dizaines de réglages dont la grande majorité concerne l'étude des attaques, « sustain » et « release » de la courbe d'enveloppe. Les sonorités ainsi créées seront sauvegardées puis intégrées, par la suite, dans vos compositions. *The Music System*  se double alors d'un séquenceur. Ce dernier possède une mémoire de 3 000 événements MIDI (notes ou indications d'enveloppe) et reste, bien entendu, compatible avec tout synthétiseur externe. L'enregistrement des séquences autorise la création de structures élaborées (intro, couplet, refrain, etc.) pour la mise en place finale d'une pièce musicale complète. Rappelons aussi que ce logiciel commande la sortie sur imprimante de vos partitions.

S'il aborde tous les thèmes de la composition musicale, ce pro-

gramme reste d'un abord facile. Le travail y est évolutif et donc accessible au non-initié. Mais tout au long de votre création, vous allez peu à peu découvrir de nouvelles possibilités, de nouveaux mécanismes qui enrichiront votre œuvre jusqu'aux limites de l'imagination. Citons finalement deux atouts essentiels : un graphisme net et précis et une notice qui, bien qu'écrite en anglais, s'agrémente de nombreux tableaux récapitulatifs particulièrement clairs. (Disquette Firebird pour C 64 et C 128, existe en K7. Version pour *Amstrad* disponible).

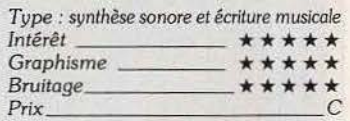

**MO5/TO7/TO9** *Vol solo* 

Voici l'adaptation francisée de *Solo flight,*  pour micros *Thomson .* Une entière réussite . Pour connaître les joies et les frayeurs du pilotage d'un monomoteur dans le Kansas, l'Etat de Washington ou celui du Colorado.

Que les pilotes de la «Thomson Air Lines • sortent de leurs chaumières... Vol *solo,* nouvelle adaptation du célèbre Solo *flight,*  vient de traverser l'Atlantique! Pour faire décoller votre M05 et planer votre T07, sortez les « flaps », poussez les gaz et, en route pour le septième ciel ! Sur la piste de Wichita, vous prenez place dans la cabine de ce

petit monomoteur. Le tableau de bord est clair et précis : altimètre, horizon artificiel, témoin de surchauffe ou indicateur de vitesse, 1es instruments de bord sont au grand complet. Pour ce premier vol d'essai, aucune inquiétude à avoir. .. Vol Solo prend en main les débutants ! Les freins sont libé-Tés, le régime moteur porté à son maximum : avec quarante degrés

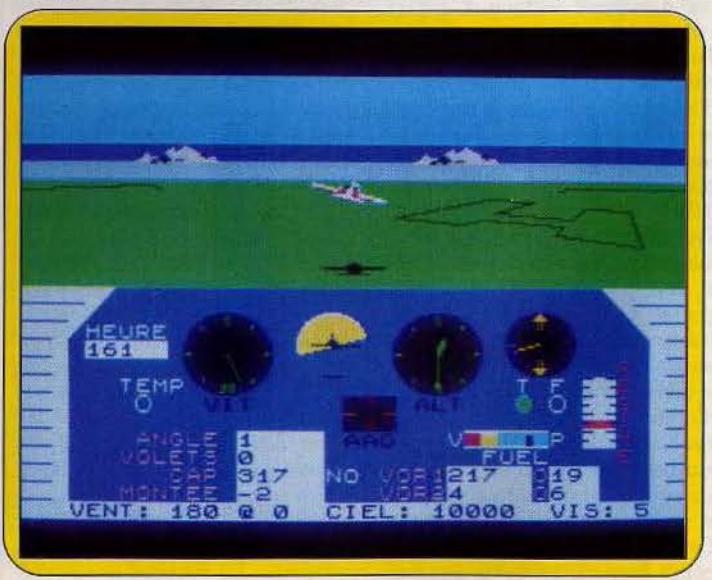

La présentation *de l'avion vu de dos permet* un *pilotage* précis.

de volet, l'avion s'élève déjà audessus de la piste pour un baptême de l'air sans surprise. S'il reste très maniable, ce simulateur a de plus la particularité de présenter, par l'avant du cockpit, votre avion vu de dos. Bien que peu conforme à la réalité, cette configuration est la bienvenue. Au sol, l'ombre de l'appareil vous permet, à basse altitude, de suivre avec précision l'approche des pistes d'atterrissage ; plus encore, l'intérêt de la simulation n'en tire que des avantages : la moindre manœuvre, le plus petit virage sur l'aile cabrent Ja silhouette de l'avion de manière très convaincante. L'analyse des terrains survolés n'en sera que plus évidente. Après quelques vols d'entraînements et tentatives d'atterrissages par temps clair, vous allez maintenant àborder la phase principale du programme. Ici, pas de combats, vous plongez dans l'univers passionnant de l'aéropostale ... Pour livrer les sacs de courrier mis à votre disposition, vous tenez compte de divers facteurs : outre vos propres capacités de pilote, il vous faut ainsi sélectionner le poids des marchandises embarquées ainsi que leurs destinations respectives. Pour ce dernier point, *Vol Solo* vous propose de piloter dans trois états différents : le Kansas, l'Etat de Washington ou celui de Colorado. Le dernier nommé est en fait le plus dangereux, puisqu'il présente des reliefs importants susceptibles d'entraver votre mission. Cette phase de jeu est en fait l'aboutissement de votre apprentisage.

De toute première nécessité, vous allez étudier ici la topologie des

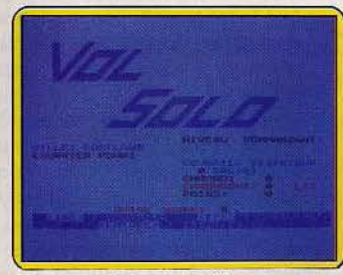

Mener le courrier à bon port.

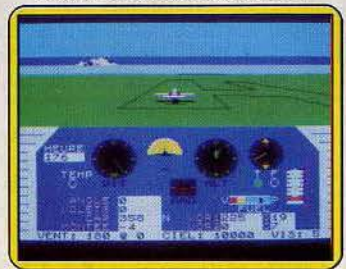

Le tableau de bord, complet et réaliste.

lieux survolés et consulter votre carte de route. D'après les deux balises V.O.R., vous pouvez à tout moment connaitre votre position exacte en recoupant les angles d'émission respectifs. Néanmoins, le vent qui souffle maintenant doit être pris en compte : seul le calcul de la fameuse « résultante des forces » vous permet de conserver un cap correct. Si toutes ces indications sont fort utiles, la représentation graphique de *Vol* Solo favorise aussi le vol à vue... Sur le terrain, sont en effet représentés, outre les pistes d'atterrissage, les agglomérations, les balises et les principaux sommets. Il est alors aisé de définit sa route par simple repérage visuel, de maintenir son cap à l'aide du compas, pour finalement pointer la piste voulue.

La seconde difficulté rencontrée par les « facteurs du ciel » concerne bien sûr la quantité de marchandises.transportées : vous pouvez embarquer jusqu'à cinq sacs de courrier. Mais attention, la puissance de votre appareil a ses limites et si vous parvenez tout juste à décoller de la piste, l'affaire n'en est pas pour autaht dans la poçhe ! A gros salaires, gros risques... de crash ! Si votre monomoteur a jusque-là fait preuve de bonne volonté, le moment est venu de faire la connaissance du témoin de surchauffe. Perte de vitesse ou panne d'essence, les instruments de bord peuvent de même rendre l'âme ... L'atterrissage forcé, bien que favorisé par un système de repérage automatique de la piste, n'est pas une mince affaire !

Dans ce contexte de difficultés croissantes, l'intérêt de votre mission réside en fait dans la continuité de votre nouvelle carrière. Acrédifé d'une expérience grandissante, vous allez vivre des moments de peur intense ou seule la sauvegarde sur cassette de vos exploits antérieurs peut garantir votre notoriété.

Soutenu par un graphisme haut en couleur, *Vol Solo* n'a d'autres limites que celles de votre courage et de votre témérité. Il sera tout autant le professeur des jeunes pilotes que le compagnon des vieux routards du ciel.

(Cassette France Image Logiciel

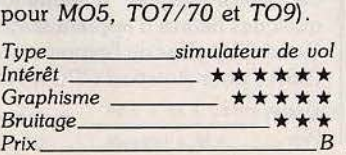

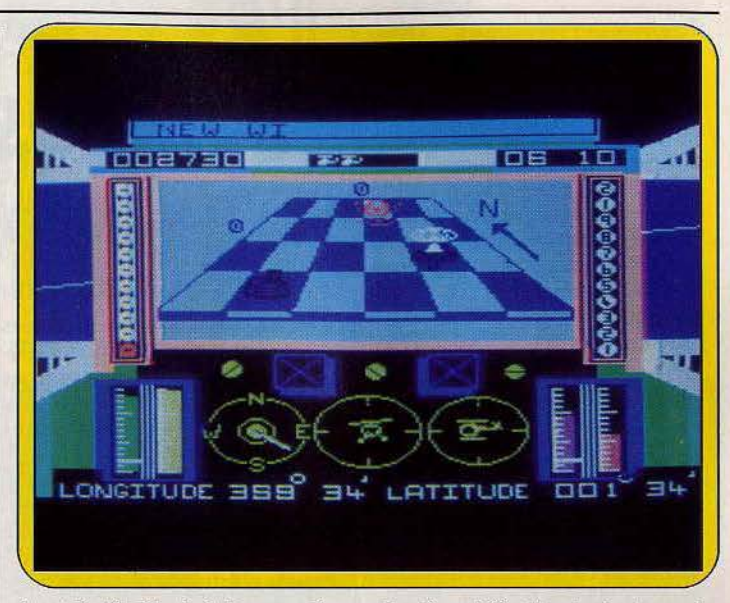

Avant de décoller de la base navale, une dernière vérification des instruments.

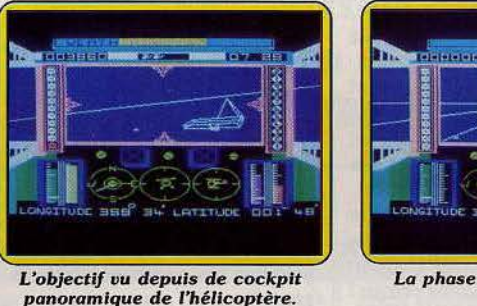

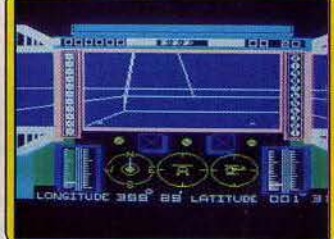

*La phase finale de l'approche débute.* 

panoramique de l'hélicoptère. débute.<br>MSX — débute. *North sea helicopter* 

. Une mission dangereuse. Secourir des naufragés, en pleine mer du Nord. Le pilotage de l'hélicoptère est très difficile. Mais réaliste et captivant.

A la suite d'une violente tempête, un navire vient de sombrer dans les eaux de la Mer du Nord. Arrimé sur le pont de la base navale, votre appareil subit les dernières vérifications d'usage. Pour porter secours aux nombreuses victimes de ce naufrage, vous prenez les commandes et vous partez en reconnaissance. Ce logiciel de simulation est particulièrement ardu. Le pilotage d'un hélicoptère répond, en effet, à des critères de maniement fort complexes: c'est de l'emploi conjugué des deux joysticks que vont se définir toutes vos manœuvres de vol.

Pour quitter la plate-forme, pas de surprise ... Le décollage est pour ainsi dire automatique puisqu'il suffit de pousser les gaz au maximum pour prendre de l'altitude. Pressez maintenant la touche « m »pour examiner, sur la carte radar, la position exacte du premier naufragé à secourir. Tandis que votre coéquipier vous précise, par voie orale (!), les coordonnées de cette position, vous prenez conscience de votre hardiesse ! Pour manœuvrer votre appareil, il vous faut tout à la fois contrôler votre direction ainsi que l'inclinaison de l'hélicoptère. Immobilisé tout d'abord en un équilibre plus que précaire, ce dernier peut en effet piquer du nez pour avancer, se cabrer pour repartir en arrière ou encore balancer de droite et de gauche dans un roulis impressionnant... Le rotor de queue vous permet d'orienter votre appareil dans la bonne direction ; encore vous faudra-t-il, le moment venu, aller de l'avant!

Les conditions météorologiques

51

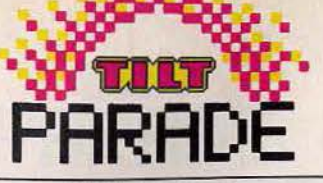

s'enveniment rapidement.. . Outre le vent, principal ennemi des pilotes d'hélicoptères, la nuit tombe bien vite sur l'océan.

En ce qui concerne le sauvetage des naufragés, votre appareil est équipé d'un radar à rayon infrarouge. Mis en service à partir du clavier, ce dernier réagit à la chaleur et indique clairement la position des hommes à secourir, pour peu qu'ils soient suffisamment proches de vous... Immobilisezvous à basse altitude de façon à survoler le naufragé au plus près. Cette manœuvre nécessite une grande souplesse dans le maniement des deux manches de pilotage. Selon la force et l'orientation du vent, votre appareil risque fort de pivoter sur lui-même pour finalement se déporter transversalement... Un nouveau facteur d'échec entre alors en ligne de compte: vos réserves d'essence, bien entendu ! La sinistre petite aiguille s'approche du zéro fatidique et la base de ravitaillement se trouve à plusieurs miles de votre position actuelle ... S'il est fort décevant d'abandonner un homme en lutte contre la mort, sachez qu'il ne servirait à rien de risquer votre vie dans un ultime essai. Les naufragés ont la peau dure, ils attendront votre retour! Quand enfin vous parvenez à survoler de nouveau le futur rescapé, seul votre coéquipier peut vous indiquer la position exacte qui permet le sauvetage.

A l'écoute de ses indications, la récupération des hommes se déroule automatiquement. Seul importe pour vous de stabiliser au maximum votre appareil tout au long de la manœuvre, puis de rejoindre ensuite la base dans les plus brefs délais.

L'intérêt principal de ce logiciel réside bien évidemment dans le pilotage de l'hélicoptère, agrémenté par le réalisme du scénario. Les animations graphiques et sonores proposées lors des vols, notamment en ce qui concerne les apparitions à l'écran de votre copilote, participent, dans une bonne mesure, à l'intérêt de l'action.

Ajoutons à cela un bruitage réussi qui reproduit à merveille le lourd battement des rotors ... Un logiciel pour lequel on n'hésite pas à risquer sa vie! (Cassette Aackosoft pour M.S.X.).

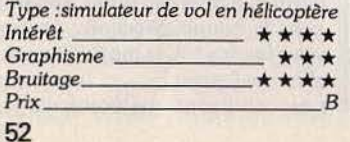

**PARADE** *Synthèse vocale* 

Deux synthétiseurs font parler *l'Amstrad.* Le *SSA-1*  pâtit de ses origines anglaises, ambitieux mais légèrement bafouilleur. Le Techni Musique est plus simple mais assez performant.

L'intérêt ? Laisser des messages déroutants sur son répondeur téléphonique, moduler des phrases pour le plaisir, ou bien encore intégrer la synthèse vocale dans ses programmes.

Deux synthétiseurs vocaux sont à l'affiche. Ils ont chacun leurs avantages et leurs inconvénients. Le premier distribué par Amstrad France n'échappe pas à ses origines anglo-saxonnes avec un accent à couper au couteau. Plus sophistiqué, il est cependant moins performant. Le second développé par Techni Musique ne possède qu'une commande mais résonne des intonations de notre doux pays. La plupart des langues possèdent environ cinquante phonèmes ou éléments unitaires de la parole. Tous les synthétiseurs vocaux sont basés sur le même principe. Ils traduisent le texte en phonèmes ou vous proposent une table de conversion ou de codage, puis restituent ces phonèmes en les enchaînant pour former les mots. Ils se connectent simplement à votre *Amstrad* par le port série RS 232.

**Le synthétiseur vocal SSA-1**  Le système se compose du synthétiseur, de deux haut parleurs stéréo (ils pourront servir en permanence) et d'un logiciel sur cassette. Il permet l'utilisation de neuf commandes vocales dans un programme Basic. Le manuel est copieux mais inégalement traduit. li est gênant de retrouver à toutes les pages le mot orthographe sans h. Certains mots sont bizarrement restés en anglais tels que « storés » pour stockés ou encore « buffer » pour mémoire tampon. Le synthétiseur reconstitue les mots à partir « d'allophones », variété de sons ressemblant à des paroles, proches des phonèmes et représentés par des chiffres. Les quatre commandes les plus simples d'accès au départ sont « Isay •, « lecho », « laphone » et « Ispon ». Les deux dernières utilisent directement les « allophones ». Il faut donc tout d'abord décortiquer votre phrase, pauses comprises, grâce à un tableau de «codage •.

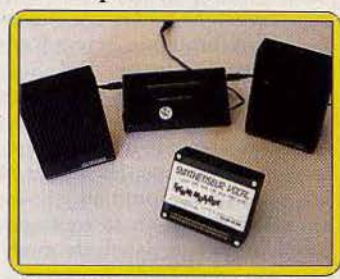

Les cordes vocales de l'Amstrad. « Hello » correspond par exemple à 27,7,45,23. Rien que de très classique. Il faut avoir l'oreille fine et de l'imagination pour comprendre de quoi il s'agit, c'est la conséquence d'un système construit pour l'anglais. Néanmoins les soixante « allophones » proposés permettront de peaufiner la prononciation, suivant la durée des sons, la place de la lettre dans la phrase, le temps de pause.... Plus original « Isay » et « lecho » réalisent le passage direct du texte à la parole. Ne vous attendez pas à des merveilles : pour être vrai-

ment pointue une telle fonction requerrait une base de données impilotable par votre micro. Avec un peu de pratique, beaucoup de tâtonnements et de bidouillages vous parviendrez à un discours ressemblant, en anglais. Une orthographe fantaisiste est de mise. En outre, le système reconnaît quelques abréviations et les chiffres (en anglais, of course!). Les commandes restantes servent principalement au contrôle de la mémoire-tampon. Cette mémoire peut stocker jusqu'à soixantequatre « allophones » qui seront par la suite transmis au processeur de paroles. Grâce à cette mémoire, le Basic continue son programme pendant la restitution des sons.

Le manuel propose des petits programmes amusants pour obtenir, par exemple, des listings parlés. Le système est sophistiqué mais de qualité inégale. U demande quelques heures d'apprentissage. Ce sont les aléas de l'exportation. (SSA1 pour *Amstrad CPC 464).*<br> *Intérêt*  $\longrightarrow$  \* \* \* *c*<br> *Prix* 

#### **Synthétiseur vocal**

Sur cassette également. En comparaison, la notice est risible : une feuille volante explicitant la commande « speak » et les numéros de phonémes. Simple mais pas simpliste. Ne vous y trompez pas, il est moins ambitieux, certainement plus limité mais assez performant. Avec ses quarante phonémes, vous pourrez, avec un peu de patience, lui faire dire n'importe quoi. La « demo » propose un exemple d'horloge parlante au rendu impressionnant. Le premier paramètre utilisé est la hauteur de la voix comprise entre 0 et 255 pour passer des aigus de Bronsky Beat aux graves de Tom Waits. Ensuite viennent les phonèmes. Une instruction comprend jusqu'à trente-deux paramètres. De plus Techni musique s'engage à réaliser le synthétiseur hautecouture utilisant votre voix. Il vous suffit d'envoyer une cassette. Votre voix est décomposée par l'analyseur pour remonter jusqu'aux phonèmes. Attention au cousu-main, correspond un prix spécial à négocier. Les voix féminines aiguës passent très mal. Quant au synthétiseur standard, il est complété par toute une série de logiciels. Techni musique assure le suivi de ses produits. Une cassette de cent trente phonèmes, diphonèmes et triphonèmes est disponible pour quarante francs. De même, vous pouvez utiliser un dictionnaire de trois cents mots courants pré-enregistrés, en attendant les mille mots. Intéressant également le logiciel *Vocagraphique* qui réalise une représentation graphique de votre voix pour corriger ou manipuler sa diction. Des logiciels éducatifs destinés à la maternelle fonctionnent également en conjonction avec le synthétiseur. *Voca chiffre* pour l'apprentissage des nombres et *Voc Alphabet* pour apprendre à écrire. (Ces logiciels coûtent cent quarante-cinq francs en version cassette et cent quatre vingt dixneuf francs en disquette). Toujours dans la même optique *Vocaclauier* permet aux aveugles de se servir des ordinateurs sans faire appel aux techniques Braille. Le principe est simple, le logiciel répète à haute voix chaque touche du clavier sollicité.

(Synthétiseur Techni Musique pour Amstrad *CPC 464,* 664 et 6128. Le système existe également sur Oric/Atmos, M.S.X. et *Thomson).* 

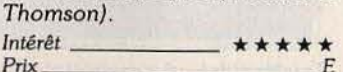

# TAM-TAM SOF1-

### SICOB SPECIAL DERNIERE

La S.E.R.E.P.E. présentait toujours les H.S.X. Spectravidfo SVI 728 et 798 Ue "X'Press"), tous deux avec prise péritel. Tilt, avait annoncé le contraire (oh!). Seul le X'Press jeté en pâture à la presse en avant première en était dépourvu...

Outre ses unités centrales et ses joysticks Quick shot, Spectravidéo propose sa tablette graphique désormais compatible M.S.X., un adorable lecteur de disquettes 3,5 pouces supplémentaire pour l'X'Press, un bras-robot pilotable avec deux joysticks, et un adaptateur pour utiliser un lecteur de disquettes 5 pouces un quart tournant sous CPIH avec n'importe quel M.S.X.

F .I.L. présentait deux nouveautés sur son stand du SICOB. Un superbe logiciel d'échecs sur P.C., en trois dimensions et orientable, ainsi qu'un Jeu d'aventure graphique et animé, de la famille de "L'aigle d'or" ou de "Thésaurus".

Sur le stand Atari, les applications ne manquent pas. Cococtet et ses superbes réalisations graphiques, avec en particulier un clip entièrement réalisé sur le ST, la. digitalisation d'images par le Centre Image et Communication Informatique, des démonstrations de composition musicale, ainsi que le numéro 9 de "ST Magazine", avec au sommaire la digitalisation vidéo, l'émulateur PC et deux super programmes en Basic.

Run informatique suit la gamme complàte Commodore. Tablette graphique Super Sketch et une toute nouvelle bof te à rythmes pour le C 64, des logiciels sur Amiga, et un gadget en forme de clin d'oeil, la Mause House, une souris en peluche pour recouvrir la vilaine (?) souris grise de l' Amiga. ou d'un autre. Ariolasoft distribue en France les dernières nouveautés Electronic Arts. Archon, Seven cities of gold, One on One, De Luxe Paint et Skyfox sur Amiga, et bientôt pour le C 64, Golf construction set, Shogun (aventures graphiques), Elite et le Quatrième protocole entièrement francisés, et enfin Sorcery sur T07 /70.

### LASER PAR CORRESPONDANCE

Les vendeurs de logiciels par correspondance se diversifient, et tendent une oreille musicale. Guillemot et Micromania proposent chacun un service de vente par correspondance de disques numériques. Avec la même philosophie que dans le logiciel. Un

large choix et des prix très compétitifs. Guillemot B.P.2, 56 200 La Gacilly Tél. 99 08 89 17. Hicromania B.P.3, 06740 Châteauneuf. Tél. 93 42 57 12

### HISTOIRE DE M.S.X.

le H.S.X. continue, imperturbable, contre vents et marées. Philips, Sony, Canon et les autres laissent passer les grains avec flegme. Et continuent de peaufiner leur standard. Le M.S.X. Il et sa fabuleuse gestion vidéo est disponible, les prix des H .S.X. I passent sous la barre des mille francs, y compris ceux des plus grandes marques, et l'adaptateur Yamaha, qui permet de connecter le synthétiseur du même nom sur n'importe quel M.s.x., est enfin arrivé en France. Vidéotroc, le "M.S.X. Center" parisien, a sauté sur l'occasion pour proposer une super-promotion sur l'ensemble adaptateur, synthétiseur et clavier (1690 francs au lieu de 2690). Il reste à la pointe pour toutes les

nouve&utés logiciel sur H.S.X. Sont attendus Hyper Sport III, Hole in one II et d'autres titres inédits, dont certains pour la version II. Vidéotroc, 89 bis, rue de Charenton 75 012 Paris. Tél. (1) 43 42 18 54

## SOS S.A.V.

Commodore, au moment où il lance avec fracas l'Amiga, connaft de graves difficultés avec le service après-vente du 64. Barlec electronic, grossiste dans la. distribution de Commodore ne peut plus assurer le service après vente. Il l'écrit tout simplement aux revendeurs, expliquant que son fournisseur Procep (l'ancien importateur exclusif de Commodore en France) ne peut lui fournir ni pièces détachées, du matériel neuf, et que Commodore France, auprès duquel il s'est adressé, refuse de réparer les matériels. Les revendeurs sont furieux, et les possesseurs de C 64 peuvent croiser les doigts pour que leur micro ne tombe pas en pame.

## ullive euro 19e eûllige D'Arc'hilt

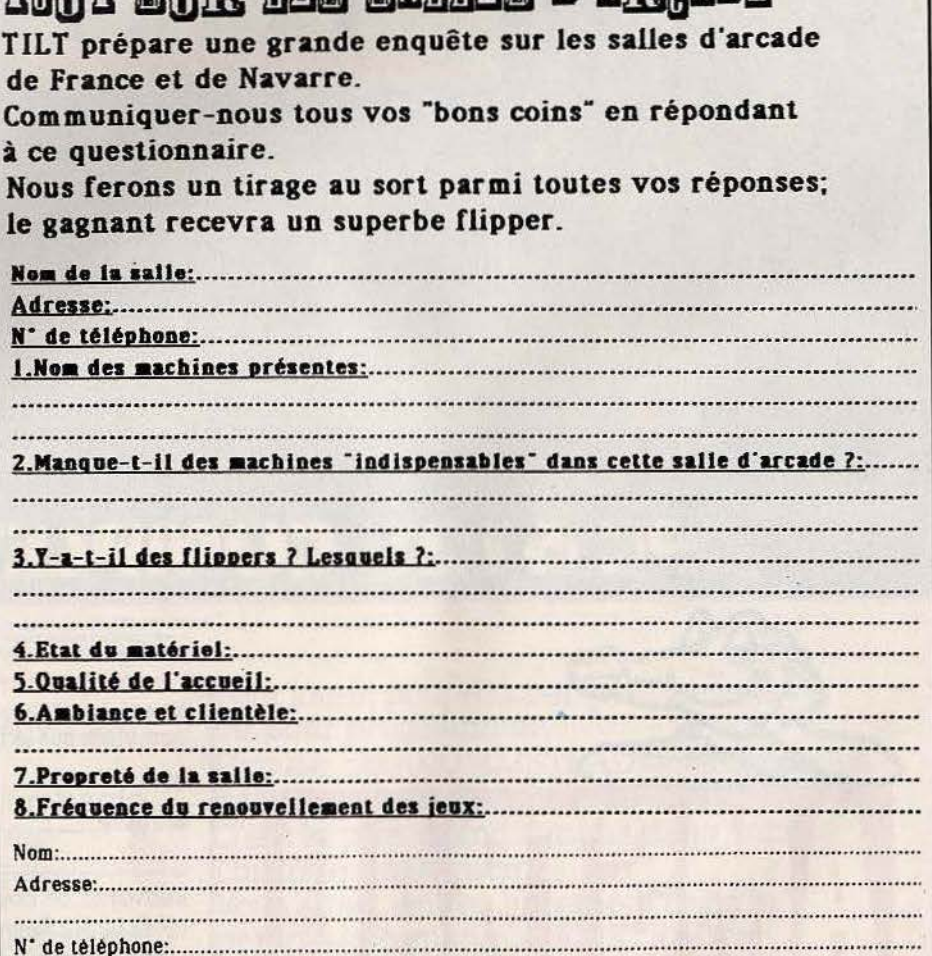

Photocopiez ou découpez le bon ci-dessus et envoyez-le à TILT(enquete arcade).  $2$  rue des Italiens 75009 PARIS

Avant le 12 mai minuit. Le cachet de la poste laisant loi.

## **MSX VG5000 ATARI YENO** SINCLAIR ELECTRON **HECTOR** ER ORIC **L100 ALICE** 750 EX a des bouquins<br>toutes les bécanes! our toutes les

#### ORIC

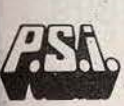

par Daniel-Jean David 176 pages - 95,00FF Oric Atmos pour tous

La découverte de l'Oric

par J.Boisgontier et S. Brébion<br>176 pages - 105,00FF

Oric à l'affiche par Jean-François Sehan 136 pages - 95,00FF

Clefs pour Oric Atmos par Emmanuel Flesselles 124 pages - 105,00FF

L'Assembleur de l'Oric Atmos par Marcel Henrot 160 pages - 95,00FF

#### **ATARI**

102 programmes pour Atari par Jacques Deconchat<br>248 pages - 120,00FF

101 jeux, trucs et astuces pour Atari. par Alan North 160 pages - 100,00FF

Périphériques de l'Atari<br>par Daniel-Jean David 136 pages - 85,00FF

Assembleur de l'Atari par Daniel-Jean David 216 pages - 110,00FF

#### **SINCLAIR**

La pratique du ZX 81 Tome 1: 128 pages - 85,00FF Tome 2: 152 pages - 95,00FF

Clefs pour le ZX 81 par Jean-François Sehan<br>96 pages - 95,00FF

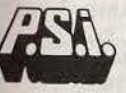

ARR

Le petit livre du Spectrum par Trevor Toms 168 pages - 95,00FF

Exercices pour Spectrum par Julien Levy<br>144 pages - 85,00FF

Le Spectrum à l'affiche par Jean-François Sehan 136 pages - 95,00FF

La pratique du ZX Spectrum Tome 1 : 168 pages - 95,00FF<br>Tome 2 : 168 pages - 95,00FF

Clefs pour le ZX Spectrum par Jean-François Sehan 112 pages - 95,00FF

> Périphérie du système Spectrum par X. Linant de Bellefonds<br>120 pages - 85,00FF

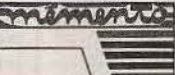

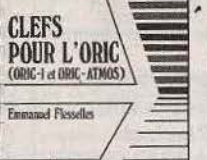

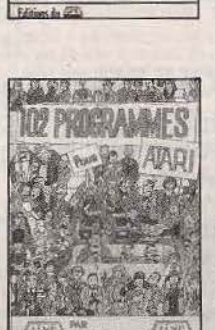

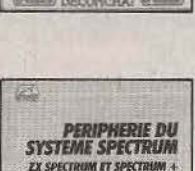

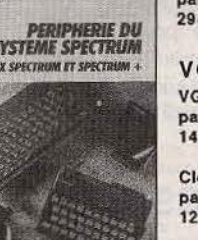

Tel: 60 06 44 35

Tel: (2) 345 39 03

Tel: (037) 23 18 28

**MSX** 

La découverte des MSX par Daniel-Jean David 216 pages - 110,00FF

102 programmes pour MSX par Jacques Deconchat<br>248 pages - 120,00FF

MSX en famille<br>par J.F. Sehan 232 pages - 120,00FF

Super Jeux MSX par J.F. Sehan 240 pages - 120,00FF

Basic MSX- méthodes pratiques par Jacques Boisgontier<br>216 pages - 120,00FF

Assembleur et périphériques des MSX par P. Brandeis et F. Blanc

208 pages - 110,00FF **Clefs pour MSX** par Rémy Pinaud

Le livre du MSX par Daniel Martin 206 pages - 110,00FF

272 pages - 150,00FF

Musique sur MSX Yamaha parT. Dalem et P. Cedi 294 pages - 185,00FF

#### **VG5000**

Envoyer ce bon accompagné de votre règlement à

En France à P.S.I. DIFFUSION B.P 86 - 77402 Lagny/Marne Cedex

En Belgique à P.S.I. BENELUX

17, rue du Doyenné, 1180 Bruxelles

Au Canada à PROLOGUE Inc.

2975 rue Sarleton, Ville St Laurent Québec H4R1E6 - Tel : (514) 332 58 60

En Suisse à P.S.I. SUISSE

Route Neuve 1, 1701 Fribourg

VG5000 pour tous par Jean-Michel Jego 144 pages - 105,00FF

Clefs pour VG5000 par Francois Normant<br>128 pages - 120,00FF

ဖ

ш

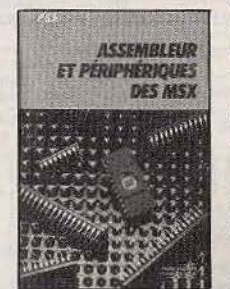

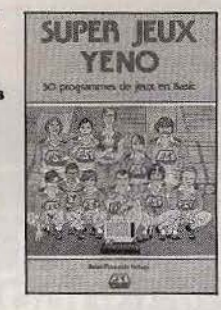

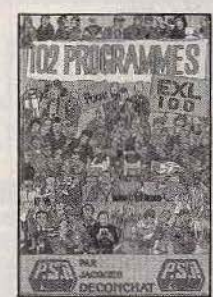

YENO /SEGA 3000 102 programmes pour Yeno par Jacques Deconchat<br>248 pages - 120,00FF

Exercices en Basic pour Yeno par Julien Levy<br>160 pages - 95,00FF

Super jeux Yeno/Sega 3000 par Jean-François Sehan 240 pages - 120,00FF

#### **ALICE** La découverte de l'Alice par D.Schraen, M. Charbit et F.Lévy 128 pages - 85,00FF

Exercices en Basic pour Alice par Maurice Charbit<br>152 pages - 95,00FF

102 programmes pour Alice par Jacques Deconchat<br>240 pages - 120,00FF

LASER - EXL 100 **ELECTRON - HECTOR** 102 programmes pour Laser 200

- $e1.310$ 102 programmes pour EXL100
- 102 programmes pour Electron 102 programmes pour Hector en

Basic 3X par Jacques Deconchat

Chaque ouvrage : 120,00FF

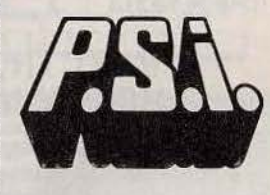

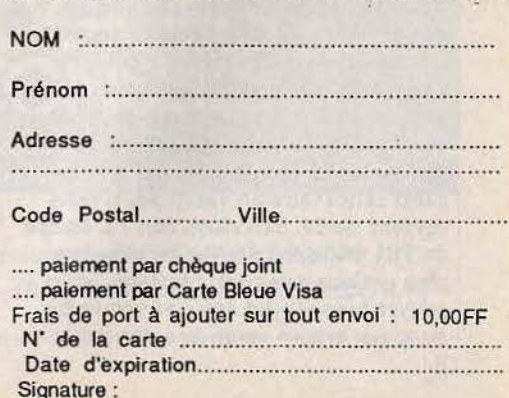

# **TAM-TAM SOFT**

PARTICIPEZ AU HIT PARADE DES LECTEURS RT FLISHZ LES TILT D'OR 1986

Classez par ordre de préférence les 4 meilleurs logiciels du mois:

<u>experience</u> and the state of the state of the state of

Parmi ces quatre jeux, choisissez-en un et donnez-nous votre meilleur score:

Marque de votre ordinateur:

ADRESSE

N° TEL

Envoyez-nous le bon à découper ci dessus à TILT, 2 rue des Italiens 75009 PARIS

### ENFIN

Enfin un magasin consacré aux wargames et jeux d'aventure: "Ultima". Le "service après-vente" de l'aventure fournit aides, conseils et cartes. Dans leurs archives, on trouve pêle mêle les solutions complètes d'Orphée, Dragonworld, Amazone, Farenheit 451, The Hobbit ainsi que Time Tunel et Zorro. A tous ceux qui se noient dans Elite, Simon Weisz (lui-même presque au grade d'élite) propose la méthode de sauvegarde. Les aventures à l'étude sont King Quest II et the Pawn sur 520 ST. Ultima, c'est aussi la vente de matériel avec en tête de liste le Commodore 64 puis l'Atari 520 ST, l'Amstrad et bientôt l'Amiga. "Ultima", autrefois annexe de "Run informatique", a décidé de voler de ses propres ailes. Nos meilleurs voeux de réussite. (Ultima, 5 boulevard Voltaire, 75011 PARIS. Tél: (1)43 38 96 31.

### **ELECTRON'S** HONEY MOON

Electron crée l'événement ! Ce mois-ci, ce ne sont pas les habituelles nouveautés, - Beach Head II, Raid over Moscow, Racing Destruction Set pour Atari 800 XL (on n'y croyait plus !), des softs d'aventure déments pour ST, l'Amiga et tous ses titres - qui attireront les fans d'Electron au 117 avenue de Villiers. Le scoop du mois, c'est Franz, l'homme qui assure dans toutes les circonstances, qui le crée : parti célibataire en vacances, il nous revient marié. Etonnant, non ? L'équipe de Tilt toute entière lui adresse ses plus chaleureuses félicitations. Vous pouvez bien sûr lui envoyer vos voeux, ou mieux encore venir directement le

féliciter au 117 av. de Villiers, 75017 Paris, Tel. 47 66 11 77., il sera ravi! Et pour fêter l'événement, Electron offre un cadeau au premier qui trouvera le prénom de la mariée...

### **THOMSON DECOIFFE**

Vos programmes Basic, devenus lents et éléphantesques, vont bénéficier d'un réel lifting grâce à Speedy Wonder, premier compilateur Basic s'adressant au grand public. Conservant toujours votre programme "sous le coude", son utilisation est d'une simplicité élémentaire. A la clé: un temps de compilation inférieur ou égal à quatre secondes et un gain de vitesse sensible (selon les fonctions utilisées, un facteur de 3 à 54). Le logiciel est livré avec une "démo" et un manuel détaillé. Il est disponible pour environ 200 F sur K7, disquette et QDD pour tous les micros Thomson. Une production Tera Conseil, une édition Minipuce.

### **IINE ETOILE EST NEE**

Issue d'une galaxie lontaine, Starsoft est une nouvelle étoile dans la constellation des distributeurs de soft par correspondance. Ses atouts: des délais de livraison limités à deux jours, des prix concurrentiels, une gamme de machines qui va d'Amstrad à Commodore, et surtout toutes les nouveautés en import direct d'Angleterre. Dès le mois prochain toutes les cartes de crédit de la galaxie seront acceptées. Pour tout achat de trois jeux, Starsoft offre une disquette ou trois K7 vierges. Starsoft, 187 rue du Faubourg du Temple, 75003 PARIS.

### HISTOIRE DE MICRO

En exclusivité, sur le stand Microstory à la foire de Paris, du 30 avril au 11 mai, le dernier né des synthétiseurs de musique sur Commodore 64 fabriqué par Techni musique. (Gageons qu'il sera aussi bon que celui développé sur Amstrad). Toujours sur le stand, la diva de la micro, l'Amiga, sera accompagné de tous ces logiciels de démonstration. Et aussi Les Commodores 64, 128 et 128D avec les périphériques et logiciels les plus récents. Sans oublier l'incontournable Atari 520 ST et 1040 (Microstory, 14 rue de Poissy 75005 PARIS, Tél: 43 25 51 52)

### HIT PARADE I ECTEURS

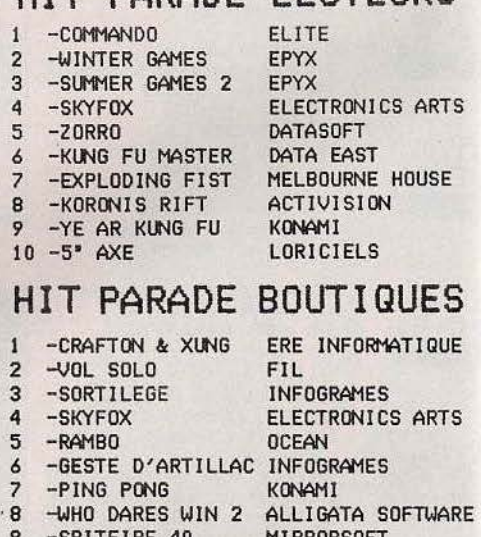

10 -WINTER GAMES

**MIRRORSOFT EPYX** 

Nous remercions les magasins suivants qui ont participé à la réalisation de ce hit parade:

DIGIT CENTER, 23 Bd Poissonnière PARIS; Hachette Micro Informatique, 64 Bd Haussmann PARIS; LOVIC STORE, 92 rue du Chemin Vert PARIS; LA REGLE A CALCUL, 67 Bd Saint Germain PARIS; DIGIT<br>CENTER-TEMPS X, 84 Champs Elisées PARIS; ULTIMA 5 Bd Voltaire PARIS; ELECTRON,<br>117 Av de Villiers PARIS; JBG<br>ELECTRONICS, 163 Av du Maine PARIS; MADISON INFORMATIQUE, 127 rue Saint Charles PARIS; JEAN LOUIS DAVAGNIER, 3 Place J. Marcellin GAP; MICRO CENTER Centre commercial des Halles STRASBOURG; FNAC MULHOUSE, 1 place Franklin MULHOUSE; La 4 EME DIMENSION, 1 rue Jean Fiolle MARSEILLE; LORRAINE INFORMATIQUE SERVICE, 14 rue Joffre THIONVILLE; MIC BASTIA 7 Av E. Sari BASTIA; MAJUSCULE INFORMATIQUE, 129 rue J. Jaurès BREST; FNAC TOULOUSE, 1 Bis Promenade des Capitouls TOULOUSE; MICRO VIDEO CENTER, rue Franklin Roosevelt Galerie du Palace ANGER; AUDITORIUM 4, 15 rue du Pdt Wilson PERIGUEUX; MIL, 27 rue Ambroise LAVAL; FNAC LILLE, 9 place du Général de Gaule LILLE.

### **VENTES**

#### **AMSTRAD**

Vends ou échange logiciels pour K7 Amstrad 464. Possible<br>Alien 8, Boulder Dash, Higway Encounter, etc. PS : K7 d'origine en échange. Friedenc BOYER, avenue des Platanes,<br>Liévran, 34290 Servian.

Vends Amstrad CPC 464 + monit. couleur + nombreux<br>logiciels + 1 joystick Quickshot 2 + très nombreuses revues livres sur Amstrad : 5 200 F. Bruno SICHI, listings 1, rue Charles-Salvy, 46100 Figeac. Tél.: 65.34.07.81.

Vends CPC 464 + N/B + adapat. Péritel (MP 1), Joy 12 jeux cas de commerce + garantie 6 mois. Prix : 3 500 F<br>et échange 200 jeux MSX. Stéphane FERNATI, 148, rue<br>de Verdun, Bât. 4, 94500 Champigny-sur-Marne. Tél.: 47.06.84.19 (après 20 heures).

Vends Amstrad CPC 464 couleur + imprimante DMP 100<br>+ nombraux logiciels achetés le 01/10/85. Très bon état.<br>Le tout 6 000 F. Jean-Luc TAUNAY, 17, rue Thouin, 75005<br>Paris. Tél.: 43.26.66.72.

Vends CPC 464 couleur sous garantie avec 20 jeux dont Cauldron, Combat, Sorcery, Lynx, Yie ar Kung Fu, etc. Le<br>tout 3 500 F. Michaël JOURNEL Tél.: 48.02.29.10 (après  $19<sub>h</sub>$ 

Vends CPC 464 couleur sous garantie + K7 : Skyfox, Zorro,<br>Scrabble, Foot, Winter Games, Sold a Million... Valeur :<br>5 800 F, vendu : 4 400 F ou sans K7 : 3 700 F. Christophe JOIGNEAUX, 53, boulevard Jean-Jaurès, 92110 Clichy. Tél.: 47.31.82.98.

Vends Amstrad 464 coul., lect. disq, synth. voix, 30 jeux et utilit. (compta., traitem, texte, fichiers, etc.), doc., li 5 500 F. Robert DUFAIGNA, Paris. Tél.: 43.38.01.16 (heures bureaux).

**APPLE**<br>
Vends Apple IIe + drive + doc. Basic, Assembleur et<br>
revues + nombreux jeux + joystick. Prix à débattre. Tilern<br>
MURET, 18, rue Eugène-Maes, 14000 Caen. Tél.: 31.73.87.74.

Vends carte 80 colonnes, prix très intéressant pour Apple<br>lie et cherche TV couleur Péritel. Pierre BERNARD, 34, rue<br>des Trois-Chênes, 91800 Brunoy. Tél.: 60.46.69.07.

Vends Apple IIe + moniteur + lecteur de disquettes + con-<br>trôleur + 4 manuels Apple + programmes. Le tout : 5 500 F. Gilles RIMBEUF, Clos de la Source, rue de Touteville, 95270 Asnières-sur-Oise. Tél.: 30.35.34.79.

Vends compatible Apple IIe + 2 drives + moniteur NB + 100 jeux : 5 000 F. Cherche ordinateurs avec possibilités sor ties hardwar (même en pannel. Wilfrid PLANCHAMP, av<br>nue des Acacias, 74140 Douvaine. Tél.: 50.94.03.13.

Vends imprimante Star SG10 + interface RS 232C + inter face Commodore 100 % compatible + cordon Apple IIc.<br>Le tout 2 600 F. Philippe MIGNOT, 20, avenue Léon-Renault, 92700 Colombes. Tél.: 47.81.59.82.

Vends Apple II, 64 K, 80 colonnes + moniteur NB + carte<br>couleur + imprimante + joystick + lecteur de disquettes.<br>Le tout: 6 000 F + nombreux logiciels. Laurent CRE-<br>HANGE, 23, avenue Georges-Clemenceau, 78110 Le<br>Vésinet.

Vends Apple II + 64 K + drive + mon. Philips + imp Seikosha + cart. graph. text hard copy + nbreux livres<br>tech. + doc. + nbreux log. jeux et utilitaires. Dominique<br>DEGRAEVE, 14, rue de Verdun, 92600 Asnières. Tél.: 47.90.84.03.

#### **ATARI**

Affaire | Vends Atari 800 + drive 810 avec Chip + drive<br>1050 + imp. 1029 + imp. 1020 + lec. cas. + nombreuses<br>dlag. + car. assem. + cart. Bas. microsof. 8 500 F.<br>BAILLY, 02600 Dampleux. Tél.: 44.59.00.65 (heures<br>bureaux)

Vends Atari 800 XL (1/85) 64 K + Péritel + joystick + lec venus Marinov Att (1768) over N. + Trumber + Dysons + Bottle Learn N. + List (1890) + Cartouche + K7<br>+ disquettes + livres. Etat neuf. 4 500 F. Joseph PETRY,<br>10, rue Mirabeau, 54310 Hornecourt. Tál.: 82.22.01.76.

Super affaire ! Vends Atari 2600 + 6 K7 (Hero, Pitfall II, Decathlon, Phoenix, Space Invaders, Gyruss) + 2 manettes<br>+ notices. Valeur 2 100 F, vendu 750 F. Bertrand MAR-TEL, place de la Haye, 62155 Merimont. Tél.: 21.94.61.84.

Vends Atari 2600 + 13 K7. Le tout en très bon état pour Venus Atari 2000 + 13 M.<br>1 200 F. Philippe ECREMENT, 45, rue des Prémontrés<br>80000 Amiens. Tél. : 22.45.36.44 (à partir de 19 h 30). mtrés,

Vends VCS Atari + 5 cartouches et de nombreuses manettes allant avec ces jeux : 600 F. Manuel ELOY, 95520 Osny.<br>Tél.: 30.31.21.58 (après 20 h).

Vends Atari 2600 VCS + 20 K7 dont Enduro, Pitfall 2,<br>Decathlon, Space Shuttle, Popeye, etc. Le tout pour 2 450 F ou séparément. Frédéric PADOUX, 50, rue Pierre-Sémard,<br>93130 Noisy-le-Sec. Tél.: 48.44.46.17. Vends console Atari 2600 avec des jeux, tels que : Asteroïde, Tennis, Night, Driver... Très bon état. Vends chaîne<br>Hifi Akaï (bon état, déc. 84). Lyria BENFADEL, 10, rue Anselme-Payen, 75015 Paris. Tél.: 43.06.04.14.

Vends 800 XL + 1010 + 16 jeux + 3 joysticks + listing + Basic Atari 3 000 F + 10 cartouches pour 2600. Le tout<br>1 000 F. David PAURON, 25, rue Berlioz, 91240 Saint-Michel-sur-Orge. Tél.: 60.16.34.32.

Propose interfaces pour Atari 600/800 XL/130. Nouveauté Digivox se branche aux ports joys. Prix port compris :<br>750 FF. Isabelle CHARLIER, rue des Carmélites 117, 1180 Di **Bruxelles**.

Vends UC Atari 800 XL Secam neuf 600 F + imprimante Plotter Atari 1020 neuf 600 F. Tél.: 47.84.36.26.

Vends Atari 2600 TS avril 85. Console avec 27 K7. Valeur 5 400 F, venda 3 500 F. Jean-Claude PEYNOT, 117, rue<br>Charles-de-Gaulle, 91330 Yerres. Tél.: 69.48.50.08.

Vends Atari 800 XL + 1010 + 7 cartouches + 5 ca + 1 joystick. Prix: 1 500 F à débattre. Didier BOUCHAMA, 21, chemin de la Petite Malette, 13015 Marseille-les<br>Borels. Tél.: 91.65.47.55 (après 19 h).

Vends Atari 800 XL: 250 F, drive 810 + chip + contrôle vitesse externe : 2 500 F, mini K7 : 150 F, imp. 1020 : 250 F, + nombreux programmes. Philippe SCHAAN, 2, rue<br>Robert-Douvillez, Villa des Cerises nº 2, 93140 Bondy. Tél.: 48.20.70.09.

Vends Atari 800 XL encore sous garantie + lect. K7 1010 + Péritel + manettes + livres + nombreux jeux (Zorro,<br>Bruce Lee, Goonies, etc.). Très bon état : 1 300 F. N'hésilez pas. Patrick SPORTOUCH, 3, allée du Croult, 95500 Gonesse, Tél.: 39.85.38.47.

Atari 600 XL + prise Péritel pour 1 000 F. Gilles FEUILLATRE, 8, rue de Romainville, 93260 Les Lilas<br>Seine-Saint-Denis. Tél.: 43.61.88.40.

Vends 800 XL + prise Péritel + drive 1050 + 8 bons jeux<br>sur disquettes. Le tout en très bon état pour 1 800 F. David<br>ALLAFORT, Valmante D 2, 13009 Marseille. Tél.: 91.41.33.34.

Vends Atari 800 XL + drive 10150 (mars 86) + nombreux programmes (Flight Simulator II, Karateka, Printshop, Shop<br>Suey, etc.) 1 800 F. Alain HEUGAS, 103, rue de Vaugirard, 75006 Paris. Tél.: 45.49.15.50 (entre 13 h et 16 h).

Vends Atari 800 XL + magnéto : 800 F. CBS Coleco + Roller Control et 6 K7 : 900 F. Télé portable 36 cm NB : 500 F.<br>Adaptateur Périel UHF : 150 F. OLIVIER, 75019 Paris. Tél. :<br>Adaptateur Périel UHF : 150 F. OLIVIER, 75019 P

#### **CBS**

Vends  $CBS +$  module pilotage  $+$  3 cassettes (Rocky, Jumpman Junior, Donkey-Kong). Eta treut 1985. Le tout 1200 F. Valeur réele 2 500 F. Bertrand RENKUD, 38, avenue Emile-Zola, 75015 Paris. Tél.: 45.75.71.83 (avenue Emile-- après 18 h).

Vends CBS Coleco + module Turbo + 2 cassettes 1 000 F. Vends pour Spectrum 48 K, Star Strike, Gifts for Gods,<br>Alien 8, Safe Wulf, Montagne Magic, Eureka, Spiderman,<br>Bruce Lee, **BANON, 39, avenue Alfred Belmontet, 92210** Saint-Cloud. Tél.: 47.71.12.17 (après 19 h).

Vends CBS + super cont. + module Turbo + adaptateur<br>Atari + 5 joysticks + 17 K7 (12 CBS et 5 Atari), Pitstop, Rocky, Tennis, Foot, Tarzan, Turbo, etc. Prix : 2 400 F.<br>Michel GIBOT, 55, rue des Grands-Champs, 75020 Paris. Tél: 43.73.73.30

Urgent | Vends CBS + 10 cass. + turbo + adaptateur Orgent Fremour MOB: Joy, Aigle d'or, Tyrann, Top Chrono,<br>Flipper, Las Vegas, Synthetia, Vox, Dianne, Torann. Eric<br>FANTONE, 222, rue des Cottages, 30000 Nimes. Tél.: 66.64.34.16.

Vends (100 à 200 F) cartouches pour console CBS Colecovision. Thierry JUGNIOT, Fougax et Barrineuf, 09300<br>Lavelanet. Tél.: 61.01.05.65.

Vends nombreuses K7 pour CBS Colecovision : prix allant de 100 à 200 F pièce. Vends Oric 1 48 K : 700 F + K7 et<br>livres. Olivier PRISMA, 357, avenue de Fabron, 06200 Nice. Tél.: 93.86.60.65.

Vends console CBS + turbo + 7 K7 TBE 2 000 F + Mattel<br>tel. + 10 K7 1 200 F à débattre (K7 : Time Pãot, Patout, Sub-<br>roc, etc.). Jean-Philippe DIAZ, 70, rue André-Sabatier,<br>69520 Grigny. Tél.: 78.73.78.66.

Vends console CBS + 5 K7 (Donkey-Kong, Zaxxon, Cos-<br>mics, Avenger, Looping, Venture). Le tout 1 100 F. Thierry<br>ZEWADZKI, 3, rue Gérard-Philippe, 94400 Vitry-sur-Seine. Tél.: 46.81.79.86.

Super affaire ! Vends CBS + adaptateur PAL + 2 cassettes Subroc Cosmic, Avenger). Le tout TBE pour 800 F. Christophe ARNAULT, Sous le Peu, Salles-en-Toulon, 86300<br>Chauvigny. Tél.: 49.56.31.15 (après 19 h).

Vends CBS + 4 K7 (Donkey-Kong, Looping, Cosmic Avenger, Mouse-Trap). Bon état. Vends 1 100 F, à débattre.<br>Cherche Tilt n<sup>os</sup> 20, 21 et 22. Merci. **Mathias KHELET**, Los Petites Landes, 44360 Cordemais. Tél.: 40.57.86.70.

Vends CBS Colecovision + Donkey-Kong 500 F. BC'S<br>Quest, For Tires, Fathom, Pitfall 2, 100 F I'une. Wargames 150 F. Adaptateur Antenne, 150 F. Philippe MAIGNE,<br>104, rue Henri-Barbusse, 84000, Avignon. Tél.: 90.87.06.62. Vends K7 CBS 100 F pièce : Time Pilot, Zaxxon, Q\*Bert,<br>Cosmic Avenger, Venture, Pepper II, Spacefury. Christo-<br>phe PALLANDRE, Chemin du Revollat, 38460 Saint-Romain-de-Jalionas, Tél.: 74.90.49.28 (après 17 h sauf samedi et dimanche).

Vends CBS Coleco + 20 K7 + modules turbo; Rocky; Atari ; Roller Controlleur TBE avec Doc. livre bottes right<br>Vendu 5 000 F à débattre. André GORDEAUX, 20, chemin<br>de la Costière, 06000 Nice. Tél.: 93.86.55.15.

Vends K7 CBS (Space Fury, Mountain King, Gost Busters,<br>Star Strek) contre d'autres K7 CBS. Cherche Turbo (300 F) King War (100 F), etc. Alain THEROND, 12, allée des<br>Chaureaux-Lognes, 77200 Torcy. . Tél.: 60.06.52.27.

Vends pour CBS Coleco : Super Controllers, Module Turbo version of the tempe, Tennis, atc.) Prix à débat-<br>tre. Le tout pour 1 900 Fl. Cyril BRAYER, Escolore-<br>Egliseneuve près Billom, 63160 Billiom. Tél.: 73.68.48.07.

Vends CBS Coleco bon état + 3 cart. (Fathom, B.C.S., Donkey-Kong) + jeux à cristaux liquides : Donkey-Kong Jr.<br>Le tout pour 1 100 F. Yves MARQUET, Le Verger Glenec, 56200 La Gacilly. Tél. : 99.08.56.06.

Vends Adam 80 K lect. K7 imp. clov. AZ/QW + cons. + adapt. Atari + livre + Assem. + 20 jeux (Foot, Drag. Lair, etc.). 6 000 F ou séparément. Jean-Nicolas COTTAZ, HLM quartier du Soleil, Crolles, 38190 Brignoud. Tél.: 76.08.94.74.

Vends Adam + console CBS avec DK, DK-Jr, Zaxxon, Super Buck Rogers, Traitement de texte + 2 K7:5 500 F<br>(avec adaptateur Péritel). Sébastien Jacques, 11, rue<br>Evrard-de-Fouilloy, 80000 Amiens. Tél.: 22.89.52.47.

Vends ordin, Adam + console CBS + K7 Buck Rog + Version + Dragons Lair + cartouches Patouf-Antartic +<br>River Raid + Rocky + S. Control + DK. 3 950 F. Région<br>parisienne, **Michelle ELGHIAT. Tél.: 45.37.06.53.** 

Vends Spectravidéo SV 318 Péritel + adapt. CBS + jeux + interf. 64 K + centronics + joystick: 1 700 F. Marc<br>SALIOU, 2, impasse de l'Ancien-Moulin, 91150 Morigny. Tél.: 64.94.27.42 (après 18 h).

Vends console CBS excellent état avec Donkey-Kong + turbo et son module + Zaxxon + transformateur + adap-<br>tateur antenne. Prix : 1 100 F. Franck ROSSIGNOLE, 2, vallon de Chavenay, 78460 Chavenay. Tél.: 30.56.42.21. Vends CBS + 12 K7 (dont One on One, Choplifter, Decath-Ion...) + 1 Quilkshot 3. Le tout pour 2 500 F (à débattre).<br>Olivier SOURCIAT, 89, rue Fosse-aux-Bergers, 93250 Villemomble. Tél.: 48.55.17.90.

Stop | Vends adapt. CBS Spectravidéo SV 328 Start Figure + prigs + livres. Vel. 6000 F, cdd + 2000 F t.b.e.<br>+ K7 cus + prigs + livres. Vel. 6000 F, cdd + 2000 F t.b.e.<br>NANN, 15, rue du Chardonneret, 68200 Mulhouse. Tel.:<br>NANN, 15, rue du Chardonneret, 68200 Mulhous

#### **COMMODORE**

Vends pour C 64 : Virgulie, Visawrite, Calc Result, Busicalc,<br>plus jeux : 7 Cities of Gold, Gi Joe, Hobbit, Hulk, Skyfox,<br>Dambusters... Etienne Sillon, Le Logis de HJouhe, 79110 Chef-Boutomme. Tél.: 49.29.89.87.

Vends Commodore 64 + lecteur  $K7 +$  joystick Wico +<br>30 jeux + 7 n<sup>os</sup> Tilt + 2 K7 initiation Basic + livres:<br>2 500 F à débattre. **Cyril PICHEREAU, 35, rue de Noisy,**<br>**78870 Bailly. Tél.: 34.62.62.29.** 

Vends CBM 64 SECAM (Péritel) + lecteur K7 + mode d'emploi + jeux et utilitaires (récents). Le tout : 2 500 F.<br>Alain TOMBOIS, 7, avenue Jean-Moulin, 78570 Andresy. Tél.: 39.74.53.01 (après 19 h).

Vends Commodore 64 + lecteur disqs 1541 + 200 programmes dans tous domaines + livres + loystick : le tout cédé<br>à seulement 4 900 F. Jean-Marc SALLE, 132, rue<br>Lecourbe, 75015 Paris. Tél.: 45.33.73.19.

Vends Commodore 64 TB état + magnéto K7 neuf + divers livres informatiques + divers logiciels récents (Kung-Fu,<br>Master, etc.). Prix intéressant ! Rêmi GRANVILLE, 17, che min des Dames, 78360 Montesson. Tél.: 30.71.55.87.

Vends Commodore 64 + moniteur couleur + magnéer<br>prise Péritel + joystick + Skyfox + Scrabbles + Theatre<br>Europe + Raid over Moscou : 4 200 F. **Philippe HARGA-<br>RIAN, rue de Flante, tour 3, Appt 3419, 92140 Clamart.**<br>Tél.: 46

Vends K7 pour CBM 64 : 50 F. Ce ne sont pas des copies (C Leaden steasth M Point Skyfox S Hounter Scarabazus<br>F Apocalypse Blacwiche). Antoine PAULMIER, 27, rue Blomet, 75015 Paris. Tél.: 45.67.36.24.

Vends CBM 64 + magnéto + jeux (Goonies, Pitstop 2,<br>Archon...) + livre et autres. Le tout : 2 400 F. David BES-

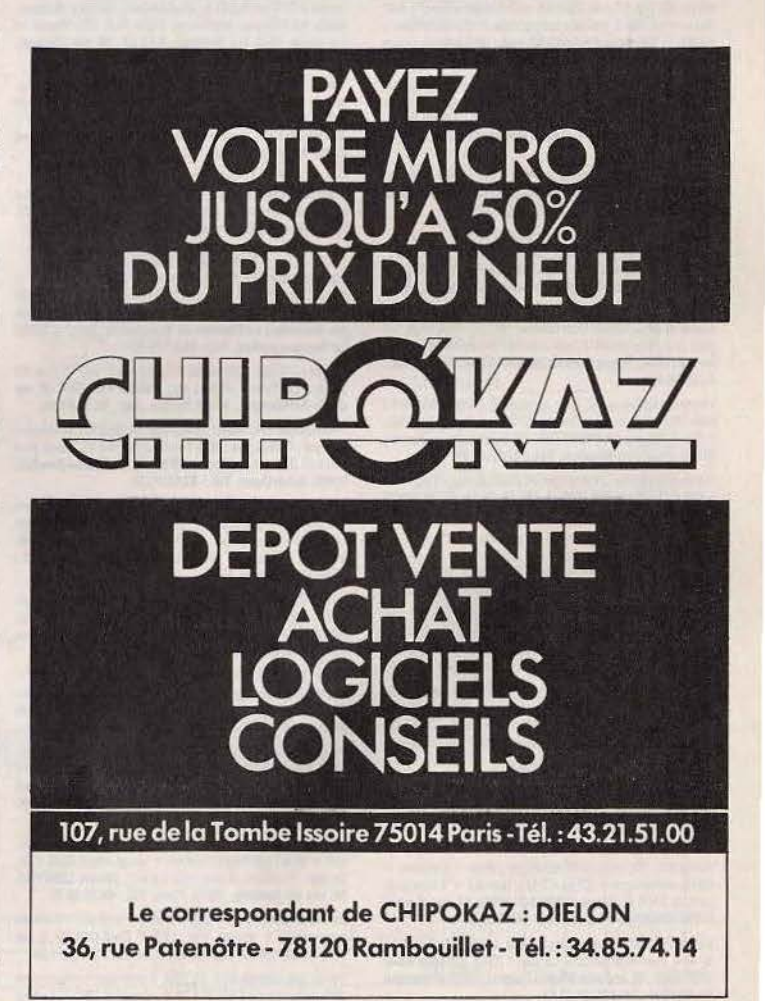

NARD, 12, rue Renan, 22000 Saint-Brieuc. Tél.: 96.61.22.80 laprès 18 hi

Vends CBM 64 + Jap Speed (ROM) + drive 1541 + impri-<br>mante Star SG-10C + programmes en cadeau. Prix : à mante Star SG-10C + programmes en cadeau. Prix: à<br>débattre. Bernard DEBARRE, 2, rue des Plants-Verts,<br>95000 Cergy. Tél.: 30.73.08.67.

Urgent vends CBM 64 (TBE) + drive 1541 + lecteur K7<br>1530 + prgs + doc.. Prix : 5 000 F (à débattre). Laurent<br>VANVOORDE, 1573 avenue Anatole-France, 59100 Rou-<br>baix. T61 : 20.24.93.94.

Vends Commodore 128, drive 1541, Koalapad, Simon's,<br>Basic, Stylo optique, Imprimante GP 100 VS, Compilateur<br>Basic 64. Le tout dans un état neuf. Thierry PUGET, 21, rue<br>Albanie-Regourd, 31000 Toulouse. Tél.: 61.63.43.98.

Vends tableur multiplan + documentation pour Commo-<br>dore 64/128. Prix: 500 F. Pascal PERRIN, 50, rue des<br>Frères-Lumière, 69400 Villefranche. Tél.: 74.65.59.50.

Vends CBM 128 + drive 1541 sous garantie + 50 logiciels : 5.000 E. Possibilité de vente séparée. Vends aussi imprimante Atari 1027. Sylvain BIHAN, 20, rue Karl-Marx, 78200 Mantes-la-Ville. Tél.: (1) 30.92.54.09.

Vends drive 1541 + imprimante Star SG10C interfacée CBM 64/128120 cps qualité courrier bi-direct. Traction-<br>friction. Contactez-moi. Bernard DEBARRE, 2, rue des<br>Plants-Verts, 95000 Cergy. Tél.: 30.73.08.67.

Vends Commodore 128 + moniteur mono 40/80 col. + Factor Cassette + nombreux jeux (Winter Games, Summer Games)<br>3 800 F (urgent). Phistophelic Rames (Summer Games). 2<br>3 800 F (urgent). Didier AMMAR, 1, résidence Michelet,<br>109, rue Baudin, 93140 Bondy. Tél.: 48.47.22.20.

Vends CBM 64 RVB (janvier 86) + Power Cartridge + K7 Fing-Pong, Commando, Fight Night, Rock'n Westle, etc.) 75008 Paris. Tél.: 43.59.25.91.

Vends Commodore 64 très peu servi 1985 + lecteur K7 +<br>joystick + 13 jeux + Data Base. 2 500 F. Patrick STEN-<br>GEL, 11, rue du Grand-Clos, 95270 Asnières-sur-Oise. Tél.: 42.60.33.44 poste 309.

Vends ieux pour Commodore et MSX. Vends aussi pour MSX le CBT, Eddy II. Très bon état. + jeux Mattel. Dorian SARRUS, 56, avenue de la Roquette, 75011 Paris. Tél.: 48.06.28.90.

Vends bas prix K7 pour CBM 64. Vends aussi platine + baf-<br>fles environ 500 F. Voiture radioguidée  $4 \times 2$  avec différentiel 850 F. Stéphane BAGAGLIO, route de Lambesc, quar-<br>tier « Les Cassades », 13330 Pélissanne. Tél.:

Vends CBM 64 oct. 85, avec interface Péritel, 1530, Quickshot II et nombreux programmes : Sift, Extratool, Skyfox, hôtel de la Truyère, 231, avenue d'Argenteuil, 92270 Bois-

Pour VIC 20, vends Sargon II Chess (cartouche) : 100 F et<br>Scramble (cassette) : 50 F. Bruno MAMER, 51, rue Saint-<br>Jean, 95300 Pontoise. Tél. : 30.32.48.03.

Vends VIC 20 + magnéto + extension 16 K + 3 jeux (car-<br>touches) + 2 K7 + méthode Basic + livres, le tout 2 500 F,<br>bon état (valeur 4 000 F. **Jean-Christophe PEYROT, Les**<br>Rocquillets, 16710 Saint-Yrieix-sur-Charente. Tél.: 45.92.78.28.

Super affaire ! Vends Commodore VIC 20. Affichage NB<br>pour la somme de 500 F (prix à débattre) très bon état. Lau-<br>rent JULIEN, 29, rue Romain-Rolland, 27000 Evreux. Tél. :<br>32.28.85.42.

Vends Commodore VIC 20 + lecteur K7 + PS 2000 + 5 K7 dont Pac Man et Galaxian + K7 8 K + livres. Le tout:<br>1 900 F. Olivier DE PRIESTER, 72, avenue Jean-Jaurès, 92290 Chatenay-Malabry. Tél.: 47.02.45.66.

Vends imprimante Commodore VC/1525 jamais servie. Prix 1 000 F. Ludovic PILLON, 9, ch. de la Thuillère, 74000<br>Annecy-le-Vieux. Tél.: 50.66.36.16.

Vends CBM 64 Péritel (84) + lecteur disq 1541 (neuf) + Venus Court of Print Simulator 2 + Diversi eux + Joysticks<br>
etat neuf. Prix : 4 500 F. Laurent ROUSSEL, STB 82/107,<br>
78129 Velizy-Villacoublay. Tél. : 46.30.23.88 poste 3913.

Vends CBM 64 Secam Péritel + K7 + jeux + cordon Péritel. Prix : 2 000 F. Possède jeux sur disq (super nouveau-<br>tés). Stéphane LOHEN, 37, boulevard de Créteil, 94100 Saint-Maur. Tél.: 48.83.11.78.

Vends imprimante Commodore MPS 803 état neuf garantie 7 mois + tracteur + housse 1 600 F. Donne logiciels<br>Tr. de textes et graphiques à acheteur. Patrick COUQUE, EDHEC 2<sup>e</sup> année, 58, rue du Port, 59046 Lille Cedex.

#### **EXL 100**

Vends EXL 100 + Basic 2000 F à débattre. Echange nom-<br>breux jeux sur disq. pour Atari XL/XE. Envoyer liste, réponse assurée. Christophe METAIS, 8, impasse Montesquieu,<br>79100 Thouars. Tél.: 49.86.29.34.

Vends EXL 100 avec synthétiseur de parole + joysticks +<br>clavier mécanique + K7 jeux 3 D x Tennis » + 1 livre jeux.<br>Le tout 3 500 F. Serge CROSSOUARD, 17, rue Souplir,<br>77390 Chaumes-en-Brie. Tél.: 64.06.02.53.

Vends EXL 100 + 2 manettes de jeux + 2 logiciels + Basic<br>32 K + manuel d'initition. Le tout 1750 F. Charles BAR-THELEMY, 16, impasse Michel-Durand, 13520 Maussane-<br>les-Alpilles. Tél.: 90.54.37.97.

64

#### $I.B.M./P.C.$

Vends logiciels pour I.B.M./P.C.: Open-Access 1000 F,<br>Dbase 3 800 F, Framework 1000 F, Multiplan 450 F. Tous avec doc. d'origine. Franck PELTIER, 118, route de Nar<br>bonne, bât. C, ch. 1205, 31077 Toulouse.

ΡA

Vends Koala-Pad pour I.B.M./P.C., état neuf (n'a jamais<br>servis) 2000 F à débattre. Thomas PEZ, 9, avenue Bosquet, 75007 Paris. Tél.: 47.05.30.07 (après 17 h).

#### **MATTEL**

Vends Mattel + 4 K7 + Intellvoice 500 F. Vends nombreux<br>livres d'informatique pour marques diverses, état neuf,<br>réduction - 30%... deneme ABBOU, 6, place Salvador-<br>Allende, appt 1803, 94000 Créteil. Tél.: 42.07.53.08.

Vends Mattel 300 F + 25 K7: Happy Trails, Beamrider...<br>de 80 à 110 F. Fabrice CARY, 113, rue de Belleville, 75019<br>Paris. Tél.: 42.08.35.15.

Urgent. Vends Mattel Intellevision + 6 jeux 300 F, console CBS 300 F, K7 pour C 64 : Pôle Position 70 F, Solo Fight 1<br>100 F, Cauldron 70 F. Bruno KOZLAREK, 1, rue de Châteaubriand, 92290 Châteauy-Mallabry. Tél. : 43.50.12.66.

Vends console Mattel + 2 K7, prix 340 F + imprimante<br>Commodore 500 F. Vends aussi Dragon 32 200 F. David ZERBO, 10, avenue du Général-Leclerc, 93190 Livry-<br>Gargan. Tél.: 43.51.14.37.

Vends console Mattel + 10 K7 1 200 F. Recherche pour<br>800 XL jeu d'aventure (ou rôle), Koronis, Rescue on Fractalus, Roadrace. Echange ou vends K7. Patrice BOU-KOBZA, 75, bd de Valmy, 92700 Colombes. Tél.: 47.82.46.50

Vends console Mattel Intellevision avec 17 K7 dont Dracula Burgertime, D & D, Sword & Serpents, Zaxxon, etc. Le<br>tout TBE, cédé 1200 F. Jocelyn CLEMENT, 130, rue Marcelle-Laget, 95100 Argenteuil. Tél.: 39.82.43.68.

#### **M.S.X.**

Vends M.S.X. D.P.C. 64 + manuel d'utilisation + 90 jeux<br>et utilitaires + magnéto K7 + manette de jeu + K7 de jeux<br>(10) 2500 F. Frédéric DORMANN, 7, rue du Ruisseau-<br>Norroy, 54700 Pont-à-Mousson. Tél.: 83.81.30.47.

Vends Sony 4 B 501-F Standard M.S.X., lecteur de K7 intégré + 1 joystick Canon + 1 jeu + 1 K7 initiation au Basic.<br>Le tout 1900 F. Marc JOST, 13, rue Neuve, 67700 Saverne. Tél.: 88.91.88.18.

Vends à 80 F les logiciels : Boulderdash, Sorcery, Illusions, Fight Paths of Tissuelland Battle for Midway, Beamider, Flight Path 737, Master of<br>the lamps (M.S.X.). **François SAILLY, 16, rue Clarisse,<br>59320 Haubourdin. Tél.: 20.07.25.41.** 

Vends Sanyo PHC 28 M.S.X. 64 K, 2 ports-cartouche, jamais servi, livré avec câbles + notice 2790 F. Vends<br>Atari 2600 + 4 jeux + Paddle 800 F (ou les 2 : 2500 F). Xavier WEIBEL, chemin des Cabouilloux, Le Careyrat,<br>82000 Montauban. Tél.: 63.67.83.00.

Vends M.S.X. PHC 28 S + magnéto + K7 de jeux + manette Hyper Olympic + jeux Hyper Olympic + manuel<br>d'utilisation + cordon péritei 2500 F. Claude JACQUART, 7, rue de Lille, 59610 Fourmies. Tél.: 27.60.71.50.

#### **ORIC/ATMOS**

Vends Atmos TBE (84) + 3 livres (Oric pour tous, etc.) +<br>4 jeux (Tyrann, etc.). Prix environ 1 000 F (à discuter). Vends Donjons et Dragons : 400 F. Eric GUISTI, Vieux chemin<br>des Sablettes, Le Hameau de Beauchamp, lot n° 5, 83500 La Seyne-sur-Mer. Tél.: 94.87.76.43.

Vends pour Oric/Atmos 50 K7 état neuf, prix 70 F la K7 (Aigle d'Or, Tyrann, Pinball, etc). Patrick PONCET, 20, rue<br>du Dr-Schweitzer, 16700 Ruffec. Tél.: 45.31.07.16.

Possesseurs Oric vends 16 logiciels (Aigle d'Or, Macadam<br>Bumper, Frelow, etc.) 40 F l'unité, 200 F les 16. Vends jeux CBM 64 20 F pièce. Nicolas HIREL, 3, rue Marcel-Sembat,<br>93400 Saint-Ouen. Tél.: 42.62.72.22.

Affaire ! Vends Oric/Atmos péritel neuf + magnéto 100% efficace + 50 jeux neufs + nombreux programmes avec<br>notice + alimentation, le tout  $2000$  F. Michaël OTTE-VAERE, 45 bis, Rue du Gi-Leclerc, 59225 Clary. Tél.:<br>27.85.04.51 (après 18 h).

Vends Oric/Atmos + lecteurs (85) + 5 bonnes K7 (Aigle d'Orl + livres de progr. + tous les cordons de raccordement, le tout 1 200 F. Lilian MALENFANT, 17, allée Diamant, 27200 Vernon. Tél.: 32.51.52.33.

Vends complet Atmos + moniteur couleur + synthé +  $6$  livres + 50 jeux pour 4 500 F, valeur neut 10000 F, Poss, de vents séparée. Louis Pierre SANFRUTOS, Harnesus de Villeneuve, 78310 Maurepas. Tél.: 30.50.54.25.

Vends Atmos + magnéto + moniteur + int. joystik progr.<br>+ joystik + synte de voix + livres + déplombeur + environ 100 logiciels + ampli de son, le tout à débattre. José<br>GRANDMOUGIN, 10, av. Busteau, 94700 Maisons-Alfort. Tél.: 43.78.38.11.

### Vends Atmos 48 K + moniteur (N.B.) + lect. K7 + joys tick + divert interface et cordon + progr. (dont Aigle d'Or,<br>Zorgon, Triathlon), le tout pour 2 200 F. Thierry LEFEVRE,<br>66, rue de Dantzig, 75015 Paris. Tél.: 45.33.08.12.

Vends Oric/Atmos + magnétophone + 3 K7 + livre de programmes + cadeau. Prix : 1200 F. Cyril COLIEZ, 5, rue Fragonard, 06800 Cagnes-sur-Mer. Tél.: 93.20.61.34.

Vends Oric/Atmos 48 K 12 1984 + moniteur monochrome 1985, valeur réelle 2 000 F + 41 jeux, valeur 1 800 F. Le tout sacrifié 2000 F. Stéphane GRIMALDI, 1, place des<br>Chasseurs-sur-Lesigny, 77330 Ozoir-la-Ferrière. Tél.:<br>60.02.25.24.

Vends Oric/Atmos + prises Secam péritel + livres Basic + K7 (12) dont Talisman, Aigle d'Or, Diamant, lle Mau-<br>dite. Le tout 1 500 F. Constant BOUCHENOIR, 10, avenue Jean-Jaurès, 93350 Le Bourget. Tél.: 48.37.29.69.

Vends Oric/Atmos N./B. + livres + jeux + K7 + documents. Urgent | Seulement à 900 F. Téléphonez vite |<br>HUYNH QUAN CHI, 10, allée Britannicus Noisiel, 77420 mps-sur-Marne. Tél.: 60.06.52.49. Cha

Vends Oric 1 + rack, alimentations + interfaces péritel et vento one is + encode + environ 40 jeux : Le Diam. de l'ile<br>Naudite, etc. Le tout 1 200 F. Jean-Christophe BOUC,<br>6, imp. du Verger, Fontenay-le-Vicomte, 91540 Mennecy,<br>6, imp. du Verger, Fontenay-le-Vicomte, 91540 Mennecy

#### PHILIPS VG 5000

Vends VG 5000 TBE + int. manettes + 1 K7 jeu « Moto<br>Infernale » + 1 livre « 20 jeux » + câble et manuel 890 F ou échange contre MSX Canon ou 8020 Phil. Stéphane VAILLANT, 18, rue Rossignano-Marittimo, 94500<br>Champigny-sur-Marne. Tél.: 47.06.77.94.

#### **SPECTRUM**

Vends Spectrum, péritel, interface manettes, 3 manettes, magnéto, livres, 90 jeux (Rambo, Winter Games, Exploding fist, etc.). Le tout 1600 F. Christophe CHELSTOWSKI, du Général-de-Gaulle, 66320 Vinca. Tél.: avenue du<br>68.05.88.44

Vends jeux pour Spectrum 48 K : Psytron 80 F, Ghost 70 F,<br>L'île Maudite 90 F, Fist 30 F, Project 30 F, Chess 100 F, Vox<br>40 F, Rocco 50 F...). Jean-Christophe CARRE, 60, rue<br>Maurice-Garet, 80080 Amiens. Tél.: 22.43.46.77.

Vends Spectrum 48 K (16 K + extension 32 K) + interface péritel + interface 2 + 1 cartouche + 1 manette +<br>5 livres + nombreux programmes. Le tout 2500 F. Jean-<br>Luc MARTINEZ, 42, rue Luois-Blanc, 21100 Dijon. Tél.: 80.73.60.76.

Vends ZX Spectrum (bon état) + TV N./B. + adapt. VHF<br>+ int, joy. + joy. + momb. jeux (Knight Lore, Beach.)<br>Head...). + nomb. lives. L'ensemble 3000 F. Georges<br>DEANDRADE, 8, allée d'Anjou, 33130 Noisy-le-Sec. Tél.: 48.70.07.05

Vends Spectrum 48 K Pal + 25 jeux + 2 livres + magnéto<br>spécial ordinateur. Prix 1700 F. Stéphane BECU,<br>33 bis, avenue du Floricamp, 59600 Maubeuge. Tél.: 27.67.92.16

Vends pour Spectrum l'ensemble ZX Microdrive + inter-<br>face 1 + 10 K7 de jeux au choix parmi les plus grands titres,<br>au prix fou de 1400 F. Jean-François LE DOUARIN, 7, rue<br>Claude-Chahu, 75116 Paris. Tél.: 42.88.38.27.

Vends Spectrum + 20 logiciels originaux, int. joy. prog., magnéto, joystick. Spectrum sous garanti. Le tout 1 500 F.<br>Jean-Edianne LELIEVRE, 34, av. de la Libération, 80430<br>Beaucamps-le-Vieux. Tél.: 22.90.50.58 (le week-end

Vends Spectrum 48 K + une dizaine de logiciels (Psytron,<br>Airwole, Match Day, Raid, Blue Max, etc.) pour 1 000 F.<br>Eric DE WILDE, 95, av. de Mont-à-Camp, 59160 Lomme. Tél.: 20.09.08.55.

Vends ZX Spectrum 48 Ko + péritel + 150 jeux (Alien 8, Kright Lors, Winter Game...) + nombreuses revues. Prix<br>à débattre. Jean-François KLOPSTEIN, 37, rue de la République, Les Hauts-de-Condat, 87110 Condat/Solignac. Tél.: 55.31.16.84.

Vends Spectrum 48 K, bon état + péritel + 21 jeux K7<br>(Psytron, The Lords of Midnight) + interface manette + joystick + 2 manuels. Prix 1 900 F. Cyrille GRAND, 2, Villa<br>Chaptal, 92300 Levallois-Perret. Tél.: 47.57.70.03.

Vends ZX Spectrum + 48 K, état neuf avec interf. péritel Secam + interf. manettes + 3 livres + nombreux jeux, le la tout très peu servi, 1700 F. Yannisck MICHAUX, 59, rue Louis-Lumière, 75020 Paris. Tél.: (1) 43.61.42.46 (poste 685).

Vends ZX 81 (6/85) + clavier ABS + 16 Ko + alimentation + câbles + magnéto + 6 K7 + manuel + revues,<br>jamais servi, TBE, 990 F1 Valeur neuf 1 580 F. Jérôme DES VAUX, 78, rue Gay-Lussac, 59130 Lambersart. Tél.: 20.09.90.55.

Vends ZX 81 Sinclair (sans extention), état neuf. Prix à<br>débattre. Tristan LE SLOUEZEL, 70, quai de l'Odet, 29000 Quimper.

Vends cause double emploi ZX 81 clavier QWE, mémoire 64 K + alim. + prises télé et magnéto + 5 K7 jeux + fivres<br>1000 F. Christophe MOULIN, 8, rue Descartes, 91000 Courcouronnes. Tél.: 60.77.50.60.

Vends ZX 81 + clavier ABS + manuel + ram. 16 K + magnéto + 3 K7 (Rigel, Argolath, Patrouille de l'Espace).<br>Le tout 600 F (eh oui !). Franck TEINTURIER, Pouzelas Montgivrax, 36400 La Chatre. Tél.: 54.48.27.00.

Vends ZX 81 + clavier ABS + mnuel + 2 K7 + alim. +<br>câbies 500 F. Willy FRANCHET, 330, av. du Camp de Pie,<br>14990 Bernières-sur-Mer. Tél.: 31.96.67.66.

Vends ZX 81 + extension 16 K + 2 livres + magnéto K7. très bon état, le tout 800 F. Luc FILLADEAU, 256, rue de l'Océan, 85000 Montargis, Tél.: 51.94.13.69.

#### **THOMSON**

Vends MO 5 lecteur enregistreur, 2 K7, livre programmes,<br>2 livres informatique, Bonne affaire, état neuf, prix à débattre<br>3 200 F. Frédéric GABORIEAU, 8, rue des Ajonws, 44400<br>Rezé. Tél.: 40.75.32.45 (après 18 h).

Vends MO 5 achat le 20/12/85 + manuel + magnéto K7 + interface jeu + 1 joystick + Mandragore, Pictor,<br>Numéro 10, vendu 3 400 F. Vends divers logiciels 100 F. Fré-<br>déric ANSOLA, 1, allée Claude-Debussy, 94460 Valeton. Tél.: 43.82.52.83.

Vends MO 5 cray. opt., lect. K7, Pictor, Mandragor. Vends<br>aussi pour TO 7 18 jeux sur K7, 8 K7 pour App. Basic<br>2 cartouches 680 F. Lionel VIART, Chemin du Stade Competrix, 51000 Chalons-sur-Marne. Tél.: 26.64.91.41<br>(posta 275).

Vends TO 770 + lect. disq. + cart. Basic + 2 manettes Feux + 10 disq. + Ecr. usq. + cart. Basic + 2 manettes<br>de jeux (1 an et demi). Valeur neuf 9 430 F, vendu 7 000 F.<br>de jeux (1 an et demi). Valeur neuf 9 430 F, vendu 7 000 F.<br>Jérôme BERTRAND, 8, rue du Routissant, 17780 So

Vends TO 7 + ext. 16 Ko + lect. K7 + eliminator + Pulventus 10 / 1 + ext. 10 No. 1 - lect. Kr + elemental History<br>Paris. Merci. Alban TORSET, 3, sente Roger rue de<br>Paris. Merci. Alban TORSET, 3, sente Roger rue de<br>Montfort-Marcq, 78770 Thoiry. Tél.: 34.87.57.35 (le soir).

Vends 14 logiciels TO 7 4 000 F (Airbuss, Basic, Pictor, Trap et éducatifs) et en prime TO 7 + ext. mémoire + ext. musique, jeux joysticks + lect. K7. Patrick SANDOULI, 141 bis, quai de Valmy, 75010 Paris. Tél.: 42.49.32.11 (répondeur).

Vends TO 7 + Basic + Logicode + Atonium + livre, le tout pour 1 100 F. Pascal SCHIERA, 54, rue des Frénets,<br>91700 Ste-Geneviève-des-Bois. Tél.: 60.15.61.69.

Vends TO 7/70 + lecteur de K7 + cartouche Basic + 4 K7 Basic + 1 jeu + 1 manette + cartouche Color, Paint (achat<br>12-85), le tout 3 000 F. Laurent LE TENAFF, Penhouedo-Hehonstoir, 22600 Loudeac. Tél.: 96.25.02.74.

#### TI 99/4 A

Vends pour TI 99/4 A controleur et unité de disq. en excel-<br>lent état. Donne en plus nombreux logiciels américains en assembleur (jeux, util.). Philippe PAIR, 6, av. Saint-<br>Sébastien, 54600 Villers-les-Nancy. Tél.: 83.40.07.46.

Stop affaire | Vends TI 99/4 A + péritel + Basic étendu<br>+ programmes. Le tout en très bon état 1 000 F. Nicolas BLEYON, B.P. 39, 74230 Thones. Tél.: 50.02.08.16.

Vends TI 99/4 A + extension 32 Ko + 3 livres, le tout 1 200 F, pour Philips C 52 cartouches 3, 4, 8, 10, 16, 27, 28, 31, 38, 40. Le tout 600 F. Gilles LAVERGNE, 14, villa Eugène, 92700 Colombes. Tél.: 47.81.54.24.

#### **VECTREX**

Stop I Affaire. Vends Vectrex + 10 K7 + jeu incorporé +<br>2 boltiers, le tout en bon état, valeur 3 200 F, vendu 1 000 F.<br>**Fabrice RENARD, 64, rue Velpeau, 92160 Anthony. Tél.:** 42.37.31.43.

Vends Vectrex état neuf 400 F, 14 K7 100 F pièce, de xième joystick 100 F, le tout 1 500 F. Frédéric MELCHIOR, 23, rue<br>Schuman, 57110 Illanger. Tél.: 82.56.22.92 (après 19 h).

Vends Vectrex TBE + 7 K7 (Gosmicchasm, Scramble, Forventos vecues de Narzon...) + le sac Vectrex + le stylo optique<br>avec la K7 Art Master, le tout 1 200 F. Frédéric BOIS, 3, rue<br>du Capitaine-Ferber, 75020 Paris. Tél.: 43.61.03.53.

#### **VIDEOPAC**

Vends ordinateur Videopac Jet 25 + 12 K7 de jeux avec<br>manettes adaptateur TV et transformateur pour un prix à<br>débattre de 1500 F. Christophe GILLY, Plan de Georges,<br>route de Marseille, 83860 Nans-ies-Pins. Tél.: 94.78.97.1

Fou I Vends console Videopac G 7200 (écrani + 7 K7 : Mur Four venos console viseopac o zou lectant + r Kr (with the Magique, Musicien, Las Vegas, Guerre de l'Espace, Ski, Cauchemar..., + prise peritel 600 F | Romuald DORE, Le Grand Clos, rue du Port, 78270 Bonnières sur Seine. T

Vends console Videopac G 7400 + 6 cart. + adaptateur veritel + extention ordinateur Basic C 7420 + lecteur K7.<br>Le tout 1 800 F. Stéphane POZZO, Les Hautes-Noues,<br>94350 Villiers-sur-Marne. Tél.: 43.04.42.13.

#### **DIVERS**

Affaire I Vends Lynx 96 Ko + moniteur vert + logiciels +<br>livre + ceil de Lynx (4). Le tout 2 700 F à débattre. PHI-LIPPE. Tél.: (1) 47.99.73.32.

Vends Dragon 32 avec lect. K7 et disq. + K7 et disq. + doc. + 1 manette de jeu, valeur 8000 F, vendu le tout à<br>4500 F. Urgent. Merci. Stéphane LEVY, 14, allée des Damades, appt 65, 92000 Nanterre. Tél.: 47.21.27.99. Vends PB 100 casio + imprimante + magnéto comme<br>neuf, factures FNAC, 1500 F. Claude SOIZEAU, 42, rue<br>René-Morin, 92160 Antony. Tél.: 46.66.12.37.

Vends moniteur couleur Eureka MC 14 neuf (même pas<br>déballé). Prix 2400 F. Patrick VILLENEUVE. Tél.:

Vends SP 48 K péritel + manuel + cordons + transfor

mateur + divers K7 dont A view to a kill, un album 5 ieux.

Le tout en TBE, très peu servi. Stéphane PIVET, 18, rue des Roselets, 01290 Pont-de-Veyle. Tél.: 85.31.67.01.

Vends ordin, d'échec Chess Challenger 8, sensitif, dans<br>malette cuir, prix 600F. Vends TI 57 + 2 livres + prgms,

69.48.49.07.

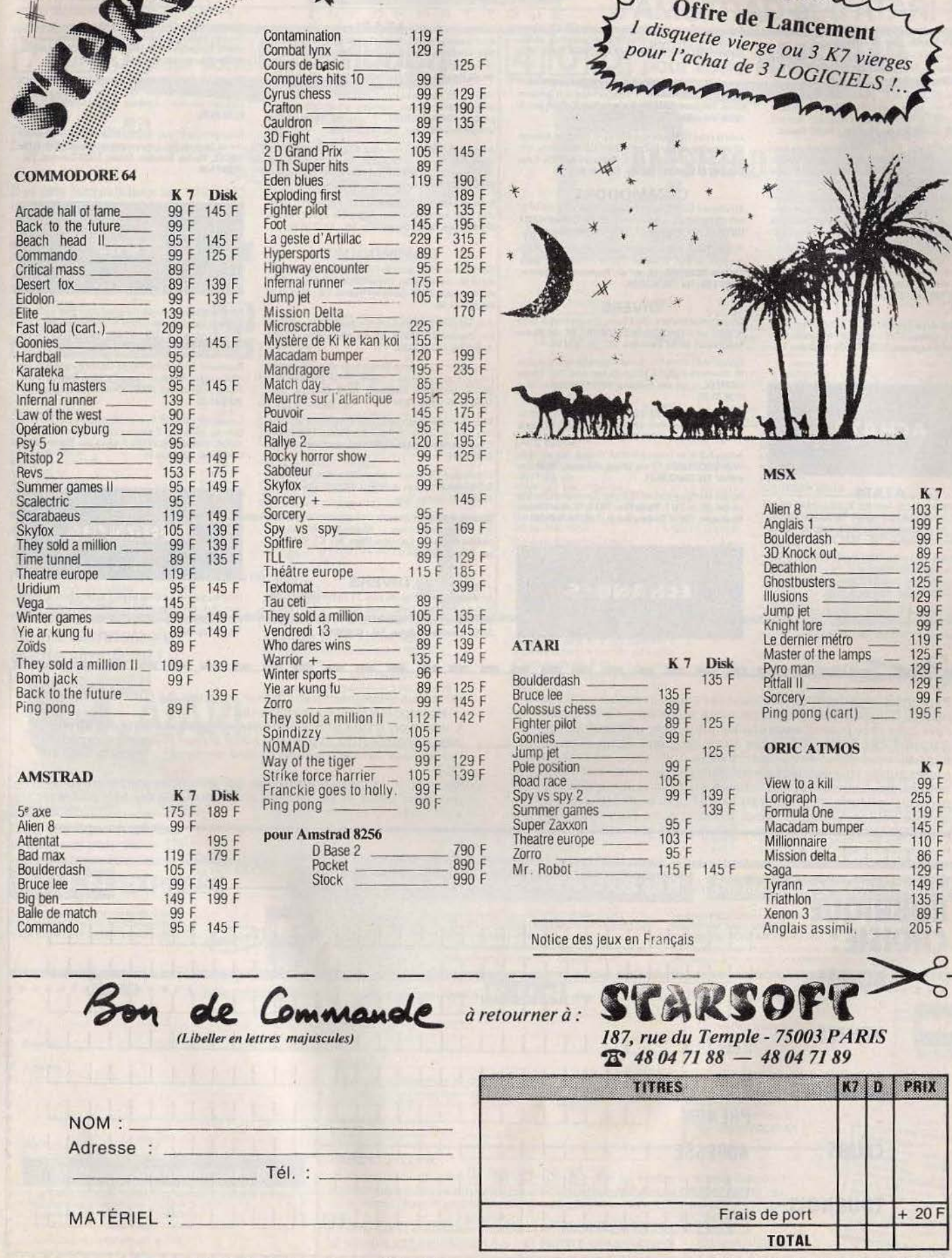

La Passion du

<u>!.</u>

Mode de règlement :

 $\begin{tabular}{ll} Chèque \textbf{\textcolor{red}{\textbf{C}}} & Mandat-poste \textbf{\textcolor{red}{\textbf{C}}} \\ (Livraison\,sous\,48\,heures\,des\,produits\,en\,stock) \end{tabular}$ 

Contre-remboursement + 20  $F\Box$ 

#### prix 200 F. Jean-Luc LEON-DUFOUR, 2, allée des Tanneurs, 44000 Nantes. Tél.: 40.35.62.88.

Vends Sega/Yeno Sc 3000 + 8 cartouches + 2 manettes<br>1500 F à débattre. TBE. Olivier WATERLOT, 2, rue Bre-<br>ton, 62950 Noyelles-Godault. Tél.: 21.75.76.39.

Vends Yeno SC 3000, 32 K, clavier pro, magnéto, joy, 6 cart., 6 K7, etc., valeur + de 6000 F, TBE, vendu 3000 F.<br>Echange contre CBM péri, MSX + magnéto. American contre CBM période (SAD) Francisco Carter CBM période (Pract

Vends Alice  $90 + \text{lect. K7} + \text{nonbreux logiciels} + \text{livres}$ <br>(Basic, Assembleur, etc.) + coffret, valeur 3 500 F, vendu<br>1 500 F. Pierre GASTON, rue Maurice-Ravel, 09200 Saint-Girons. Tél.: 61.66.20.40.

Urgent. Vends Aquarius clav. + adapt. manettes + manettes + ext. Basic + lect.  $KT +$  jeux. Très bien pour débuter. Her, le tout, attention 1 1000 F1 Alexandre DELEMOTTE, le tout, attention 1 000 F1 Alexandre DELEMOTTE, 2, 34,84,68,41

Vends Laser 200 + prise antenne universelle + 64 Ko + locteur de K7 + joysticks + 5 logiciels (cours Basic, jeux, etc.), val. 4500 F, cédé 2000 F (peu servi). Olivier ONDARS, 101, rue Lecourbe, 75015 Paris. Tél.: 45.67.71.34

Affaire ! Vends Acom Electron + 5 K7 + modulateur N./B.<br>+ manuel + câbles 2 500 F à débattre. Alexandre GEL-<br>BERT, 23, bd d'Argenson, 92200 Neuilly-sur-Seine. Tél.: 46.24.94.81

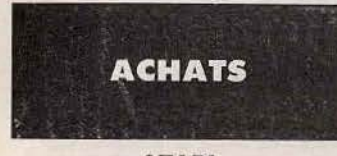

#### **ATARI**

Recherche tablette tactile Atari 800 XL (faire offre), Vends<br>jeux 800 XL: Bruce Lee, Solo Flight, F 15, Caverne of Kafka<br>(originaux), Merci Romuald PAGNIEZ, Lots du Monts,<br>73240 Saint-Genix/Guiers, Tél.: 78.31.70.85.

Achète matériel Atari en bon état, urgent, Drive 1050, lec-<br>teur K7 1010, imprimante 1029 et 1027. Cherche également un modem performant. Hervé LEJEUNE, Pavillon de la<br>Patinoire, 88000 Epinal. Tél.: 29.34.15.50.

Atari stop! Achète 810 Cheapé + Archivers + notice. Recherche Winter games, Sumer games II et échange jeux sur Atari sur disg. NICOLAS. Tél.: 43.55.53.17.

**COLOR ON** 

 $\Omega$ 

c

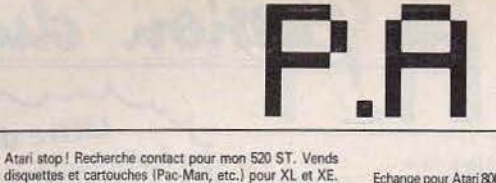

Jérôme PEYRON, 14, rue Du Clos, 75020 Paris. Tél.:

Achète 520 STF et liquide Soft pour 800 XL à prix sacri-

fié : Free + Silent Service + Trilogy of Apshai et quelques<br>autres. Stéphane CAMAIL, 3, rue du Pont Colbert, esc. 1,

Achète Drive 1050 pour mon 800 XL + vends ou échange

K7 jeux : Spy vs Spy II, Zorno, Great US Road Race, etc.<br>Urgent pour le Drive, env. 800 F. Philippe GAUTIER, 6, rue<br>Renault, 94160 Saint-Mandé. Tél.: 48.08.19.15.

**COMMODORE** Achète pour CBM 64 crayon optique + imprimantes MPS,<br>bon état et échange programmes disque. Gilles MAZZU-

COTELLI, Am Wildacker 6, 7107 Neckars Ulm, R.F.A.,

Achète C 64 + 154 + éventuellement moniteur couleur et

manettes de jeux, le tout on TBE et à moitié prix. Jean-Charles DEBERRE, 19, rue du Faubourg-de-Béthune,

**DIVERS** 

Achète cartouches jeux CBS Coleco. Cherche module turbo

et super controllers. Thierry DELBARRE, 97, rue Pierre<br>Brossolette, 95200 Sarcelles. Tél.: 34.19.08.54.

Stop, affaire | Vends Oric/Atmos état parfait acheté en août

HAEFELE, 1, rue des Cerisiers, 68950 Reiningue. Tél.:

Achète pour Philips VG 5000 K7 jeux (- de 100 F), livre<br>jeux, ext. mêmoire 16 K. Christophe BABLER, 58, Lot le<br>Village-Aussonne, 31700 Blagnac. Tél.: 61.85.15.96.

Achète boîtier de commande pour Vectrex, bon orix. Eric

VANDERCOILDEN, 17, rue Edouard-Charton, 78000 Versailles. Tél.: 39.53.35.04.

Achète interface manettes ZX 2 pour Spectrum en bon état

pour un prix de 200 F. Pierre-Yves PIELS, 13, allée Charles-<br>Baudelaire, 78510 Triel-sur-Seine. Tél.: 39.74.01.09.

**ECHANGES** 

nombreux jeux + câbles. Le tout pour 750 F. Brice

78000 Versailles, Tél.: 39.51.04.31.

59000 Lilla, Tél. - 20.50.93.84

89.81.81.27.

43.71.27.11.

#### **ATARI**

Echange pour Atari 800 XL-130 XE logiciels en K7-disq (Kara-<br>teka, Kennedy, Silent Service, Free, Colonial Conquest, Spy<br>us Spy 2, etcl.. Stéphane DIRAND, 57, avenue de la Vallée du Brechin, 70300 Froideconche. Tél.: 84.40.04.89.

Atari XL, XE, cherche logiciels pour échanges K7, disq. Peut servir de centre de relais. Aventure, arcade, utilitaires disponibles. Olivier GROFF, 1, rue du Tilleul, 68500<br>Jungholtz-Guebwiller. Tél.: 89.76.44.90.

Atari 800 XL, échange jeux disq, K7 (Colonial Conquest, Silent Serv, Kenn Appr) donne 60 jeux contre imprimante 1027. Stéphane DIRAND, 57, avenue de la Vallée du Brechin, 70300 Froideconche. Tél.: 84.40.04.89.

Echange Zaxxon + Bruce Lee sur K7 contre Ji disg layer notice) pour Atari. Sébastien ZETER, 45, rue Saint-Ignace, 67100 Strasbourg. Tél.: 88.79.28.36.

#### **COMMODORE**

Commodore 128 compatible C 64, échange nouveautés et<br>autres jeux sur disquettes. Cédric ROUCHER, Lôt. : La Tour de Montleant, 38200 Jardin-sur-Vienne. Tél.: 74.85.31.12 (après 17 h 30).

C 64, vends ou échange nombreux leux sur K7 ou disquet tes. Damien STEICHEN, 43, rue Michel-Labry, 54800<br>Jarny, Tél.: 82.33.03.50.

Commodore 128, échange programmes divers ; Recherche<br>programmes spécifiques C 128 ou CP/M. Patrick LOUI-<br>SIN, 7, place des Fondeurs, 20000 Chartres. Tél.: 37.36.70.38. (après 18 h)

Echange nombreux jeux sur K7 pour C 64 (Spy vs Spy, Sor-<br>cery, Winter Games, Commando). Fabien LECLERCQ, se des Muguets, 57320 Ham-sous-Varsberg. Tél.:  $2<sub>z</sub>$ 87.82.51.91.

Commodore 128, cherche contact pour échanges divers Sylvain HAJEK, 8, rue de l'Eglise, 88250 La Bresse. Tél.: 29.25.44.61. (après 18 h)

Echange logiciels en K7 seulement sur CBM 64 (Pitstop I et il, Hobbit, Ghostbusters... ). Nicolas MEYNET, les Hes-<br>pérides des rue du Capitaine Blazy, bât. C 2, 83600 Fréjus. Tél.: 94.53.81.59.

#### **DIVERS**

Echange ou vends logiciels pour ZX Spectrum à bas prix<br>(Saboteur, Critical, Robin, Night Shade, Fairlight, Impossible mission, etc...). Rudi BARON, 14, rue Saint-Jean, 32310 Valence-sur-Baïse. Tél.: 62.28.50.11.

*BOOM 2008 2008 1008* 

Echange jeux Spectrum (Night Shade, Tapper, The Way, Sorcery, Battlezone, Robin of Sherwood), Cherche Jet Set<br>Willy 2. Grégory PARMENTIER, 174, rue Charles-le-Bon, 59650 Villeneuve-d'Asq. Tél.: 20.47.26.16.

Echange programmes contre Euréka ou tout autre très bon curange programmes come careco<br>jeu d'aventure graphique : Dallas (disquette uniquement)<br>réponse assurée. Jacques DESMAZIÈRES. Tél.: 85.82.01.89

Echange toute K7 pour M.S.X. et cartouche contre cartou-<br>che ou 2 bonnes cartouches contre un magnétophone. Elle<br>ORCEL, Vacher Beaulieu Abzac, 33230 Coutras. Tél.: 57.69.70.00.

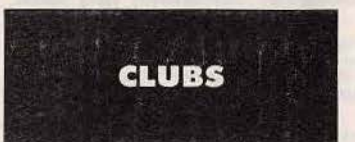

Frères Atariens, attention ! Le grand Atari vient d'envoyer sur terre son émissaire l'Alors priez repente abonnez-vous! CLUB ATARI INTERNATIONAL, 16, chemin des Fougères, 1053 Cugy, Suisse

Possesseur Oric/Atmos cherche contact avec club ou particulier région Poissy ou Cergy-Pontoise, Patrick LAPIE,<br>31, rue du GI-Leclerc, 78570 Chanteloup-les-Vignes. Tél.: 39.74.81.59

Compatible I.B.M./P.C. cherche contacts particuliers ou club sur 75 ou 95. Possède logicials Shareware (Dom-Public). Philippe LECONTE, 7, place aux Dames, 95000 Cergy. Tél.: 30.73.98.14.

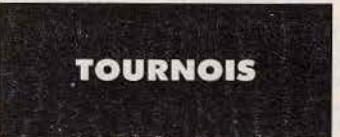

Organise tournoi sur CBM 64 pour toute la France, cotisation : 25 F. Pour plus de renseignements, écrivez. Olivier<br>FLORIMOND, Tournoi 64, 8, rue Béranger, 54200 Toul.<br>Tél.: 83.43.44.07.

13 1203 1203 1203 1203 12

Pour toute insertion, écrivez dans les cases ci-dessous en caractère d'imprimerie le texte de votre annonce (une lettre par case, une case pour chaque espacement, avec un maximum de 8 lignes). Les petites annonces ne peuvent être domiciliées au journal : vous devez donc inscrire votre nom, votre adresse ou toutes autres coordonnées permettant de vous contacter directement. Nous sommes dans l'obligation de vous demander une participation forfaitaire aux frais de 65 F pour toutes les catégories de petites annonces. Vous joindrez donc pour toute an

nonce un règlement par chèque bancaire à l'ordre de Tilt ou chèque postal (CCP Paris 18900.19Z.).

L'insertion d'une petite annonce est gratuite pour les abonnés, à condition qu'ils joignent à leur envoi l'étiquette d'expédition de leur dernier numéro ou une demande d'abonnement à **TILT** 

Nous vous rappelons enfin que les annonces sont réservées aux particuliers et ne peuvent être utilisées à des fins professionnelles ou commerciales

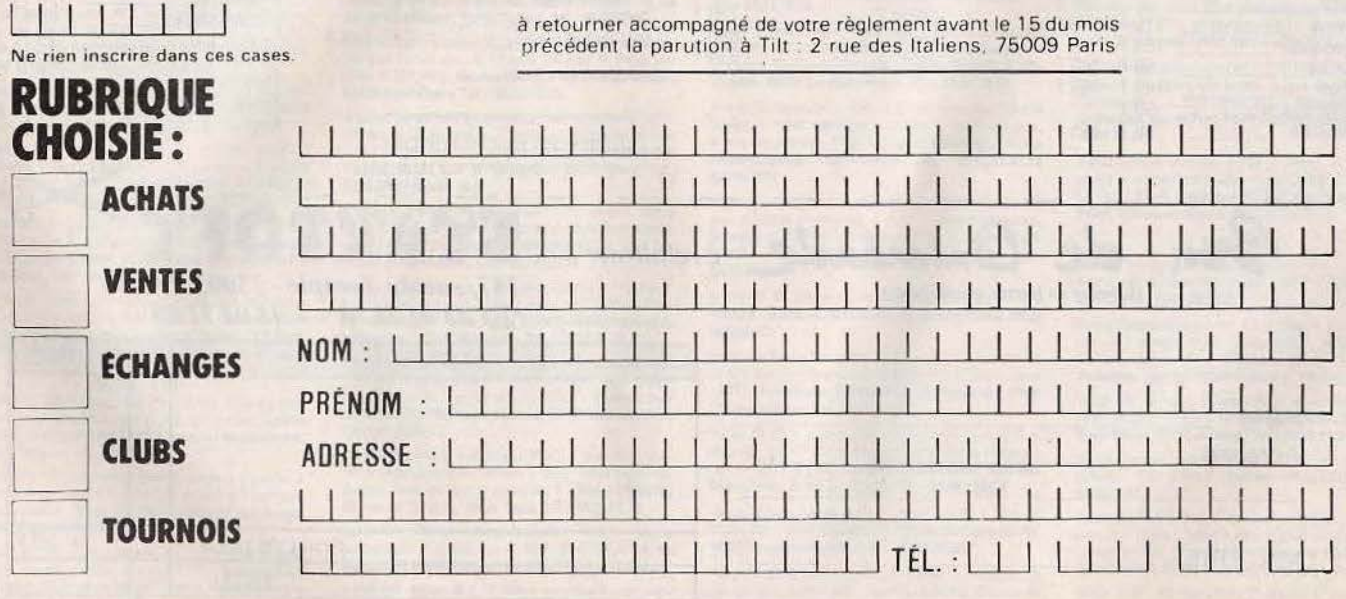
# **ATARI 800XL ET 130XE Célia** Désassembleur 6502

**SESAME** 

Désassembler une zone de mémoire consiste à traduire en clair les ordres que reçoit le microprocesseur en langage machine.

Celia est un programme en Basic qui rivalise avec les produits présents sur le marché. Vu sa complexité, les commentaires sont nombreux.

Un exemple pour exposer les potentialités du programme: une des tâches répétitives et primordiales du système d'exploitation est VBLANKI, située aux adresses \$COE2 à \$C271 qui met à jour les couleurs, les sons... CELIA traduit ces 400 octets de langage machine en Assembleur 6502 tout en donnant par ligne les informations suivantes: adresse du code

- 10 GOTO 420
- 20 H\$="00": I2=INT(DEC/16): I1=DEC-(I2\*16) +1: I2=I2+1: H\$(1)=HB\$(I2, I2): H\$(2)=HB\$(I 1, I1): RETURN ERREUR= 4
- 30 TRAP 2070: IF DEC>65535 THENYRETURN
- 40 HAS="0000": I4=INT(DEC/4096): I3=INT((D EC-(I4\*4096))/256): I2=INT((DEC-(I4\*4096 +13\*256))/16)
- 50 I1=INT((DEC-(I4\*4096+I3\*256+I2\*16)))+ 1: I4=I4+1: I3=I3+1: I2=I2+1: HA\$(1)=HB\$(I4 ,I4):HA\$(2)=HB\$(I3,I3)
- 60 HA\$(3)=HB\$(I2, I2):HA\$(4)=HB\$(I1, I1):R **ETURN**
- 70 DEC=PEEK(AD): GOSUB 20: MN\$(1,3)="???":  $MNS(4,11)=$ "  $"$ : CD\$(1,2)=H\$: RETURN
- 80 CD\$(1,2)=H\$:AD=AD+1:DEC=PEEK(AD):GOSU B 20: CD\$(4,5)=H\$: MN\$(5,6)="£\$": MN\$(7,8) -H\$: RETURN
- 90 CD\$(1,2)=H\$:AD=AD+1:DEC=PEEK(AD)+(PEE K(AD+1))\*256:GOSUB 30:MN\$(5,6)=" \$":MN\$  $(7, 10)$  = HAS
- 100 DEC=PEEK(AD): GOSUB 20: CD\$(4,5)=H\$:DE C=PEEK(AD+1):GOSUB 20:CD\$(7,8)=H\$:AD=AD +1: RETURN
- 110 CD\$(1,2)=H\$:AD=AD+1:DEC=PEEK(AD):GOS UB 20: MN\$(5,6)=" \$": MN\$(7,8)=H\$: CD\$(4,5 **J=H\$:RETURN**
- 120 CD\$(1,2)=H\$:MN\$(5,5)="A":RETURN
- 130 CD\$(1,2)=H\$:RETURN
- 140 CD\$(1,2)=H\$:AD=AD+1:DEC=PEEK(AD):GOS UB 20: MN\$(5,6)="(\$": MN\$(7,8)=H\$: MN\$(9,1  $2) = "$ , X)": CD\$(4, 5)=H\$: RETURN
- 150 CD\$(1,2)=H\$:AD=AD+1:DEC=PEEK(AD):GOS UB 20: MN\$(5,6)="(\$": MN\$(7,8)=H\$: MN\$(9,1 2)-"), Y": COS(1, 3)-" 5+"
- 160 CD\$(4,5)=H\$: RETURN
- 170 CD\$(1,2)=H\$:AD=AD+1:DEC=PEEK(AD):GOS UB 20: MN\$(5,6)=" \$": MN\$(7,8)=H\$: MN\$(9,1

examiné, le ou les codes qui lui sont neccéssaires (1,2 ou 3 octets) et le mnémonique assembleur correspondant. Innovation par rapport aux désassembleurs classiques, ce programme fournit également le temps mis par me microprocesseur pour effectuer ce travail, les indicateurs d'états modifiés dans le registre d'état, la mise au clair des branchements tests et l'adresse destination.

- $O$ ) = ", X": CDS(4, 5) = HS: RETURN
- 180 CD\$(1,2)=H\$:AD=AD+1:DEC=PEEK(AD)+(PE EK(AD+1))\*256:GOSUB 30:MN\$(5,6)\*" \$":MN  $$(7,10)=HAS$
- 190 CD\$(4,5)=HA\$(3,4):CD\$(7,8)=HA\$(1,2): AD-AD+1: MN\$(11, 12)-", X"
- 200 IF (0A=30) OR (0A=62) OR (0A=94) OR CDA-126) OR (DA-222) OR (DA-254) THEN C<br>OS(1,3)-" 7 ":GOTO 220
- $210$  CO\$(1,3)=" 4+"
- **220 RETURN**
- 230 CD\$(1,2)=H\$:AD=AD+1:DEC=PEEK(AD)+(PE EK(AD+1))\*256:GOSUB 30:MN\$(5,6)=" \$":MN \$(7,10)=HA\$:CD\$(4,5)=HA\$(3,4)
- 240 CD\$(7,8)=HA\$(1,2):AD=AD+1:MN\$(11,12)  $=$ ", Y"
- 250 CO\$(1,3)=" 4+"
- **260 RETURN**
- 270 PB=DEC: CD\$(1,2)=H\$: DEC=PEEK(AD+1): GO SUB 20: MN\$(5,6)=" \$": MN\$(7,8)=H\$: CD\$(4,  $5) = H5$
- 280 IF DEC>127 THEN DEC=DEC-256
- 290 DEC=DEC+AD+2:GOSUB 30: IF ERREUR=1 TH EN HAS-"7777"
- 300 IF (INT((AD+1)/256))<>(INT(DEC/256)) THEN CO\$(1,3)="2/4":GOTO 310
- 310 COS(1,3)-"2/3"
- 320 AB\$=HA\$:NBR=NBR+1:IF NBR>NI THEN STO P : REM DEPASSEMENT DE CAPACITE D'INDIRE CTION
- 330 ADBR(NBR)=DEC: PO(NBR)=AD: PB=((PB-16) /16)\*3+1:PB\$=TB\$(PB, PB+5)
- 340 AD=AD+1: RETURN
- 350 CD\$(1,2)=H\$:AD=AD+1:DEC=PEEK(AD)+(PE EK(AD+1))\*256:DA=DEC:GOSUB 30:MN\$(5,6)= "(\$": MN\$(7, 10)=HA\$
- 360 CD\$(4,5)=HA\$(3,4):CD\$(7,8)=HA\$(1,2):  $AD = AD + 1$ : MN\$(11, 11)=")"

370 PB\$="Indir.":DEC=PEEK(DA)+PEEK(DA+1) \*256: GOSUB 30: AB\$=HA\$: RETURN<br>390 CD\$(1,2)=H\$: AD=AD+1: DEC=PEEK(AD): GOS UB 20: MN\$(5,6)=" \$": MN\$(7,8)=H\$: MN\$(9,1  $1) = 1$ Y": RETURN 400 REM \*\* DESASSEMBLEUR Version 64 \*\* 410 REM \*\*\* 420 OPEN #6,8,0, "S:" 430 SOUND 2, 2, 2, 2: POKE 559, 0: FOR A=39761 TO 39799: READ B: POKE A, B: NEXT A: POKE 8 2,0:POKE 560,81:POKE 561,155 440 POKE 88,120:POKE 89,155:SOUND 2,0,0, 0: POKE 559, 34: SETCOLOR 2, 0, 0: SETCOLOR 1 , 0, 12: SETCOLOR 4, 0, 6: ? CHR\$(125) 450 POKE 89, 155: POKE 88, 120: POKE 755, 0 460 FOR Q-10 TO 0 STEP -1 470 POSITION Q, 0:7 " --Desassembleur 650 (DECOMBLE L.)-- " 2 **480 NEXT Q** 490 POSITION 0,1:7 " -DEBUT- $--FIN- H...''$  $\overline{\mathbf{1}}$ Hexadecimal 500 POSITION 0, 3: ? "Adr. Codes Mnemo nique **CK** Reg. P et Condition adres se du saute Nbr= 510 POKE 755, 2: POKE 89, 156: POKE 88, 64 520 DATA 0,0,66,120,155,2,2,0,2,0,2,16,2  $2, 2, 2, 2, 65, 61, 155$ 530 DIM CY\$(256), DR\$(256), M\$(1024): DIM C \$(13), CO\$(12): C\$="123456789ABCD": CO\$=" 540 DIM DT\$(120), T\$(112), CD\$(9), MN\$(12), TB\$(48), PB\$(6): MN\$=" 550 NI=1024: T\$="IMMEDIATABSOLU PAGE 0 ACCUMUL. INHERENT(IND, X) (IND), Y PAGE 0 XABSOLU, XABSOLU, YRELATIF INDIRECTPAGE O  $, Y$ " 560 DIM HB\$(16), H\$(2), HA\$(4), HJ\$(4) 570 DIM R\$(5), FR\$(4), HADD\$(4), HADF\$(4) 580 DIM HC(4), ADBR(NI), PO(NI): HC(1)=4096 : HC(2) = 256: HC(3) = 16: HC(4) = 1 590 DIM AB\$(4), ASI\$(4): AB\$="  $" : ASI5 = "$ 600 HB\$="0123456789ABCDEF": H\$="00": HA\$=" 0000" 610 CY\$(1,64)="7600035032200460250004602 400047066003350422044602500046024000470" 620 CY\$(65,128)="66000350322034602500046 024000470660003504220546025000460240004  $70"$ 630 CY\$(129,192)="0600333020204440250044 402420040026203330222044402500444024204 440" 640 CY\$(193,256)="2600335022204460250004 602400047026003350222044602500046024000 470" 650 DR\$(1,64)="HAOOOABODABOOABODAOOOABOL A000AB0DA00GAB0EAB0GAB0DA000AB0IA000AB0" 660 DR\$(65,128)="EA000ABODAFODAFODAO00AF ONAOOOAFODCOOOCBOACBODCBODCOOOCBOKCOOOC **BO**" 670 DR\$(129.192)="ODOODDDOAOAODDDODDOODD DOADDOODOOAAAOAAAOAAAOAAAODAOOAAAODAAOA

AAO"

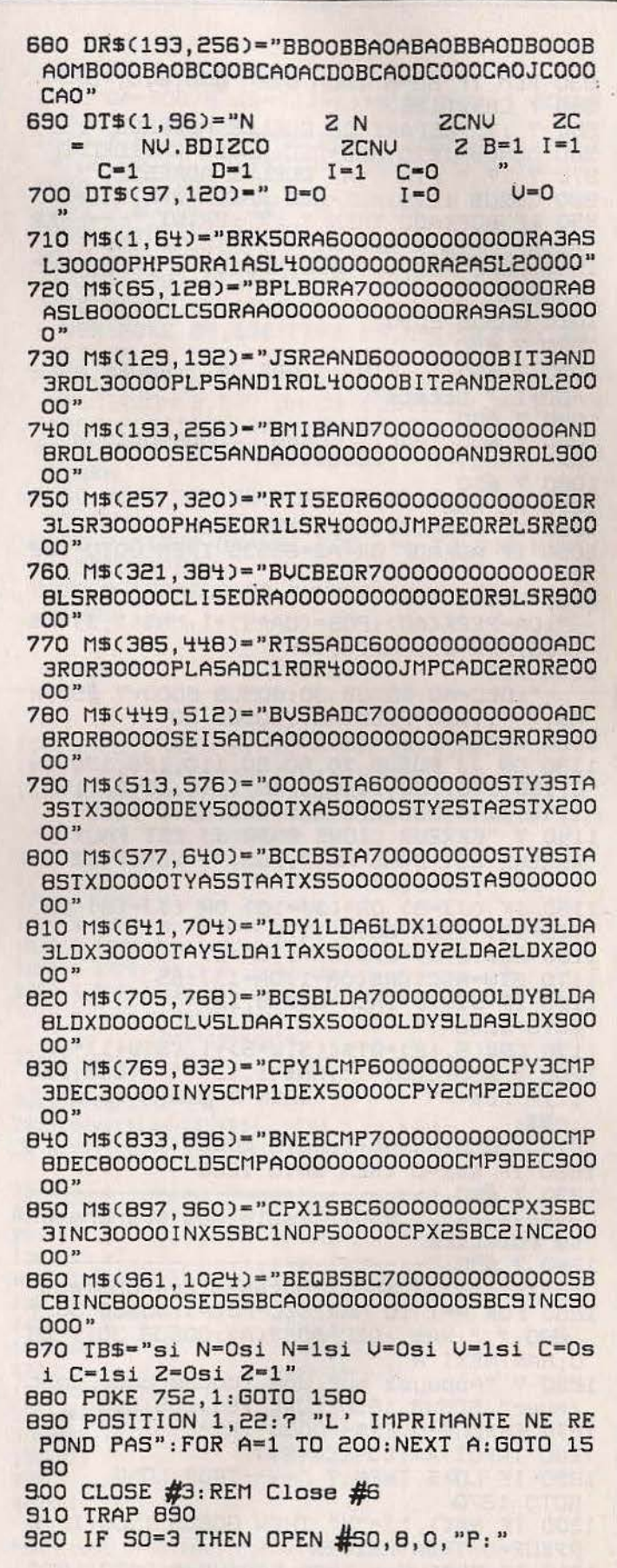

### **SESAME**

930 REM IF So=6 Then Open \$50,8,0,"S:" 940 ? CHR\$(125) 950 ? :? "DEPART DE QUELLE ADRESSE "; 960 GOSUB 1270: ADD=DEC: HADD\$=HA\$: DEC=0 970 ? :? " FIN A QUELLE ADRESSE "; 980 GOSUB 1270: ADF=DEC: HADF\$=HA\$: DEC=0 990 IF ADF<ADD THEN ? :? :PRINT "-----ER<br>REUR FIN < DEPART ":GOTO 950 1000 POKE 752, 1: ? #SO; "DEBUT : ", ADD, "\$ " : HADD\$ 1010 GOSUB 2030 1020 ? #50 1030 ? #50; " FIN : ", ADF, "\$ "; HADF\$, ADF-ADD+1;" Octets" 1040 ? #50<br>1050 ? #50; "Adr. Codes<br>1050 ? #50; "Adr. Codes Mnemonique Reg. P Condition" **CK** 1060 ? \$SD 1070 AD=ADD 1080 IF PEEK(764)-28 THEN RUN 1090 IF AD>ADF OR AD=65535 THEN GOTO 122  $\Omega$  $1100$  MN\$="  $"$ : CO\$=" ": DA=PEEK(AD): POS=(DA\*4)+1: MN\$(1,3)=M\$ (POS, POS+2): MN\$(4, 4)=""  $1110$   $PB$ \$="  $"$ : CD\$="  $" : AB5 = "$ ":DEC=AD:GOSUB 30:GOSUB 2000:7 #SO; H A\$;" ";:DEC=PEEK(AD):GOSUB 20 1120 W=P0S+3: JJ=ASC(M\$(W, W))-47 1130 ON JJ GOSUB 70,80,90,110,120,130,14 0, 150, 170, 180, 1140, 1140, 1140, 1140, 1140, 1140, 1140, 230, 270, 350, 390: 60TO 1150 1140 ? "ERREUR LIGNE 2030 JJ EST FAUX L' ERREUR EST DANS M\$("; POS; ") VERIFIEZ | |  $I$   $JJ=";JJ:STOP$ 1150 IF (JJ=8) OR (JJ=10) OR (JJ=18) OR (JJ=19) THEN GOTO 1170 1160 CO\$(2,2)=CY\$(OA+1,0A+1) 1170 STW-ASC(DR\$(0A+1,0A+1))-65 1180 IF STW<0 THEN CO\$(5,12)=" GOTO 1200 1190 CO\$(5,12)=DT\$((STW\*8)+1,(STW+1)\*8) 1200 ? \$50; CD\$; " "; MN\$(1,12); " "; CO\$; PB\$ " THEN ? #50; " va en "  $;$  : IF PB\$<>"  $;$  AB\$; 1210 ? #SO: AD=AD+1: GOTO 1080 1220 IF NBR=0 THEN GOTO 1260 1230 ? \$50; "------the contract "; ? #50; " Table des branchements relatifs " 1240 7 #SO; "-----------------------":? #SO; " Adresse Branchement " 1250 FOR A=1 TO NBR: DEC=PO(A): GOSUB 30:7 #SO;" "; HA\$, : DEC=ADBR(A): GOSUB 30:? #S  $D$ ;  $HAS: NEXT$  A 1260 ? "Appuyez sur une Touche pour Cont inuer": GOSUB 1690: POKE 764, 255: RUN 1270 ERREUR=0: FR\$="0000": R\$=" 1280 INPUT R\$:LO=LEN(R\$) 1290 IF LO>5 THEN ? "----TROP LONG GOTO 1270 1300 IF R\$(1,1)="H" THEN GOSUB 1400: IF E RREUR=0 THEN RETURN 1310 IF ERREUR=1 THEN ERREUR=0:GOTO 1270

1320 REM \*\*\*\*\* DECIMAL \*\*\*\*\* 1330 FOR A=1 TO LO: K=A5C(R\$(A,A)) 1340 GOSUB 1520 1350 IF ERREUR=1 THEN A=LO: 7 "-LETTRE IN TERDITE DANS DU DECIMAL " 1360 NEXT A 1370 DEC=VAL(R\$): GOSUB 30 1380 IF ERREUR\$1THEN ? "--- TROP GRAND  $"$ : GOTO 1270 1390 RETURN 1400 REM \*\*\*\*\* HEXADECIMAL \*\*\*\*\* 1410 DEC-0 1420 FRS((6-LEN(RS)), 4)=RS(2, LEN(RS)) 1430 FOR A=1 TO 4 1440 K=ASC(FRS(A,A)) 1450 GOSUB 1520: IF ERREUR=0 THEN GOTO 14 80 1460 GOSUB 1540: IF ERREUR=0 THEN GOTO 14 90 1470 A=4: ? "-UNE LETTRE N'EST PAS HEXADE CIMALE ": FR\$="????": GOTO 1500 1480 DEC=DEC+(K-48)\*HC(A):GOTO 1500 1490 DEC=DEC+(K-55)\*HC(A) 1500 NEXT A: HAS=FRS 1510 RETURN 1520 IF (K>47) AND (K<58) THEN ERREUR=0: **RETURN** 1530 ERREUR=1: RETURN 1540 IF (K>64) AND (K<71) THEN ERREUR=0: **RETURN** 1550 ERREUR=1: RETURN 1580 ? CHR\$(425) 1590 POSITION 3,6:7 "E............Desass<br>emble a l'Ecran":POSITION 3,8:7 "I..... .Desassemble a 1' Imprimante" 1600 POSITION 3, 10: ? "V........ Valeur d' un saut Indirect" 1610 POSITION 3,19:7 "ESCAPE............ .. Retour au MENU" 1620 POSITION 4,20:7 "VALABLE PENDANT LE DESASSEMBLAGE" 1630 GOSUB 1690 1640 IF R=28 THEN POKE 764, 255: GOTO 1580 1650 IF R=42 THEN POKE 764, 255: 50=6: 60TO 900 1660 IF R=13 THEN POKE 764, 255: 50=3: GOTO 900 1670 IF R=16 THEN POKE 764, 255: 60TO 1760 1680 GOTO 1580 1690 IF PEEK(753)<>3 THEN GOTO 1690 1700 R=PEEK(764): FOR A=1 TO 20: NEXT A: RE **TURN** 1710 TRAP 1740: CLOSE #3: OPEN #3,8,0, "P:" 1720 ? #3; "JMP (\$"; R\$; ") va en \$"; HA\$ 1730 GOTO 1750 1740 POSITION 1,22:7 "L' IMPRIMANTE NE R EPOND PAS": FOR A-1 TO 300: NEXT A 1750 POSITION 1,22:7 "---APPUYEZ SUR ESC E ou I ": RETURN 1760 DEC=0:? "喝": POSITION 5,3:? "Entrez 1' Adresse du Saut Indirect ( H..., si Hexa, ..... si Dec )": GOSUB 1270

1770 AD=DEC: POSITION 5, 9: ? "Adresse du J MP": POSITION 5, 10:7 "Decimale Hexadeci

male": POSITION 5, 11: ? AD, HA\$ 1780 TRAP 2060: DEC=PEEK(AD)+PEEK(AD+1)\*2 56  $1790$  R\$="  $" : R5 = HA5$ 1800 GOSUB 30: POSITION 2,13:? "Actuellem ent Va en "; DEC, "\$"; HA\$ 1810 POSITION 6,15:7 "E...............E ncore": POSITION 6,17:7 "I.............. .Imprime" 1820 POSITION 6, 19:7 "ESCAPE... Retour au Menu" 1830 GOSUB 1690 1840 IF R=28 THEN POKE 764, 255: 60TO 1580<br>1850 IF R=42 THEN POKE 764, 255: 60TO 1760 1860 IF R=13 THEN POKE 764, 255: GOSUB 171  $\circ$ 1870 GOTO 1830 1880 END 1890 ? CHR\$(125): D-0: OPEN #3, 8, 0, "P: " 1900 FOR JR=1 TO 13 1910 FOR POS=4 TO 1024 STEP 4 1920 JJ=ASC(M\$(POS, POS))-48 1930 IF JJ=0 THEN 1980 1940 IF JJ>16 THEN JJ=JJ-7

#### COMMENTAIRES:

Entrée du programme:

\* Recopiez les lignes 10 à 370, 390 à 870 et 1890 à 1990 (soit 96 lignes) qui constituent un programme de test. Tapez RUN. Vous devez obtenir le tableau de tous les codes possibles (6502) triés par type d'adressage identique à celui présenté en A. Si l'erreur est dans le mnémonique, voir M\$\*\* ; si l'erreur est dans le nombre de cycles voir CY\$\*\*\*

\*\* Position= (valeur du code \* 4) + 1 jusqu'à + 3 Si par exemple \$58 CLU 9 INHERENT est faux car il y a CLI le code est en \$58= 5\*16+8=88; Pos=(88\*4)+1=353 à 355

\*\*\* La position de CY\$ est 88

Une fois le tableau entièrement testé et vérifié. entrez le reste du programme (880 à 1550) (1580 à 1880) et (2000 à 2070), soit 107 lignes. Tapez RUN. Testez le programme en indiquant Adresse début: HCOE2 et Adresse fin: HC271. Vous devez obtenir à la fin le nombre 29 et aucun mnémonique ne doit etre i inconnu.

20 à 390: sous programmes 420 à 520: création écran 29 lignes et en-tête 530 à 880: initialisations des variables 890: trap erreur 900 à 990: entrée des critères 1000 à 1060: impression ent-ête 1070: Init 1080 à 1210: boucle principale de traitement 1220 à 1250: affichage table des branchements 1260: saisie clavier, RUN 1270 à 1310 1320 à 1390: décimal 1400 à 1510: héxadécimal 1520 à 1530; vérification entrée des valeurs (0-9)

1950 IF JJ<>JR THEN 1980 1960 0A-POS/4: J8-(JJ-1)\*8: DEC-0A-1: GOSUB 20 1970 ? #3; H\$; " "; M\$(POS-3, POS-1); " "; CY. \$(DA, DA); " "; T\$(JB+1, JB+8); " "; : D=D+1 1980 NEXT POS 1990 ? #3: NEXT JR: ? #3: STOP 2000 ZQ=PEEK(84): POKE 89, 155: POKE 88, 120 2010 FOR J=1 TO 4: HJ\$(J, J)=CHR\$(ASC(HA\$( J, J) > +128) : NEXT J 2020 POSITION 12, 2: 7 HJ\$: POSITION 35, 4: 7 NBR: POKE 89, 156: POKE 88, 64: POKE 84, 20: **RETURN** 2030 ZQ=PEEK(84): POKE 89, 155: POKE 88, 120 :POSITION 3, 2: ? HADD\$: POSITION 34, 2: ? H ADF\$: POSITION 35, 4: ? NBR; " 2040 POKE 89,156: POKE 88, 64: POKE 84, 20: R **ETURN** 2050 POKE 89,156:POKE 88,64:POKE 84,20:R **ETURN** 2060 ? "TROP GRAND": FOR A=1 TO 300: NEXT A: GOTO 1760 2070 ? "ERREUR DE CONVERSION": ERREUR=1:R **ETURN** 

1540 à 1550: vérification entrée des valeurs (A-F) 1580 à 1630: affichage menu principal 1640 à 1680: choix, orientation E canal 6 900; I canal 3 900; V 1760; **ESC 1580** 1690 à 1700: lecture au vol du clavier 1710 à 1730 1740 à 1750: erreur imprimante 1760 à 1820: programme pour les adresses indirectes 1830 à 1870: choix E 1760; I 1710; ESC 1580 1890 à 1990: test du programme 2000 à 2020: affiche dans l'en tête l'adresse courante et le nombre de branchements 2060: trap Sous-programme 20: conversion DEC(256 HEXA 2 chiffres 30 à 60: conversion DEC(65 536 HEXA 4 chiffres

JJ. 70  $1$ erreur mnémonique inconnue 80  $\overline{2}$ adressage immédiat  $90 - 100$ 3 absolu 110  $\overline{a}$ page zéro 120 5 accumulateur 130 6 inhérent 140  $\overline{\mathbf{z}}$  $(IND, X)$  $150 - 160$  8 (IND), Y 170  $\circ$ page zéro, X 180-200 10 absolu,X  $230 - 260$  18 absolu, Y  $270 - 340$  19 relatif 350-370 20 indirect 390  $21$ page zéro, Y 400-410 REM

Pour tout problème, consulter votre minitel. Ecrire en BAL FANHARD sur SAM (36.15.91.77).

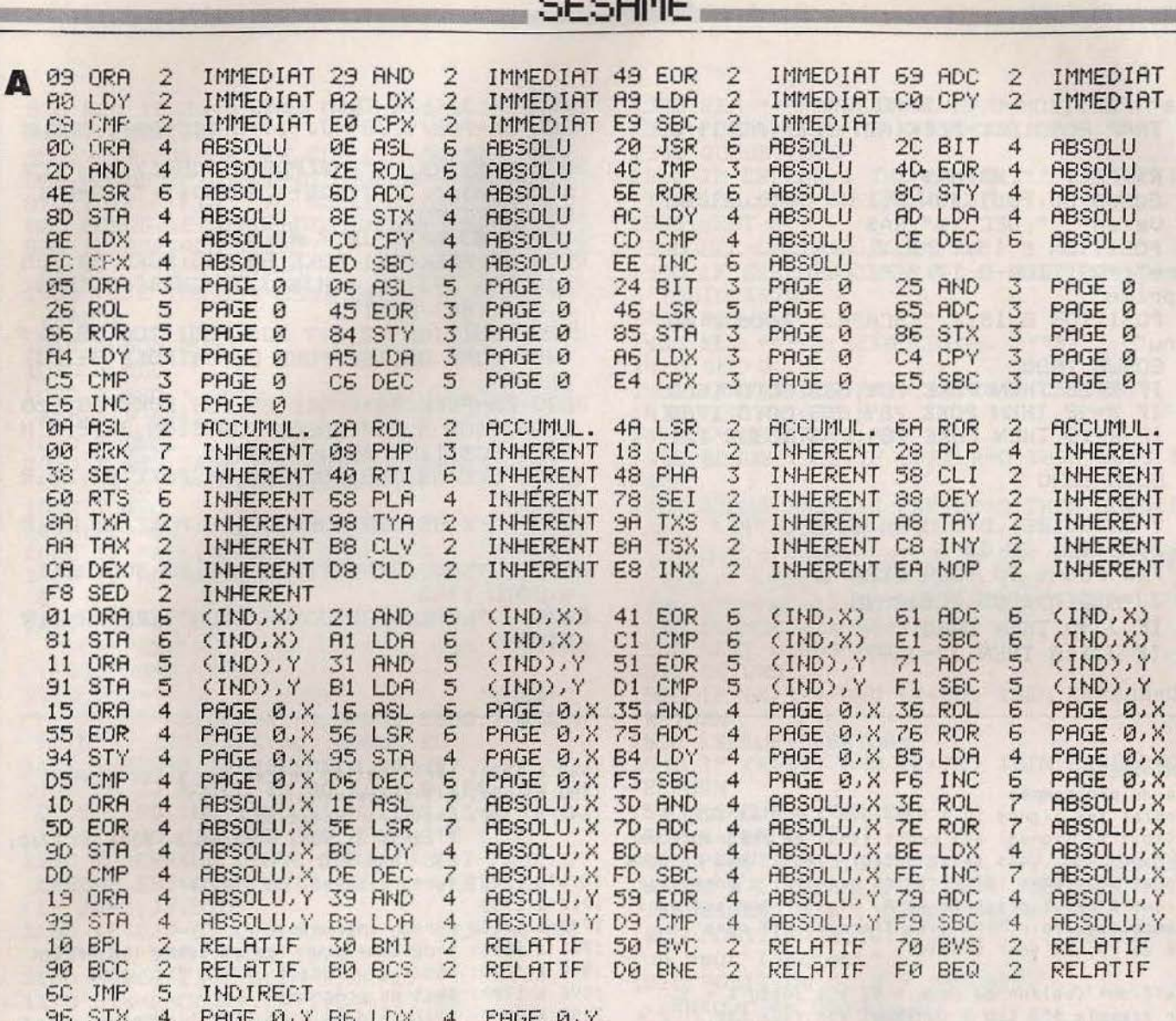

**Contract Avenue** 

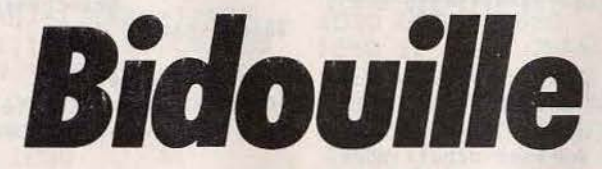

Dix lignes magiques qui vous permettent d'augmenter de vingt-quatre à vingt-neuf le nombre de lignes affichables et exploitables sur l'Atari 800 XL et 130 XE.

10000 POKE 559,0 10010 FOR R=39762 TO 39799:READ B:POKE A, B:NEXT A 10015 POKE 560,82:POKE 561,155:POKE 88,64:POKE 89,156<br>10020 POKE 559,34:SOUND 2,2,2,2 10027 FOR A=39800 TO 39999 POKE A.0 NEXT A SETCOLOR 2.0.0 SETCOLOR 1.0.14 SETCOL OR 4,0,6 10030 END  $2, 2, 2, 65, 82, 155$ 

**SC3000 Bataille navale** 

Finie l'ère des « touché-coulé » disputés à la sauvette pendant un cours de solfège. Votre Yeno vous invite à l'affronter dans un jeu implacable. Comble du vice, il déplace constamment les navires. Vision 3D et avec

à la clé beauté, rapidité et difficulté.

390 PATTERN

**10 REM 20 REM** YENOPHILES NEWS **30 REM** BATAILLE NAVALE **40 REM** COPYRIGHT 1986 **50 REM** 60 REM 100 DIM AD(4,9), SH(14) 110 SCREEN  $2, 2 : HI = 0$ 120 COLOR 15, 1, , 1: CLS 130 GOSUB 1110 140 CURSOR 190, 100: PRINT"HI-SCORE" 150 CURSOR 230, 110: PRINTHI 160 CURSOR 190, 130: PRINT" SCORE" 170 CURSOR 230, 140: PRINTSC **180 REM** 190 FOR X=152 TO 232 STEP 8 200 LINE(X, 0)-(X, 80), 11: NEXT X 210 FOR Y=0 TO 80 STEP 8 220 LINE(152, Y) - (232, Y), 11: NEXTY 230 FOR X=152 TO 224 STEP 8 240 CURSORX+2,85: PRINTCHR\$  $($ (X-152)/8+65):NEXT X 250 FOR Y=0 TO 72 STEP 8 260 CURSOR235, Y: PRINT9-(Y/8): NEXTY **270 REM** 280 LINE(50,90)-(150,90),1 290 LINE-(200,190),1 300 LINE-(0,190),1 310 LINE-(50,90),1 320 PAINT(100,189),5 330 COLOR 15.1 340 REM 350 PATTERN S#0, "0F1F3F7FFFFFFFFF" 360 PATTERN S#1, "FFFFFFFFF7F3F1F0F" 370 PATTERN S#2, "FØF8FCFEFFFFFFFF" 380 PATTERN S#3, "FFFFFFFFFFEFCF8F0"

S#4, "0000030F1F3F3F7F" 400 PATTERN S#5, "7F7F7F3F3F1F0F03" 410 PATTERN S#6, "0000C0F0F8FCFCFE" PATTERN S#7, "FEFEFEFCFCF8F0C0"  $428$ PATTERN S#8, "0000000001070F1F" 430 PATTERN S#9, "1F3F3F1F1F0F0701" 440 450 PATTERN S#10, "0000000080E0F0F8" PATTERN S#11, "F8FCFCF8F8F0E080" 460 PATTERN S#12, "0000000000000000 470 PATTERN S#13, "0000010307070301 480 PATTERN S#14, "0000000000000000 490 500 PATTERN S#15, "000080C0E0E0C080 510 PATTERN S#16, "0000000000000000" PATTERN S#17, "0000000000000101" 520 530 PATTERN S#18, "0000000000000000" 5#19, "0000000000008080" PATTERN 540 PATTERN S#20, "400630125859FB7B" 550 PATTERN S#21, "FF7DF5773F1F0F07" 560 S#22, "0170062C65277EFC PATTERN 570 PATTERN S#23, "FØF7DEBCFEFØE0C0 580 PATTERN S#24, "0C1EFF7F00000000 590 \$#25, "0000000000000000 600 PATTERN \$#26, "0000000000000000" 610 PATTERN 620 PATTERN S#27, "0000000000000000" 630 MAG3: GOSUB 1450 640 REM 650 GOSUB 900 660 GOSUB 1530: GOSUB 1450 670 TA=TA-1:GOSUB 1380 680 X=84:RESTORE 810 K=KX: IFKX<5 THEN K=9-K 690 700 DX=SGN(KX-4.5)\*AD(K-5,KY)/30 710 DY=DY(KY)-131:FOR TH=0T029:READY 720 SOUND1, 1300-ABS(TH-15)\*40, 15 730 X=X+DX: Y=Y+DY: IF Y<0THEN Y=0 740 SPRITE 0, (X, Y), 4\*INT(TH/6), 15 750 NEXT TH: SOUND0: GOSUB 1610

# **SESAME**

760 E=0: FORI=0T04 770 IF SH(I) <0 THEN E=E+1 780 NEXT I: IF E=5 THENGOSUB 1290: S1=S1\*2:60SUB 1450:TA=TA+5 798 IF TA=0 THEN 1740 800 60T0 650 810 DATA 113, 103, 93, 83, 74 820 DATA 65, 57, 49, 42, 36 830 DATA 31, 26, 23, 20, 18 840 DATA 18, 18, 19, 21, 25 860 DATA 62,70,79,89,98<br>878 SPRITT 20079,89,98 870 SPRITE 0, (X, Y), 20, C: BEEP 880 FORI=0T0200:NEXTI 890 SPRITE 0, (X, 191), 20, 0: RETURN 900 REM DATA INPUT 910 BLINE (30,12)-(140,41),,BF 920 CURSOR 30, 12: PRINT"X HORI (A"J) ? "; **930 GOSUB 1080** 940 K=ASC(A\$): IFK)64ANDK<75THEN960 **950 GOTO 930** 960 KX=K-65: PRINTA\$ 970 CURSOR 30, 20: PRINT"Y VERT (0~9) ?"; 980 60SUB 1080 990 K=ASC(A\$): IFK>47ANDK<58THEN1010 1000 60TO 980 1818 KY=K-48:PRINTKY<br>
1828 CURSOR 38,33:PRINT"REJOUER ? (OouN)";<br>
1838 GOSUB 1888<br>
1838 GOSUB 1888<br>
1849 PRINTA\$:IF A\$="N"THEN 1868<br>
1849 PRINTA\$:IF A\$="N"THEN 1868<br>
1888 SH(1)=K<br>
1888 SH(1)=K 1050 RETURN 1060 BLINE (30,12)-(140,41),,BF 1070 GOTO 900 1080 AS=INKEYS: IF AS="" THEN 1080 1090 RETURN **1100 REM** 1110 RESTORE 1150 1120 FORI=0 TO 9:READ DA 1130  $DY(I)=DA$ 1140 NEXT I 1150 DATA 180, 155, 142, 133, 124, 118 1160 DATA 111, 105, 98, 94 1170 RESTORE 1220 1180 FORI=0T04:FORJ=9T00STEP-1 1190 READ AD(I, J) 1200 NEXT J, I 1230 DATA 15, 16, 17, 17, 18, 19, 20, 22, 23, 25<br>1768 CURSOR 70, 130: PRINT"0 ou N"<br>1240 DATA 25.26.28.29.29.20.20.22, 23, 25<br>1770 FORI=1TDS: CDBTTT: 20.01.29.29.29 1210 TA=10:SC=0:S1=20 1240 DATA 25, 26, 28, 29, 30, 32, 34, 36, 39, 42<br>1780 DATA 35, 37, 39, 40, 43, 45, 48, 51, 55, 59 1790 GOSUB 1268 DATA 45,47,49,52,54,58,61,65,70,75 1800 IFSC>HI THEN HI=SC<br>1270 PATTERN C#92,"0018183C3C3C3C7E" 1810 IF A\$="0" THEN 120 1280 D(0)=3:D(1)=10:D(2)=-10:D(3)=1:D(4)=-1 1820 END

1290 FOR I=0T04 1300 K=10\*RND(1)+INT(10\*RND(1))\*10 1310 SH(1)=INT(K) 1320 NEXT I 1330 FOR 1=0T03 1340 FOR J=I+1T04 1350 IF SH(I)=SH(J) THEN 1360 1360 NEXT J, I 1370 RETURN 1380 REM 1390 BLINE(20,55)-(130,63), BF 1400 IF TA=0 THEN RETURN 1410 CURSOR 30,55 1420 FOR I=1TOTA 1430 PRINT "0"; : NEXT I **1440 RETURN** 1450 FOR I=0T04: IF SH(I)(0 THEN 1510 1460 SX=SH(I)MOD10:K=SX<br>1470 IF SX<5 THEN K=9-K 1480 SY=INT(SH(I)/10) 1490 X=S6N(SX-4.5)\*AD(K-5, SY)+92 1500 SPRITE I+1, (X, DY(SY)-10), 24, 14 1510 NEXT I 1520 RETURN 1530 FOR I=0T04: IF SH(I)(0 THEN 1590 1540 R=INT(5\*RND(1)): $K= D(R)+SH(I)$ 1590 NEXT I: RETURN 1600 REM 1610 C=15:A=KY\*10+KX 1620 X1=KX\*8+152:Y1=72-KY\*8 1620 X1=KX\*8+152:Y1=72-KY\*8<br>
1630 LINE(X1,Y1)-(X1+7,Y1+7),7,BF<br>
1640 FORI=0T04:IF A=SH(I) THEN 1680<br>
1650 NEXT I:00SUB 870<br>
1660 COLOR15,1:RETURN<br>
1670 REM<br>
1680 C=8:SC=SC+S1<br>
1690 BLINE(190,140)-(255,150),BF<br>
1700 LINE(X1 1720 CURSOR 220, 140: PRINTSC 1730 COLOR15, 1:60TO 1650 1740 BLINE (50,100)-(150,150), BF 1750 CURSOR 60, 110: PRINT"ON REJOUE ?" 1770 FORI=1T05: SPRITEI, (0,191), 24, 0 1790 GOSUB 1080

COMMENTAIRES: variables utilisées: X: coordonnées horizontale et verticale HI: high score SC: score

Ce programme est aisement convertible sur M.S.X. en apportant les changements de langage suivants: CURSOR= LOCATE PATTERN= SPRITE SPRITE= PUT SPRITE

**AMIGA** 

**Contre espionnage** 

En deux mots: une simulation de la Piscine. Agent du contre-espionnage français, vous luttez contre les attentats, l'infiltration d'espions et les enlèvements. L'enjeu: votre vie et le prestige de votre pays. Sachez doser vos

forces. Un jeu de stratégie actuel et textuel. Les instructions sont affichées à l'écran et les commentaires inclus en REM. Fonctionnant sous Basic Microsoft, ce jeu tourne sur Amiga, IBM PC, MSX et C 64 avec

Basic Expander. Il est facilement adaptable sur les machines disposant de 12 Ko.

```
10 REM CONTRE ESPIONNAGE
20 REM NICOLAS COSTES 
30 ON ERROR GOTO 2090 
40 DEFINT a-z50 DEF \text{FNk(m)} = \text{(m} < 2) + 2 : REM le test \text{(m} < 2) = -1 si m <2 et 0 sinon =>la foncti
on renvoie 1 si m singulier et 2 si m pluriel
60 REM FNk renvoit l si m singuliei ,2 si m pluriel 70 DIM 1(41) ,aS(l4) ,bS(4) 
80 REM contenu du tableau L par rubrique 
90 REM surveillance 
100 REM lsuspects , 2ambassade, 3frontieres, 4activistes, 5usines,<br>110 REM 6casernes , 7universitees , 8medias , 9provocation, 10recr
110 REM 6casernes ,7universitees ,8medias ,9provocation,10recrutement 120 REM action contre les agents ennemis 
                   130 REM lllaisser tranquille,12desinformer.13retourner,14interroger,15ex 
pulser,16eliminer 
140 REM nombre d'agents<br>150 REM 17amis
150 REM 17amis ,18innocents ,19ennemis ,20activistes ,2lsuspects 
                  160 REM ,22reperes ,23en f uite ,24desinformes ,25retournes ,26elimines 
170 REM nombre totaux d~actions supportees 
180 REM 27enlevements ,28attentats ,29vols militaires ,30vols<br>190 REM 31mecontentement ,32famille,33nbtourjoue
                   190 REM 3lmecontentement ,32famille,33nbtourjoue 
200 REM nombre totaux d~actions supportees au dernier tour 
210 REM 34recrutement, 35recrutementennemi ,36recrutementactivistes ,37e 
nlevement 
220 REM 
230 aS(1) ="
 des " 
               38attentat ,39volmilitaire ,40vols ,4lmecontentement<br>agent ennemi " :aS(2) =" agents ennemis " :aS(3) =" de " :aS(4) ="
240 aS(5) =" suspect " :aS(6) =" suspects ":aS(7) =" a " :aS(8) =" ont
250 aS(9) =" Enlevement" :aS(10) = aS(9) +"s" :aS(11) =" Attentat" :aS(12) = aS(11)+"s"
260 a$(13) = " Vol " :a$(14) = " Vols"
270 bS(1) ="pas du tout" :bS(2) ="peu" :bS(3) ="" :bS(4) ="tres"
280 cS =" APPUYEZ SUR UNE TOUCHE pour obtenir la suite" 
290 COLOR 2,2 :CLS:COLOR 3,2:LOCATE 5,30 
300 PRINT "CONTRE ESPIONNAGB":LOCATB 10,5 
310 PRINT " Votre objectif : SURVIVRE en defendant votre pays contre les" 
320 PRINT " agissements hostiles des agents de l'autre bloc.
330 PRINT:PRINT " Votre predecesseur ayant ete assassine par un traitre. " 
340 PRINT " Il a ete decide en haut lieu que desormais VOUS donnerez VOS ordres 
par" 
350 PRINT ", le biais d'un ordinateur."
```
### **SESAME**

```
360 PRINT : PRINT " ENTREZ votre nom de code ":: COLOR 1, 1: INPUT nomS
370 COLOR 3,2 : PRINT : PRINT " Voulez-vous partir d'une situation precedente enr
egistree sur un fichier"
380 INPUT " ( o / N ) "; r$ : IF r$ <>"o" AND r$ <>"O" THEN 460
390 INPUT " Nom du fichier "; fichier$
400 OPEN fichier$ FOR INPUT AS 1 : INPUT £1, nomfich$
410 PRINT "Le fichier comporte la situation a laquelle a abouti la politique men
ee par :": PRINT SPC (20); nomfich$
420 INPUT "Si ce n'est pas celui que vous desirez , APPUYEZ sur la touche N "; r$ 430 IF r$ ="n" OR r$ ="N" THEN CLOSE £1 : GOTO 290
440 POR i =1 TO 41 : INPUTE1, 1(i) :NEXT i
450 CLOSE £1 : GOTO 630
460 REM initialisation du tableau L par categories
470 POR i =1 TO 41:1(i) =0:NEXT i
480 1(17) =100 :1(19) =100 :1(20) =10 :GOTO 820
490 REM calcul des " evenements "
500 1(33) =1(33) +1
510 REM recrutement
520 1(34) = 1(10)g3 + ((1(8)-5)g2) - (1(16) +1(15))g3530 1(35) = 1(19)c10 + (1(2)-10)c2) + (1(4)-5)c2) + (1(7)-5)c2) + (1(8)-5)c2)-540 1(36) =1(20)g10 +1(26)g2 -2*1(9) + (1(3)-10)+((1(4)-5)g2) +((1(7)-5)g2) +((1
(8)-5)c(2)550 1(17) = 1(17) + 1(34) :1(19) = 1(19) + 1(35) :1(20) = 1(20) + 1(36)
560 REM problemes
570 1(37) = (1(20) +1)g2 - 1(4): IF 1(37) < 0 THEN 1(37) = 0580 1(38) = INT(1(20) *RND(1)) +5 -1(4) +1(9) : IF 1(38) <0 THEN 1(38) = 0
590 1(39) =10-1(6) : IF 1(39) <0 THEN 1(39) =0
600 1(39) = +20-1(5): IF 1(39) < 0 THEN 1(39) = 0O10 1(40) -2 *(20 usines) . IF 1(40) <0 THEN 1(40) -0
620 1(41) =1(37) +1(38) +1(39) +1(40)+1(16) +(1(15)c2) -(1(13)c2) -(1(12)c3)
630 REM informations generales
640 COLOR 2,2 : CLS : COLOR 3,2 : LOCATE 1, 10
650 PRINT "RAPPORT informatise de votre"; 1(33); " semaine de fonction"
660 COLOR 1,2 : PRINT : PRINT "Il y a eu de maniere certaine"
670 PRINT a$(FNk(1(37)) +8);:COLOR 3,0 :PRINT TAB (38);1(37) :1(27) =1(27) +1(37
680 COLOR 1,2 : PRINT a$(FNk(1(38)) +10); :COLOR 3,0 : PRINT TAB (38); 1(38)
690 1(28) =1(28) +1(38) : COLOR 1,2 :: PRINT : PRINT "On suppose qu'il y a eu "
700 IF 1(25) = 0 THEN vol1 = INT(1(39) *2 *RND(1)) ELSE vol1 = 1(39)
710 PRINT a$(FNk(voll) +12);" de secrets militaires
                                                                 ": COLOR 3,0 : PRIN
T voll :1(29) =1(29) +1(39)
720 COLOR 1,2 : IF 1(25) = 0 THEN voll = INT(vol *2 *RND(1)) ELSE voll = 1(40)
730 PRINT aS(FNk(voll) +12);" de secrets techniques
                                                                ": COLOR 3,0 : PRIN
T voll :1(30) =1(30) +1(40)
740 COLOR 1,2 : PRINT : PRINT "Le nombre de nouvelles recrues est
                                                                     ": COLOR 3.0 :
PRINT 1(34)
750 b = (1(41) q40)+1: IP b >5 THEN b =4
760 COLOR 3,2 : LOCATE 14, 1: PRINT " Vos chefs sont "; b$(b); " mecontent de vous !!
770 1(31) =1(31) +1(41) :IF ( 1(31)/1(30) ) <5 THEN 800
780 LOCATE 20,1 : PRINT "VOUS VENEZ D'ETRE DEMISIONNE !! A CAUSE DE VOTRE INNEFFI
CACITE"
790 r$ ="d" :GOTO 1820
800 PRINT : PRINT " Si votre conscience vous interdit de continuer ,": PRINT " APP
UYEZ sur la touche S ."
810 GOSUB 2040 : IF r$ ="s" OR r$ ="S" THEN 1820
820 REM
        premier MENU
830 COLOR 2,2 :CLS :COLOR 1,2
840 1(21) = 1(19) g10
850 PRINT :PRINT "Il y a ";:COLOR 3,0 :PRINT 1(21);
860 COLOR 1,2 : PRINT " personnes denoncees ou suspectes."
870 PRINT : PRINT "Il y a ";: COLOR 3,0 : PRINT 1(17);
```

```
880 COLOR 1,2 : PRINT " agents a votre disposition."
890 PRINT : PRINT "Combien d'agents affectez-vous a chacune de ces missions ?"
900 PRINT : PRINT " Surveillance des suspects"
910 PRINT "
                  \frac{1}{2}des ambassades"
920 PRINT "
                           des frontieres"
                  \frac{1}{2}930 PRINT "
                           des activistes"
                  \prime\prime940 PRINT "
                           des usines"
                  \prime\primedes casernes"
950 PRINT "
                  \prime\primedes universites"
960 PRINT "
                  \prime\prime970 PRINT "
                           des medias"
                  \prime\prime980 PRINT " Provocations"
990 PRINT " Recutement": PRINT SPC(33); "---------"
1000 COLOR 3.2 : ltotal = 0: PRINT SPC(34); ltotal
1010 FOR i =1 TO 10
1020 LOCATE 7 +i , 34 : INPUT l(i) : ltotal = ltotal +l(i)1030 LOCATE 7 +i , 34 : COLOR 2, 2 : PRINT " ": COLOR 3, 2
1040 LOCATE 19,35 : PRINT ltotal :NEXT i
1050 IF ltotal >1(17) THEN COLOR 3,2 : PRINT "VOUS ne disposez que de ";1(17);"
gents": GOSUB 2070 : GOTO 820
1060 COLOR 1.2
1070 REM
          deuxieme MENU
1080 IF 1(21) =0 THEN 2010
1090 isurv =( 1(1) +2 )04 : IF isurv >1(21) THEN isurv =1(21)
1100 COLOR 2,2 : CLS : COLOR 1,2
1110 IF 1(22) = 0 THEN PRINT : PRINT : GOTO 1140
ll20 PRINT "De la semaine derniere, il reste "; : COLOR 3, 0: PRINT 1(22);
1130 COLOR 1,2 : PRINT aS(FNk(1(22)));" qui s'ajoutent aux" : PRINT "reperes de ce
tte semaine."
1140 PRINT "La surveillance"; a$(FNk(1(21)) +2); :COLOR 3,0 : PRINT 1(21); :COLOR 1
\cdot^21150 PRINT a$(FNk(1(21))+4); "par vos ";: COLOR 3,0 : PRINT 1(1);: COLOR 1,2
1160 PRINT " agents a conduit a la" : PRINT "decouverte de";
1170 COLOR 3,0 :PRINT isurv; :COLOR 1,2 :PRINT aS(FNk(isurv));" !!"
1180 1(22) =1(22) + isurv
1190 IF 1(22) = 0 THEN PRINT : PRINT "Vous devriez vous poser la question de savo
ir si il y a suffisament d'agents ": PRINT "affectes a la surveillance des suspec
ts" : GOTO 2010
1200 PRINT : PRINT "Combien d'agents ennemis allez-VOUS"
1210 PRINT : PRINT " Laisser tranquille"
1220 PRINT " Tenter de desinformer"
1230 PRINT "
                 \frac{1}{2}retourner"
1240 PRINT "
                 \prime\primeinterroger"
1250 PRINT " Expulser"
1260 PRINT " Eliminer
1270 PRINT SPC(33);"------<br>1280 COLOR 3,2 :1total =0
1290 PRINT SPC(34); ltotal
1300 POR i =1 TO 6
1310 LOCATE 7 +i , 34 : INPUT 1(10 +i) : ltotal = ltotal +1(10 +i)
1320 LOCATE 7 +i , 34 : COLOR 2 , 2 : PRINT " ": COLOR 3, 2
1330 LOCATE 15,35 : PRINT ltotal : NEXT i
1340 IF ltotal >1(22) THEN COLOR 3,2 : PRINT "Le nombre d'agents ennemis est "; 1(
22):GOSUB 2070 :1(22) =1(22) -isurv :GOTO 1100
1350 REM informations sur l'efficacite de vos mesures
1360 700 COLOR 2,2 : CLS : COLOR 1,2
1370 IF 1(11) = 0 THEN 1460 ELSE IF 1(3) = 0 THEN 1(3) = 1
1380 fuite = INT( (5*1(11)/1(3) ) + .2 + RND(1) )1390 IF fuite > 1(11) THEN fuite =1(11)1400 1(23) =1(23) +fuite :1(22) =1(22) -fuite :1(19) =1(19) -fuite
1410 PRINT :PRINT aS(PNk(I(11)) +2); :COLOR 3,0 :PRINT l(11); :COLOR 1,2 :PRINT aS(FNk(1(11)) :
1420 PRINT " que vous avez laisse tranquille, il y en a";
```
### **SESAME**

1430 COLOR 3,0 : PRINT fuite : COLOR 1,2 1440 PRINT " qui"; aS(FNk(fuite) +6); "pris la fuite en passant les frontieres." 1460 IF 1(12) =0 THEN 1520 1470 desinfo = INT(  $(1(12) *RND(1) *3/2 ) + .5$  ) : IF desinfo > 1(12) THEN desinfo  $=1(12)$ 1480 PRINT : PRINT "Vous reussissez a desinformer ";: COLOR 3, O: PRINT desinfo; 1490 COLOR 1,2: PRINT a\$(FNk(desinfo));" !!"  $1500$   $1(19)$  =1(19) -desinfo 1520 IF 1(13) =0 THEN IF retourtot =0 THEN 1660 ELSE 1560<br>1530 retour = INT( (1(13) \*RND(1)\*2/3) +.5 ) : IF retour >1(13) THEN retour = 1(13)<br>1540 PRINT : PRINT "Vous reussissez a retourner"; 1550 COLOR 3,0 :PRINT retour;: COLOR 1,2 :PRINT aS(FNk(retour));"."<br>1560 retourperdu =INT( 1(25) \*RND(1) /2 +.5 ) 1570 IF retourperdu >1(25) THEN retourperdu =1(25) 1580 IF 1(25) =0 THEN 1630 1590 PRINT: PRINT a\$(FNk(1(25)) +2); : COLOR 3,0 : PRINT 1(25); : COLOR 1,2 1600 PRINT a\$(FNk(1(25))); "precedemment retourne(s) ,il y en a ";: COLOR 3,0 1610 PRINT retourperdu : COLOR 1,2 1620 PRINT " qui"; aS(FNk(retourperdu)+6); "ete repris par leur camp." 1630  $1(25) = 1(25)$  -retourperdu + retour  $1640$   $1(19)$  =1(19) -retour -1(25) 1650 REM retour est soustrait deux fois pour montrer l'efficacite du retournemen  $\ddagger$ 1660 IP  $1(14) = 0$  THEN 1720 ELSE  $j = PNK(1(14))$ 1670 PRINT :PRINT "L'interrogatoire pousse"; a\$(j +2); :COLOR 3,0 :PRINT 1(14); 1680 COLOR 1,2 :PRINT a\$(j); :COLOR 1,2 :PRINT "a conduit au reperage de"<br>1690 COLOR 3,0 :PRINT 1(14); :COLOR 1,2 :PRINT a\$(j); "en plus , MAI interogatoire conduit toujours" 1700 PRINT "a l'elimination des personnes interogees!!".  $1710$   $1(19)$  =1(19) -1(14) 1720 IF  $1(15) = 0$  THEN 1760 ELSE j =FNk(1(15)) 1730 PRINT :PRINT "L'expulsion"; aS(j +2); :COLOR 3,0<br>1740 PRINT 1(15); :COLOR 1,2:PRINT aS(j); "s'est bien passee."  $1750$   $1(22)$  =1(22) -1(15) :1(19) =1(19) -1(15) 1760 IF  $1(16) = 0$  THEN 1810 ELSE  $j = FNk(1(16))$ 1770 PRINT : PRINT "L'elimination"; a\$(j +2); : COLOR 3,0 1780 PRINT 1(16); : COLOR 1,2 : PRINT a\$(j); "s'est relativement bien passee en cre ant" 1790 PRINT "toutefois un petit scandale et pourrait entrainer des represailles."  $1800 1(22) = 1(22) -1(15) :1(19) =1(19) -1(15)$ 1810 GOSUB 2040: GOTO 490 1820 REM arret du jeu 1830 COLOR 2,2 : CLS : COLOR 3,2 : LOCATE 5,1 1840 PRINT "Mon cher "; nom\$ : PRINT 1850 IF r\$ ="d" THEN 1980 1860 PRINT "Je vous propose de sauvegarder de sauver dans un fichier les paramet res" 1870 PRINT "de la situation, au cas ou vous voudriez reprendre vos fonctions plu s tard." 1880 PRINT : PRINT "CHOISSISSEZ la lettre S si vous etes d'accord, une lettre qu elquonque sinon." 1890 GOSUB 2040 : IF r\$ <>"s" AND r\$ <>"S" THEN 1990 1900 REM retour en arriere des variables  $1910$   $1(17)$   $=1(17)$   $-1(34)$   $:1(18)$   $=1(18)$   $-1(35)$   $:1(19)$   $=1(19)$   $-1(36)$   $:1(33)$   $=1(33)$  $-1$ 1920 POR i = 27 TO 31 :1(i) = 1(i) -1(i + 10) :NEXT i 1930 PRINT : PRINT "ENTREZ le nom du fichier de vos exploits ( par defaut "; nomS;  $"$ )" 1940 INPUT fichiers : IF fichiers ="" THEN fichiers =noms 1950 OPEN fichierS FOR OUTPUT AS 1 : WRITE £1, nomS 1960 POR  $i = 1$  TO 41 :WRITE £1,1(i) :NEXT i 1970 CLOSE £1 :GOTO 1990 1980 PRINT : PRINT "Vous avez ete pour le moins incompetent !!"

1990 PRINT : PRINT "Peut-etre qu'en recommencant , vous feriez mieux ?" 2000 PRINT : PRINT "Un conseil , changez de nom ! Et CHOISSISSEZ la lettre R. 2010 GOSUB 2040 : IF  $rs = "r"$  OR  $rs = "R"$  THEN 290 **2020 STOP** 2030 REM routine d'attente d'un caractere au clavier 2040 COLOR 3,2 : PRINT : PRINT : PRINT cS; : COLOR 1,2 2050 rs =INKEYS : IF rs <> "" THEN RETURN ELSE 2050 2060 REM routine de delai a adapter a votre patience 2070 FOR iattente =1 TO 1500 :NEXT iattente :RETURN **2080 STOP** 2090 REM gestion des erreurs 2100 IF (ERR =6 OR ERR =13) AND (ERL =1020 OR ERL =1310) THEN LOCATE 7 +i, 34 :COLOR 2,2 : PRINT " " : COLOR 3,2 : RESUME ERL 2110 IF ERR =53 THEN PRINT "Il n'existe pas de fichier de situation !!": GOSUB  $\overline{2}$ 070 : GOTO 290 2120 IF ERR =58 THEN PRINT "Un fichier de situation porte deja ce nom !!": GOSUB 2070 : RESUME 1930 2130 IF ERR = 61 OR ERR = 67 OR ERR = 70 THEN PRINT "Le disque est soit plein, soit protege !!":GOSUB 2070 :RESUME 1930 2140 IF ERR = 64 THEN PRINT "Le nom du fichier n'est pas correct vis-a-vis du DOS :GOSUB 2070 :RESUME 1930 2150 ON ERROR GOTO 0 :REM l'interpreteur affiche les autres erreurs

# ORIC Alerte à la bombe

La sueur ruisselait sur votre front buriné. Le service de déminage venait juste d'appeler, vous requérant pour une mission périlleuse. Les couloirs désaffectés d'une usine des docks auraient été truffés de bombes par un dément. Armé de votre clé anglaise, vous pénétrez en enfer. Le temps qui vous est alloué diminue en fonction de votre progression. Les déplacements s'effectuent au clavier.

O REM\*\*\*\*\*\*\*\*\*\*\*\* 1 REM\* ALERTE A \* 2 REM\* LA BOMBE.\* 3 REM\*\*\*\*\*\*\*\*\*\*\*\* 4 REM R.JUHEL1985 10 POKE618.10: PAPER1: INKO **19 REM\*\*\*\*\*\*\*\*\*\*\*\*\*\*\*\*\*** 20 REM\*REDEFINITION DES\* 21 REM\*CARACTERES. ж  $22^{\circ}$ **REM\*\*\*\*\*\*\*\*\*\*\*\*\*\*\*\*\*\*** 23 CLEAR: DIMXM(100):DIMYM(100):  $DIMXB(100):DIMYB(100):BC=10000$ 50 FORI=0T0167

```
60 READA
70 POKE46856+I, A
BO NEXT
90 DATA1, 1, 1, 1, 7, 15, 19, 35
100 DATA32, 32, 32, 0, 48, 48, 50, 44
110 DATA35, 7, 6, 6, 12, 24, 48, 24
120 DATA32, 48, 48, 24, 12, 6, 7, 0
130 DATA1, 1, 1, 1, 7, 15, 11, 11
140 DATA32, 32, 32, 0, 48, 56, 44, 36
150 DATA11, 7, 3, 7, 62, 60, 32, 0
160 DATA38, 32, 48, 48, 48, 48, 48, 56
170 DATA1, 1, 1, 0, 3, 3, 19, 13
180 DATA32, 32, 32, 32, 56, 60, 50, 49
```
SESAME 190 DATA1, 3, 3, 6, 12, 24, 56, 0 200 DATA49, 56, 24, 24, 12, 6, 3, 6 210 DATA1, 1, 1, 0, 3, 7, 13, 9 220 DATA32, 32, 32, 32, 56, 60, 52, 52 230 DATA25, 1, 3, 3, 3, 3, 3, 7 240 DATA52, 56, 48, 56, 31, 15, 1, 0 250 DATA63, 36, 63, 9, 63, 36, 63, 9 260 DATA63, 32, 63, 32, 63, 32, 63, 32 270 DATA63, 1, 63, 1, 63, 1, 63, 1 271 DATA8, 8, 12, 30, 63, 63, 30, 12 272 DATA14, 10, 14, 4, 4, 4, 4, 4 274 REM\*\*\*\*\*\*\*\*\*\*\*\*\*\* 275 REM\*SAUT GESTION\* 276 REM\*TABLEAUX.  $\boldsymbol{\mathcal{X}}$ **277 REM\*\*\*\*\*\*\*\*\*\*\*\*\*\* 280 GOTO3000**  $289$  REM\*\*\*\*\*\*\*\*\*\*\*\* 290 REM\* TABLEAU 1\* **291 REM\*\*\*\*\*\*\*\*\*\*\*\*** 300 PRINT" 9999999999999999999999 310 PRINT" rsqqqqqqqqqqqqqqqqqqqrs 330 PRINT"rsrsrsrsrs rsrsrsrsr" 340 PRINT"qqqqqqqqrsrsrsrsrsrsrsrsrsrsrsrsqqqqqqq" 350 PRINT" rsrsrsrsrsrsrsrsrsrsrs 370 PRINT"rsrsrsrsrs rsrsrsrsr" 380 PRINT"qqqqqqqqrsrsrsrsrsrsrsrsrsrsrsrsqqqqqqq 390 PRINT" rsrsrsrsrsrsrsrsrsrsrs 400 PRINT"  $\mathbf{u}$ rsggggggggggggggggggrs 410 PRINT"  $r =$  $H^{\prime\prime}$  $r =$ 420 PRINT"rsnsnsnsnsnsnsnsnsnsnsnsnsnsnsnsnsnsn 450 FRINT"  $r =$  $r =$  $r =$ 460 PRINT"rsnsnsnsnsnsnsnsnsnsnsnsnsnsnsnsnsnsn 480 PRINT"qqqqqqqqrsqqqqqqqqqqqqqqqqqqqqrsqqqqqq 490 PRINT"  $r - q$  $r s$ 500 PRINT"rsnsnsnsnsnsnsnsnsnsnsnsnsnsnsnsnsnsn 530 PRINT"ggggggggggggg TEMPS: gaagaagaaga" 550 RETURN 589 REM\*\*\*\*\*\*\*\*\*\*\*\* 590 REM\* TABLEAU 2\* 591 REM\*\*\*\*\*\*\*\*\*\*\*\* 600 PRINT: PRINT: PRINT: PRINT 620 PRINT"  $r s$  $r s$  $rs$ 660 PRINT"  $r s$  $r s$  $r s$  $\overline{u}$ 670 PRINT"  $r s$  $r =$  $r =$ 

680 PRINT"  $r s$ "  $r s$  $r s$ 720 PRINT"  $r s$ "  $rs$ 760 PRINT" 800 PRINT"qqqqqqqqqqqqqqq TEMPS: qqqqqqqqqqqq" **B10 RETURN** 889 REM\*\*\*\*\*\*\*\*\*\*\*\* 890 REM\* TABLEAU 3\* 891 REM\*\*\*\*\*\*\*\*\*\*\*\* 900 PRINT: PRINT: PRINT: PRINT 920 PRINT"  $r s$ 930 PRINT"rsrsrsrsrsrsrsrsrsrs  $\ddot{u}$ 940 PRINT"rsrsrsrsrsrsrsrsrsrsrs " 950 PRINT"qqqqqqqqqqqqqqqqqqqqrsrsrsrsrsrsrsrsr" 960 PRINT"  $r$  sr sr sr sr sr sr sr sr sr  $^{\mathrm{u}}$ 970 PRINT" rsqqqqqqqqqqqqqqqqqq" 980 PRINT"  $r s$ " 1020 PRINT"  $rs$ " 1060 PRINT"  $r s$ 1070 PRINT"nenenenenenenenenenenenenenenenen" 1100 PRINT"ggggggggggggg TEMPS: dddddddddda 1150 RETURN 1189 REM\*\*\*\*\*\*\*\*\*\*\*\* 1190 REM\* TABLEAU 4\* 1191 REM\*\*\*\*\*\*\*\*\*\*\*\* 1200 PRINT addddddd " 1300 PRINT" 1330 PRINT"rsnsnsnsnsnsnsnsnsnsnsnsnsnsnsnsnsnsn 1350 PRINT"  $rs$ "  $r s$ **1355 PRINT"** rsrsrsrsrsrsrsrsrsrsrsrsrsr  $r s$ rsrsrsrsrsrsrsrsrsrsrsrsrsr 1360 PRINT"  $r s$ 1370 PRINT"rsrsrsrs 1380 PRINT"rsrsrsrs  $r s$  $r \leq -n$ 1390 PRINT"qqqqqqrs 1400 PRINT"  $rs$  $rs$ 1410 PRINT"rerererererererererererererererererer" 

SESAME-

```
1663 IFD=2THENA=SCRN(X,Y):F=X+2:G=Y
1664 IFD=10RD=2THENPLOTF, G, CHR$(A): PLOTF, G+1, CHR$(A)
1670 IFC=1ANDD=10RD=3THENPLOTX, Y, "ab": PLOTX, Y+1, "cd"
1680 IFC=-1ANDD=1THENPLOTX, Y, "ef": PLOTX, Y+1, "gh"
1690 IFC=1ANDD=2THENPLOTX, Y, "ij": PLOTX, Y+1, "kl"
1700 IF C=-1AND D=2THEN PLOTX, Y, "mn": PLOTX, Y+1, "op"
1710 D=0
1800 IFB0=0 ORBN=0THEN5000
2000 V=SCRN(X, Y-1): UNTILV=116ORV=117
2004 REM*****************
2005 REM *FIN BOUCLE JEU*
2006 REM*****************
2010 V=SCRN(X.Y-1)
2020 IFV=116 ANDMA=OTHENEXPLODE: GOTO3000
2030 IFV=116THEN2040ELSE2200
2040 FORI=(T*4) - 4TO(T*4)2050 IFX=XB(I)ANDY=YB(I)+1THENXB(I)=0:YB(I)=0:MA=0
2060 NEXT: PLOTX. Y-1." "
2070 BO=BO-1
2080 GOTO1600
2200 MA=1: PLOTX, Y-1, " "
7210 FORI=(T*6) - 6TO(T*6)
2220 IFX=XM(I)ANDY-1=YM(I)THEN:YM(I)=0:XM(I)=0
2230 NEXT
2240 GOT01600
3000 CLS: PRINT: PRINT"
                               MENU": PRINT: PRINT: PRINT
3020 PRINT:PRINT" 1- JEU":PRINT:PRINT" 2- INSTRUCTIONS"
3030 GETZ$: GETS$: IFS$<>"1"ANDS$<>"2"THEN3030
3035 PH=1:S=ASC(S$)-48
3040 DNSGOT03060,3070
3060 GOT01512
3070 CLS: PRINT: PRINT: PRINT" ALERTE A LA BOMBE "
3080 PRINT: PRINT" ab VOUS DEVEZ DESAMORCEZ DES BOMBES"
3090 FRINT" cd DISSIMINEES DANS LES DEDALES D'"
3100 PRINT"
               UNE USINE DESAFFECTEE. "
3110 PRINT: PRINT" mn POUR POUVOIR DESAMORCEZ UNE BOMBE"
3120 PRINT" op °t§ IL EST NECESSAIRE DE POSSEDER"
3130 PRINT"
              UNE CLEF ANGLAISE °US, SINON... "
3150 PRINT: PRINT" ef VOTRE TEMPS EST LIMITE, ET DIMINUE"
3160 PRINT" gh AU COURS DES DIFFERENTES PHASES."
3180 PRINT: PRINT" ij LES DEPLACEMENTS S'EFFECTUENT AVEC"
3190 PRINT" k1 LES FLECHES. BONNE CHANCE."
3200 GETZ$: GETZ$: GOTO3000
5000 WAIT500
5005 IFB0=0THENPH=PH+1:CLS:PRINT:PRINT"PHASE":PH:WAIT500:
BC=BC-1000: GOT01512
5010 GOT03000
5020 REM******* FIN ****************
                                         ligne 900: tableau 3
COMMENTAIRES:
                                         ligne 1200: tableau 4
                                         ligne 1540: variables
ligne 4: initialisation
                                         ligne 1550: gestion tableaux
ligne 23: redéfinition des caractères
                                         ligne 1600: boucle jeu
ligne 300: tableau 1
                                         ligne 2010: fin boucle jeu
ligne 600: tableau 2.
```
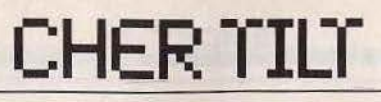

Le dépouillement des votes a donné lieu au résultat suivant : pour Laurent Caillette, vingt et un lecteurs; contre, trente-six lecteurs.

*Nous n'auions pas répondu sérieusement* à *la lettre de Laurent Caillette. Sciemment. Pour favoriser le dialogue auec les lecteurs.*  Nous *auions raison. Les réponses*  à *Laurent sont* très *nombreuses.*  Il *est temps pour nous de lui répondre, point par point.* 

*Cher,* Tilt *ne l'est pas vraiment. C'est le seul magazine entièrement*  en *couleur, et depuis sa création (septembre* 82), *son prix* est passé *de* 15 à 19 *francs.* 

*C'est raisonnable.* 

*Le « Cher Tilt» reflète le courrier que nous recevons. Et encore, nous laissons de côté la plupart*  des *lettres du genre «Tilt, je*  t'aime, *tu est* le *meilleur», au* pro*fit de celles plus critiques, donc constructives.* 

*Jérôme Tesseyre trouai/le sur un*  l.B.M. PC *auec une tablette graphique.* 

*Nous enuoyons un reporter aux Etats-Unis pour les deux C.E.S.*  « *Demain les softs* » a *été rédigé par un membre de l'équipe parti à Chicago.* 

*Trop de textes et pas assez d'illustrations dans la présentation ? Pas d'accord. En surface, les illustrations sont mieux traitées que le texte. Faire plus aurait déséquilibré la mise en page.* 

*Nous sommes* en *retard sur un hebdomadaire? Le contraire serait inquietant pour ce magazine qui boucle trois* jours *auant sa sortie, contre plusieurs* . *semaines pour nous.* 

*La raison d'être de* « *Coup d'œi/" est de présenter des nouvelles versions de logiciels existant déjà sur d'autres machines, ou ne présentant pas suffisamment d'intérêt pour trouuer* une *place dans "Tubes».* 

*La longueur des* « *Tubes,. nous paraît optimale. Plus courts, ils se résumeraient à une présentation sèche du logiciel.* 

*Depuis* ce *mois-ci, nous auons ajouté une ligne pour l'animation dans le tableau. La critique était justifiée. Et nous critiquons les logiciels de plus en plus sévèrement.* 

Nous *sommes très satisfaits du travail de* nos *illustrateurs, que bien des magazine:; pourraient nous envier. Quant aux photos*  *d'écrans, elles sont pour la plupart excellentes. Comparez auec la concurrence.* 

*Il* est *bien éuident que tous les logiciels* présentés *sont testés très sérieusement. Mais accordez-nous le droit d'avoir des opinions différentes des vôtres. Nous publions le* maximum *de photos d'écrans, et pour* les *nouvelles versions. le «Coup d'œil » est* /d. *Comptez le nombre d'écrans contenus* dans *un numéro.* Vous serez *certainement étonné. Sans forfanterie,* Tilt n'a *aucun concurrent au monde*  dans *ce domaine, et de loin.* Sans *parler du numéro de novembre, absolument unique* en *son genre.*  Nous *ne délayons pas* dans le « *Tilt parade* ». *Les* logiciels *testés méritent cette place. Quant au style, chacun ses goûts.* 

*«Actuel», inintéressant? Cette rubrique cherche à sortir du cadre des logiciels de loisirs. Certains sujets peuvent ne pas intéresser tel ou tel lecteur. Nous assumons ce*  risque, *croyant fermement que des sujets sur* les *images de synthèse, le F.I.* T. *ou la* musique *sur ordinateur intéressent* une *majorité de lecteurs.* 

*«Sésame» : c'est vrai, les programmes proposés n'étaient pas géniaux. Mais nous voulions nous adresser à des débutants. Depuis quelques mois, le changement* est *notable. Nous avons de nouveaux programmeurs, et des program* $mes plus musclés, sur seize pages$ *depuis* ce *numéro.* 

*«Tam-tam soft* » *n'est pas très beau.* C'est *urai.* Mais *c'est de la dernière minute. Et nous* sommes *certains que* les *lecteurs apprécient ces informations toutes fraîches, malgré* leur *présentation un peu sèche. En tout cas, ce n'est jamais délayé .* 

*C'est* promis, *nous allons faire un effort de classement dans les petites annonces. En ce qui concerne*  les *pirates,* Tilt *persiste et signe. C'est non.* 

*«Banc d'essai». Quatre pages, ce n'est pas du délayage.* Nous *nous refusons de publier une* simple *fiche technique. Les revendeurs* le *font très bien.* 

*Notre style est perfectible. C'est urai. Nous ne* sommes *pas* des *journalistes satisfaits d'eux*mêmes. A Tilt. *l'auto-critiqûe est de rigueur, et nous trauai/lons sans cesse notre écriture. Quant à notre confrère* «Micro *VO* », *nous* ne *pouuons que lui souhaiter longue uie. Il* en *a bien besoin.* 

« *Kid's School ». Nous reconnais*sons *que* les *logiciels éducatifs sont perfectibles. Est-ce une raison* 

pour *supprimer la rubrique? Ce secteur de la micro-informatique est plein d'avenir. Nous en somme certains, et nous le suivrons auec constance.* 

*Nous auons suffisamment ouuert*  ces *colonnes au débat sur le piratage pour ne pas nous étendre. Relisez la critique de* F.R.E.E .. *Oui ce logiciel est de qualité,* il *est gâché par une vulgarité absolument pas drôle.* Selon *le Docteur Freud, le stade anal se situe aux alentours de 2* ou *3* ans ...

Non, d Tilt nous ne sommes *pas des refoulés sexuels. Nous ne*  nous *contentons pas du papier glacé.* La *théorie, ça lasse. Alan Parson Project mérite* plus

*que zéro étoile (au fait, connaissiez-vous A.P.P. lorsque Pyramid est sorti en* 1978). *C'est un oubli* - *coupable* - *de* 

*notre part.* 

*Nous n'aimons pas beaucoup écrire« je"· C'est plutôt pédant et pas très humble. Certains rédacteurs de* Tilt *uont jusqu'à affirmer*  « *un journaliste satisfait est un journaliste* mort ». *De toute façon , l'équipe est solidaire, ce qui justifie* ce «nous >.

*Ouf, uoilà une réponse , la plus complête et la* plus *concise possible (Laurent, prenez-en de la graine). Et n'oubliez pas que toute critique apporte sa part de uérité et de réflexion. Nous ne tombons jamais dans l'auto-satisfaction, et restons très critique uis-à-uis de notre trouai/ afin de progresser.*  **L'équipe de Tilt** 

**DROIT DE RÉPONSE** 

Je suis quand même d'accord avec lui sur certains points : classer les PA par ordinateurs, des rubriques bidons etc... Mais chacun ses goûts.

#### **Michel Guez**

Une seule question : pourquoi passer la lettre de cette canaille attardée dans *Tilt?* Pour te répondre Caillette non seulement t'as tort mais en plus ta lettre (?), elle vaut pas une étoile.

Alors je te pose la question : estu:

a) un créateur refoulé ;

b) un provocateur illuminé ;

- c) un demeuré ; d) tout à la fois.
- Tu as le choix des armes.

#### **Big Chief Geronimo Choisy-au-bac**

Je cite: « Kid's school: (...) écrasez-moi cette rubrique pourrie». Eh, mon vieux, l'informatique en France c'est pas « Rambo » p'tit pois dans la théière, ici ça nous arrive de penser... Enfin *Tilt,* qu'est-ce qui vous a pris de passer la lette de cet échappé des maisons de forcenés. quand même pas à cause de son petit chantage débile de maternel attardé.

#### **Un pirate chevronné**

Suite à la lettre de Laurent Caillette dans votre dernier numéro et puisque celle-ci ne m'a pas laissé indifférent, je tiens à vous donner mon avis.

Le problème de *Tilt* est qu'au départ ce journal s'adressait à une clientèle presqu'exclusivement composée de très jeunes enfants, (8-12 ans) et quelques fanatiques, dont moi, un peu plus âgés.

Lorsque Tilt a suivi l'actualité en passant des consoles aux micro, il a semble-t-il oublié d'adapter son style à une clientèle désormais en majorité plus agée et plus vivace d'esprit. ..

De ce fait, Tilt me laisse toujours, personnellement, sur ma faim une fois lu, car il ne m'apporte rien que des commentaires débiles sur des «tubes» qui sont souvent des bides et avec. effectivement, un système de notation complètement incohérent par rapport aux autres jeux et même par rapport aux commentaires faits.

Les pages de programmes Basic à se taper pendant des heures pour voir des petits carrés s'agiter sur l'écran me laissent aussi rêveur, si 52 % des lecteurs les tapent vraiment sur leurs machines. Cela me rappelle le dessin humoristique d'Hebdogiciel illustrant un énorme programme à taper pour avoir un machin ressemblant à un flipper.

La figurine s'exclamait:

« Quoi taper, tout ça pour avoir un flipper !? Je préfère aller au bistrot du coin... »

Les pirates, les copieurs, ce sont eux qui font fonctionner le monde de la micro-informatique. Enlevez tous les copieurs et le marché de la micro s'écroulera en quelques semaines...

Alors, allez-y molo avec eux, mais continuez de condamner ceux qui en font un marché lucratif, qui volent des sous aux utilisateurs comme aux concepteurs...

D'ailleurs, il semble y avoir deux poids et deux mesures dans les petites annonces. S'il y en a peu et que vous ayez besoin d'argent ou d'annonces pour remplir la place, vous êtes à ce moment prêts à passer n'importe quelle annonce, même de ceux qui veulent échanger... ou alors, vous

# **CHER TILT**

acceptez obligeamment des annonces qui commencent par « vends » et se terminent par

Tout faux, comme dirait un<br>confrère...

Pour ce qui est du Super flop du mois, aussi il y a de quoi dire. Prenons le cas de *Treshold.* C'est vrai que c'est pas terrible sur *Thomson* ni sur Coleco. Mais l'avez-vous essayé sur Commodore ou *Atari?*  Vous condamnez un titre alors que, selon les adaptations, le jeu peut se montrer de débile à super excitant. Ce n'est pas normal...

Comme les meilleurs jeux sont maintenant adaptés pour la plupart des machines, n'hésitez pas à mentionner les grandes différences qui peuvent exister, non seulement au niveau graphique, mais surtout au niveau de l'intérêt du jeu. Cela nécessite, comme le dit Laurent, du travail et des essais réels des logiciels et non pas seulement un langage triste comme celui d'Hebdogiciel.

L'état d'esprit de ce journal est entièrement négatif, même s'il est bien informé...

Tilt pourrait être l'anti-Hebdo, en continuant à se montrer positif, mais sans tomber dans la mièvrerie et l'infantilisme.

#### **Philippe Trechot**

Ce midi, je lisais tranquillement *Tilt* en avalant un Big-bacon. Quelle ne fut pas ma surprise en découvrant une' lettre sortant un peu de la tamboullle dont vous nous abreuvez chaque mols : les compliments des lecteurs médusés devant la qualité de votre journal, et qui demandent si *l'Amiga*  est compatible avec la TI-57. Cette lettre, d'un certain Laurent Caillette, critiquait, avec un incontestable laisser-aller verbal, votre magazine.

Laurent, ne crois-tu pas que sous l'impulsion de la rage tes mots ont dépassé ta pensée? Au lieu de trainer *Tilt* dans la boue, tu as réussi a être encore plus ridicule que Chantal Goya dans ses meilleurs moments. Pour bien critiquer quelqu'un ou quelque chose, n'avoue pas franchement ta colère ou ton mépris, et pense à écrire correctement:

J'aimerais aussi dénoncer un manque évident de fair-play de la part de rédaction. La seule critique réelle publiée à l'égard de votre magazine est celle d'un individu incapable de contrôler son vocabulaire.

*Tilt* est le seul journal à vraiment parler de *soft,* et c'est pour être

bien informé à ce ce sujet que je l'achète souvent. De là à dire que votre magazine est intéressant, il n'y a qu'un pas que je me garde

Si Laurent Caillette fait plutôt dans la démesure, vous ne péchez pas non plus par excès de modération. Les superlatifs pullulent allègrement dans vos colonnes, et chaque mois vous nous présentez le logiélel le plus extra-supergénial-démentiel du siècle. Un style un peu moins tapageur ne donnerait que plus de crédit à vos propos.

Faisant l'impasse sur vos calembours, dignes de l'esprit de Sylves-. ter Stalonne, je remarque qu'un pirate un peu débrouillard possède en moyenne depuis deux mois les logiciels que vous testez. Bien amicalement, malgré tout.

#### **François Coulon**

Pour répondre à la lettre de Laurent Caillette ; car il veut une réponse des lecteurs de Tilt : eh bien pour ma part, il a tort...

Malgré un petit détail qui a son importance, il est vrai que vous êtes un journal très gentil, même des fois trop gentil : certains logiciels méritent une critique plus sévère.

A part celà, félicitation à votre revue.

Mais pour en revenir à notre Laurent, il compare Hebdogiciel et *Tilt* : est-il vraiment nécessaire de comparer « Serge Gainsbourg et Catherine Deneuve » : chacun a son public et chacun son talent. Maintenant pourquoi avoir attendu le numéro 27 pour se rendre compte que Tilt ne correspondait pas à vos besoin ?

Et puis tout fana de la micro ne s'arrête pas sur un seul journal.

#### **Serge 3 1000 Toulouse**

Je ne peux pas rester sans opinion après avoir lu la lettre de Laurent ! Voilà ce que j'en pense:

Couverture: il est vrai qu'elle est géniale, surtout celle du numéro 25!

Sommaire : il est moins bien que celui du numéro 23.

Tilt journal : il devient de plus en plus maigre au dépend de Tam Tarn soft. Je ne suis pas d'accord. Le super flop : je ne vois pas l'intérêt de cette rubrique.

Coup d'œil: je ne suis pas con- tre, c'est super pour un coup d'œil !

Tubes : alors, là, tout se complique. D'accord, les dessins sont bien, (sans plus), et la présentation correcte mais Laurent a rai*son* sur certains points ! Les photos ne sont pas toujours bien prises. Les jugements trop incohérents, il est vrai, ne confondez pas graphisme et animation, vos jugements sont tantôt trop sévères, tantôt complètement faux.

Vous pourriez faire un effort! Tilt parade : bof, c'est pas mal, mais il manque quelque chose .... Actuel : bof, je ne lis jamais 1 Sésame : je ne tape jamais ces programmes là, il sont remplis de fautes...<br>Tam Tam soft: ah! non.

Supprimez-le, je préfère encore Tilt journal !

Petites annonces : classez-les, on s'y retrouvera mieux !

Banc d'essai : plus ou moins bien. Micro star : bonne rubrique, géniale.

Dossier : ensemble assez bon, le meilleur restera celui du numéro 18.

Kid's school: rubrique intéres-<br>sante pour les intellos. Bien.

Cher Tilt : super, sensas, je vous félicite d'avoir publié la lettre de Laurent.

S.O.S. aventure: dans l'ensem-.ble c'est bien et, parfois super, continuez!

Publicité : j'avoue qu'il y en a beaucoup, mais je comprends qu'un magazine aussi répandu que *Tilt* soit rempli de pubs ! De toute façon, je ne suis pas contre, mais il faut savoir se limiter et j'espère que vous saurez le faire. Je vous donne carte blanche. J'ai remarqué que dans le numéro 29, il y avait de moins en moins de couleur. Pourquoi? Moins épais. Dans l'ensemble, *Tilt* est un bon magazine, qui doit faire de vifs progrès! Rien à dire, pour la couverture mais l'intérieur doit être amélioré et vous verrez vos ventes monter en flèche. Bonne chance 1 Et longue vie à *Tilt.* 

#### **Ty-Chlong Huynh 77420 Noisiel**

Pour « Tubes », il recommande de mettre une note pour le graphisme et une pour l'animation. C'est une chose que vous auriez da faire depuis longtemps car un soft peut avoir un graphisme fabuleux et une animation médiocre. Ce cher Caillette vous a donné une excellente idée : faire une rubrique « poubelle », ce serait justifié car les softs nuls, dépassés ou anciens, vendus actuellement à des prix exorbitants sont légion. La nullité de « Kid's school • (due surtout à la médiocrité des programmes testés} . Mais il n'a pas toujours raison : Il peste quand, lors de la critique d'un logiciel, vous nous donnez des indications sur son fonctionnement alors que celles-ci peuvent être utiles à qui ne sait pas déchiffrer une volumineuse notice en anglais ou a qui trouve les instructions fournies avec le soft trop courtes ou trop compliquées. Je tiens à signaler que moi-même et tous mes amis possesseurs d'ordinateurs sont contre la suppression de ces explications. li défend ensuite les pirates « escrocs " ou copieurs. Alors là, je dis : Caillette, tu déconnes! Comment défendre les crapules à moins d'en être une? Comment dire du bien de ces pourris qui vendent leurs copies aux jeunes démunis qui traînent dans les clubs de microinformatiques? Enfin, il a sans doute oublié que *Tilt* s'est considérablement amélioré depuis le n ° 1 et que c'est le seul magazine de ce type existant en France.

#### **Jean-Christophe Casanova, Marseille**

Ce qu't'as gribouillé sur ton papelard, espèce d'enfoiré, c'est qu'un tas de conneries ! Ne vous inquiétez pas, ce n'est pas le deuxième volume du roman de Laurent Caillette, mais simplement la conclusion que nous retirons après avoir lu sa critique exagérée. Certes, Tilt n'est pas parfait (notamment ignorant les consoles de jeux vidéo) mais d'ici à écrire ce que nous avons pu lire : il y a une limite ! Nous savons qu'il y aura beaucoup de courrier ce mois-ci, mais nous espérons que vous publierez cette lettre pour calmer cet énergumène et refléter la pensée de cinq tiltmen. De plus, nous souhaiterions que la polémique s'arrête là et que *Tilt* ne devienne pas un champ de bataille. **Cinq Tiltmen qui souhaitent rester anonymes** 

*Tilt* n'est pas un journal parfait dans toutes ses coutures mais il a beaucoup de mérite. Grâce à lui, j'ai su m'orienter, les amies que j'ai parrainées en sont très fières. Mais je suis entièrement d'accord avec lui lorsqu'il a parlé des piratages (dans les P.A.).

Il ne faut quand même pas t'envoyer que des roses.mals aussi quelques remarques pas méchantes.

#### **Stéphane Vaillant Champigny**

*Le débat* est clos, *et* - *chose* promise, *chose* due - *c'est Philippe Tréchot qui gagne* un *abonnement gratuit à* Tilt pour *sa contrl· bution.* 

# **CHER TILT**

#### ATARIEN ACHARNÉ

Bravo pour le « Micro Star » sur Atari qui redonne du courage à tous les atariens acharnés. Beaucoup de revendeurs connaissent mal les logiciels pour Atari. Heureusement que *Tilt* existe. Vainqueur des finales d'Orléans et de la région centre, sixième à la grande finale nationale, je suis resté un fidèle de la marque. Thierry Milood,

45000 Orléans.

#### PANNE

Dans *Tilt* n° 28 il est écrit que le *C 128* est entièrement compatible avec le C 64, ce qui est vrai, mais je voudrais cependant signaler que certains logiciels comme *Elite*  de Firebird ne tournent pas sur le lecteur 1571, ce qui est fort navrant. Les éditeurs vont-ils effectuer des rectifications ?

#### Un anonyme.

A la surprise *générale, certains logiciels (heureusement rares) refusent de tourner* sur le 128, *malgré les affirmations de* Com*modore. Les éditeurs qui découvrent cet incident ont tout intérêt à vérifier leurs logiciels pour s'assurer que la compatibilité est réelle. Mals* en *ce* qui *concerne les titres déjà existants, et développés pour le* C 64, il *n'y a pas grand chose à faire, sinon de* communi*quer la liste des quelques* « irréductibles ». D'autres lecteurs nous *ont également signalé des difficultés* sur *le* 128D *avec des. logiciels sur cassette,* qui *fonctionnent parfaitement sur* un 128 *mais refusent de démarrer sur* un 128D *(avec lecteur de disquettes intégré).* 

#### LOGITHÈQUE IBM

Lecteur de *Tilt* depuis le numéro 1, je reste fidèle à des lectures qui ne sont - peut-être plus de mon âge. (J'ai 28 ans). Cependant, votre article intitulé «Big Blue's Band» page 82 du numéro 28 de votre revue m'a semblé particulièrement intéressant.

En effet, à l'heure où il ne reste plus sur le marché de l'informatique individuelle que quelques constructeurs et où domine un standard représentant à la fois l'avenir et le passé, votre article est peut-être le premier d'un genre appelé à se développer.

Je partage totalement le sens général qui se dégage de vos lignes, mais voudrais apporter une précision concernant le nombre de logiciels de jeux disponibles.

Vous annoncez « une dizaine de

titres dans le commerce, et pas beaucoup plus par des moyens « détournés - et répréhensibles ». Je me suis amusé à compter les programmes de jeux pris sur une « liste » qui appartient sûrement aux moyens « détournés et répréhensibles » dont vous parlez. (Mais qu'il n'est pas bien difficile de se procurer.)

J'ai compté exactement cent dixneuf disquettes de jeux (et il y en a sûrement d'autres), parmi lesquelles, outre les jeux que vous citez, *Boulder Dash, Wizardry*, *Ultima 3, Exterminator, Styx, Robotron 2084, Millionnaire,*  Miner *2049er, Moon Patrol .. .* 

Qui dit mieux? l'Apple *II* sans doute ; mals aujourd'hui il se vend dans le monde plus de PC et compatibles que d'Apple Il. Benveniste (numéro deux Apple France) indique lui-même (je cite) « Dans le monde, il faut compter dix millions de PC, trois millions d'Apple II et six cents mille *Macintosh.* » Et le jour où certains *PC* ou XT seront remplacés dans l'entreprise par des *AT,* beaucoup se retrouveront à la maison.

En vous souhaitant bonne continuation , longue vie à *Tilt,* et en espérant que vous continuerez à parler des *PC* et compatibles.

Un lecteur PCiste.

#### ORIC ET L'ORIENT

J'aimerais savoir s'il existe un jeu d'arts martiaux sur *Oric?* 

#### Dominique Benet, 94160 Saint-Mandé.

*Non, il n'existe pas de simulateur de combat de ce type* sur Oric. *Aujourd'hui, les nouveautés pour cette machine sont devenues* très *rares.* 

#### A PROPOS DE RAMBO

Je. vous écris à propos de la cassette *Rambo.* Moi aussi je fais partie des anti-Rambo. Mais ce n'est pas pour cela que je vais en faire une affaire personnelle. Je trouve le jeu assez bien conçu. Et je pense avoir une bibliothèque de logiciels suffisamment bien garnie pour pouvoir me faire une opi· nion . Je pense que *Rambo* est un assez bon, pour ne pas dire bon, logiciel. D'ailleurs ne figure-t-il pas dans votre hit-parade?

#### Gulllaume Suc, 31150 Ramonville Saint-Agne.

*Nous avons jugé* Rambo en *tant que logiciel, et non pas* en *faisant référence à* un *film et à une* per sonne *que* nous aimerions *ou pas. Par contre, sa bonne place au hitparade, dès sa* mise *en vente, et*  *avant toute critique dans* un *magazine quel qu'il* soit, *n'est*  peut-être *pas étranger au* succès *du film.* 

#### LITTLE PEOPLE

Le logiciel « *The little people com*puter » d'Activision existe-t-il sur *Atari 800 XL* ?

Un anonyme. A *notre connaissance, Activlslon n'a pas prévu /'adaptation de* ce *titre* sur Atari.

#### SOURIS ATARI

Existe-t-il une souris pour *l'Atari 800 XL?* Quels sont les programmes compatibles avec cette machine?

#### Emmanuel Soden, 98100 Grenoble.

Il n'existe *pas de* souris *pour* /e 800 XL *Par contre* Il existe une *tablette graphique* associée *à un logiciel* <sup>1</sup> *de création graphique,*  « *Atariartist* », qui *reste l'une des meilleures du marché familial, et dont les performances sont largement supérieures à celles de programmes associés à une souris sur d'autres ordinateurs.* En *ce* qui *concerne les programmes,* il *n'existe pas de compatibilité entre le* 800 XL *et d'autres machines,*  sinon *celle avec les frères jumeaux du* XL, *l'ancien* 800 *et le* XE, *non distribué en France. Ces programmes tournent également sur le*  130XE.

#### IBM, DES TUYAUX

Je voudrais apporter quelques rectifications au très bon article paru dans le numéro 28 sur les jeux de *l'IBM PC* et compatibles. Il existe en effet sur les *PC* au moins deux cents jeux.

Plusieurs sociétés en importent, dont Greensoft Soft House, Softel, Sofmart, Edisoft, Feeder, etc. ces quatre derniers distributeurs étant principalement oriéntés sur le professionnel, ce qui ne les empêche pas d'importer quelques jeux.<br>Jean Fremel,

13122 Ventabren.

#### DES GOÛTS ET DES COULEURS

Le numéro 28 est génial, ce qui fait plaisir car les derniers numéros n'étaient pas aussi bons. «Tilt journal » a perdu ses couleurs, seules restent celles des photos, et encore pas toutes.

Tam-Tam soft est une rubrique que je ne lis plus : couleurs : néant, caractères d'imprimante, un max de mots sur un minimum de place. Le résultat n'est vrai·

ment pas terrible. Mais avec le numéro 28, *Tilt* prouve qu'il ne dépérit pas.

Pourquoi ne présenteriez-vous pas un dossier « arcade ». Voici ma sélection : *Ghosts'Gob/lns,*  pour la variété de l'action, des rebondissements, l'humour du graphisme et l'excellent accompagnement sonore, *Chameleon*  pour le thème humoristique, l'action et l'air d'accompagnement, *Madness Marbles* pour les graphismes et la musique époustouflante, *Parperboy* pour la musi· que funky et les commandes. Arnaud Bul,

### 68780 Soppe-le -bas.

*La réalisation et la fabrication d'un mensuel* en *couleurs comme* Tilt *demande beaucoup de temps. Afin de coller au* mieux *à l'actua*lité, *nous réservons quelques pages pour la dernière minute, le*  Tam-Tam soft. Il est matérielle*ment impossible de la présenter*  comme *le reste du magazine. Mais*  nous sommes *certains que la majorité des* lecteurs *apprécient cette rubrique, malgré* son *aspect un peu triste, pour la "fraîcheur" des nouvelles'* qui *s'y trouvent. Le courrier* en *témoigne.* 

#### WHERE IS THE QUILL?

Je cherche désespérément *The Qui//,* logiciel de création d'aventures pour Spectrum. En vain. Où peut-on se le procurer?

#### Christian Gossmann, 57100 Thionville.

*Essayez chez Coconut, 13, bd Voltaire, 75011 Paris. Tél. : 43.55.63.00* ou *auprès de nos divers annonceurs dont certainspratiquent la vente par correspon· dance.* 

#### INCONSOLABLE

On m'a dit que Mattel avait repris le dessus aux U.S.A. et en France. De nouvelles cartouches sont-elles fabriquées, et peut-on espérer une nouvelle console ? Rénato Liardo,

#### 94600 Choisy-le-Roi.

*Il n'est pas question de relance de la console Matte/, dont la fabrication est arrêtée depuis longtemps. Mais* il *est vrai que le marché du*  jeu *uidéo est reparti aux Etats· Unis. L'énorme* baisse *des prix des consoles* - il *fallait brader les stocks* - *a permis de toucher* une *nouvelle clientèle.* Il *demeure donc d\_es acheteurs pour de* nou*velles cartouches, et l'on voit l'adaptation de* jeux *au format Matte/. En France, certaines boutiques spécialisées importent des titres inédits chez* nous.

# KID'S SCHOOL L'école n'est pas finie

Mécanique, tissage, logique, les thèmes abordés visent à l'originalité, à côté des valeurs sûres, langues étrangères, français. L'éducatif frémit, mais sa marge de progression est encore grande.

### **AUTO MEC**

L'objectif avoué *d'Automec* est de vérifier et d'améliorer ses connaissances en mécanique automobile. Le principe est éprouvé, pour ne pas dire éculé. Des questionnaires à choix multiples, c'est-à-dire une série de questions avec à chaque fois trois propositions. Lorsque vous ignorez la réponse, il suffit de répondre au petit bonheur. Quinze sujets sont passés en revue, de l'histoire du moteur à explosion aux pannes les plus fréquentes, en passant par les pistons avec les bielles ou les soupapes.

La présentation en couleur est agréable, avec la mise en place progressive des pièces du moteur. Lorsqu'on réussit un bon score , merveille des merveilles, le moteur se met en route! Une « carotte » plutôt décevante, à

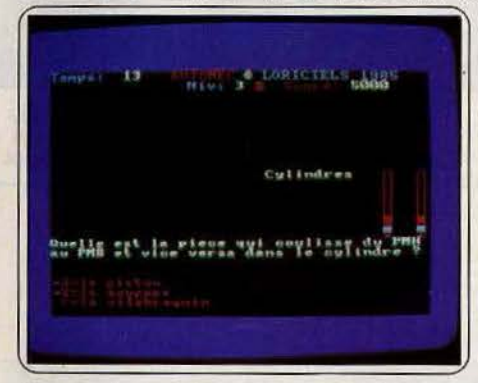

l'image de logiciel, peu imaginatif et assez limité. Un bon vieux livre avec des planches explicatives vaut largement mieux. (Cassette Loriciels, pour *Amstrad.)* 

### **LA BOITE A PUCES**

L'objet de ce logiciel dont le sous-titre est « découverte des circuits logiques » est de développer le raisonnement logique et d'initier aux principes des circuits électroniques. Il s'agit de construire des « machines » en déplaçant à l'écran des composants électriques : fils conducteurs, portes, bascules, horloges, déclencheurs à retardement. Grâce à l'expérience, les systèmes dévoilent leurs secrets. L'ensemble se parcourt sans déplaisir, bien que *La boîte à puces* avoue son âge. Ce programme est en effet la traduction d'un titre de

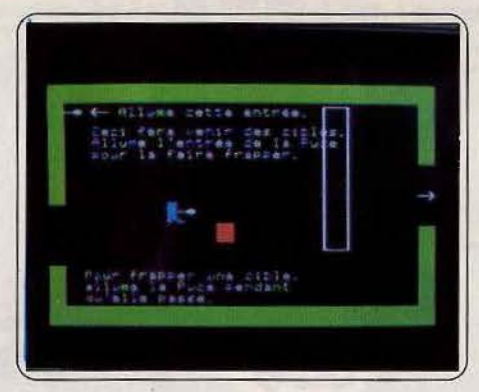

The Learning Company, datant de 1982. Les graphismes sommaires donnent une impression de « vieillot ».

L'initiation est rapidement bouclée, mais la dernière partie, qui propose des exercices sous forme de jeux, tient beaucoup plus longtemps en haleine, à condition de trouver un intérêt à jongler avec des circuits qui paraissent stériles et dont le nombre d'éléments différents reste tout de même limité. Il est également possible de créer ses propres « machines ». La démarche pédagogique est intéressante, mais il y manque un je ne sais quoi pour rendre le logiciel attractif pour le public auquel il est destiné, les jeunes à partir de neuf ans. (Disquette Vifi-Nathan, pour App/e *11* +, *Ile et Ile.)* 

### **ZÉRO FAUTE**

L'apprentissage de l'orthographe et la reconnaissance des catégories grammaticales sont rarement abordés dans les logiciels éducatifs. *Zéro faute* comble cette lacune, plutôt avec bonheur. Pas de coup de génie, mais un logiciel propre, agréable à utiliser, avec la possibilité de créer soi-même des fichiers. Une option importante, car elle renouvelle l'intérêt d'un logiciel en multipliant les exercices. *Zéro faute* comprend deux parties. La première permet de travailler sur la décomposition de la phrase simple, sujet, verbe, complément. L'élève doit soit accorder le verbe, soit chercher le sujet ou le groupe complément circonstanciel. li pourra répondre directement ou choisir parmi une série de réponses. En cas d'erreur, l'ordinateur donne une deuxième éhance, en apportant une aide. La seconde

partie permet de travailler sur l'ensemble d'une phrase, par étapes successives, en utilisant la méthode de l'auto-dictée. L'élève reconstruit la proposition en suivant les demandes de l'ordinateur: quel est le verbe?, etc.

L'ordinateur construit les phrases aléatoirement, à partir des éléments qu'il possède en mémoire. Cette méthode offre plusieurs milliers de combinaisons différentes, au détriment toutefois de l'intérêt des phrases. Celles-ci ne peuvent être que passe-partout.

Zéro faute, destiné aux élèves à partir du cours élémentaire, est un produit réalisé avec sérieux, mais il doit être complété par un adulte qui commentera les fautes commises par l'élève. Car l'ordinateur se contente de signaler la faute, sans aucune analyse. (Cassette Edil Belin, pour MO 5 et T07/70.)

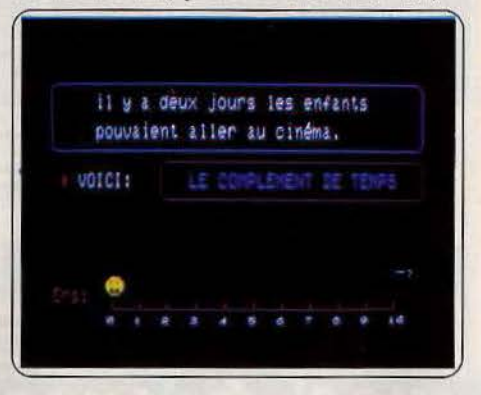

### **FRANÇAIS** - **AIDE A LA LECTURE**

Cette aide à la lecture fait partie de la série «Ecoles » de chez Nathan. Le logiciel reprend donc les recettes éprouvées de la série. Peu de fioritures, des exercices précis, un manuel destiné à l'enseignement, qui va plus loin que l'explication de la simple mise en œuvre. Les élèves du cours préparatoire apprendront à reconnaître des lettres ou des groupes de lettres dans des mots (par exemple le « è » dans «père », et le« ai» dans« lait»). Avec un classement étonnant pour le mot « faîte », qui se rattache au groupe «fête, tête •, et non pas à celui de« lait, maison •. Etrange! L'élève a le droit à l'erreur, l'ordinateur ne donnant la  $\blacktriangleright$ 

# **KID1 S SCHOOL**

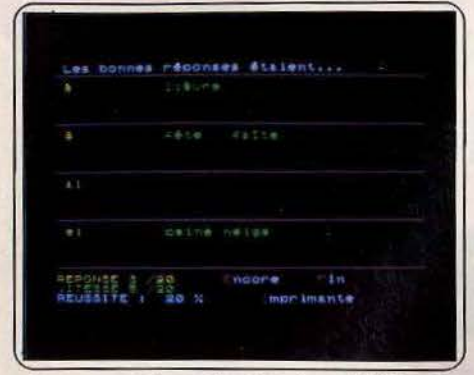

réponse exacte qu'après une récidive. Les bonnes réponses sont indiquées par un soleil, les mauvaises par un nuage. L'erreur est signalée sans être dramatisée.

Une deuxième cassette propose des textes courts; suivis de questions de contrôle de la compréhension.

Le tableau des scores accepte jusqu'à douze élèves, et l'enseignant garde la possîbilité de créer ses propres séries d'exercices et de textes, construits sur le modèle existant. L'entrée de ces nouveaux fichiers est facile . La sauvegarde s'effectue sans difficulté sur cassette. *Aide à* la *lecture* n'est pas un outil très original, mais apporte une aide au pédagogue dont l'intérêt est renforcé par la possibilité de renouveler les exercices. (Cassettes Cedic/ Vifl/ Nathan, pour TO7/70 et MO 5.)

#### **TISSAGE**

Télescopage original que celui du tissage et de l'ordinateur. L'une des activités les plus ancien-

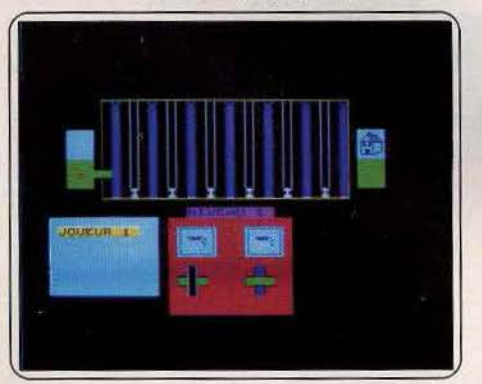

nes de l'humanité « récupérée » par l'informatique. Un sujet propre à générer une fable... *Tissage* transforme l'ordinateur en métier virtuel. Le travail apparaît à l'écran, en quelques secondes. Choix de couleur, et du point, en dessus ou en dessous, et la pièce se construit. Il est possible de fabriquer l'ensemble entièrement manuellement, ou d'utiliser une fonction automatique qui répète les points, pour obtenir sans peine un tissage régulier.

La mise en œuvre est simplifiée à l'extrême, toutes les commandes s'exécutent à l'aide du crayon optique. Les explications portées à l'écran sont suffisamment claires pour éviter jusqu'au recours au manuel, au moins en ce qui concerne l'utilisateur. Le pédagogue, lui, trouvera en annexe des compléments utiles. La simplicité de ce logiciel le destine aux plus jeunes, sans pour autant être dénué d'intérêt pour des plus âgés, car l'utilisation de l'option automatique permet de construire des exercices mathématiques intéressants. *Tissage,*  sous un aspect anodin, offre finalement des possibilités assez variées, et un support pédagogique original. Facile d'emploi, il permet en outre des créations esthétiques. (Cassette Playjeux, pour TO7, TO7/70 et MO 5.)

## **ESPAGNOL VOLUME 2**

#### **Le subjonctif et les pronoms**

Ce programme est le deuxième volet de la série d'éducatifs consacrés à l'espagnol. Sans être comparable à un livre de grammaire il constitue un bon outil de révision. La présentation est claire, la manipulation, de leçons en exercices, aisée. La simplification des règles est particulièrement bienvenue en espagnol où les irrégularités et exceptions sont nombreuses. Chaque leçon débute par une vision générale, le sens et l'emploi du subjonctif par exemple puis rentre dans le détail des finesses de la grammaire : les verbes réguliers, irréguliers, les cas particuliers d'utilisation après «mientras », « tan pronto » et « como »... A chaque chapitre correspondent plusieurs exercices employant un vocabulaire varié et de nombreuses expressions idiomatiques accompagnées de leur traduction. De plus, il est possible d'interrompre à tout moment pour revenir à la règle ou changer de leçon. L'accompagnement graphique est sommaire mais coloré : une petite lampe d'Aladin rend le verdict: vrai ou faux. Malheureusement, le défilement des pages est un peu lent. Rien à redire pour le reste. Le manuel d'accompagnement

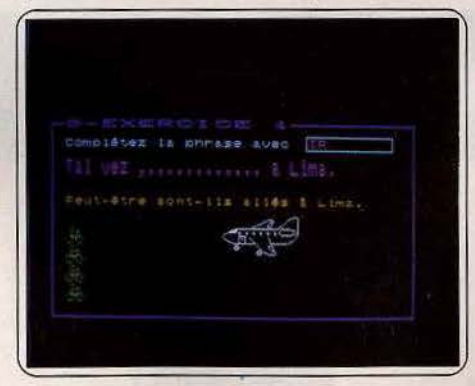

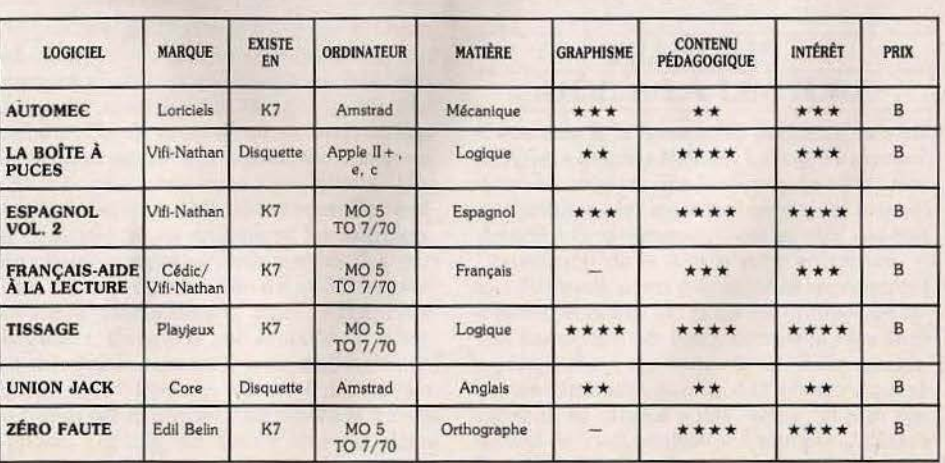

limpide comprend entre autre un lexique des mots employés. Espagnol volume 2 offre un cours d'espagnol simple mais sérieux. (Deux cassettes Vifi Nathan, pour TO7, TO7/70,  $MO<sub>5</sub>$ )

#### **UNION JACK**

La cuisine anglaise n'est pas adulée par les fines bouches. Le menu de cet éducatif d'anglais ne fait pas mentir cette réputation. Au choix, trois options représentées par des symboles sont proposées. Dans l'ordre, vocabulaire, questionnaire et création de fichiers, sans oublier deux fonctions qui pilotent l'imprimante ou le lecteur de disquettes. Le vocabulaire employé s'ordonne en douze thèmes allant du corps humain au sentiment en passant par la morale ou la santé. Si vous choi-

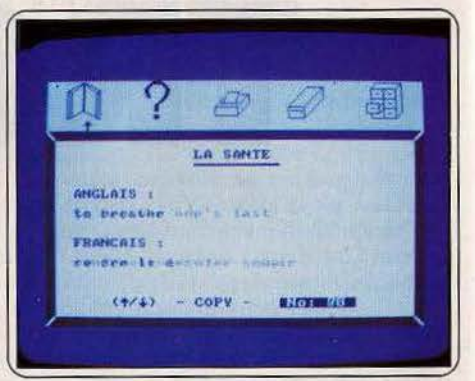

sissez le symbole « livre » le programme déroule une centaine d'expressions idiomatiques avec leur traduction dans le thème choisi. Le vocabulaire est assez approfondi. En revanche son utilisation dans les exercices est ennuyeuse et des plus réduite. Un pendu en dix coups vous offre de trouver un mot sans autre indication que le thème de départ (par exemple santé). L'animation est grotesque de lenteur et tristement bicolore. Pour le test, une seule traduction est acceptée. Net et carré. Pour « disapointed » seul désapointé est admis alors que déçu ferait mieux l'affaire. Conclusion, un bon point pour le vocabulaire et un bonnet d'âne pour les exercices. JI plaira peut être aux élèves trop paresseux pour tourner les pages d'un dictionnaire. Assimil reste toujours le maître suivi par de piètres disciples. (Disquette Core pour Amstrad.)

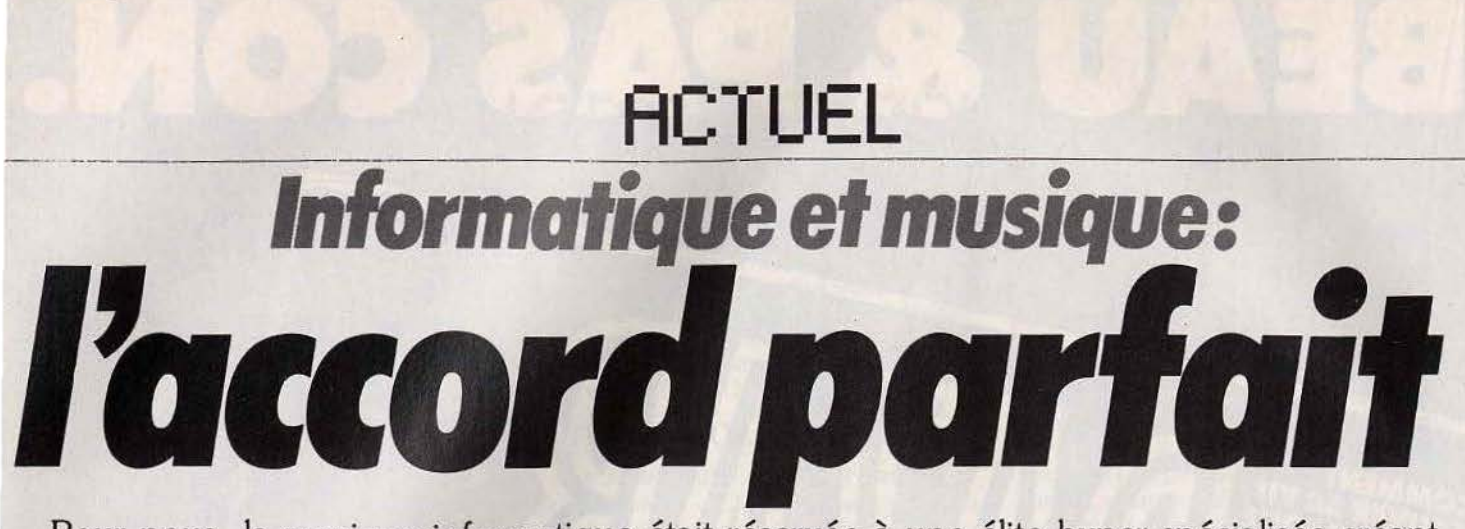

Pour nous, la musique informatique était réservée à une élite hyper-spécialisée créant des sons inaudibles dans des locaux trop clean. Erreur! Du Studio des Champs-Elysées à· l'I.R.C.A.M., du groupe Indochine à« Midi Shop» en passant par le mur musical et la harpe-laser, le plaisir et la création sont partout...

Pas de mystère, la musique est le parfait reflet des états d'âmes et des frissons des civilisations. Depuis quelques années, l'électronique y fait son entrée avec fanfares et trompettes. On tremble, on rêve, on bricole, du rocker de banlieue de Garges-les-Gonesse à l'ingénieur du son de Nashville Tennessee.

Beethoven est mangé à la sauce « synthé » et Mozart s'initie aux bonnes vibrations des boîtes à rythmes. Reste que le mariage de l'informatique et de la musique oscille entre la passion, la routine et la paranoïa.

Le vieux mythe de la banalisation et standardisation qui entache le premier fait encore des ravages dans la sphère éthérée de la grande musique. Pour beaucoup, informatique signifie guimauve, mélodies que l'on consomme et que l'on jette comme un vieux cheeseburger huileux. Pout les autres il s'agit d'un nouvel outil simplifiant les tâches grâce à l'automatisation, repoussant les frontières de la création, et rendant accessible la musique à un plus

grand nombre. Le génie a peut-être ainsi davantage de chances de se dévoiler. Un coup d'œil au dernier

Salon de la musique comme au CTAP, salon professionnel du matériel de studio, fait sauter ces tonnes de clichés. Les puces déferlent en un véritable raz de marée. Aux dires des professionnels, de l'amont comme de l'aval, ce flot n'est pas prêt d'être endigué. Pour en savoir plus l'équipe de *Tiit* mène l'enquête, de boutiques en studio d'enregistrement, de centre de recherche acoustique en chanteur à succès.

#### **MIDI SHOP**

- *Quelle classification peut-on aujourd'hui apporter entre les différents programmes musicaux disponibles et les ordinateurs* concer*nés?* 

- Il y a quatre grandes familles de logiciels dont les deux premières se rejoignent, à savoir les séquenceurs «pas à pas» et les séquenceurs en temps réel. La troisième grande famille concerne les logiciels d'édition de partitions qui concrétisent sur imprimantes ou tables traçantes ce qui a été enregistré dans les séquenceurs. Enfin, les programmes de registration permettent de gérer les paramètres internes de plusieurs synthétiseurs afin de mémoriser des créations sonores complexes.

Tous ces logiciels réclament une taille mémoire importante, notamment pour l'édition de partitions.

Il existe ainsi toutes sortes de programmes, du simple jeu au logiciel «professionnel». Par ordre de prix croissant, les machines concernées sont le *ZX 81,* le *Commodore 64,* les micros Thomson. Viennent ensuite les *Apple Il, Ile,* tout récemment *Ile* (l'interface vient de sortir) puis le *Macintosh* et l'/BM ou ses compatibles. L' Atari 520 ST et *l'Amiga* de Commodore ont, pour un prix raisonnable, des tailles mémoire qui devraient permettre dans un futur plus ou moins proche l'adaptation de programmes musicaux performants.

- *Sur le plan technique, quelles sont les acquisitions notables dont bénéficient actuellement les principales configurations ?* 

> L'évolution en matière d'informatique et de synthétiseurs est, bien entendu, très rapide. Les ordina-<br>teurs comme le Commodore 64 ou *l'Apple* fonctionnent encore, en huit bits, sur des bases de

temps relativement lentes. Avec *l'IBM PC* ou le Macintosh, la taille mémoire et la rapidité d'exécution permettent de remplir des fonctions multitâches. On passe ainsi de quatre mille notes pour un *Commodore* 64 à vingtquatre mille sur un *Mac* et ce , avec la possibilité de sortir cent soixante pistes parallèles et de pjloter jusqu'à trente-deux synthétiseurs, dans la limite de leur polyphonie.

#### - *Les programmes utilisent-Ils au maximum ces nouvelles performances ?*

Bien sûr. Il y a six ans, les premiers séquenceurs géraient environ seize note! La deuxième génération de programmes, tels ceux qui tournent actuellement sur Commo*dore* 64, est vieille de deux ans. Maintenant, c'est le *Macintosh* et les machines analogues qui supportent les meilleurs logiciels. Les tailles mémoire disponibles, le disque dur, l'emploi des « souris » et le développement de la reconnaissance vocale sont autant de signes .d'une évolution ininterrompue. Mais encore faut-il que les concepteurs de programmes et les utilisateurs suivent le rythme.

#### - Les *modems ont-ils* un *rôle à Jouer dans cette évolution?*

Certainement, et si en France, le Macintosh 512 K est encore une « bête rare » (le prix en est quand même élevé ... ), aux Etats-Unis, il est aussi courant que peut l'être ici *l'Apple* Il. C'est le modem qui a permis, outre-Atlantique, la création de réseaux locaux. Les musiciens travaillent chez eux, échangent et communiquent des séquences et des sons. Nous utilisons nous-mêmes ce procédé dans nos relations avec la société Opcode en Californie.

#### - *Quel est le matériel le plus utilisé par les musiciens professionnels?*

- Apple est vraiment utilisé professionnellement et quotidiennement par bon nombre de studios, les plus " dans le coup » ! Ceux-ci ont compris tout ce que l'on peut tirer de tels systèmes. Le gros avantage de ces machines et programmes est qu'ils permettent à un individu isolé de composer chez lui sans s'entourer de moyens extraordinaires, d'enregistrer le résultat final sur un petit« deux-pistes > pour avoir une maquette immédiatement exploitable. Certains musiciens professionnels utilisent même des configurations relativement simples comme le *Commodore 64* pour créer, par exemple, des maquettes de musique de film. Mais c'est sans aucun doute dans la recherche et la création sonore que l'informatique a le plus apporté au musicien. li est désormais bien plus facile de choisir et d'utiliser un son de piano dans une banque de données que de le créer soi-même. Beaucoup de musiciens qui se sont ainsi essayés au synthétiseur ont complètement dévié leur passion et leur art pour ne plus s'intéresser qu'à la synthèse sonore. Ces nouveaux « synthésistes » sont de plus en plus demandés par les studios. Les banques de données et les possibilités d'impression et d'édition à partir d'ordinateurs sont en train de modifier intégralement le visage de la musique et des métiers qui en découlent. C'est une évolution que je juge nécessaire et positive.

Propos recueillis auprès de Paul Francisci par Olivier Hautefeuille

#### **LE STUDIO DE**  $\overline{A}$  GRANDE-ARMÉE

Pour un petit groupe en mal de célébrité et de dollars, le recours à l'informatique se mesure à hauteur de compte en banque. Time is money. *«Au prix où* sont *les studios, mieux vaut ne pas trop s'y attarder* », ainsi que me l'explique Laurent Gronier, l'auteur-compositeur-interprète de l'inoubliable « Amour avec un grand Q » « quand j'arrive *pour l'enregistrement tout est prêt sur cassette,*  séquences *de notes* comme *formule rythmique. J'assure juste /'accompagnement uocal et* les *chorus. Pour utiliser un séquenceur,* il *faut connaître la musique et surtout savoir* gar-

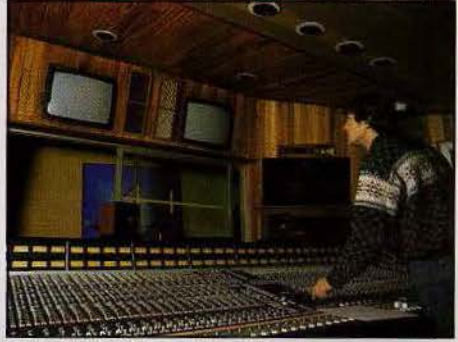

Bernard Moulinier en pleine séance de mixage entre fadders et culs. L'émotion Intacte ou l'ordinateur roi *?* 

*der son calme. Ce n'est pas toujours au point. Je joue* un *truc ou des parties sur un synthé. Je charge le tout sur mon séquenceur Ya· maha* QXl *monté en série auec une boîte*  d *rythmes. J'allume* une *cigarette, je* uais *prendre un uerre et j'écoute,* si *cela* ne *me plaît pas, je cherche des sons plus adéquats auec le recul suffisant. Les conditions d'écoute sont* com· *piètement changées.* »

Pas de panique, la technologie ne se substitue pas encore au génie de l'Homo Sapiens. Les séquences de synthé et les séquences d'instruments conventionnels se partagent équitablement la place. «On *demande souvent aux batteurs d'effectuer des batteries de mise en place et pilotage pour se synchroni· ser avec la boîte à rythmes. Mais on garde*  aussi *l'original.* Le *son* « *urai* » *redonne un peu d'humanité »* explique Daniel Gollety, directeur technique des Studios de la Grande-Armée. Bref, on n'est pas prêt de voir le grand Orchestre philarmonique *de* Paris résumé à un seul et unique musicien-informaticien.

Prochaine escale aux Studios de la Grande-Armée : au total huit studios dont quatre équipés d'une console Solid State Music assistée par ordinateur. Clientèle triée sur le volet : Pretenders, Arcadia, Frieda, Eurythmics... Je pénètre dans le studio lambrissé. Wow, une gigantesque table de mixage de cinquantedeux canaux trône au milieu, surmontée de *deux* écrans. L'ambiance est au funky. Dans un coin, sous une épaisse vitre de verre fumé, un ordinateur clignote. Le maître mot : automatisation. Ainsi que l'exprime Bernard Moulinier, ingénieur du son : « tout le mixage est mis *en mémoire sur disquette 8 pouces*  (128 K) *des mouuements de* « *fadders* » *(potentiomètres sous forme de curseurs) et de •culs » (ouverture et fermeture des uoix) au positionnement des boutons de règlage. Un exemple:* si *je ueux un peu plus d'alto, moins de uioloncelle et de piano à un moment donné, je modifie* les *niueaux «voix» des* pis*tes respectiues et coupe le clavier. Tous* ces *mouuements de* « *fadders* » *sont* mis *en mémoire et recomposés automatiquement au moment uoulu. On* n'a *pas à y revenir cha*que fois. Un beau gain de temps. »

Le parallèle avec le cinéma s'impose. En ce qui concerne les réglages connexes (équalisation, aigus, panoramic, compresseur, noise gate, chambre à écho), la fonction mémoire correspond plus à une photographie électronique. Vue générale ou module par module *de* la console .

« Si *un* mois *plus tard je décide de reprendre un mixage,* je *fais appel au «total recal/* » *et j'obtiens immédiatement sur l'écran, pour le titre ·désiré,* les *positions de tous les boutons au moment où j'ai laissé tomber. Je* n'ai *plus qu'à les reproduire. Les mouuements de potentiomètres et de* « *cuts* » *recomposés automatiquement ne sont pas uisibles à la différence des consoles Neve basées sur le système NE* CAM. *C'est complètement fou de voir une cinquantaine de curseurs bouger tout seuls.* » Finis les montages de petits bouts de films magnétiques faits à la main, le travail de coupage et collage est shunté par l'électronique. " *On trauaille beaucoup plus finement, par tous petits bouts auec le problème que cela entraîne : perdre le fil conducteur»* continue Bernard.

Troisième domaine d'intervention : la synchronisation des machines ou d'une bande vidéo et d'une bande son. Un ordinateur assisté par un synchroniseur peut piloter jusqu'à cinq périphériques du style magnéto multipistes (ici vingt-quatre et trente-deux), boîte à rythmes, synthé, projecteur 35 mn. Sachez que dans la pub et les vidéo clips on travaille à l'image. Un poil de seconde de décalage est crime de lèse majesté. C'est avec un code horaire SMPTE (norme américaine à trois images/s) ou EBU (vingt-cinq images/s) rentré sur la bande à l'enregistrement que l'on synchronise disquette *et* bande. La guerre des normes, encore et toujours !

Avant de passer dans la moulinette des effets spéciaux, *le* signal analogique est transcodé en numérique avec, à la clé, un son frisant la perfection. Le label « trucage » regroupe en général les mêmes procédés, à savoir une chambre de réverbération (écho qui prolonge le son du genre ahhh), un « delay » (écho franc) d'l,6 seconde de mémoire auquel on peut rajouter un harmoniseur (qui change la tessiture sans le tempo, ou pour être plus imagé : on transforme un homme *en* Mickey sans raccourcir le son), un « flonge » ou « phasing » (déphasage du son) et un «noise gate» (mot à mot « porte à bruit » qui ne laisse pas*ser* le son qu'à partir d'un certain niveau électrique). Le trafic numérique est alors décodé et restitué en analogique. Vous me suivez? Rien de plus qu'une boîte noire.

# **ACTUEL**

A noter que l'ordinateur intègre un programme permettant de gérer la console ou de détecter les pannes. En cas de fausse manœuvre une avalanche de « you, bastard » ou « poor idiot » déferle sur l'écran de contrôle. Et où va le feeling dans tout cela? *«La mode*  est *aux mixages de plus en plus sophistiqués synonymes souvent de perte de spontanéité. Par approximations successives* « *mix" est optimalisé. Reste qu'au bout d'un moment on encourt le risque de manquer de recul. Il m'est arrivé de passer deux jours sur une chanson de six minutes, ce qui aurait été inconcevable*  il *y* a *cinq ans. Nous allons de plus en plus loin dans le chaînage (découpe et arrangement des séquences). Le travail est beaucoup plus abstrait, on raisonne structure par structure,*  tous les sons sont isolés. »

Autant en prendre son parti, les studios font de plus en plus appel aux performances des puces. *«Avant la part de l'informatique s'élevait à 10* %, *maintenant 50* % *et bientôt 90* % » estime Daniel Gollety. Tout évolue très vite vers du matériel ultra performant, ultra spécialisé, au dialogue homme-machine renforcé . D'ores et déjà les logiciels sont revus tous les ans et modifiés en fonction des désidérata des ingénieurs du son. Seulement sontils prêts? *«Beaucoup ne font pas l'effort de se mettre Je logiciel dans la* ~te *pour pouvoir*  *se concentrer davantage sur la musique»*  estime Daniel Goletty « *ils voient la contrainte et non l'assistance.* »

La prochaine génération de consoles a vu le jour récemment sous le signe du numérique. Beaucoup de fabricants s'y cassent les dents : circuits intégrés hors de prix et technologie sujette à améliorations. Seul Neve a tenté J'aventure. Sans grand succès et pour cause. A 3,5 millions la console, on n'a guère envie d'essuyer les plâtres. Et pourtant la liste des vertus s'allonge de jour en jour : qualité de son nettement supérieure par rapport à l'analogique (plus de distorsion, de perte de niveau, gain de souffle), mémoires accrues et automatisation généralisée et surtout grande simplicité. Toutes les commandes sont centralisées, le clavier entièrement redéfinissable ne comprend plus que deux panneaux de contrôle, main gauche, main droite. Le pas à pas est de mise. Les consoles format planches à repasser se meurent lentement. Small is beautiful. *«Reste que le principal problème repose sur Je temps de traîtement. Quelque soit le degré de sophistication d'une machine, on doit pouvoir suivre la mesure instantanément, sans délai"* conclut Daniel Gollety. La machine qui devancera le temps n'est pas encore née.

Véronique Charreyron

c::::=::===rw::~~::::::=::::J:lla~c~--~iti"--'""---'---'~--~------ L'Institut de Recherche et de Coordination Acoutique Musique accueille les plus importants compositeurs contemporains, auxquels il donne accès aux moyens acoustiques les

plus sophistiqués. Depuis huit années, réunis en un même institut, chercheurs et compositeurs tentent d'approcher, et résolvent parfois, les questions ardues posées par la relation entre la science et la musique.

L'l.R.C.A.M., c'est avant tout le département musique du centre Georges-Pompidou, conçu par le compositeur et chef d'orchestre Pierre Boulez qui le dirige depuis sa création. Au cœur même de cet institut de recherche, des ordinateurs spécialisés, des langages interactifs permettent de renouveler la composition et de calculer des sons inouïs. Cette recherche musicale consiste à rendre plus clair le savoir musical, tout en suscitant la création d'outils qui proposent à la composition un champ sonore élargi. Un centre scientifique qui résoud les questions posées par la création musicale. L'l.R.C.A.M. mène donc une recherche autour des synthétiseurs numériques, et plus généralement des processeurs numériques de signal en temps réel.

La recherche musicale à l'I.R.Ç.A.M. considère que les problèmes qu'elle a aujourd'hui à résoudre ne sont plus tellement d'ordre technologique mais principalement d'ordre cognitif.

Acquérir des informations sur son environnement, c'est le souci permanent du numéro un mondial sur la recherche des sons.

Ces problèmes relèvent de ce qui a été appelé « Intelligence artificielle » : le contrôle explicite du raisonnement, l'explication et la formalisation de tout le savoir musical, et par là même

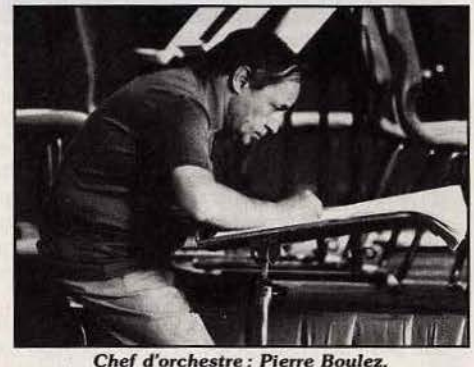

*Chef d'orchestre : Pierre Boulez,*<br> *le créateur de l'IRCAM* 

son passage dans une autre dimension, celle de l'écriture ou encore la manipulation d'objets symboliques décrivant et contrôlant les phénomènes musicaux.

Cette formalisation du savoir musical perpétuellement en chantier, dont le compositeur est à la fois l'objet et l'un des sujets, doit aboutir à des outils puissants, efficaces et faciles à utiliser par le compositeur.

De quoi faire rêver les plus érudits ou de quoi effrayer les plus romantiques, exaltant des sentiments profonds et naturels à travers leur composition musicale évoquant bien souvent un message, souffle de vie sans lequel l'homme n'est plus. Le rêve deviendrait-il lui aussi artificiel? Non, car cette élaboration est le fruit d'une étroite collaboration entre scientifiques et musiciens, qui confrontent leurs savoirs, leurs expériences et unissent leurs efforts pour résoudre les problèmes musicaux. Ces derniers s'articulent autour des trois grands projets de la recherche scientifique à l'I.R.C.A.M.: le *projet 4X* (processeurs numérique de signal temps réel, dispositifs de contrôle, logiciels temps réel); *le projet Chant/Formes* ; *!'Acoustique* (acoustique des salles, des instruments, psychoacoustique). Les champs d'activité de I'l.R.C.A.M. reposent sur des systèmes pour la création des sons en utilisant le processeur de sons en temps réel, la Machine *4X,* le programme de synthèse des sons, « Chant ».

#### **La 4X**

Le problème à l'origine était de mettre au point une machine capable de faire la synthèse, l'analyse et les transformations sonores. Un prototype de cette machine a été mis au point à l'I.R.C.A.M. et ensuite industrialisé par la société Sogitec. A l'heure actuelle la version industrialisée de la *4X* est utilisée dans la production musicale, le traitement du signal (analyse, synthèse et transformation) comme outil de développement pour la mise au point de nouveaux algorithmes de traitement du signal ou comme composant dans un simulateur de vol pour la partie simulation de l'environnement sonore.

La Station de Travail Musical *4X* est un outil informatique permettant au musicien ou au chercheur de manipuler numériquement le son. C'est un système à réponse immédiate ou encore « temps réel », c'est-à-dire qu'il peut aussi bien traiter instantanément un son qu'en faire la synthèse, en réagissant à toute modification des paramètres du calcul.

Si l'on ajoute à cela que sa puissance de calcul est très importante et qu'il est complètement programmable, on voit qu'il peut être utilisé tour à tour comme un instrument de musique de haute qualité, comme un outil de composition musicale, comme un système d'effets de studio, ou encore comme un outil d'analyse acoustique ou psychoacoustique.

Le processeur *4X* lui-même, qui est au cœur de la station, est extrêmement rapide (deux cents millions d'opérations par seconde).

Il peut être reconfiguré par micro-programmation et permet ainsi la mise en œuvre de toutes les techniques connues de synthèse, synthèse additive et soustractive, filtrage numérique, synthèse par modulation de fréquence (FM), synthèse par échantillonnage de sons naturels, écho, réverbération, phasing, et d'un grand nombre de techniques d'analyse du signal.

Le musicien ou le chercheur utilise la Station de Travail Musical grâce à un langage de programmation du processeur *4X,* un langage de contrôle en temps· réel, des périphériques temps réel, parmi lesquels un écran à la station par liaison Midi. Le *4X* est donc le premier ordinateur conçu pour la musique, que sa rapidité et sa généralité ont imposé dans le champ industriel extra musical.

Il analyse, transforme et synthétise les sons en temps réel, pour devenir un nouvel instrument de concert, une nouvelle lutherie.

Actuellement une corrélation étroite existe entre ces ordinateur et un instrument traditionnel, la flûte, que l'on appelle la FIQte *4X.* 

Ce dernier né, est un dispositif matériel et logiciel reliant l'instrument traditionnel à un ordinateur. Grâce à ce dispositif, le 4X « écoute » et analyse le jeu de l'instrument et réagit en

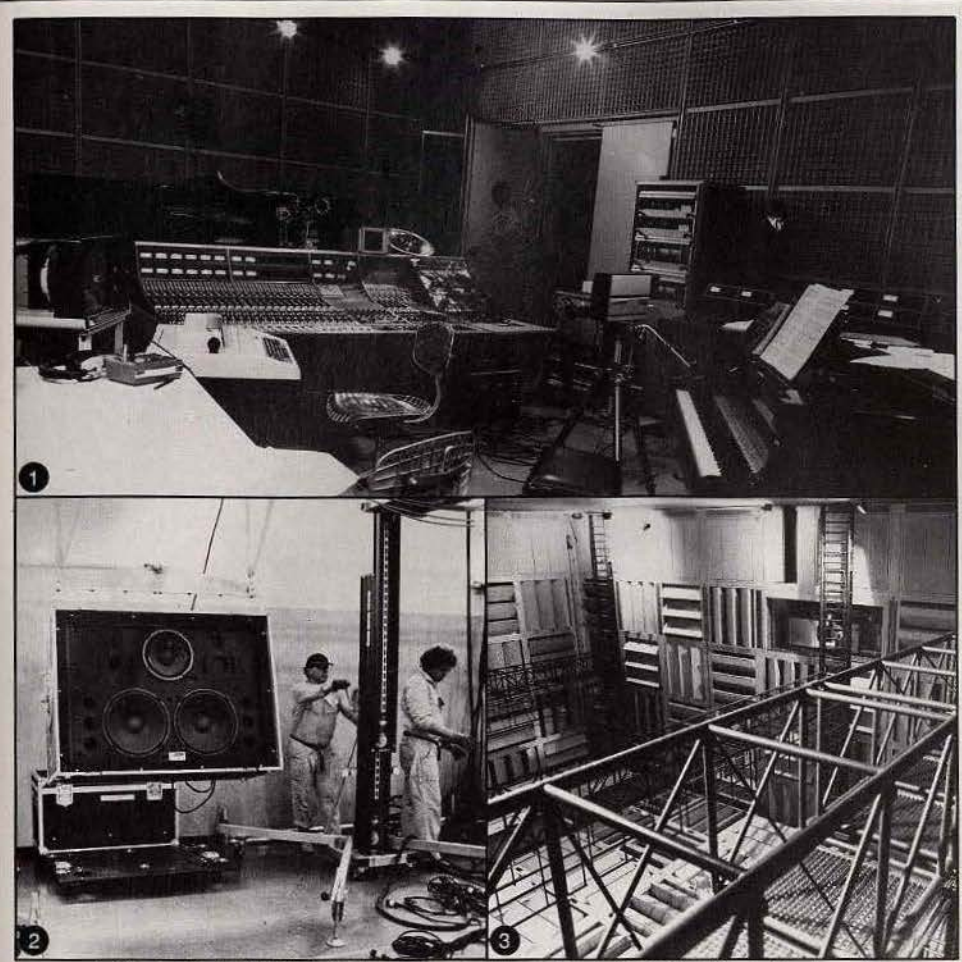

*1. Studio Ill de /'IRCAM. 2 . Une* enceinte *des* studios *de /'IRCAM (Photo Teycheney). 3 . Recherche et essai sur /'acoustique: panneaux amovibles (Photo* J.P. *Armand)* 

fonction des moindres détails de son interprétation. li adopte sa propre exécution et instaure ainsi un dialogue en temps réel avec l'instrumentiste. Un concerto futuriste pour duo sur improvisation par ordinateur et flûte...

#### **Chant**

L'équipe Chant/Formes de Fl.R.C.A.M. s'est attachée à couvrir l'ensemble de la problématique de la création musicale avec ordinateur, de la synthèse des sons jusqu'à la composition musicale avec ordinateur.

« Chant » est un programme interactif de haute qualité pour la synthèse et le traitement des sons. Il trouve son origine dans la simulation de la voix chantée : le plus complexe et le plus intime des instruments de musique.

« Chant » est le premier langage qui offre au musicien une approche intuitive du comportement des sons. Cette recherche est partie du postulat selon lequel, ce qui est fondamentalement nouveau avec l'ordinateur du point de vue musical, c'est la possibilité d'étendre l'activité c'ompositionnelle au matériau sonore, de penser en continuité ce dernier et l'organisation musicale de manière complète et radicale. Le programme de synthèse « Chant », développé à l'l.R.C.A.M. en collaboration constante avec les compositeurs à permis la réalisation d'œuvres très variées.

Conçu à l'origine autour d'un modèle de production vocale, ce programme s'est révélé d'une richesse remarquable permettant d'explorer tout l'univers sonore.

Quand à « Formes », c'est l'outil de haut niveau nécessaire pour manipuler et mettre en œuvre ces modèles sous forme de processus, et assurant aussi bien la représentation du matériau sonore que celle de la structure musicale.

Le langage « Formes », traite de problèmes directement reliés à la branche de l'informatique connue sous le nom d'« Intelligence artificielle ».

#### **La psychoacoustique à l'IRCAM**

11 s'agissait en acoustique, d'acquérir les connaissances nécessaire pour faire évoluer différents domaines d'où la mise au point des divers systèmes de mesure.

Ces systèmes concernent des travaux sur les instruments à vent. (Perfectionnement des instruments, travaux sur les sourdines, construction d'embouchures spéciales).

Un domaine très intéressant qui consiste en des recherches dont le but est d'élargir la connaissance de l'audition humaine en général et de la perception de la musique en particulier.

Plusieurs domaines de la recherche psychoacoustique sont actuellement à l'étude dont la perception de la qualité sonore des salles de concert. Ce projet est le pendant, dans le domaine perceptif, du projet sur la caractérisation des salles et tente de comprendre leurs divers aspects acoustiques qui offrent un intérêt dans la résolution des problèmes de diffusion sonore de ces lieux ainsi que l'organisation perceptive des sources sonores musicales. Ce projet s'intéresse aux processus psychologiques qui soutendent la capacité de l'auditeur (qu'il soit musicalement naïf ou expérimenté) à organiser un environnement musical complexe provenant de multiples sources sonores simultanées.

Composition musicale, création de sons nouveaux, analyse des sources sonores existantes, recherche sur les phénomènes acoustiques, psychologie des auditeurs, ce sont donc les objectifs de cette prodigieuse maison d'avant-garde.

Une question cependant: comment Bach, Mozart, Beethoven, pour ne citer que les plus connus, faisaient-ils, sans ordinateur...? Marc Florian

#### **L'interactif spatio musical**

Imaginez un mur qui ne refléterait plus votre ombre mais une traduction musicale de vos mouvements, proche de la harpe, traduction autonome qui reconstitue un environnement sonore provoqué par le passant mais totalement indépendant de lui : incontrôlable et indéfinissable. Selon son auteur, Jacques Serrano (téléphone ; 48.93.56.17 et  $42.60.26.08$ ), le « mur » est perçu très différemment suivant les personnes solicitées : « C'est *la première fois que je réalisais un travail qui avait un* si *grand éventail* de *lecture. Lors de sa première présentation dans le métro marseillais les réactions allaient de la ménagère incrédule et réticente, pensant à un quel*conque *jeu télévisé style «"la caméra invisible», au piéton qui arrête la circulation pour réaliser des solos,* en *passant par le psychanalyste proposant des interprétations comprises* de *lui seul ...* 

Le mur est constitué de 3 072 cellules photoélectriques, éclairées par une source lumineuse, le tout relié à un amplificateur, un ordinateur et un synthétiseur. Générateur de composition musicale il réagit par commande optique à toute variation de lumière. C'est le passage entre la lumière et le panneau qui déclenche une petite composition musicale. Plus le projecteur est loin du panneau plus le champ d'interaction est important. Le programme sur ordinateur établit la relation entre la lumière et le son, tout en pilotant les synthétiseurs. Le passant ne maîtrise en aucun cas l'instrument de musique, il donne l'impulsion. Il n'est pas compositeur de sa musique mais de son lieu.

Les phrases musicales composées par Jacques Serrano sont mémorisées puis restituées selon les paramètres du programme. A un même mouvement ne correspondra jamais le même son et c'est justement l'aspect intéressant du système. *«L'ordinateur réalise une chorégraphie* musicale *à partir du mouvement,* un *peu comme un miroir déformant qui reflète notre image selon des clefs* connues *de lui* seul. » Troublant et déroutant.

L'ordinateur utilisé est un *Motorola 6809,* spécialement adapté par la SECAD, couplé à plusieurs synthétiseurs Yamaha *DX7* et un échantillonneur Akai. *«L'informatique et la technique,* <sup>~</sup>

# **ACTUEL**

*m'importent peu en tant que telles. La musi· que synthétique encore moins. Faire de la harpe au synthétiseur est ridicule. Il y a de tr&*  bons *harpistes. La création, pour moi est ail· leurs. Je m'y* suis *intéressé par la force des choses.* » Compositeur de formation, il présente son invention comme un pur accident. Sa recherche est avant tout axée sur l'interactivité. Le son, la musique ne sont que les moyens permettant cette interactivité.

Création pure, œuvre artistique ou recherche technologique? Les avis sont partagés. Présenté au musée des sciences et techniques de la Villette, il intéresse les organisateurs d'un point de vue technologîque mais la raison artistique de l'objet leur paraît trop fine, trop difficile. De l'autre côté le milieu artistique est réticent, rebuté par l'aspect technique. Comment cela peut-il être de l'art tout en faisant appel aux technologies de pointe? S'il ne rejette pas l'aspect commercial, l'interactif spatiomusical de quatre mètres sur deux est proposé à 500 000 F, Jacques Serrano refuse néanmoins

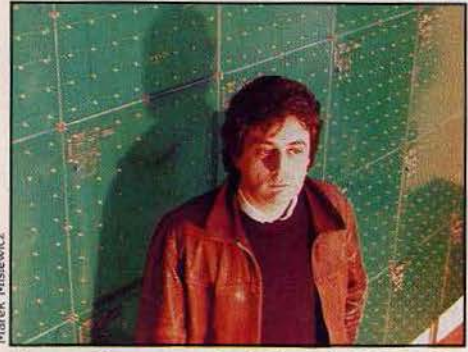

Jacques Serrano sous Io cloche de Io VIiiette. Son projet: Peplto Bonbon devant le mur musical.

tout travail en série. *«Chaque amateur béné· fidera d'un trouai/ d'environnement spédfique pour adapter* l'IMS à *l'espace choisi.* Si *je réa· lise dix murs ils seront tous identiques techni· quement mais tous différents.* »

Parmi ses projets, la réalisation d'une chorégraphie intégrant le« mur», pensé à l'origine pour la danse. De même il travaille à l'heure actuelle sur le « ciguale système » composé d'une caméra vidéo reliée à un microscope. La caméra analyse les micro-organismes qui sont, après manipulations, restitués par l'imprimante sous forme d'écriture musicale.« *Imaginez une partition musicale uiuante. Ce n'est plus le musicien qui compose* son *œuure mais la partition qui se déplace.* » Eh bien, dansez maintenant !

Nathalie Meistermann

#### **LA HARPE LASER**

Nom :·Guerre, Prénom: Philippe, Age: trente et un ans, Profession : musicien, informaticien, mathématicien, compositeur, bricoleur.

Signe particulier : créateur d'un harpe laser, la deuxième du genre. *"La primeur de l'inuen· tion reuient* d *Bernard Szajner de Laser Gra· phics. Tout le monde connaît la harpe qu'il a créée pour le concert en Chine de Jean-Michel Jarre:* un *grand bâti auec huit fils laser et huit cellules, bref un système statique basé sur la division d'un faisceau auec lames et miroirs. J'appelle cela* la *technologie-ascenceur.* On *coupe un faisceau, une porte se ferme ou un* 

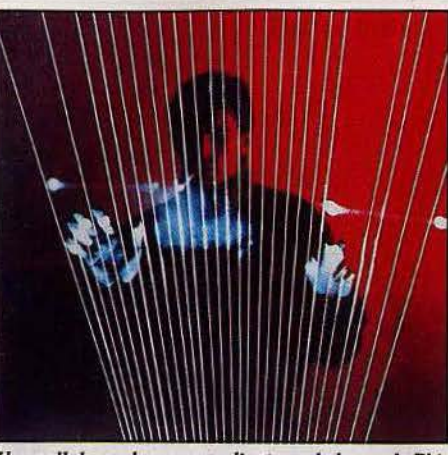

Une cellule, un laser, un ordinateur : la harpe de Philippe Guerre reconcilie simplicité et technologie.

*son est émis. Mignon sans plus. Je voulais aller plus loin dans le principe.* Qui *dit nouveaux instruments dit nouvelles possibilités musicales et scéniques. Le laser apporte la dimension spatiale primordiale* /ors *d'un spectacle. Une lumière domestiquée qui* se *perd».* 

Une chose est sûre, dans le monde scientifique les inventions les plus époustouflantes sont toujours les plus évidentes. La technologie mise en œuvre par Philippe Guerre brille par sa simplicité. Tout se passse au sol, capteur (au singulier) comme laser. Résultat: tout part dans le ciel. Le rayon laser vient se réfléchir sur les deux miroirs de déviation dont les coordonnées dans les plans vertical et horizontal sont fixées par ordinateur (matériel professionnel en rack) .

Un balayage de l'espace de vingt-cinq fois par seconde donne l'impression de fils fixes à la manière du cinéma. Comble de l'astuce, la cellule placée au sol ne mesure plus une position mais un temps correspondant au moment où la main coupe le faisceau. L'ordinateur fonctionne par feed-back en analysant la quantité de lumière réfléchie par lé doigt et captée par la cellule tous les millièmes de seconde. L'information décriptée selon des tables de correspondance temps-lumière-son est redistribuée aux synthés et autres boîtes à rythmes équipés d'une sortie Midi. Trois paramètres influent sur l'émission du son: le fil traversé parmi les vingt-quatre présents, la hauteur d'attaque, la vélocité et l'angle de pénétration dans le faisceau (2 mm d'épaisseur) avec des répercussions en terme de hauteur sonore (note), de filtre, de niveau sonore.

Clé de voûte de la harpe laser : les softs. « Tout *est possible, le problème est de sauoir ce que l'on ueut.* Après il *suffit d'affecter les bons*   $codes$  » explique Philippe. Le système dynamique - se base sur une soixantaine de routines. *•Je trauaille très rapidement en Assembleur. J'ai commencé la programmation*  en *assemblant douze kilos* d Io *main sur un*  6502. *Je connais les codes machine par cœur. Dernièrement, j'ai réalisé le soft d'un applaudimètre laser pour FR3 en deux heures. Atten· tion* I je coûte *très cher* de *l'heure.* »

A chaque structure du rayon correspond un logiciel. L'invention de Philippe dépasse le stade figé d'une application : « fils » alignés les uns à côté des autres. Le système peut s'ouvrir

en éventail : à gauche les basses bleues, à droite un solo jaune ... un balayage continu de l'espace signifie la création d'un mur laser avec 1 024 points de précision, 1 024 positions de glissandos (nuances). La suite dépasse l'entendement du « pékin » moyen. Pour mémoire : « *tchack tu mets le doigt au milieu du mur, ulan le laser se focalise autour. Tu bouges ton doigt, paf la lumière fait* de même. *Tu ouures la.*  main, *zap, cinq faisceaux ombre-lumière* cor· *respondant aux cinq doigts te suivent. Pchh tu* pousses, *la lumière auec ta main, clac tu l'enfermes dans ta paume. Les gens du salon de la physique en sont restés bouche bée. Leur réaction est vraiment étrange : ils avaient tous l'impression de rencontrer une résistance en poussant le laser. Comme quoi le cerveau*  reconstruit une réalité qu'il comprend ». L'idée maîtresse de Philippe est d'associer chorégraphie et musique: *«imagine un danseur enfermé dans* une *bulle de lumière déforma·*  ble, qui, à *chaque mouvement, émet un son... ou un samouraï qui, après trois pirouettes, coupe la lumière de* son *sabre auec un effet sonore.* Le *faisceau concentré inscrit les déplacements de l'arme en retard et en musique "*  Du délire. Le plus drôle est que si le système s'avère très simple d'utilisation, Philippe Guerre n'a pas eu souvent l'occasin de l'expérimenter pour lui-même. *"Cela revient très cher. Deux lasers argon·crypton coûtent* à *eux seuls* 900 000 F. Il *faut louer le matériel.* Sans *parler de la note d'électricité».* Sachez que Jean-Michel Jarre a acheté l'exclusivité de la Harpe laser jusqu'en avril 1987. Première apparition: Huston, le 5 avril 1986 à l'occasion du 150• anniversaire du Texas. Il faudra attendre le 14 juillet et son concert à Lyon pour la voir en France. Pas de jeu scénique à base de faisceaux pour Philippe Guerre contrat oblige -, mais des variations à partir de murs et des horizontales. Rendez-vous le 5 mai sur le parvis de la cathédrale d'Orléans, à l'occasion de la sortie de son troisième disque. Reims, Paris, Dallas et le Japon sont également inscrits sur ses tablettes. Attention aux projets les plus fous : un concert avec la lune trotte dans sa tête.

Véronique Charreyron

#### **INDOCHINE**

Premier album en février 1982 « L'aventurier», disque d'or un an plus tard. Depuis: trois 45 tours et quatre 33 tours dont un autre disque d'or. Les concerts à Paris se sont déroulés à guichets fermés, deux mois auparavant les places s'étaient arrachées en trois jours. En province les salles ont été changées pour faire entrer dans l'arène les fauves, discjples de la bande des quatre. Mèches rebelles, et mythologie cartoon, ces jeunes hommes nouveaux font des ravages. Au fait des nouveaux instruments, ils ont expliqué à Tilt leur démarche technique.

#### **Tonkin sur Seine**

Jeunes, riches, célèbres et... surmenés. Répétitions huit heures par jour, séances de photos, enregistrement en studio, émissions de télévision, tournées, Indochine déroule son agenda en non-stop. Rendez-vous quatorze heures, Théâtre de l'Empire, l'interview doit avoir lieu dans les coulisses du « Dimanche

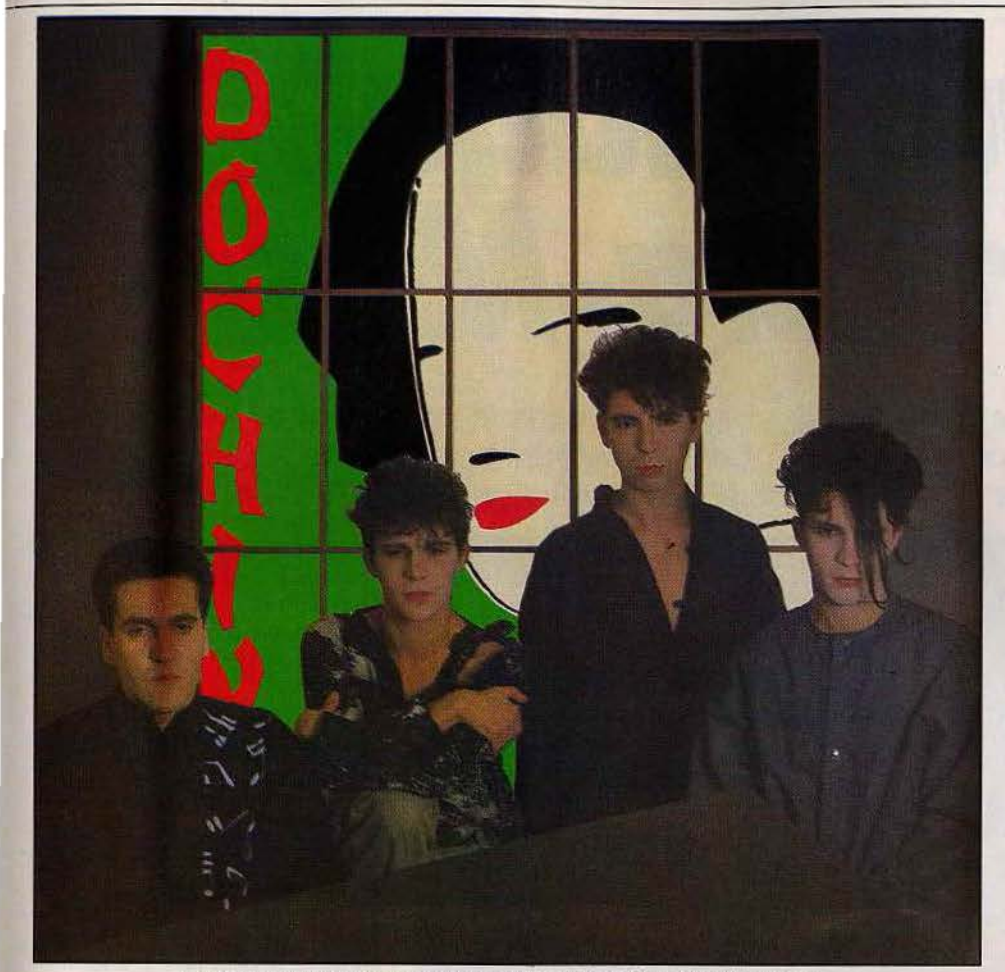

*Look* soigné *et professionnalisme musical, Indochine fait des rouages.* 

Martin ». C'est dans les escaliers, coincés entre la loge de Bonnie Tyler et de Catherine Lara que Nicola, le chanteur, répond à nos questions. L'ambiance Show bis règne, hiiiiiiie ! *«Salut* coco, où *t'en* es *avec* la *cinquième?"*  Comprenez cinquième chaîne. Imperturbable, le groupe se prépare pour son passage. Stéphane Sirkis, frère jumeau de Nicola se fait maquiller, Dominik (guitare, basse et synthé) n'est pas encore arrivé, Dimitri (le saxopho· niste) s'endort à demi, complètement lessivé par la soirée d'anniversaire du Zénith.

Surmenés mais attentifs, intéressés et gentils. Bref, craquants. Une fois le point fait sur la «prestation•, *"musicalement réussie* mais *dynamiquement ratée »* (les gros plans sur Dimitri étaient, paraît-il, sinistres) l'entrevue commence.

#### - *Quel matériel utilisez-vous?*

- Nous avons deux synthétiseurs *Jupiter 8, JP8,* un synthétiseur *Emulator 2* et un *PCM*  Digital, petit ordinateur qui chiffre la batterie. D'autre part nous avons une nouvelle batterie, une *Rolande synthétique DX 30* et une *Yamaha* qui permettent tous les effets de sons, les échos.

#### - *Vous êtes branchés informatique* pure *et dure?*

On commence à apprendre, notre émulator marche sur disquette. Nous allons toucher prochainement au *Fairlight,* mais c'est malheureusement trop complexe pour emme ner en tournée. Nous utilisons beaucoup les

banques de données musicales. Les séquences sont envoyées par téléphone. Nous pour· rions même nous faire enregistrer par téléphone. Nous possédons également un terminal dans un studio qui joue le rôle d'archives. L'informatique nous sert lors des concerts. Toutes les données du show sont enregistrées sur consoles. Cela permet les poursuites automatiques (vary light, la lumière réglée sur un des musiciens le suivra automatiquement dans ses déplacements) pour régler un show sans faille.

#### - *Et chez vous ?*

- Dimitri avait un *Apple Il,* il faisait des dessins sur palette. Mais il n'a plus le temps. Moi non plus d'ailleurs, j'aimerais bien mais ...

En revanche, j'ai offert un *Sony Hit Bit* à mon père pour Noël. li s'en sert pour archiver ses documents à la communauté Européenne.

#### - *Comment vous êtes-vous initiés aux nouveaux matériels ?*

En allant dans les studios, petit à petit nous testons le. matériel. en :travaillant. Les studios sont toujours équipés des dernières nouveautés, si ça concorde avec l'esprit du disque on loue le matos pour l'album.

#### $-$  *Avez-vous utilisé les synthés, séquenceurs, etc. dès votre* premier *disque?*

Dès le départ nous utilisons une batterie reprogrammable et un synthé. De toute façon nous avons toujours doublé, c'est une question de pratique. Le son batterie est enregistré et il est redoublé par un son « life ».

#### - *A quel stade de votre travail utilisez-vous l'informatique?*

Nous débutons toujours par un son authentique, un piano ou une guitare. Nous réalisons une maquette du morceau acoustique. C'est alors que nous déterminons le traitement nécessaire. Parfois la chanson n'utilise en rien l'informatique. Sur le nouvel album deux titres sont entièrement acoustiques.

La conception est quelque chose d'inné, de naturel, elle doit toujours partir d'un son « réel ». En cherchant à composer directement avec l'informatique on devient trop rapidement tributaire de la technique.

Les problèmes et recherches techniques freinent la composition .

#### - *Programmez-vous vous-même?*

Non, mais nous n'avons pas non plus de techniciens attitrés. Nous travaillons principalement avec les programmeurs de « Music Land ». Nous enregistrons là-bas.

#### - *Est-ce facile de se libérer des contraintes techniques ?*

La contrainte c'est la panne. Comme l'utilisation du matériel est facile on finit par en être tributaire et quand ça tombe en panne on est coincés. Le matériel est assez fragile, c'est pourquoi il faut choisir des studios avec une maintenance d'enfer.

#### - *En tournée, comment cela se passe?*

Nous emportons tous les instruments. Le problème c'est que dans la majorité des salles il y a des sautes de tension. Nous avons récemment acheté un régulateur. Dé même dans chaque ville nous connaissons le technicien informatique capable d'intervenir. Cela finit par créer une ambiance paranoïaque. Le jour où nous en serons trop esclaves, on lâchera. Pour le moment c'est trop génial. Les batteries programmées sont redoutables « live ». Le son est modulé en fonction de la salle. Cela permet de rester souple et de rallonger certains morceaux, selon le public.

#### - *Quels sont les* revers *de l'utilisation* d'un *tel matériel?*

Nous refusons la musique informatique. On ne veut absolument pas faire dans la technologie, le synthétique. Beaucoup de gens se servent de DX 7, nous non. Nous refusons le son «usine». Sauf le son cythare du *DX* 7 redoublé à l'Emulator, car il est trop d'enfer. En programmant notre musique nous gardons notre originalité. Un ingénieur du son anglais voulait faire des voix humaines à partir d'un *Fairlight,* nous avons refusé. C'est une question de « feeling ». Le son de la voix est vraiment humain. Nous tenons à garder cet aspect authentique.

#### - *Quelle est la pénétration de l'informatique dans le* milieu *musical français?*

- Ça commence. Tous les studios sont équipés comme en Grande-Bretagne. C'est un atout certain. En France des artistes comme Jean-Michel Jarre, Catherine Lara utillsent l'informatique.

#### - *Et les jeux ?*

Quand je n'ai rien à faire, je traîne dans les salles de jeux, comme on regarde la télé. Le problème c'est que je n'ai pas souvent rien à faire. Mais je n'en ferais pas des folies.

Propos recueillis par Nathalie Meistermann

# **MICRO STAR**  Clique-claque **merci Big-Mac**

Mac donne dans le genre cool, «Big blue » dans le genre guindé. «Jack » est encore trop jeune pour s'imposer. Les ordinateurs prennent de la personnalité. *Macintosh* est sans conteste le plus attachant. Un révolutionnaire qui communique.

Le génie est facilement reconnaissable. Irrémédiablement décrié puis plagié. Jack suit Mac. L'élève en apprendra-t-il au maître? Janvier 1984: Apple accouche du Mac, un bébé turbulent au charme démoniaque. Avec son nom de scie sauteuse ou de géné· rai anglais, «Baby Mac» provoque une révolution. Pas besoin d'être initié aux c Peek » et « Poke », de connaître le clavier sur le bout des doigts : *Mac* est la machine du commun des mortels, le micro de mon dentiste comme celui de mon cousin graphiste, bref, l'ordinateur ultime (et le bon, ce coup-là). Pourquoi ? Grâce à un petit boîtier à roulettes que l'on fait circuler sur une surface de tra· vail dont le positionnement est repris sur l'écran. Basé sur de petits pictogrammes que l'on vient sélectionner, le mode d'entrée brille par sa simplicité. Souris, icônes, cliquer : trois mots-clés du vocabulaire du « macomaniaque ». Pas de disquette langage livrée avec la machine, mais deux logiciels de création graphique *(Macpaint)* et de traitement de texte *(Macwrite).* Résultat: au bout de dix minutes n'importe quel ignare analphabète arrive à se faire plaisir. Le doublé sentiment de sûreté et de contrôle ressenti l'encourage à essayer de nouvelles fonctions. En noir et blanc. Voilà pour la philosophie. Côté « hard •, il n'y a pas lieu de se plaindre. « Baby Mac » ne fait rien comme tout le monde. D'abord, il adopte le look monoli· thique : unité centrale, drive trois pouces et demi, écran monochrome de bonne résolution (512 x 342) sous le même toit. Ensuite il se dote d'un microprocesseur 16 bits performant : le 68 000 de Motorola (1979). Eminemment attractif pour les programmeurs, 100

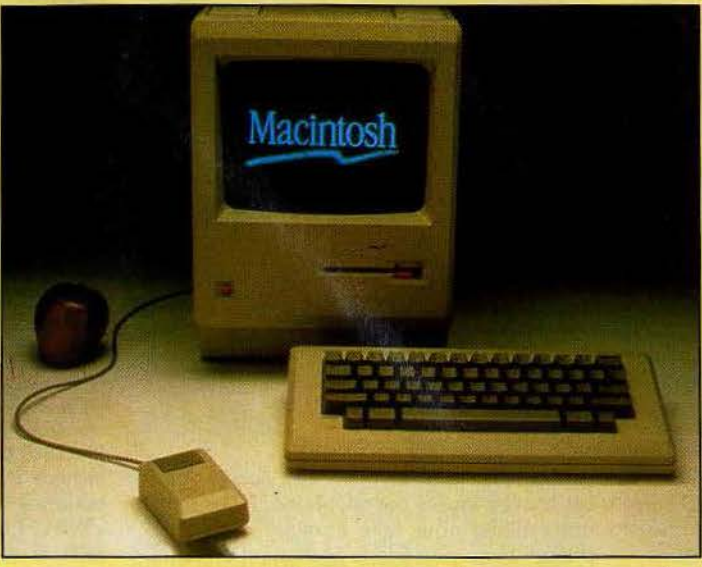

les softs suivent. En septembre 1984, cinq cents sociétés dont cent vingt françaises développent sur Mac. Selon les dires d'Apple-France, on dénombre actuelle· ment six cents softs, en grande majorité à vocation professionnelle. Des jeux, il y en a environ une cinquantaine, à tendance cérébrale : adaptations de hits sur *Appfe* li (échecs, simulateurs de vols, jeux de rôle). Petit détail ennuyeux : personne ne les achète.

#### A chacun ses défauts

Mis à part une vitesse de charge· ment relativement lente liée au système d'exploitation, le premier *Mac* pèche par un manque tragi· que de mémoire : 128 K, c'est peu, d'autant que la gestion de l'écran en monopolise une grande part. Problème résolu sur le 512 K qui le suit à neuf mois d'intervalle. Passons sur les petits caprices, du style ne jamais poser le drive externe à gauche du boîtier sous peine d'interférence avec l'alimentation pendant la lecture ou l'écriture. A savoir, cela fait partie du charme. Le manque de couleur? Le bât blesse côté création graphique, pour autant que la carte qui résoudrait tous les problèmes (notamment la toute nouvelle MaCouleur/Prism d'lntemational Computer) n'est pas à la portée des portes-monnaies moyens : environ lOOOOF. Ni même la machine ! Le prix du *Mac* et de ses softs reste coincé dans la gorge comme une arête acérée. Reste à savoir si on le considère comme une machine familiale ou profes· sionnelle. Rien qu'en jetant un œil sur le réseau de distribution, on se forge facilement une idée. *Apple* U, dans la grande surface, a un prix défiant toute concurrence (7 000 F pour une configuration complète) et *Mac* dans les boutiques spécialisées et sociétés de service. *«Les gens qui inues*tissent 50 000 F *dans un ordinateur ueulent être bien traités»,*  explique Jean Calmon, directeur général d'Apple France. *"Dans*  95 *à 98* % *des cas, le* Mac *est acheté sur un carnet de chèque professionnel. Nous nous positionnons très fort dans le secteur des P.M.E., aux extrêmes: très petites ou très grosses entreprises.*  La *Redoute,* la *Société Générale, El/ Aquitaine font partie de notre clientèle.* Bien *éuidemment le* prix *de la machine constitue le facteur*  /imitant *dans /'introduction d'un*  Mac *à* la *maison. Les gens hésitent. Quand il passera en dessous de la barre de* 10 000 F, *ce sera*  différent. Un jour ... » Et de poursuivre : *«Les applications du* Macintosh *le portent uers la création et la productiuité personnelle, le trauail de tous les jours. Ce n'est pas la machine que l'on utilisera pour dresser une comptabilité pure et dure mais pour l'analyser, mesurer les évolutions ». Le par*fait jeune cadre en quelque sorte. Apple opte définitivement pour la deuxième solution en annonçant le *Macintosh Office* en janvier 1985 aux U.S.A. à grand renfort de pub. Deux éléments *clés:* une imprimante laser (la Laserwriter) et un réseau local personnel, l'Apple Talk. Toujours mieux, le mois de janvier 1986 voit naître le *Mac* plus fort d'un méga. Monsieur « plus » est passé par là : 1 024 Ko de\ RAM, 128 Ko de ROM, disque dur de 800 Ko double face, deux fois plus rapide que les précédents, un clavier avec pavé numérique intégré et touches curseur plus une sortie SCSI, l'interface de demain. Les choses se précisent ; selon les maîtresmots «échange et partage». Mac *Terminal,* le logiciel de télécommunication du *Macintosh* en est le reflet. Le dialogue en est la clé. Dialogue avec d'autres *Mac* (trans· fert de document *Macpaint,* fichier *Mu/tiplan),* avec d'autres *Appfe* ou PC (conversation en direct,

échange de texte ou de nombres), avec de gros ordinateurs acceptant un terminal Télétype, *VT 100,* ou *VT 52* (accès aux serveurs de banques de données internationales). « *De* l'ère *de la communication écrite on se dirige vers celle de la communication par voie hertzienne. Le môdem* sur Mac *est le périphérique qui* se vend le plus », commente Jean Calmon. « *La machine est conçue pour* s'intégrer *dans un environnement».* Des nouveautés en perspective : une imprimante laser plus et un disque dur de vingt méga-octets permettant un brassage beaucoup plus grand des informations. L'organisation hiérarchisée des fichiers entraîne un accès sélectif aux dossiers et sousdossiers créés pour une application précise avec un temps de transfert très court.

#### **Cohabitation**

*Apple* Il et *Mac* rivaux? *«Le phé*nomène *de gamme est très* impor*tant chez nous.* Nos *recherches vont dans le* sens *d'une unification des périphériques. JI faut qu'un*  Apple Il *puisse partager des* res*sources communes sur un même réseau, utlliser une Image* writer par exemple ».

Le *128* et le *Mac XL (éx-Lisa)*  morts, y aura-t-il de la place pour un *Mac plus* et un *Mac 512* sur le marché ? « *La cohabitation* ne *pose pas de problèmes,* le 512 *constituant un bon point d'accès. Avec le kit de mise* à *niveau* Mac plus, *la différence de prix entre les*  deux est plus que symbolique », explique Jean Calmon. Rien à redire. Côté *Mac plus:* 30 720 F TIC, côté *512:* 27160 FTIC + 5 340 F TIC (7 710 F TIC dans le cas de la remise à niveau d'un 128 K). En clair, il « suffit » de remplacer la carte mère, le lecteur Intégré, *le* panneau arrière et le clavier. Compter 2960F TTC (Prix au 10 avril) pour actualiser un lecteur externe.

Pour évaluer l'impact d'une machine, un plongeon au sein de chiffres de ventes s'impose. Ça plane pour lui après un début difficile. En moins d'un an, le nombre de ventes atteint 150 000 exemplaires (dont 5 000 en France entre juin et septembre 84). Octobre 1985 : ding, dong, le cinq cent millième *Mac* est livré. Tenez-vous bien! Selon l'enquête I.D.C. citée par Macworld, les chiffres devraient passer de 625 000 fin 1985 à 1050 000 fin 1986. Trop, c'est trop. La France annonce 35 000 ventes fin 85, soit 7 % du marché

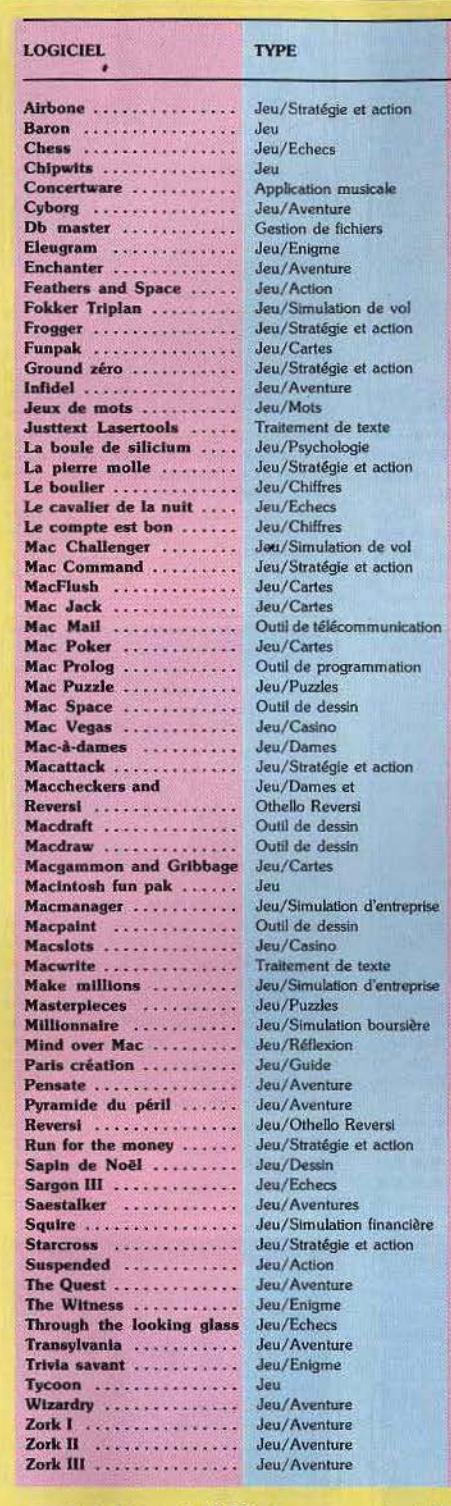

mondial. En avril 1985, il assure environ 35 % des ventes d' Apple et 50 % du revenu. Dans l'hexagone ce dernier chiffre passe à 60 % . *Mac* coiffe au poteau ses concurrents du marché professionnel (en milliers de francs de vente fin 1985 : *Compaq 50, J.B.M. -PC* 90, *l.B.M. PC XT*  140, *I.B.M. PC AT 190 et Mac 275 .* Les malpensants s'empresseront d'additionner la liste de « Big Blue » (je vous le dis tout de suite, on arrive à 420) ou de ricaner en pensant aux chiffres de 1986 avec l'outsider d'Atari, le **520 ST.** Le dernier cas est vite réglé par Jean Calmon. « *L'agressivité d'Atari est* très *bonne* sur *le plan commercial, seulement* je *ne suis pas persuadé que* le« *Jackin· tosh,. se vende. Je ne vois* ni *logiciels* ni *machines chez* les *distribu*teurs. *Les utilisateurs ont écarté un tas de produits, faute de fonctionnalité réelle. Reste que c'est plu·* 

MARQUE PRIX

Sulcon Beach Software E<br>Blue Chip Software F Blue Chip Software F<br>Psion F **Brainworks** F<br>Great Waye Software F Great Wave Software F<br>Broderbund Software F Broderbund Software E<br>Stoneware G Stoneware G<br>Compusoft B Compusoft B<br>Infocom Inc E lnfocom lnc E PBI D<br>PBI F Sierra on line E<br>Videx F Videx F<br>Général Computing E lnfocom !ne F Hello Informatique B<br>Knowledge Engineering G Knowledge Engineering Hyperlog E<br>Bruno Rives D Bruno Rives D<br>Joliciel/RCI informatique D Joliciel/RCI informatique Pierre Berloquin F<br>Polygone Informatique C Polygone Informatique **Aegis Development** E<br>Creighton Development D Creighton Development Compusoft E Datapak Software D<br>
D<br>
D<br>
F A. Wazer<br>Datanak Software F Datapak Software E<br>Prolog A G Prolog A G<br>Industrial Computation E Industrial Computation E<br>ASA G ASA G<br>Videx F Videx F<br>Pierre Crespi Pierre Crespi<br>Miles Computing FC Miles Computing

Videx F<br>Innovation Data Design G **Innovation Data Design G**<br>Apple G

Videx F<br>Videx E

Havard Associates F<br>Annie G Apple G<br>Softlife F Apple G Scarborough Systems F<br>Havden Software F Hayden Software Blue Chip Software F Think Educational Software F ACI D Penguin Software E Aegls Development E Joliciel RCI Informatique Scarborough E Joliciel, RCI Informatique D Hayden Software F lnfocom lnc E. Blue Chip Software F<br>Infocom inc F

Apple

Videx

Infocom inc lnfocom lnc F

Kastel Bluechip Software Sie Tech Software F

lnfocom lnc lnlocom (ne lnfocom lnc

Penguln Sotware E lnfocom lnc E Apple E<br>Penguin Sotware E

> E E É

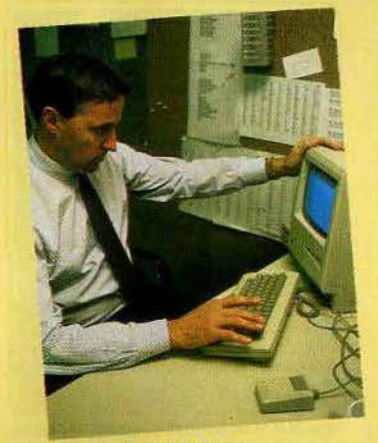

Jean Calmon tôt *bon signe d'être imité. On* 

*copie les montres Roleix et pas les Kelton* » . Un petit mot sur *l'Amiga. «Le produit est beau et intéressant, où* se *vend-t-il? J'attends de voir s'il sera encore en vie le mois prochain »*. La chute de prix de I' *Apple* Il aussi soudaine qu'importante laisse quand même quelques doutes sur la désinvolture d'Apple. La baisse du coût du dollar ainsi que les traditionnels 20 à 25 % de réduction du ratio qualité/prix, lié à l'avance des technologies, facteurs purement mécaniques évoqués par Jean Calmon, me laisse songeuse. Les challengers les plus dangereux pour le *Moc* sont certainement les *J.B.M.-PC* et compatibles.« li *est vrai que dans le domaine de la grande entreprise,* nous sommes *plus faibles* qu'l.B.M., *mais il s'agit d'un créneau dans lequel* nous *allons réussir. Quand je* me *balade dans les bureaux,* les Mac *sont toujours allumés,* les *autres éteints.* Les *gens utilisent les pre*miers *et* se *servent des seconds. La barrière qui freine notre* intro*duction est d'ordre psychologi· que.* Si *on veut entrer dans le monde damné et lugubre des blouses blanches, on choisit J.B.M.* Si *l'on veut travailler en s'amusant, voir les choses diffé· remment, on choisit le* Mac. En d'autres termes: la vie est trop courte pour s'informatiser triste ! Soyons sérieux : « *la compatibilité*  est *le plus grand* mensonge. *Le*  Mac *n'a pas choisi d'être compatible mais communiquant pour permettre l'échange des données.*  De *toute façon ,* je *ne crois pas* à */'uniformité, je ne pense pas que le standard d'exploitation MS/DOS reste le seul en place. La preuve :* Gem *en* est *un autre. Je* crois *au standard d'échange ».*  Etranger à la micro professionnelle passe ton chemin. Véronique Charreyron

# **MICRO STAR**

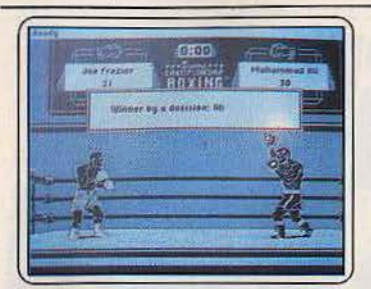

#### The Ancient Art of War

Du rarissime : enfin un wargame qui sait allier intérêt stratégique et qualité graphique. Au plus haut niveau. J'aime. Vous choisissez parmi divers scénarios (bataiUe Pha.rsalus ou la légende des trois iles) *et*  adversaires (Athéna ou Napoléon), l'aventure que vous souhaitez mettre en scène. Le but le plus fréquent : quérir un drapeau. Une option permet de créer ses propres campagnes. (Broderbound.)

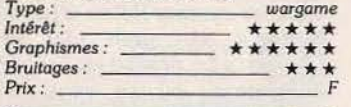

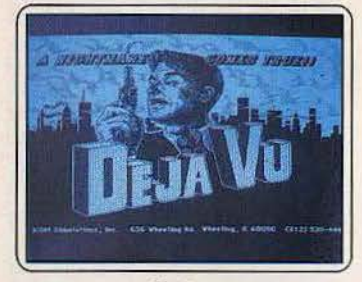

#### **Xyphus**

Encore un jeu de rôle venu en direct de *l'Apple* 11. Vous prenez *Wlzardery* et *V/Jima,*  vous enlevez un bon poids d'intérêt et vous avez *Xyphus.* Quatre aventuriers tentent de défaire le Seigneur démon après avoir affronté magiciens, monstres, marécages et montagnes. Vous devez achever six scéna· rios - expérience oblige - avant d'affronter le terrible Xyphus. Pour les fanatiques du genre uniquement. (Polarware.)

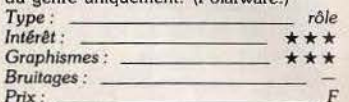

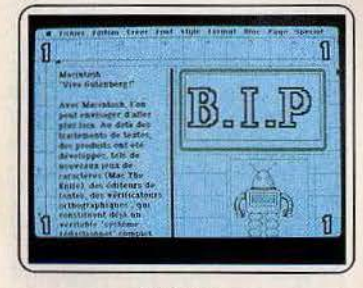

#### Wizardery

Dans la saga des jeux de rôles mythiques, voici le deuxième larron : *Wizarderv* alias *Sorcellerie* en français. Un méchant magl· cien réfugié au dizième niveau du donjon,<br>des monstres errants… Il faut compter environ 60 heures pour achever le jeu. Les six personnages acquièrent expériences et nou· veaux sorts au fil du jeu à l'instar des •vrais• donjons et dragons. Ancestral mals toujours vert. (Sir Tech Software.)

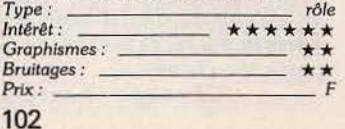

#### **Sargon III**

Un des meilleurs jeux d'échecs avec • Chess • de Psion (3D). Bibliothèque d'ouverture importante et variée (68 000 positions) avec des lignes s'étendant sufflsament loin ; possibilités combinatoires *et*  lactique efficace malgré une stratégie lais·

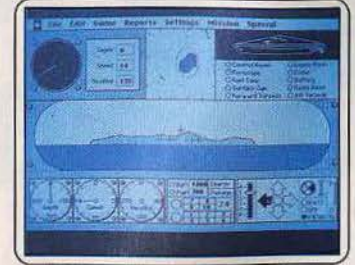

sant à désirer : l'ordinateur joue bien et vite. Malheureusement, la fin de partie ne s'avère pas à la hauteur du début. La notice est en français. (Hayden Software.)

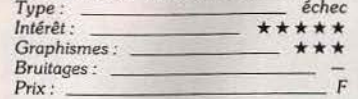

#### Farenheit 421

Le livre, le film et le jeu sur *Apple II* furent<br>des best sellers. Les autodafés, les brûleurs<br>et les blessures d'un côté. Le milieu Underground, Guy Montag et sa lutte pour la Uberté de pensée: 11magination des joueurs est mobilisée. Un vrai grand bon plaisir.

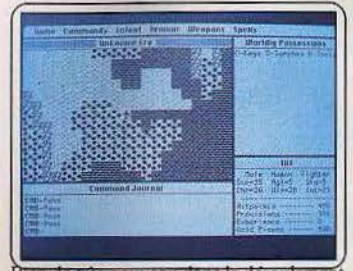

**Rien de très nouveau dans le déroulement** du jeu. La souris intervient peu. Ce que l'on perd en couleur est gagné en définilion. (Trillium.)

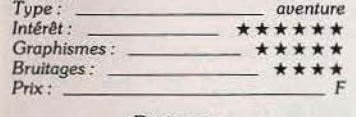

#### **Brataccas**

Enfin un jeu d'aventure qui ne se contente pas de copier du déjà existant. L'histoire vaut ce qu'elle vaut. Généticien, papa d'un • surhomme>, vous êtes accusé de crime contre l'humanité. Fuyant sur l'astéroïde Batraccas, pourchassé de toutes parts, vous

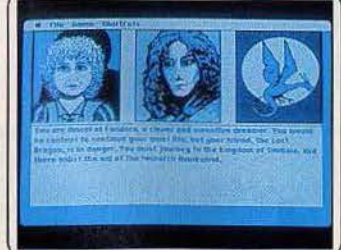

recherchez les pre Des animations et mode de dialogue Intrigue compliquée. J'aime. (Psygnosis.) *Type:* auenture *Intérêt:* \* \*\* \* \*

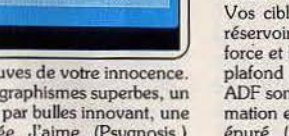

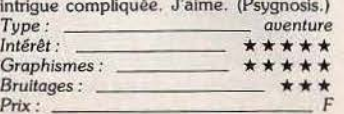

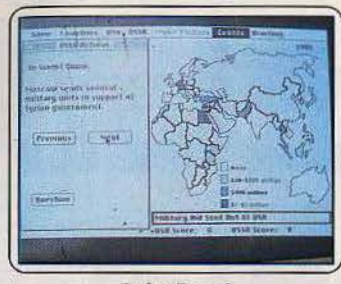

#### Delta Patrol

• Vieux comme le monde• : ce jeu d'arcade. Pas de grande excitation en perspective pour un pilote d'hélicoptère joyeusement bombardé. Je vous rassure, un écran radar permet d'anticiper les tirs. Rajoutez à cette sauce fade quelques réser· voirs de beignets et de fuel qu'il vaut mieux protéger, Le scolling n'est pas mal mis à part l'absence de changements de décor. (The

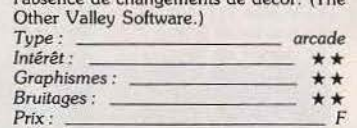

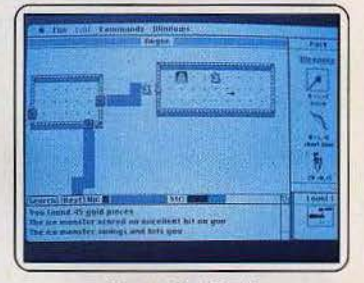

#### Pyramld of Peril

Moults explorateurs se sont aventurés au plus. profond des six niveaux de la tombe du prince Mohamadim à la recherche de l'idole sacrée. Personne n'est revenu. Les clés de la réussite : cumuler plus de 2 000 points, lire une ribambelle de messages, posséder trois armes, vaincre scorpions et autres monstruosités, le retour à l'air libre doit s'effectuer en un minimum de déplacements. Trappu mais sans surprise.

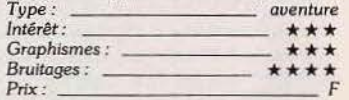

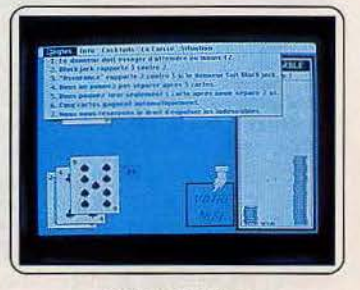

#### Fokker Triplane

Retrouvez les frissons des attaques aériennes du Baron von Rlchthofen. L'espace est divisé en sept secteurs, dont trois ennemis. les : les ballons d'observation, les rs de fuel et un avion ennemi. La la direction du vent, la hauteur de nuageux comme la position du t paramétrables. Passionnant. Anit perspectives géniales, graphisme épuré. (Bullseye Software.) *Type:* \_\_ *simulateur de combat aérien* 

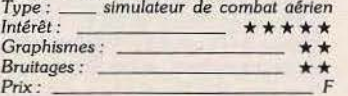

Cyborg Vous vous réveiUez mi-humain, mi-bionique : deux esprits dans un même corps. L'opération mal conduite a endom· magé la cybernétique, les mémoires long et court termes flanchent... Tout débute dans<br>la forêt. Votre alter-ego et vous même

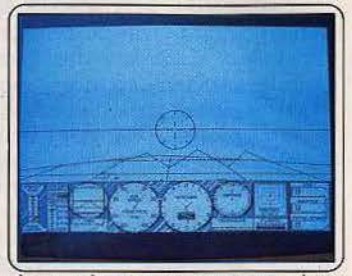

n'avez qu'un souci : panser vos plai découvrir pour quelle mission on vous a préparé. Un jeu d'aventure textuel basé sur un dialogue permanent. (Broderbound.) **Type** : <u>aventure</u>

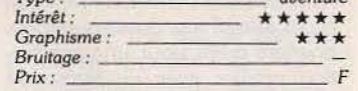

#### Feathers & Space

Un des rares jeux d'arcade de la ludothèque du *Mac ...* pour les fanas du genre uni· quemenl. On a vu beaucoup mieux sur Spectrum ou C *64.* A bord de votre vais· seau spatial. vous devez combattre les oiseaux qui s'abattent sur Zonar, tout en les

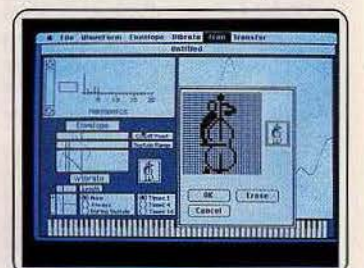

empêchant d'emporter vos hommes. chaque vague refoulée, vous gagnez un<br>vaisseau et des bombes. Quatre niveaux de difficulté mais peu d'intérêt, (PSI Software.) *Type :* arcade

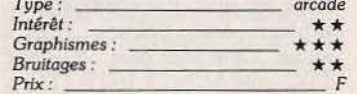

#### Sword of Kadash

C'est reparti pour une quête empreinte de dangers et de mystères. L'épée magique d'un croisé gît au plus profond des catacombes de la forteresse du dragon Aladag, gar· dée par monstres et bêtes sauvages. Rien de très palpitant. Au mifieu des trésors. des

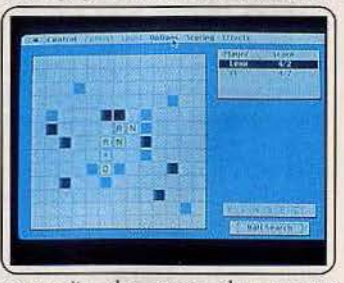

manuscrits, des armes, des passages secrets. « Action et aventure » précise la notice: je n'ai malheureusement trouvé ni l'un ni l'autre. (Penguin Software.)

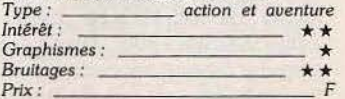

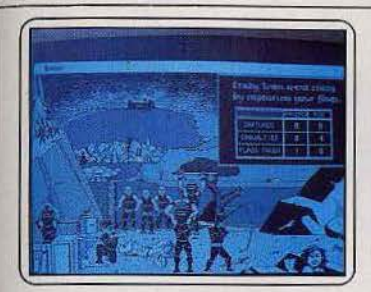

#### Champlonschip Boxing

La meilleure simulation de boxe que je connaisse. Entièrement redéflnlssable, elle permet de faire boxer un kangourou de 22 ans, 86 kilos au • jab • assassin et à l'agressivité légendaire contre Joe Frazier pendant une période d'une minute. L'ambiance enfumée du Madison Square Garden est là... Paradoxalement, l'environnement du jeu est plus travalllé que les anl· mations de combat. Dommage. (Sierra.)<br>Type: simulation boxe *Type* : simulation boxe<br>Intérêt :  $\qquad \qquad \star \star \star \star \star$ \* \* \* \* \* \*

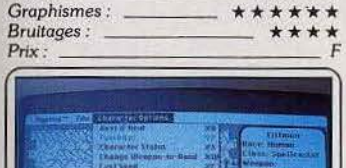

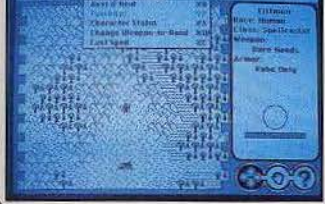

#### Dejà Vu

Toutes les capacités graphiques et sonores du *Mac* dans un jeu d'aventures policières<br>animé en temps réel. Les références au cinéma sont multiples. L'usage de la souris est particulièrement judicieux. Le téléphone sonne, on le décroche en cliquant. lnfogra· mes s'est largement Inspiré du principe dans *Las Vegas.* Vous devez retrouver votre Identité et prouver votre innocence dans un meurtre. Etonnant. (Mlnd Escape.)

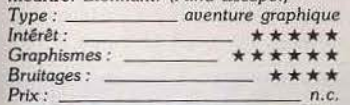

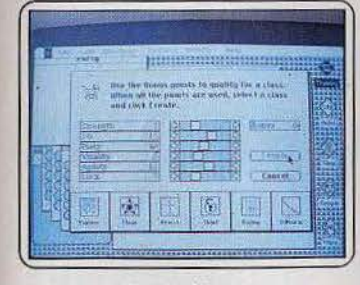

#### Ready Set Go

Mettez en pages vos textes rédigés sur *Macwrite.* Illustrez-les avec vos « mickeys » conçus sur *Macpaint.* Le résultat obtenu est professionnel pour une mise en oeuvre rela· tivement simple. Quatre phases de travail : rédaction avec blocs textes, Iconographie avec blocs images et mise en place des<br>cadres et filets. Du béton pour la conception de journaux d'entreprises ou d'associations (Tilt n° 29). (Manhattan Graphics.)<br>  $Type:$  création journalistique *Type : création journalistique*<br>*Intérêt :* \*\*\*\*\*\* \_ \*\*\*\*\*\* Graphismes :  $-$ *Bruitages: Prix: 2* 200 *F environ* 

#### Gato

Un classique de la simulation sous-marine sur *IBM PC q*ui s'inspire d'un épisode his-<br>torique : le rôle de la flotte Gato, lors de la<br>seconde guerre mondiale. En plein Pacifique sud, entre atolls et « japs », le Growler<br>évolue à la recherche des survivants d'un

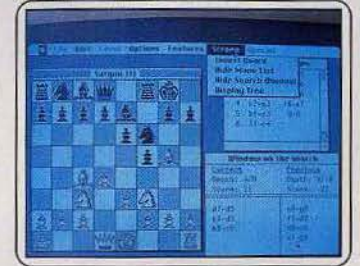

combat, tente de miner un secteur ou de couler un escorteur. Un jeu palpitant qui<br>brille par sa fidèlité. Malgré tous les facteurs à gérer, il s'avère d'accès aisé. (Logltec.) *Type* : \_\_\_\_\_\_\_\_ *simulation sous-marine*<br>Intérêt : \_\_\_\_\_\_\_\_\_\_\_\_\_\_\_\_\_\_\_ \* \* \* \* \* *Intérêt ;* \* t \* \* \* *Graphismes :* \* \* \* \* *Bruitages :* \* \* \*

#### Prix: <u>F</u> Ultima II

La bible des jeux de rôle sur Apple II. La revanche de l'enchanteresse vous mènera aux confins d'un monde Imaginaire (voir la carte en nylon d'un goat douteux) dans une lutte éperdue contre le mal. Contrairement à *Ufüma* Ill, on ne peut créer qu'un seul per-

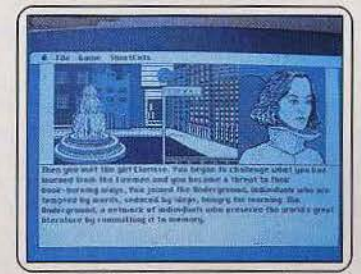

sonnage. L'accès au jeu est raplde et, de plus, facile. Les informations sont disponibles simultanément. Il s'agit là d'un véritable must. (Sierra.)

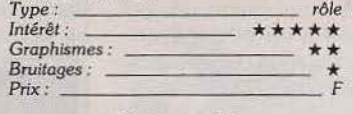

#### Dragonworld

Un jeu classique qui nous entraîne dans les contes d'enfant d'antan, peuplés de mons· tres gentils, de bons princes et de protagonistes picaresques. Des graphismes somptueux et un texte poétique accompagnent<br>Amsel et le prince Hawkind, partis aider le

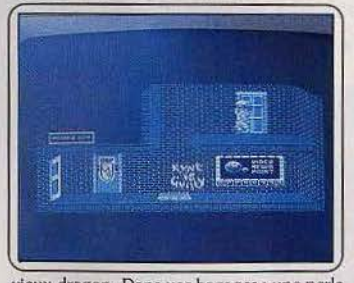

vieux dragon. Dans vos bagages : une perle magique lnvocable cinq fois, 4 000 tamlels et divers objets utilitaires. Difficile et cher mais stimulant. (Disquette Telarium.I

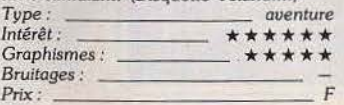

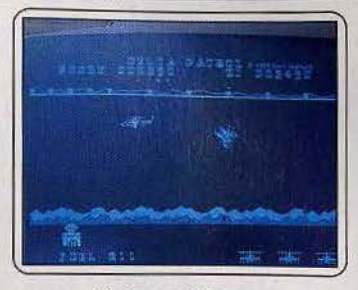

#### Balance of Power

*Tiit* vous a déjà parlé de ce jeu de géopoli-tique fiction et de son génial créateur Chris Crawford (n° 30). Le but : gagner du prestige sur la scène politique internationale tout en évitant la guerre nucléaire à force d'intimidations et de compromissions. Deux camps: les U.S.A. et !'U.R.S.S. Un jeu actuel qui risque d'emballer les mordus du wargame et' de la stratégie. Les autres

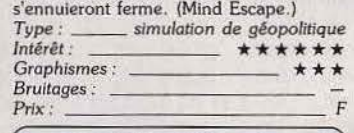

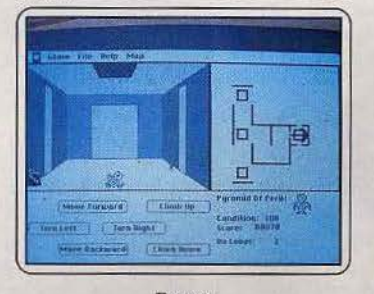

#### Rogue

Pas de surprises pour les aventuriers. *Rogue*  fait dans le donjon et dragon géométrique, mâtiné de labyrinthes, monstres, combats et trésors. La quantité est là: 26 créatures et 26 niveaux avant de parvenir à l'amulette de Yendor tant convoitée. Un conseil : munissez-vous d'une loupe pour jouer: les graphismes sont aussi petits que rudimen-taires. Un rabac outre·Atlanllque. On se demande pourquoi. (Epyx.) *Type:* 

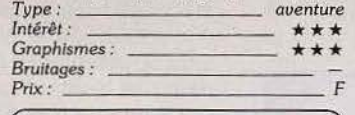

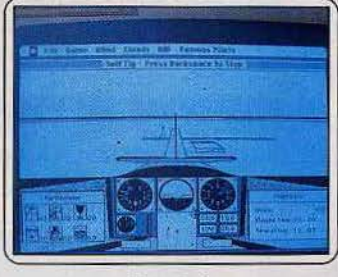

#### Mac Jack

Pour les professionnels du black jack, ici on joue sérieux. La banque avance cent francs au nouveau venu. Les mises sont plafon· nées à vingt-cinq avec un rapport de trois contre deux. L'orthodoxie est respectée dans les règles : au-dessous de dix·sept et au-dessus de vingt et un vous perdez à tous les coups. Il est également possible de séparer ou de contracter une assurance. Un très bon jeu en français. (Disquette FIL.)

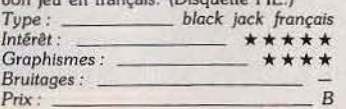

#### **Harrier Strike Mission**

Décidément les simulateurs de combat sous-marin ou aérien - sur Mac font dans le haut de gamme. Votre mission : prendre le contrôle de l'ile, soit détruire les cinq avions ennemis pourvus de missiles détec· teurs de chaleur, une dizaine de chars

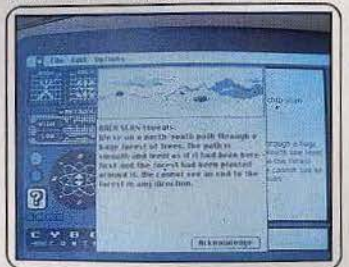

d'assaut, et toutes les installations stratégl· ques du genre dépôt de fuel. Mis à part un bruitage particulièrement fatigant, œ jeu 30 s'avère ultra complet. (Miles Computing.)<br>Type : \_\_\_\_\_ simulateur de combat aérien *Type: Simulateur de combat aérien*<br>  $\star \star \star \star \star$  $Intêrêt:$  $Graphismes:$  $B$ ruitages : <sub>-</sub><br>Prix :

## Prix: F

Concertware + Ecriture, création sonore et écoute : de la pure routine pour un logiciel de création musicale. Souris conviviale, visualisation sous forme de courbe des paramètres physl· ques, démos de qualité, richesse des menus : un grand pas dans la simplicité et

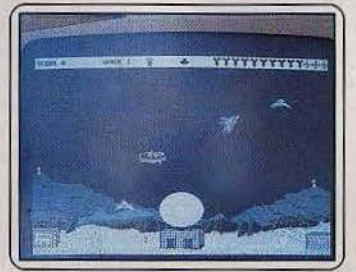

la souplesse. Le traitement des phrases musicales à la manière d'un traitement de texte est particulièrement bien vu. Plus pédagogique que pro. (Great Ware Soft.)<br>Type : assistance à la création musicale *Tvpe: asslstcince à la* création *musicale Intérêt:* \* \* \* \* *Graphisme\$ :* \* \* \*  $Bruitages :$ *Prix :* 

#### Perplexx

Scrabble anglais, un jeu de réflexion conçu pour les maîtres de la langue anglo saxonne. Jugez sur pièces : lexique de 90 000 mots, damier et parties modulables selon l'humeur, un à quatre joueurs poten· tiels. Les habitués pourront jouer à partir du

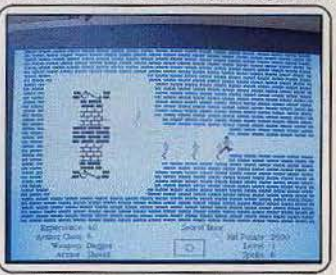

damier d'origine avec en prime une fonc· tion aide (hint), le score final et la récapitulation des meilleurs coups. La crème de la crème. (Disquette Hayden Software.)

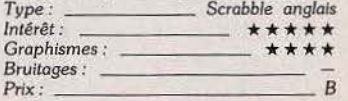

# **DOSSIER**

# Fondu au noir

Le micro ne bougeait plus. C'était la fin, il le savait. Pourtant, il avait cru qu'il serait le plus fort. Assassins retors, call girls névrosées, tueurs paranoïaques, il les avait tous pistés, traqués, acculés. Mais trop, c'était trop. 20 softs policiers, pour un seul micro. Trop dur. Son assassin? il' commença à taper les lettres fatidiques : TIL .. .

Sherlock: week-end sinistre pour Mrs Brown et Mrs Jones ... Ces deux jeunes londoniennes viennent d'être assassinées dans des conditions plus que mystérieuses. Si Scotland Yard mène déjà son enquête en la personne du fameux inspecteur Lestrade, vous êtes, quant à vous, confortablement installé dans votre salon. A vos côtés, votre fidèle coéquipier Watson lit le journal ... Dernier instant de répit avant la bataille, les fameuses « cellules grises » du non moins fameux Sherlock Holmes ne vont pas tarder à entrer en action !

Pour cette nouvelle enquête policière, vous contrôlez bien entendu le célèbre héros de Conan Doyle. A travers la ville entière, l'aventure qui vous attend dépend en fait uniquement de votre bon vouloir ... L'ordinateur ne va pour ainsi dire jamais prendre d'initiative. A vous, par exemple, d'interroger Watson sur le contenu du journal afin de prendre connaissance du double crime qu'il vous faut résoudre.

Les moyens mis à votre disposition sont d'un réalisme extrême. Si le graphisme reste simple, le vocabulaire de l'ordinateur est des plus étendus. Hormis quelques abréviations, vous tapez vos instructions par phrases entières et ce, de façon très précise. Comme tout détective, vous allez devoir interroger bon nombre de témoins.

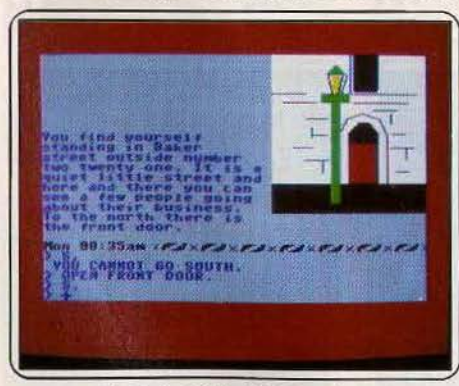

*S herlok.* C *64, 128,* Spectrurn

Ceux-ci vous aideront alors *en* fonction de la logique de votre question et de votre psychologie...

Autre nécessité: l'analyse judicieuse de vos déplacements. Que ce soit à pied ou en taxi, vos trajets dans la capitale ne doivent pas vous faire perdre de temps... Utilisez ces moments de répit pour mettre de l'ordre dans vos déductions et éventuellement disculer avec Watson. S'il est préférable de dresser un plan sommaire de votre champ de bataille, prenez surtout garde à éviter les aller-retour inutiles. Ce logiciel se déroule en effet en temps continu , c'est-à-dire que les situations évoluent tout au long du jeu et cela, quelques soient vos préoccupations présentes. Il arrive souvent de ce fait que l'on «loupe» un témoin par manque de promptitude et de logique ! L'inspecteur Lestrade est le premier concerné par cet état de fait: l'homme du Yard use bien rarement de psychologie et il sera souvent préférable que vous rencontriez certaines personnes avant qu'il ne les interrogé...

Si votre enquête s'avère finalement très complexe, il est intéressant de noter que les difficultés rencontrées ne sont jamais dues à quelques pièges de syntaxe, codes secrets ou portes cachées ! Il n'est aucun point qui ne résiste à la logique d'un bon raisonnement : le réalisme extraordinaire dont fait preuve ce logiciel est en fait à la base de vos difficultés. Il existe de ce fait bien des façons de mener l'enquête, à vous de trouver la bonne !

Série noire : bien que relativement ancien, ce logiciel méritait d'être cité dans ce dossier. Sous les abords d'un classique jeu d'aventure, Série Noire a en effet l'avantage de rassembler jusqu'à six participants dans une aventure commune. Vous établissez à tour de rôle le contrat qu'il vous faut remplir pour sortir victorieux de cette quête. Parmi vos cinq compagnons, il en est un que vous devez tuer, un autre qu'il vous faut voler, le troisième ayant droit, quant à lui, à vos baisers passionnés... Dans une étrange demeure parsemée de pièges et

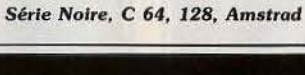

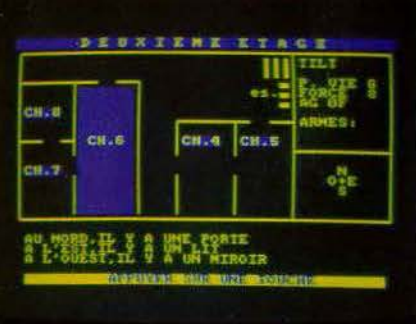

d'embûches, nos six détectives s'affrontent dans la plus grande incertitude. A chaque tour de jeu, seules les personnes présentes dans la même pièce sont autorisées à regarder l'écran. Au vu des réactions de vos partenaires, vous cernez le dessein de chacun. L'action se double alors d'un étonnant climat de suspicion où les alliances sont plus qu'éphémères !

S'il est en effet important de préserver sa propre existence, les nombreuses énigmes rencontrées dans chaque pièce ne feront que corser la difficulté de vos manœuvres. Un logiciel à ne charger qu'en présence de ses meilleurs amis !

#### Where in the world is Carmen Sandiego:

Carmen Sandiego et sa redoutable bande de voleurs viennent de commettre un nouveau méfait. La police est sur les dents mais n'arrive pas à localiser ces individus. Vous faites partie de l'agence de détectives Acme, et votre patron vous a assigné pour mission de retrouver cette bande. Nouveau venu dans cette agence, il va vous falloir prouver votre sagacité pour grimper un à un les échelons. L'ordinateur vous informe du vol commis. La liste des suspects se monte à dix personnes (la description assez précise de chacune d'entre elles se trouve dans le manuel) et notre voleur

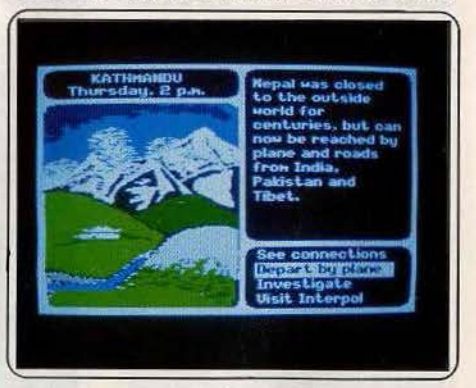

**Where in the world is Carmen Sandiego, Apple** 

peut s'être réfugié dans l'une des trente villes accessibles. Votre tâche risque de ne pas être simple, d'autant qu'il vous faut tra-<br>vailler en temps limité.

Pour débuter le mieux est de vous rendre sur les lieux du vol et de commencer votre quête d'indices. Pour cela, visitez un ou plusieurs des lieux proposés (musée, hôtel, restaurant et bien d'autres). Dans chacun ▶

104

## *Un cadavre encore thaud, de nombreux suspects, et pas un indice ...*

d'eux vous apprenez une information capitale sur votre voleur, que ce soit au sujet de sa destination ultérieure ou de ses caractéristiques physiques ou vestimentaires, voire de ses goûts ou de ses habitudes de déplacements. Vous avez intérêt à noter soigneusement chacun de ces éléments pour pouvoir vous en servir plus tard. Rendez-vous ensuite à Interpol et faites dresser par l'ordinateur la liste des suspects compatibles avec les éléments déjà en votre possession. Si vous avez réussi à réduire cette liste à un seul nom, Interpol vous délivre un mandat d'arrêt pour le coupable présumé. Mais encore faut-il le rejoindre pour pouvoir l'arrêter. A l'aide des indices en votre possession et en vous informant des différentes villes accessibles de là où vous êtes,

vous devez estimer la.prochaine destination du voleur. Vous n'avez plus alors qu'à prendre l'avion pour vous y rendre. Si vous ne vous êtes pas trompé, vous !'entr'apercevez à votre descente d'avion. Dans le cas contraire, revenez sur vos pas et reprenez votre enquête, ce qui vous fait perdre un temps précieux. Lorsque vous parvenez à localiser trois fois le voleur, la police vous aide à l'arrêter et vous montez en grade

pour une nouvelle enquête plus difficile (temps plus limité et indices plus succincts). Un jeu intéressant, doté de graphismes très agréables mais qui se révèle un peu trop répétitif à la longue.

**Profession détective :** l'histoire se déroule à Villefranche-sur-mer. La famille Pallajet vient de faire appel à vous, le célèbre détective. Le moins que l'on puisse dire, c'est que le cas sort de l'ordinaire. Lilly, le dauphin acrobate du parc d'attraction a disparu. Cela tombe d'autant plus mal que les Pallajet ont quelques difficultés de trésorerie en cè moment et comptaient bien sur ce numéro pour renflouer leur caisse. Ils ont déjà fait appel à la police, mais celle-ci n'a pas réussi jusqu'à présent à se mettre le plus petit indice sous la dent. Vous disposez au départ d'une liste de huit suspects, chacun d'eux ayant des raisons très différentes d'éliminer le pauvre dauphin. Pour commencer, je vous conseille de prendre quelques informations supplémentaires sur chacun des suspects: adresse, jour de sortie, numéro de téléphone. Consultez aussi la bibliographie succincte des suspects que vous fournit l'ordinateur.

L'enquête proprement dite peut commencer. Il existe deux méthodes différentes complémentaires. La première est de vous rendre chez un suspect lorsqu'il est à son domicile et de l'interroger. Vous n'avez la possibilité de poser qu'une seule et unique question à chaque fois, après quoi l'entrevue est close. Fort heureusement, rien ne vous empêche de revenir immédiatement pour continuer l'interrogatoire. Notez scrupuleusement tous les renseignements que vous glanez de çi de là pour ensuite les uti· liser à tête reposée. L'autre méthode d'enquête consiste au contraire à se rendre au domicile d'un suspect le jour où vous êtes certain qu'il est sorti. Introduisez-vous subrepticement par une fenêtre de derrière et commencez la fouille de la maison. Vous ne pouvez sortir aucun objet de la maison. En revanche il vous est possible de prendre des photos et de les faire développer ultérieurement pour analyser un peu vos découvertes. Je vous conseille franchement de surveiller l'heure afin de vider les lieux avant l'arrivée du propriétaire légitime. Pour vous déplacer dans la ville, vous êtes tenu d'emprunter votre voiture. Conduisez prudemment car en cas d'accident, le véhi· cule serait immobilisé le temps de la répa:

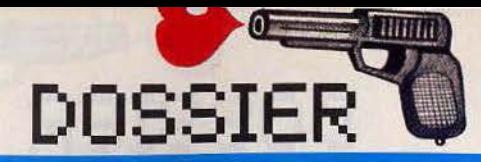

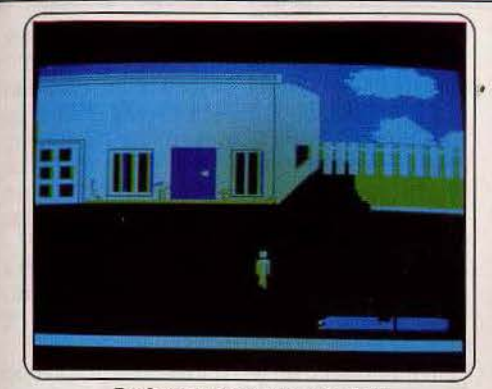

*Profession* détectlue, *Apple U* 

ration et cela vous ferait perdre un temps précieux alors même qu'il est compté. Chaque jour. à votre bureau, l'ordinateur vous fournit un renseignement supplémentaire susceptible de vous mettre sur une piste. C'est lui aussi qui juge vos raisons d'innocenter un suspect. Ce jeu de détective est particulièrement intéressant.

Regrettons toutefois que le déroulement en soit si long et que les graphismes soient d'un niveau si médiocre.

**Murder on the Zinderneuf :** quel bonheur de pouvoir se reposer un peu de toutes ces enquêtes. Rien ne vaut une belle croisière en dirigeable pour se remettre d'une saison chargée. Las, vous allez bientôt déchanter. Des seize passagers qui ont pris place à bord du dirigeable à Londres, il n'en reste plus que quinze. Qui donc est le mystérieux meurtrier? Vous ne disposez que de douze heures pour répondre à cette angoissante question (trente-six minutes en temps réel). Vous pouvez choisir d'incarner l'un des huit détectives au choix. Chacun d'eux possède des points forts mais aussi

souffre de certaines lacunes qu'il vous faut apprendre à connaître. Comme dans toute enquête poli· .

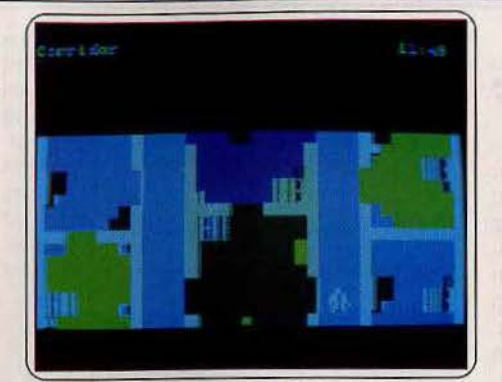

*Murder on the Zinderneuf, Apple Ii* 

clère, la chasse aux indices prend le plus clair de votre temps. Ces indices, vous les trouvez soit en interrogeant les passagers, soit en fouillant leur cabine, de préférence quand ils ne sont pas dedans bien sûr. Lorsque vous pensez avoir réuni un nombre suftisant de preuves, vous accusez quelqu'un. SI vos preuves sont solides, le meurtrier se confesse. Dans le cas contraire, la personne vexée, refuse de vous parler jusqu'à la fin de la traversée. Même si vous n'avez pas encore démasqué le coupable une fois arrivé à New-York, rien n'est perdu. Vous pouvez en effet formuler une ultime accu· sation. Mais gare à votre réputation si vous vous êtes trompé. Le jeu est intéressant mais les graphismes nuls.

**Le crime du parking :** rousse comme Barbe, nue comme Eve, froide comme la Mort : ci-gît Odile Conchon, la tête dans -un caddie de

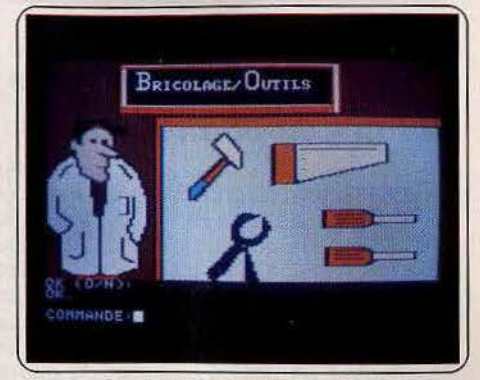

Le *crime* du *porklng, Apple Il* 

supermarché. Décor surréaliste à la Dali, chanson à la Gainsbourg ou crime crapuleux? Les dés sont jetés. La belle Odile, vendeuse au rayon plantes vertes, s'est tue, à jamais. Le meurtrier ne l'emportera pas au paradis, vous êtes sur la piste. Adieu l'exotisme, bonjour la banlieue. L'action se déroule au sein d'un quadrilatère englobant le supermarket, votre agence, la banque et l'immeuble de la défunte entre mémères à chat et clodos. Les vingt personnages qui peuplent l'histoire sont présentés dans la notice de jeu. Un bon morphopsychologue n'y reconnaîtait pas les siens. L'assassin est là. Comme dans toute série B qui se respecte les témoins n'aiment pas la flicaille. Les petits  $\blacktriangleright$ 

**INTIMA A** 

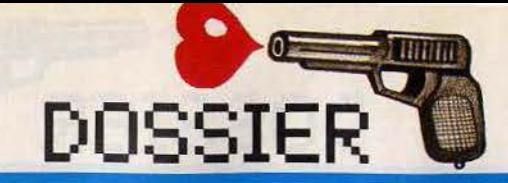

## *Meurtre, chantage années 30,* **«** *Chinatown* »: du grand polar...

cadeaux font les bons amis. Au détour d'une bouteille de gros rouge qui tache ou d'un flacon de parfum vous apprendrez qu'Odile mène une vie plutôt dissolue : poudre et chantage. Ces avant-bras : un vrai champs de derricks. La french connection made in« Les Minguettes» entre en scène. Reste que quand on n'a pas le sou et qu'on a affaire à un dealer au cœur de pierre, c'est dur, très dur de se fournir en came. Heureusement Odile, à moitié parano. a prévu le coup. Toute l'histoire est enregistrée. Sans parler des multitudes de lettres qu'elle laisse en testament. Je n'en dirai pas plus sur l'intrigue, mélange de « Neige » et de «Quai des brumes». Procurez vous le Tilt n° 25. Une aventure très terre à terre, qui vous fera arpenter des kilomètres de rayonnages et fréquenter la fine fleur de la France profonde. Pas triste.

Murder on the waterfront : d'un côté la fille d'Edward Carington Mountford Ill enlevée par Mad Murphy et sa bande d'irlandais. De l'autre Basil Byron, vous, prêt à empocher les 500 000 dollars de rançon s'il retrouve la Miss. Une échéance: ce soir minuit dans un hangar désert de la cinquante-deuxième. L'heure tourne. Toutes les trente puis vingt minutes, qui en temps réel représentent cinq minutes, le compte à rebours tombe d'une voix métallique sur fond de sirène. La synthèse vocale est le «plus» de cette aventure policière. A chaque démarche le programme vous répond « O.K. Pal », ou « sorry Pal ». Cela agrémente le jeu au détriment du graphisme qui est des plus sommaires. Le cubisme des immeubles et des personnages rappelle les pages du Minitel (sic).

Le parcours n'est pas non plus très étendu au premier abord. Les rives de l'Hudson schématiques, ne comptent pas plus d'une dizaine de« zones»: le Joe's bar, Tai Ping cafe et Paddy's bar pour les débits de boisson, des ruelles sombres, une usine et les pontons, sans oublier les pompes funèbres. Tout commence chez Joe où l'accueil est tout sauf chaleureux. Si vous prenez un verre, le barman grommelle qu'on n'aime

*Murder on the woterfront. C 64* 

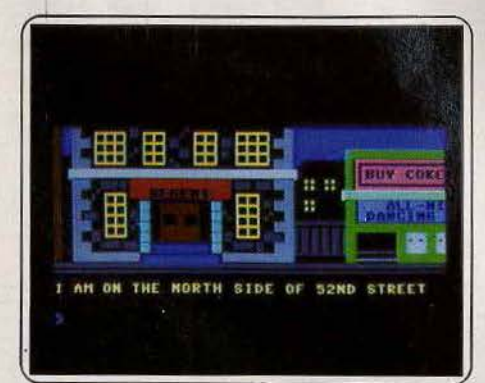

pas les étrangers. Au deuxième, il vous trouve plus sympathique. Le troisième était de trop. On ne vous regrettera pas ici. Les morts sont fréquentes dans ce jeu mais la réinitialisation rapide. Pas la peine de s'éternïser chez le croque-mort ou sur le ponton si l'on tient à la vie. Pour vingt-cinq dollars le conducteur du taxi vous tuyaute « allez donc voir du côté de l'usine ». Facile à dire. Une fois de plus nous nous trouvons devant une énigme à tiroirs assez ardue.

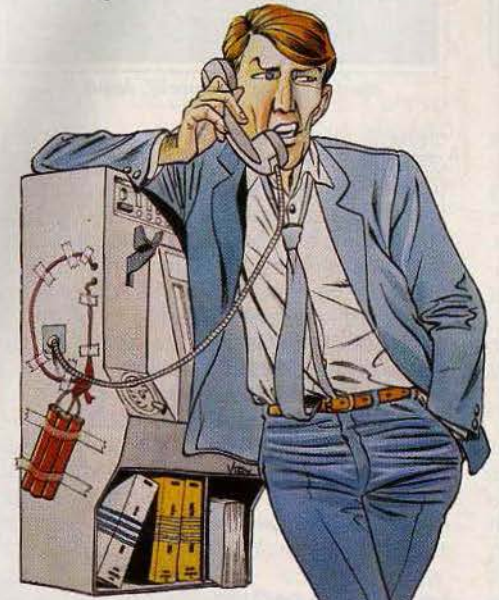

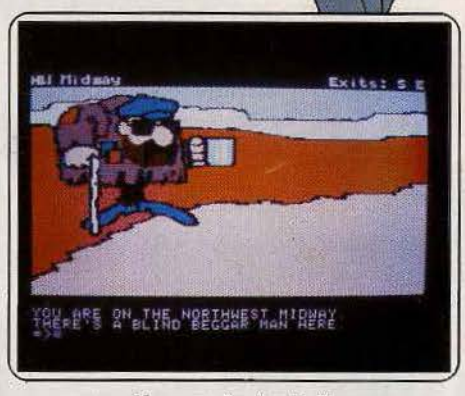

*Masquerade, Apple Il* 

Masquerade : au hit parade des «SOS aventure » Masquerade tient le haut du pavé. Un peu âgé d'accord mais toujours aussi énervant. Tout Applemaniaque qui se respecte a effectué ses premières armes en aventure en compagnie de Topp et du gardien de zoo à la mine patibulaire. Raton voleur, python, gorille, maccabée: ce jeu fait dans l'hétéroclite, sur un fond humoristique. L'esprit cartésien qui est le nôtre en prend un coup. La crédibilité? On s'en fiche. Témoin, vous commencez l'aventure masqué, histoire d'incognito, pour la finir dans un grand éclat de rire assassin. Même la panoplie des armes laisse à redire : entre les bâtons de dynamites, les soutiensgorge-lance pierres et les déguisement loufoques, l'imagination est mise à rude épreuve. Extrêmement bizarre, dans le

monde des Hammet et détectives de papier glacé où la logique pure et dure fait loi. Masquerade se raccroche à la tradition avec Un cadavre encore chaud qui hante le premier écran. Comme d'habitude, vous avez tout intérêt à lui faire les poches. La suite vous mène de cabine téléphonique en souterrain, de zoo en cînéma, de terrain de construction en...

Souvenez-vous de Zorch. Pour ceux qui n'ont pas encore trouvé l'usage du soutiens-gorge, un détour par la page 170 du Tilt n° 27 s'avère vital.

Un monument du jeu d'aventure graphique qui conserve sa place au sein des grands de l'« enquête ». Quoiqu'entièrement en anglais, il s'avère à la portée des néophytes de l'aventure et de la langue de Shakeaspeare.

The witness : rien à voir avec les Amish. The witness vous plonge en pleine affaire de mœurs et de gros sous. S'il est un film à évoquer, ée serait plus « Chinatown » de Polanski. Même intrigue: un meurtre enta· ché d'une sombre affaire de chantage. Même époque : les années 30, même décor : Los Angeles. même milieu : la haute bourgeoisie, même connexion avec l'Extrème-Orient. Comble de la similitude ce jeu d'aventure textuel se calque parfaitement à un story board. Tous les éléments qui font l'atmosphère sont amplement détaillés dans un style très « chandlerien » : mobilier, habillement, lumière, climat. réactions. Rien n'est superflu, à l'instar des indi· ces « en dur » fournis avec la disquette (label d'origine lnfocom): un télégramme demandant votre aide, une pochette d'allumettes, une lettre désespérée et la Une du « Register », datée de 1938. Je ne vous parle pas de la superbe « Detective Gazette». Mieux vaut parler anglais comme père et mère avant de se lancer dans l'aventure. J'oubliais: vous avez douze heures pour résoudre l'énigme. Avant de commencer, un geste s'impose : prendre une feuille blanche pour faire un plan et noter les caracté· ristiques de chaque protagoniste. Freeman Linder: riche homme d'affaires impliqué dans l'import-export avec l'Asie. Stylé. Complètement subjugué par la culture orientale. Vient de recevoir un prix. Engagé comme marine lors de la dernière guerre. Délaisse complètement sa femme Virgina.

*The wltness, C 64* 

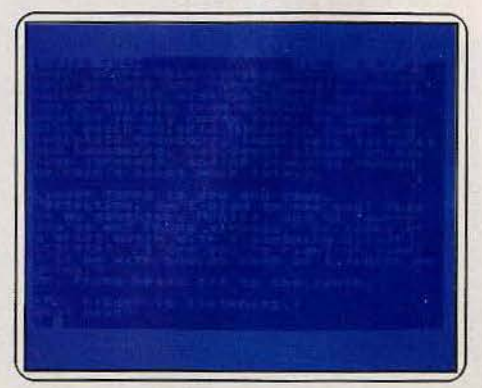

Se sent menacé par Ralph Stiles, l'amant de Virgina. Virgina Linder : assassinée le 30 janvier 1938. Tempérament noble mais. résigné. Monica: fille de Virginia et de Freeman. Intelligente et volontaire. Terry Phong : homme de confiance de Linder... La suite serait fastidieuse. Un jeu d'aventure qui compense l'absence de graphismes par des descriptions ultra-sophistiquées dignes des meilleurs polars. Le dialogue est aisé. A conseiller aux aventuriers rodés.

Suspect: le jeu n'est pas tout récent mais il n'a rien perdu de son attrait, fidèle à la qualité des logiciels lnfocom. Au risque de paraître trop élogieux, évacuons tout de suite les défauts de cette aventure. Il y a du texte, uniquement du texte, et c'est en anglais. Il est donc déconseillé à tous ceux qui ne maîtrisent pas un peu la langue. Ils ne pouraient goûter à la subtilité des descriptions et ce serait vraiment dommage. Les graphismes sur ordinateurs domestiques étant ce qu'ils sont, les aventures textuelles ont parfois du bon, surtout lorsqu'elles sont appuyées par un scénario original, une intrigue fouillée èt une kyrielle de personnages accrocheurs. Une jubilation pour les vrais amateurs d'aventures anglophones.

Sans oublier les petits indices matériels: invitations, coupures de presse qui ont suscité depuis maintes imitations.

Sur la table de votre bureau au journal arrive ce carton prometteur : « vous êtes

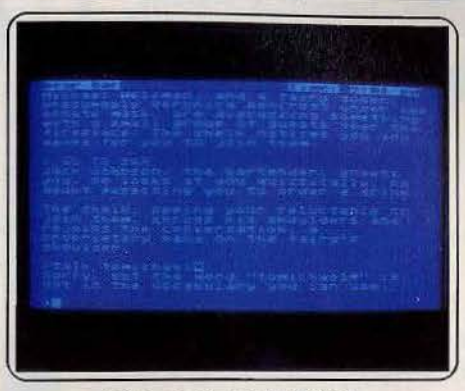

#### Suspect, Atari 400, 800 XL

cordialement invité au bal Halloween, tenue de fête appropriée. Chéri, j'ai tellement de choses à vous dire, essayez de venir. Veronica Ashcroft » c'était le grand soir, vous n'avez pu dénicher qu'un costume de cowboy ridiculement sobre face à la débauche de couleurs et de luxe des toilettes. Vous arrivez sous une pluie battante l'orchestre joue « 1 left my heart in San Francisco». Votre air préféré, en avant pour un slow langoureux dans les bras d'Alicia.

Si d'aventure vous vous sentez l'humeur romantique et tentez un « French Kiss » le programme vous remettra à votre place. « Nous ne sommes pas à Hollywood, un peu de tenue». Travelling panoramique sur la salle du bal. Tout le gratin du Maryland est là, à l'affût des derniers potins. Veronica visiblement éxcédée renverse son scotch

sur sa robe. Car tout n'est pas rose dans l'univers impitoyable des courses et des propriétaires terriens. Vous glaner çà et là les dernière nouvelles. Bill Cochrane et Ostman s'injurient par personnes interposées, s'accusant l'un l'autre de sombres magouilles immobilières. Oui dit vrai?

Quittons le bal pour fureter dans la somptueuse demeure. Toutes vos tentatives pour révasser sur la terrasse se soldent par une morsure au molet : le dobermann ne l'entendait pas ainsi. Le grand Hall, le petit salon, la cuisine sont peuplés d'invités à la recherche d'un peu de calme. Vous, vous courez assidument après les intimes de votre hôtesse.

Certains vous fuient manifestement. Sauf le colonel Marston qui se précipite soudain vers vous pour vous annoncer le drame : Veronica a été étranglée.

La sirène retentit, déjà les inspecteurs sont là. Malaise, la cordelette du crime vous appartient. Vous voilà dans de beaux draps. Peu à peu les langues se délient. Veronica était une femme dure, aux ennemis nombreux. Pour Alicia, Michael Ashcroft est enfin délivré de cette mégère. Sans compter la bataille menée par la victime contre les visées des promoteurs.

Voilà, à vous de jouer. Mais si vous mettez le petit doigt dans l'engrenage vous êtes foutu. « Acco », il m'était impossible de m'arracher au manoir et de quitter le bal et ses invités. Une aventure raffinée et inté· ressante qui sort du lot.

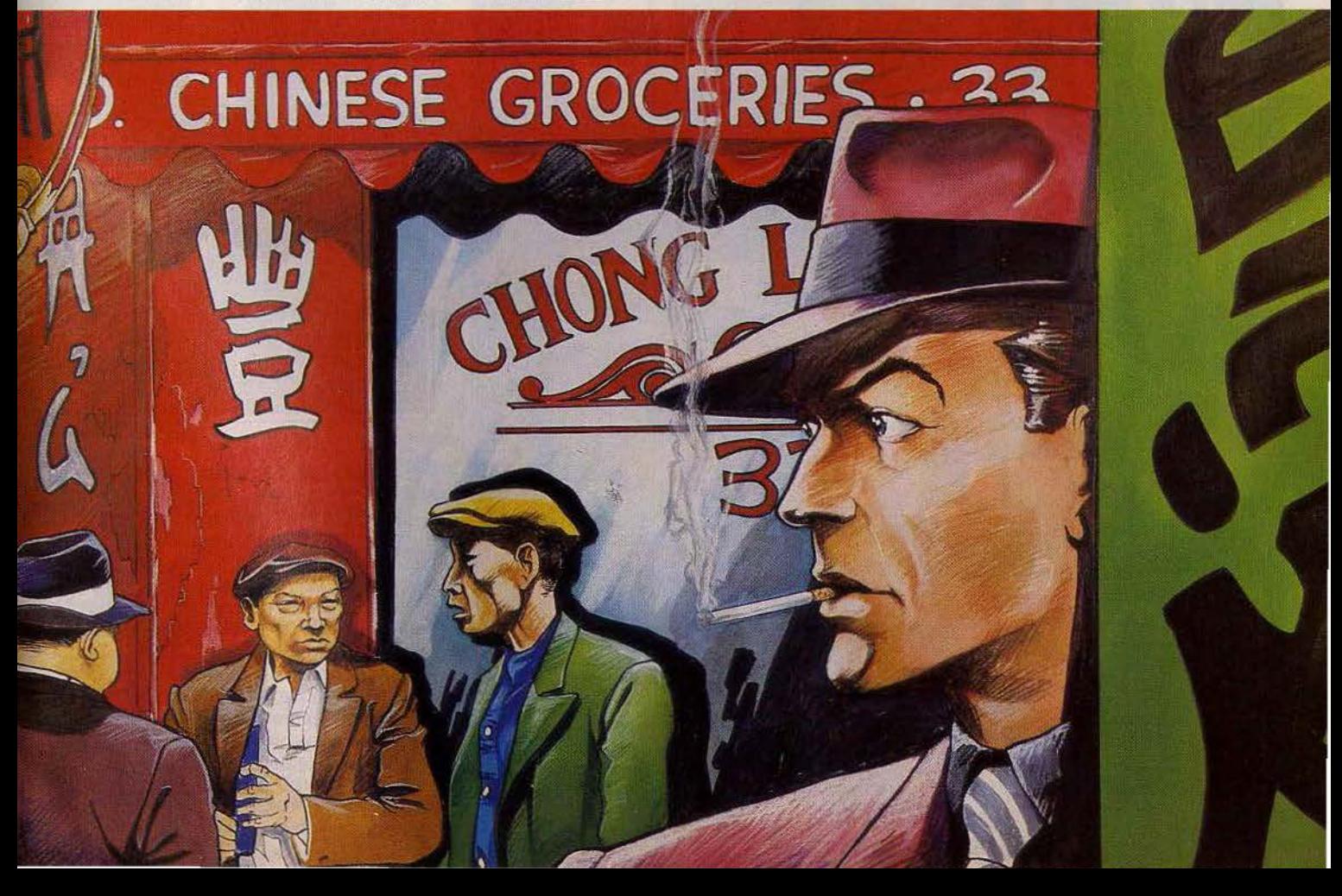
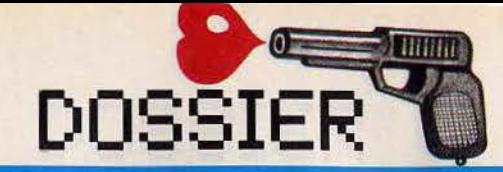

## *Des tueurs sont â vos* **A 4** *trousses prets a vous*  « *révolveriser* ».

**Borrowed tlme :** vous incarnez un détec· tive privé ayant plusieurs affaires en cours. Un coup de téléphone anonyme va rapide· ment changer le cours régulier de votre existence. Quelqu'un cherche à se venger de vous et a engagé des tueurs pour vous descendre. Pourtant ce n'est pas le moment de craquer. Ainsi avant de faire feu sur l'ombre que vous venez d'apercevoir dans un coin de votre bureau, observez-la d'abord un instant.

Vous verrez alors qu'il ne s'agit que d'un bien inoffensif laveur de carreaux, dont la mort vous aurait conduit à une situation peu enviable face à la police. A propos de

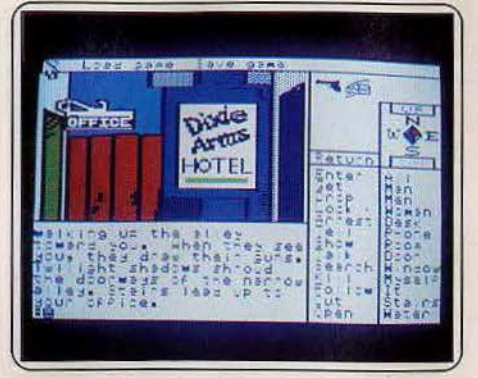

Borrowed time, Apple II

police, vous ne pouvez leur demander aucune aide car leur ligne est actuellement en dérangement (ce n'était vraiment pas le moment !).

Explorez votre bureau et celui de votre

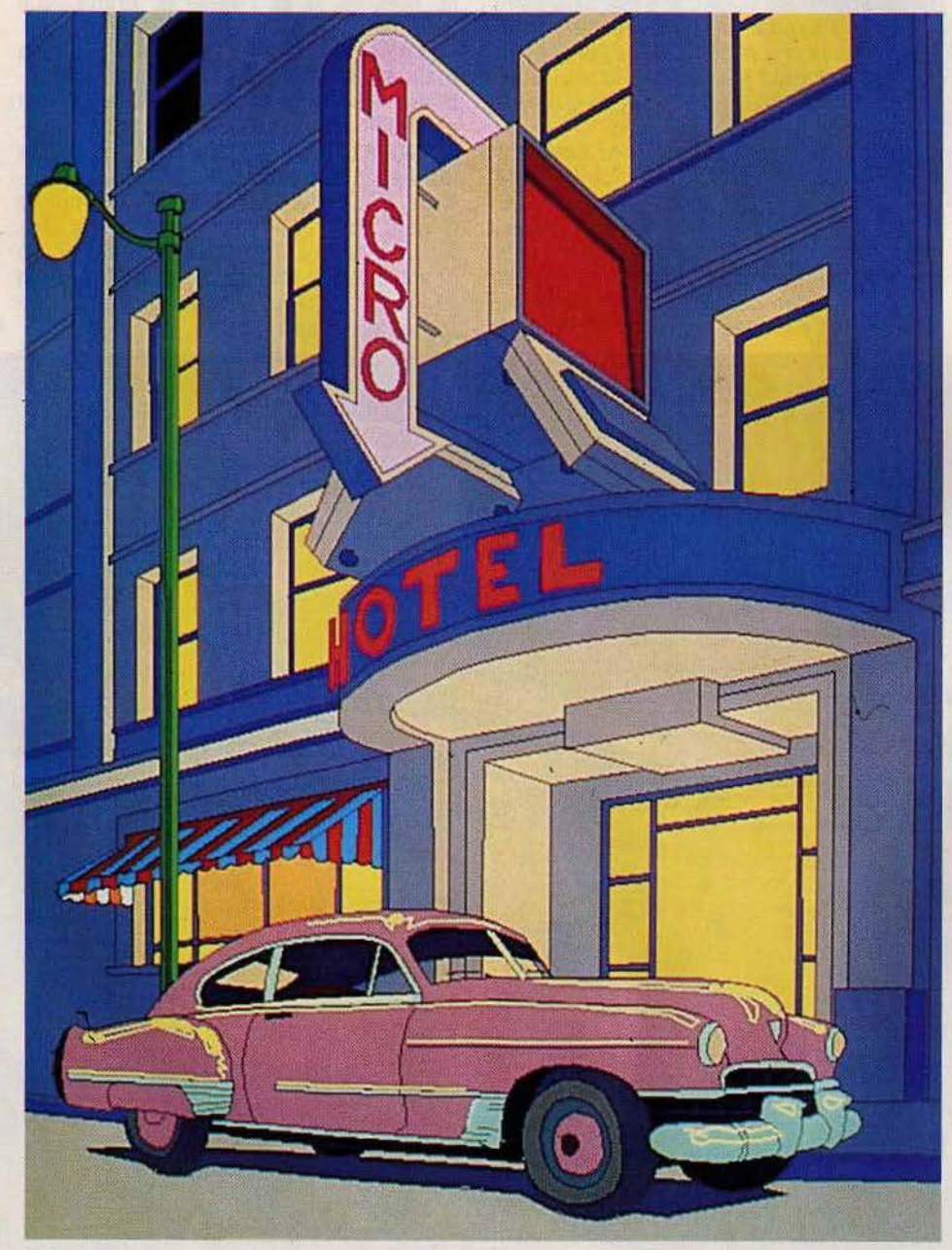

secrétaire et amie, Iris Spencer. Vous y découvrirez certains objets et indices indispensables à la poursuite de votre enquête. Une fois hors de votre bureau, une surprise de taille vous attend : les tueurs sont déjà là, prêts à vous «révolvériser». Pas la peine de tenter un duel au pistolet avec eux car ils sont beaucoup trop forts pour vous. Sau· tez plutôt d'un bond dans le hall de l'hôtel et réfugiez-vous au plus vite derrière cet énorme fauteuil qui semble à l'épreuve des balles. Pourtant ne vous y attardez pas trop car les tueurs auraient tôt fait de vous débusquer. Le mieux est de ramper jusqu'à la porte au nord, sans oublier surtout de la verrouiller derrière vous pour contenir un moment vos agresseurs. Après avoir grimpé quatre à quatre l'escalier, brisez la fenêtre, seule issue possible, sans oublier de récupérer un des morceaux de verre. C'est le moment de faire jouer vos capaci· tés acrobatiques. Vous rampez le long du câble qui relie l'hôtel à la maison d'en face. Dépêchez-vous car les tueurs sont de nouveau sur vos talons. Après avoir repris pied sur l'étroite corniche, coupez vite le câble à l'aide du morceau de verre et, vous avez l'ineffable plaisir de voir vos poursuivants s'éc raser quelques étages plus bas. L'enquête se poursuit plus calmement. Au cours de vos interrogatoires, vous vous apercevez rapidement que les personnes sont beaucoup plus loquaces quand vous les menacez de votre revolver. D'autres pièges vous attendent, dont il n'est pas tou· jours facile de se dépêtrer.

Le dialogue s'effectue soit au clavier seul, soit assisté par le joystick ou la souris. Un bon jeu, agrémenté de graphismes de qua· lité, parfois animés.

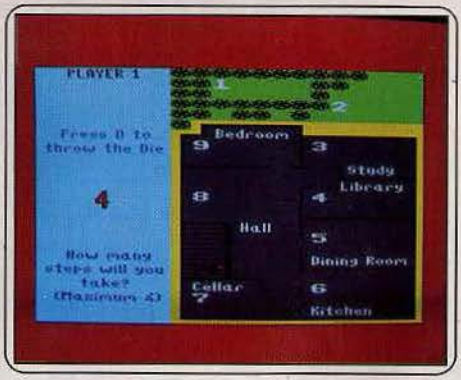

Détective, Amstrad

**Détective :** cela se présente bien. Une mai· son de campagne anglaise, le maître d'hôtel assassiné, et plusieurs suspects. L'ambiance est prometteuse. Dans quelle pièce le meurtre s'est-il perpétré, quel est le motif du crime? Hélas, l'excitation ne dure que le temps du chargement de la cas· sette. Ce Detective se révèle n'être qu'un vulgaire ersatz de Master Mind. Chaque joueur propose une solution: suspect, lieu du crime, mobile, arme. L'ordinateur indique les éléments justes, avec l'emplacement. Les deux niveaux de jeu ne suffisent pas à donner le début d'un intérêt à ce logiciel. Souhaitons-lui l'oubli.

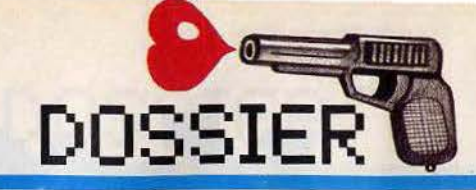

## *Du Quai des Orlêvres* **â** *la Tour Montparnasse, Paris se livre* **â** *votre sagacité.*

**L'enlèvement :** du fils de Linberg à celui de Mérieux les enlèvements sont le lot commun du détective. Rançon en petites coupures usagées, cabines téléphoniques qui sonnent, enquêtes discrètes... Les enfants

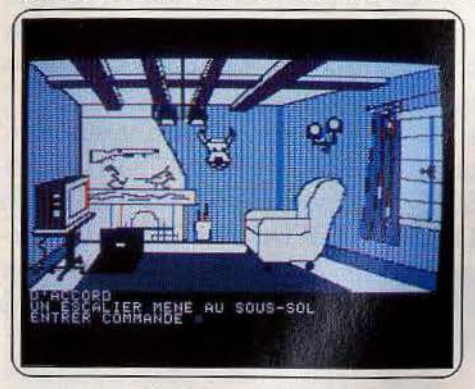

## L'enlèvement, *Apple II*

de milliardaires n'ont pas de chance. La douce Gwendoline, fille du richissime Kadock n'est pas passée au travers. Les Champs Elysées lui furent fatals. Papa est là à New York avec ses paquets de dollars... impuissant. Son seul espoir de revoir le sourire de la belle enfant repose dans votre main gauche (la droite est occupée par un Chèque de 5 000 \$). Good Luck Alan. Un saut à la Manhattan Bank, histoire de palper la monnaie, et l'on vous retrouve à Roissy. Un conseil: ne poussez pas la mégalo jusqu'à vous prendre pour Starsky et Hutch. Laissez votre 44 Magnum à la maison. On n'est pas dans une série américaine si ce n'est« Colombo». Rendez-vous sur le lieu du «crime», à deux pas du Lido. Le reste est histoire de doigté et de sens de l'orientation. Qui a dit que les cadavres ne portent pas de costards? Un certain Durand sur lequel vous trébuchez au pied de la tour Eiffel en est le macabre contreexemple. La capitale vous ouvre ses portes. Un incessant va-et-vient souterrain, dè Saint-Michel à Pigalle marque l'enquête pour finir dans un grenier poussiéreux. Les monticules de courrier que suscite ce Jeu dans la rubrique S.O.S. aventure se portent garants de sa difficulté et de son intérêt. Dialogue aisé. graphismes soignés. Dans son numéro 24 Tilt vous en a donne quelques clés.

S

**Tony Truand:** méchant Andy Capp, ce jeu commence avec un jeu de mot digne de Vermot. La suite donne plus dans le style « Les cinq dernières minutes». Episode n° 4: si vous avez raté le début: 8 h 45, Jean Fouche, jeune inspecteur plein d'avenir sillonne Paris à la recherche d'indices permettant de dresser un portrait robot de Tony. Une fois joue, œil et front mis en place, cap sur le Quai de Javel pour une ultime confrontation avec l'ordinateur central. 9 h 30:

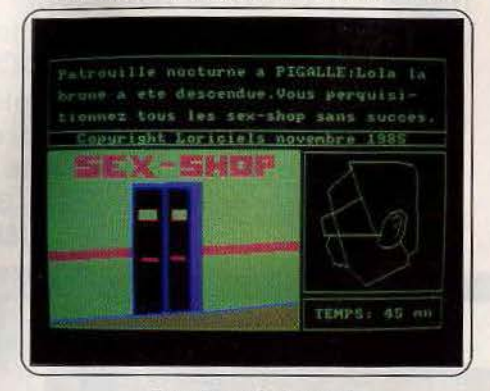

Tony *Truand,* Amstrad

Jean est mort, viré ou promu. Quarante-cinq minutes, trente combinaisons et cinquante lieux, pas de pitié. Jeannot cavale autant que Tony avec la caractéristique particulièrement frustrante d'arriver trop tard sur les lieux. Comme la cavalerie au PMU du coin, Tony vient de partir, au trente-huitième étage de la Tour Montparnasse. la porte de l'ascenseur est ouverte sans cabine, à la

galerie royale le contact n'est pas là ... Au milieu de ces rebuffades en séries, quelques lueurs pointent : chez l'armurier se dessine la frange ; sous les ponts la balafre, au cimetière le front...

Vous disposez de deux choix pour chaque élément: œil fermé ou glauque. Allez faire la différence sur une image à structure fil de fer. Pour corser l'affaire. Jean ne peut pas suivre deux fois de suite la même direction. Je me demande pourquoi tant de com-

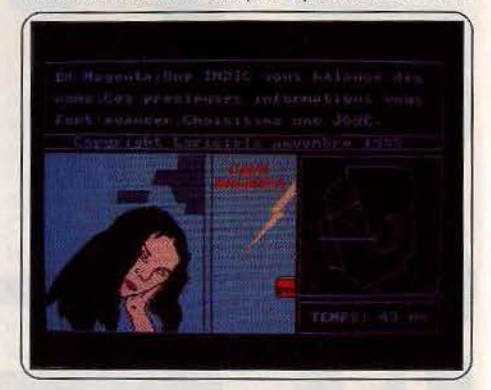

**Tony Truand, Amstrad** 

plications? Il est de toute façon impossible de faire un plan qui tienne debout. Est-ouest puis ouest-est : la destination diffère du départ. Un jeu d'aventure agréable sans plus. L'impression d'être «trimbalé» domine. Pas d'enquête, pas d'interrogatoire serré, pas d'animation. Passivité. Heureusement des graphismes hauts en couleur viennent épicer le jeu.

**The fourth protocol :** quand l'enquête policière côtoie les services secrets, quand la découverte de la vérité concerne le sort d'une nation entière, les détectives laissent alors tomber leur loupe pour un telex, une équipe d'hommes entraînés et un luger de bon calibre ! Fuites, agents doubles et trahison. la guerre froide n'a qu'une logique, celle du pouvoir...

Vous incarnez John Preston, un des meilleurs agents du « M 15 », service de contre· espionnage américain. Pour enrayer les sombres machinations du KGB, vos supérieurs vous ont confié la mission la plus périlleuse qui puisse exister : dans les trois phases de jeu de ce programme, vous avez à dépister les agents doubles introduits dans votre équipe, découvrir l'emplacement d'une forte charge explosive pour anéantir le complot monté contre la Maison Blanche. Assis à votre bureau, vous prenez connaissance des tout derniers rapports. Les trois ordinateurs de communication sont formels : des documents confidentiels ont été mis à la disposition des services secrets soviétiques. L'enquête qui s'ouvre au sein de votre groupe n'épargnera personne. Pour chacune des partie du jeu, l'écran se partage en un certain nombre de fenêtres. Celles-ci correspondent en fait aux divers moyens d'investigation mis à votre disposition : le téléphone vous permet, par exemple, d'entrer en communication avec un témoin ou encore de recevoir des nouvel-

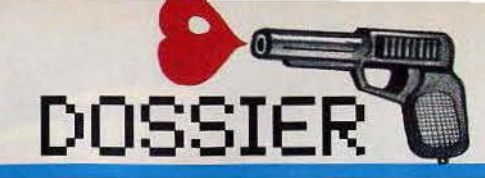

## *L'aventure se poursuit* **à** *un train d'enfer, après l'Orient Express, le T.G.V.*

les de la presse. Au fur et à mesure que vous développez une surveillance sur tel ou tel agent, des comptes-rendus réguliers viennent peu à peu étayer vos hypothèses ou contredire vos soupçons.

D'interrogatoires en filatures, établissez donc votre stratégie et lancez vos hommes dans la bataille. Mais à qui faire confiance quand même vos chefs vous soupçonnent et diminuent peu à peu vos moyens d'action? Seule la logique et la persévérance vous conduiront peut-être aux deux phases suivantes de votre aventure. Ici, il n'est plus question d'agir par télex ou

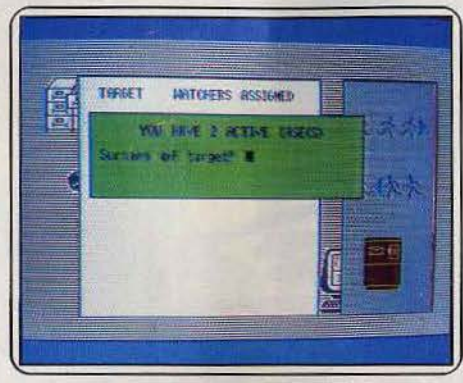

*The fourth protocol,* C *64, 128* 

agents interposés. L'action s'agrémente d'une véritable course contre la montre qui vous emmène dans les salles et couloirs du bâtiment, en but avec les sombres agents du KGB. Armé d'un révolver, vous serez alors le seul homme suffisamment informé sur les machinations de l'ennemi et par la même, le seul agent capable d'éviter une explosion imminente.

Cette aventure mérite sans aucun doute de longues journées de travail et de plaisir. Le réalisme des situations et la logique du scénario sont autant d'atouts pour votre succès futur. Les concepteurs de ce programme semblent avoir porté tous leur efforts sur l'ambiance. C'est une entière réussite, The Fourth Protocol retrace à merveille le suspens et l'angoisse des meilleurs romans d'espionnage.

Gunfright : que diriez-vous d'un petit tour au Far West, aux temps héroîques des cowboys et des chasseurs de prime? Vous venez d'être nommé shérif d'une petite ville infestée de bandits de tous poils. Avant toutes choses, vous devez remplir votre escarcelle en tirant sur les sacs d'or qui défilent à l'écran. Vous avez intérêt à devenir le plus riche possible car dans ce jeu, il va vous falloir tout payer, balles de révolver comprises. Autant vous dire que cela vous incite à ne pas tirer à tort et à travers.

En tant que shérif votre mission est de retrouver et d'arrêter les hors-la-loi. Pour 114

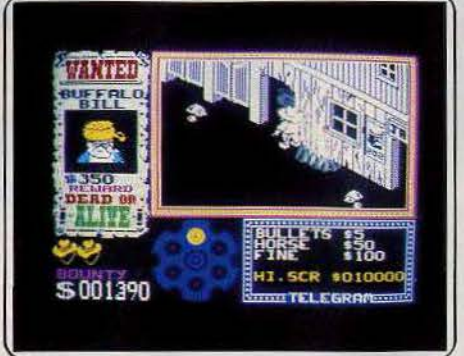

*Gunfrlght, Spectrum* 

cela, vous devez parcourir la ville à leur recherche. Prenez bien garde à ne pas bousculer par mégarde un des habitants de la cité. Les gens sont un peu brutaux par ici et ils auraient tôt fait de vous expédier ad patres. De même, ne vous trompez pas de cible en tirant sur un honnête citoyen. Il vous faudrait payer le prix de l'enterrement et dédommager la famille, ce qui vous mettrait rapidement sur la paille, sans compter que votre réputation en prendrait un coup. Pour vous aider, fiez-vous aux indications des agents de la circulation, qui se feront un plaisir de vous indiquer la direction du bandit le plus proche.

Lorsque vous rejoignez un bandit, un duel au pistolet s'engage, où il faut vous montrer rapide et précis pour en sortir vivant. La capture vous permet de toucher la récompense, indispensable pour

renflouer vos finances, d'autant que les prix sont

sujets à de grandes variations, le plus souvent à la hausse évidemment. De plus, dans certains cas, vous devez vous rendre acquéreur d'un cheval pour parcourir de plus grandes distances, plus rapidement et sans fatigue, toujours à la recherche d'un nouveau hors-la-loi, bien entendu. Le graphisme adopté est assez particulier car les murs s'effacent lorsque votre héros rentre dans une pièce, sans doute pour favoriser une meilleure orientation. Un amusant logiciel mi-détective, mi-action mais peut-être un peut trop répétitif.

Meurtre à grande vitesse : un meurtre dans le T.G.V. Car personne ne doute vraiment qu'Albert Pérignac, haute figure du radicalisme, ait été assassiné. Les suspects ne manquent pas. Albert avait une liaison orageuse avec une jeune allemande,

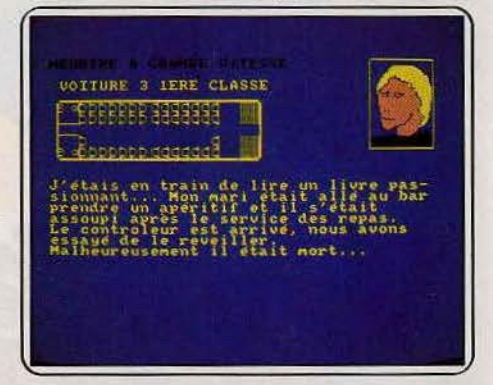

*Ma.rtre* à *grande oltesse, Orlc/Atmos,*  **Amstrad, Thomson** 

s'apprêtait à dévoiler un dossier explosif touchant au trafic de drogue, était poursuivi par une ancienne déportée ruminant une vengeance ... Avec l'univers clos du T.G.V.,  $\blacktriangleright$ 

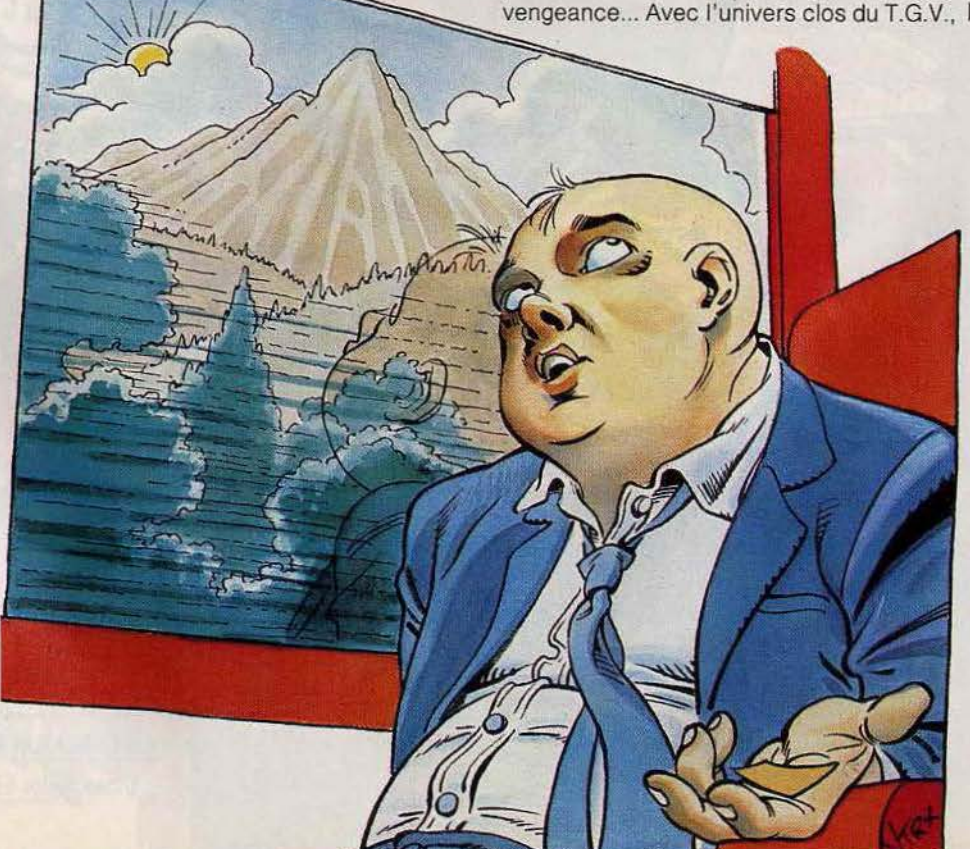

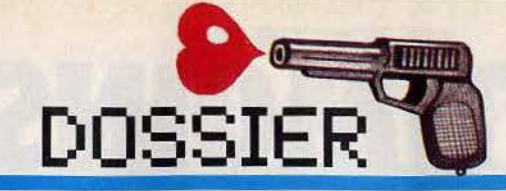

## *Le journaliste accompli sait être crapule* **â** *ses heures perdues ...*

tous les ingrédients d'un bon policier classique sont réunis, façon Agatha Christie. Meurtre *à* grande vitesse fait déjà figure d'ancien. Premier du genre, il a ouvert une nouvelle famille de logiciels, où les indices physiques sont primordiaux. Ce ne sont pas de simples gadgets, sans eux il est impossible de venir à bout de l'énigme. Certains paraissent abscons, comme par exemple «le moteur du T.G.V. pèse lourd dans la solution». Un bon conseil, cherchez donc

combien pèse ce moteur. L'enquête débute facilement, ce qui n'est pas la moindre qualité de ce logiciel. Il suffit d'examiner minutieusement les huit wagons, ne pas hésiter à aller dans les moindres recoins, toilettes, wagon-bar, et utiliser les découvertes.

Lorsque vous trouverez une malette fermée par un système de code à quatre chiffres, réfléchissez plutôt que de vous lancer dans l'essai systématique des combinaisons. Il y en a dix mille! Dans la version Oric, les aller-retour dans les couloirs sont rendus difficiles par des portes qui ont la fâcheuse tendance à se bloquer. Une fois découvert le boîtier de commande et la logique à suivre, elles ne résistent pas longtemps. La partie principale de l'enquête repose sur

les interrogatoires. Ils seront menés en pas-~==== ===-----s:an:t~d~·u y:age <sup>r</sup>à l'autre, en respectant

O

une certaine progression. Sinon, les témoins refusent de parler. Plusieurs pistes s'ouvrent rapidement, et l'on se prend à soupçonner tour à tour la plupart des passagers. L'affaire est embrouillée, et passionnante. Et l'on ne se trouve pas stupidement bloqué comme dans certains jeux d'aventure, parce que l'on ne trouve pas la seule action capable d'avancer dans le scénario. Les graphismes de Meurtre *à* grande vitesse sont sommaires (en noir et blanc sur l'Oric et couleur sur les autres machines), ce qui n'empêche pas ce logiciel de rester une belle réussite. Un thème original, une construction cohérente, et l'ambiance policière participent au plaisir du jeu.

**Scoop ;** où l'inspecteur et le privé sont remisés au placard et le journaliste prend la relève. Un Rouletabille fringant et entraîné vaut bien toute les polices du monde. Et puis jouer de la peur du mot « police » ou du prestige de la carte de presse emporte généralement les mêmes résultats. La sentence du rédacteur en chef est tombée : la réussite ou la porte. Il ne vous reste plus qu'à traquer l'espion, sans relache, pour lui extirper une interview exclusive.

L'enquête ressemble plus à une course d'obstacles jalonnée de rébus, mots clefs et trappes secrètes qu'un casse-tête intellectuel. Une facture très classique dans le principe : aller chercher tel objet le donner à telle personne pour obtenir le renseignement. C'est un peu la faiblesse du jeu, moins excitant que les aventures qui font davantage appel aux qualités de déduction **DESCRIPTION** et de « psychologie » des suspects. Vous disposez de deux moyens de communication dans Scoop : le clavier ou la souris. Cette dernière accélère les manipulations pour excelere les manipulations pour<br>
pour taire l'inventaire. La ville est<br>
simplifiée à l'instar des dessins<br>
animés : le kiosque à journeaux,<br>
l'hôtel. le casino. l'épicier. Le simplifiée à l'instar des dessins animés : le kiosque à journeaux, l'hôtel, le casino, l'épicier. Le graphisme soigné est proche de celui du Crime du parking avec ses personnages en gros plan et ses détails croustillants, graffitis, arêtes de poisson débordant des poubelles... Le décor est  $\blacktriangleright$ 

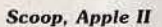

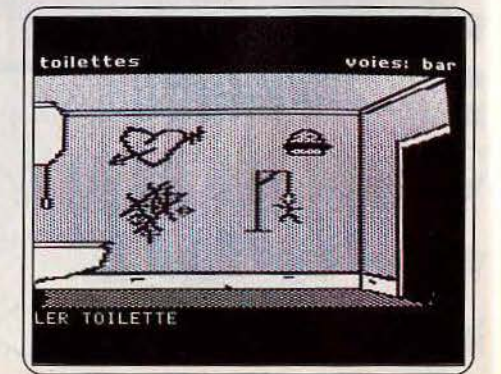

## -· *Croisière de luxe et bal masqué, avec meurtre en attraction surprise ...*

plahté: moteur. En avant pour la collecte des objets indispensables à l'exercice de votre métier. Vous trouvez le nécessaire dans l'enceinte même de l'agence: carte de presse, appareil photo, flash, pellicules. Au départ il ne faut négliger aucune piste ni aucun indice. Allez donc fouiner dans les couloirs du hall derrière les cadres ou dans les pelouses municipales.

Epluchez le journal du matin et puis accordez-vous quelques petits plaisirs au Casino. Il ne faut pas être dégoûté dans cette aventure. Il est indispensable d'inspecter les murs des toilettes de l'hôtel et de partir à l'exploration des poublelles du quartier, les voies du succès sont impénétrable. Le journaliste accompli sait être crapule à ses heures perdues. Il se défoule sur le vendeur qui lui a gentiment remis le passe ou pénètre perques. Il se defoule<br>sur le vendeur qui lui<br>le passe ou pénètre<br>frauduleusement dans<br>le bureau du conservale bureau du conservateur du musée pour mitrailler son carnet secret...

Vous avez à présent suffisamment d'atouts dans votre jeu pour faire parler Robinson. Notre espion russe était tout simplement terré dans une des chambres de l'hôtel. Attendez, ce n'est pas fini. Comme Zorro. vous arrivez trop tard, l'oiseau s'est envolé. Ultime rebondissement, vous avez été refait par un plus rapide que vous. Avant de le faire passer sur la sellette il faudra trouver la trappe secrète dans le parc du musée : follement excitant. Voilà, la preuve est faite que tous les journalistes ne sont pas des planqués. Scoop est à déconseîller aux néophytes qui seront rebutés par la progression à petits pas. D'un autre côté si

DOSSIER

la réussite est difficile, la victoire n'en sera que plus savouveuse.

Vera Cruz scène deux, clap, «moteur». Vera est étendue sur le carrelage. A portée de sa main, l'arme du pseudo suicide. Sur la table: le sac à main contenant le carnet d'adresses. Dans le cendrier deux mégots encore chauds. Dans les bas fonds de Chicago ou à Bécon-les-Bruyères, un crime est toujours un crime et les méthodes des enquêteurs se ressemblent. La police du vingt et unième siècle est déjà parmi nous avec ses fichiers tentaculaires et son informatique omniprésente. L'imperméable de l'inspecteur vieillit au grenier, les Sherlock Holmes se sont transformés en clavistes. Plus la peine de courir par monts et par vaux la mèche battue par les vents. Tout se fera à partir de votre terminal qui plonge dans les archives de toutes les gendarmeries, préfectures, commissariats et prisons de France. Une autre génération de policiers est née, charentaises et « cul » vissé au fauteuil. Inquiétant non? Première démarche, inévitable néanmoins, l'inspection des lieux du crime. Vos futurs progrès en dépenderont. C'est avec des petites choses que les plus grands ont coincé les assassins. Boutons, balles et fil compromettant permettront tous les recoupements futurs. B.A.BA du

métier, faire passer à la sellette voisins et concierge pour obtenir les dessous de la vie dissolue de Vera Cruz. La résidence du Forest en a vu de belle. La vie de Vera et ses fréquentations étaient tout sauf exemplaires. Quatre actions sont à votre portée : déposition, comparaison des éléments, xamens divers et arrestation finale. Vous ferez connaissance avec le milieu : Eva Delarue, Ziegler Phillibert et les habitués de Vera, bijoutier... Les mêmes surnoms réapparaissent.

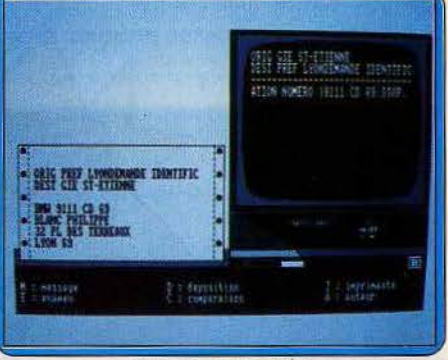

*Vera* Cru;i, *Amstrad* 

Les études balistiques ne pardonnent pas, c'est la même arme qui a servi lors du casse de la bijouterie et dans l'affaire Vera Cruz. Vera en savait trop, elle a trinqué. Professionnelles et véridiques, les méthodes sont copiées sur celles de notre police bien aimée. On progresse vite et c'est bien agréable.

**Meurtre sur l'Atlantique** 1e bal masqué était vraiment l'occasion rêvée pour perpétrer un meurtre. Lavallière en a fait les frais. Mais il n'est pas le seul. Trois autres passagers ont disparu. Nous sommes en pleine préparation de la seconde guerre mondiale: bataille iédologique, politique mais aussi technologique avec les records de vitesse et les premiers balbutiements de l'informatique. Cosmopolites et mondains. les personnages de l'intrigue colportent tous les clichés des films noirs d'espionnage : star futile, savant machiavélique et trafiquant de whisky. Ce dernier est d'ailleurs peu au fait de l'actualité. Il n'a pas réalisé qu'en 1933 la prohibition n'est déjà plus qu'un souvenir.

Comme pour Meurtre *à* grande vitesse (Le picpoket de MGV est le fils du prisonnier corse de Meurtre sur l'Atlantique), l'enquête se déroule à deux niveaux. Le logiciel d'un côté, pour fouiner dans les cales et les cabines du paquebot, les indices matériels de l'autre. Que vous empruntiez l'une ou l

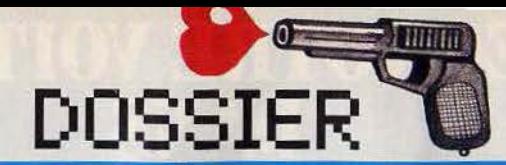

## *Inspection minutieuse, methode et déduction: en parlait «privé»*

l'autre piste, il se passe toujours quelque chose dans Meurtre sur l'Atlantique. Huit heures après l'anglais réapparaît après un petit séjour dans la malle. Il l'a échappé belle, un sous-marin ennemi s'apprétait déjà à le réceptionner. Le premier écueil à éviter: se laisser submerger par l'information : quarante personnages à interroger,

XB - MAIS PAS DANS LA PARTIE TRAITEMENT. 3 REX 4 REM AVANT DE LANCER CE PROGRAMME : 5 REM

1 RBM PROGRAMME DE DECRYPTAGE

10 REM CHERCHEZ LA FEMME...<br>11 REM

12 INPUT "CODB ";CS 15 J=O 20 FOR 1=30000 TO 31090

30 IF J>LEN(C\$) THEN  $J=1$ <br>40 K=PEEK(I)-ASC(MID\$(C\$)

40 K=PEEK(I)-ASC(MIDS(CS, J, 1))+60<br>50 IF K>32 AND K<122 THEN PRINT C

*7* REX

 $25 J=J+1$ <br>30 IF J

DU MESSAGE...<br>9 REM

des dizaines d'indices à compulser. Plus que jamais il faut être très méthodique et documenté. Les auteurs du logiciel sont maintenant incollables sur cette page de notre histoire. La plupart des faits cités sont rigoureusement vrais.

Pour progresser, l'inspection minitieuse du bateau est indispensable. Le mot de passe est le premier qui vient à l'esprit lorsque l'on cherche à ouvrir une porte. Quand à l'enveloppe «Top Secret», cherchez bien, ce n'est pas la première qui est intéressante. Les érudits auront fait le rapport entre la position du point de l'appel de détresse et

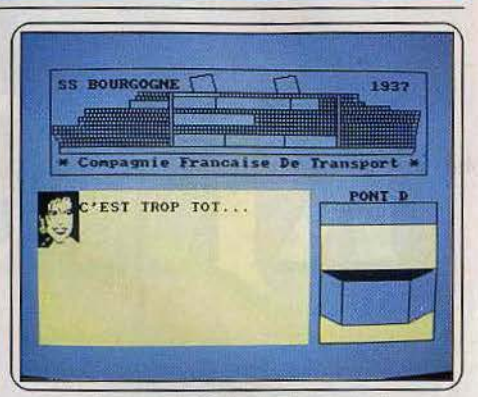

Meurtre sur l'Atlantique, Amstrad

celle d'un naufrage célèbre. Et surtout portez une attention soutenue à l'ascenseur. Ses caprices et ses erreurs sont à l'origine du meurtre. En cas de problème lancez un S.O.S. à Cobra Soft, ils se feront un plaisir de vous aiguiller. Les questions du concours fournissent les nœuds principaux de l'intrigue. Les flots bleus de la Méditerranée, quatre jours en duo de Tunis à Palma de Majorque, sont à portée de votre matière grise. Ci-contre le programme en Basic utile pour les décodages en tous genres.

> Dossier réalisé par V. Charreyron, P. Desmedt, O. Hautefeuille, J. Harbonn, N. Meistermann.

## **20** *logiciels policiers* **au filfoscope**

2 REM COMME IL UTILISE LE FICHIER "code.bin" FOURNI AVEC LE PROGRAMME, IL EST<br>LEGEREMENT DIFFERENT DE CELUI DONNE PAR L'ORGANIGRAM

8 REX A LA QUESTION "code ?" IL FAUT REPONDRE LE MOT QUE L'ON PENSE ETRE LA CLEF

6 REM SUR AMSTRAD: FAIRE MEMORY 25000 PUIS CHARGER "code.bin"

50 IF K>32 AND K<122 THEN PRINT CHR\$(K); BLSE PRINT"."; 60 NEXT I

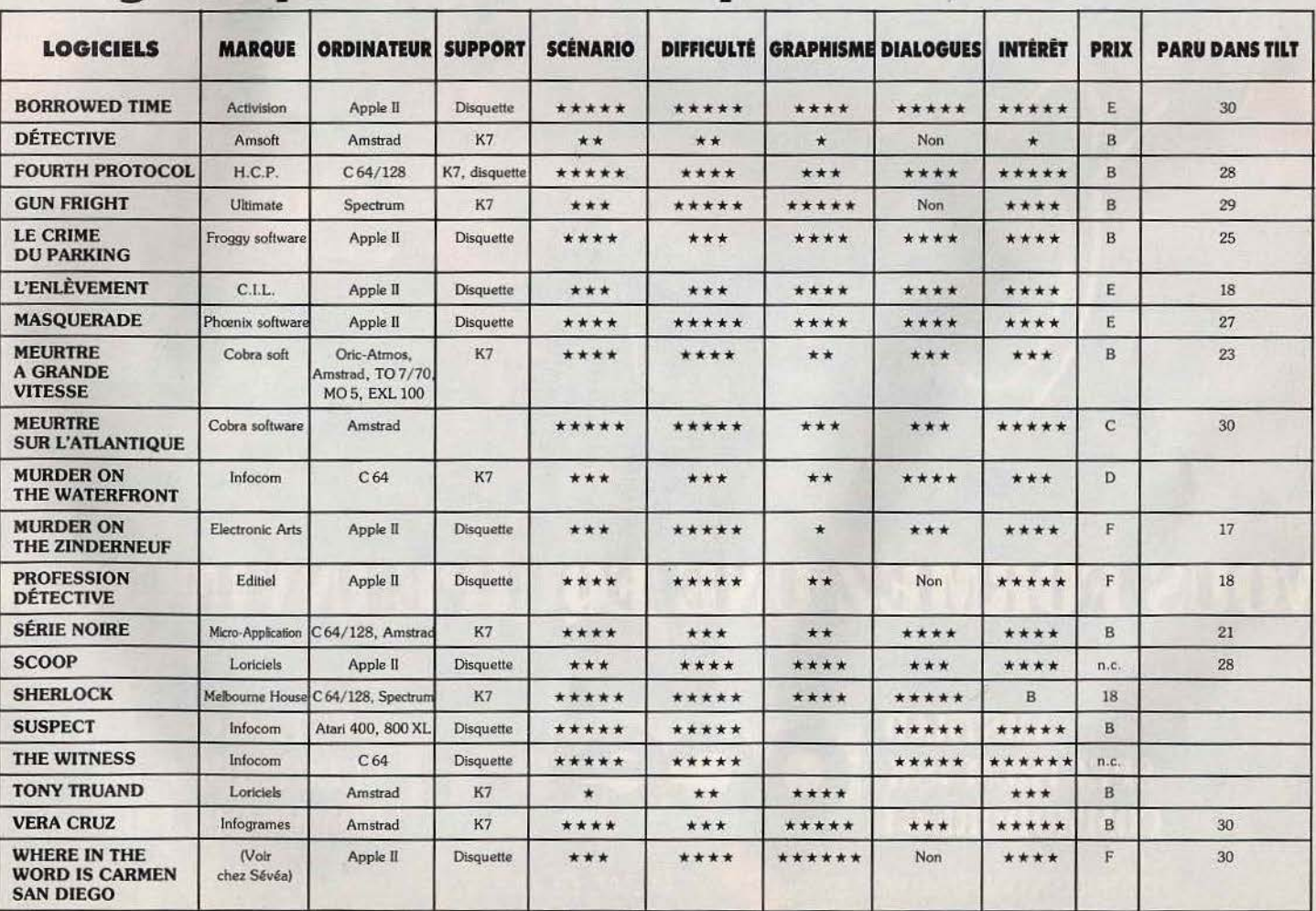

## **CHALLENGE**  *Coup* **de filet**

Depuis l'époque des premiers jeux vidéo, le tennis pixelisé ne cesse de s'améliorer. Indémodable, il continue d'exciter l'imagination des programmeurs. De la plus récente réalisation aux ancêtres sur console, voici les versions les plus répandues.

> Ancêtre du jeu vidéo, le tennis personnifie mieux que n'importe quel autre thème l'évolution du logiciel de micro·informatique. 1972: Nolan Bushnell invente « Pong », le premier tennis. Un carré, puisqu'à cette époque préhistorique les roues et les balles ressemblaient plus à des carrés qu'à des disques ou des sphères, deux tirets (les raquet-

tes!), et voilà un grand succès. Les ludophiles de l'époque avouent aujourd'hui, le soir au coin du feu, avoir

connu des joies ineffables et inoubliables<br>face à cet écran noir et blanc. ~1986 : l'effet «trois dimensions», les<br>joueurs qui courent avec réalisme sur le ter-<br>\ rain, sous les applaudissements des seconde touteurs qui courent avec réalisme sur le ter-<br>
tain, sous les applaudissements des<br>
les applaudissements des applaudissements des balles cur spectateurs, le bruit mat des balles sur<br>les raquettes, tout cela ne suffit plus pour prétendre accéder au podium des meilleurs tennis. La concurrence est rude, et les tennismen de l'informatique exigent, en plus, le réalisme et la finesse du jeu.

**Tennis 30:** le plus jeune de ce challenge, sur la machine en vogue, l'Amstrad. Comme son nom l'indique, le court est représenté en perspective. Rien d'exceptionnel là-dedans. Le graphisme est d'un bon niveau, les joueurs courent avec réalisme, le champion, géré par l'ordinateur laisse

**Tennis 3D, Amstrad** 

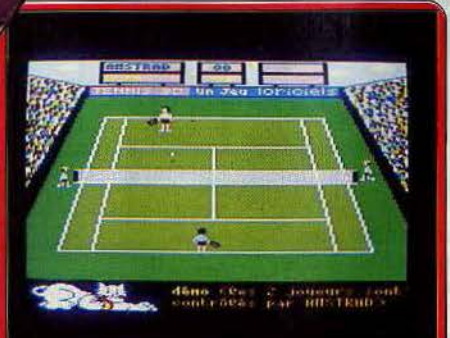

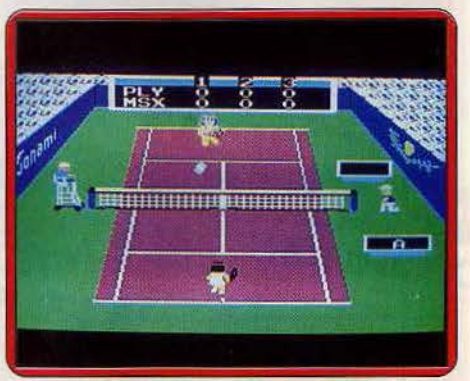

Tennis Konami, M.S.X.

apparaître une moue de désappointement lorsqu'il concède un point. Le bruitage est classique, jusqu'aux applaudissements. La richesse des options est la principale qualité de ce Tennis 30. Jeu contre l'ordi· nateur ou contre un autre adversaire, deux niveaux de difficulté, trois surfaces de vitesses différentes (terre battue, gazon, synthé· tique), matchs en un, deux ou trois sets, renvoi automatique (il suffit de placer le joueur devant la balle) ou manuel (il faut appuyer sur le bouton action au moment où la balle arrive sur la raquette). Seul manque, le jeu en double. Le débutant choisira la terre battue, la surface la plus lente, et le niveau 1 s'il affronte l'ordinateur. Le joueur confirmé choisira la surface qui correspond le mieux à son style. Les techniciens gardent toujours une préférence pour la terre battue. La relative lenteur des échanges permet une meilleure subtilité dans les coups. Trois types de renvois existent : normal, quand la balle est reprise à hauteur moyenne, lob, quand la balle est reprise très bas, smash, quand elle est frappée au sommet de sa trajectoire. Dans la pratique, il

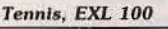

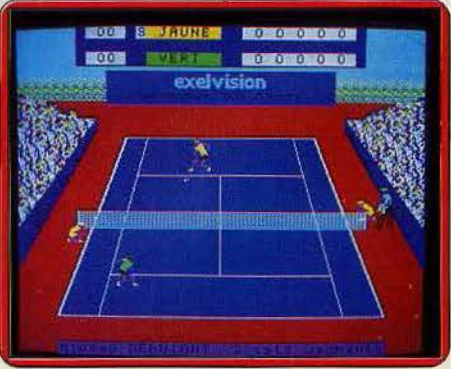

est souvent difficile de se placer pour réaliser le coup choisi, mais reconnaissons que ce choix correspond à la réalité du tennis. Un joueur est incapable de «smasher» une balle qu'il rattrape dans les pjeds. L'un des B.A. BA du tennis est justement de chercher à raser le plus possible le filet pour empêcher l'adversaire d'attaquer. L'angle de renvoi de la balle se contrôle avec difficulté. Réussir un passing shot, ou tout simplement balader l'adversaire pour le pousser à la faute est un exploit. Un tennis de bon niveau, complet, mais dont la finesse est difficile à exploiter. (Cassette et dis· quette Loriciels pour Amstrad.)

**Tennis Konami** : venu tout droit du Japon, cette production Konami est un pur produit classique du pays du soleil levant. Joli, propre, facile d'emploi, présenté sous forme de cartouche, il reste pourtant un peu fade. Graphisme, animation, couleurs sont sans reproche. L'animatîon sonore est passe· partout; l'air employé a déjà été entendu sur d'autres titres de là marque. Le niveau de jeu est moyen. Aucune finesse dans les coups. Il suffit de renvoyer la balle inlassaplement. C'est d'autant plus dommage que ce logiciel est le seul à comporter certains détails, comme le «net» à l'engagement, ou le touché du filet en cours d'échange. Dans ce dernier cas, la balle retombe soit dans son propre camp, et le point est perdu, soit de l'autre côté, et le point est gagnant à presque tous les coups. Cette phase de jeu est très réaliste. Mais c'est la seule. Et les différentes options, niveau de difficulté, (Seul ou à deux joueurs contre l'ordinateur, à deux), conservez l'un contre l'autre

n'apportent rien à la qua· lité des échanges. Seule consolation, il y a encore moins bon sur M.S.X. (Cartouche Konami pour M.S.X.) **Tennis:** les possès· seurs d'EXL 100 n'ont pas à crain·

dre les angoisses métaphysiques devant l'achat d'un logiciel de tennis. Tennis est le seul logiciel du genre sur cet ordinateur. Coup de chance, il est très bon. Malgré son prix de vente élevé, dû à sa présentation sur cartouche, c'est un des best sellers sur

*EXL.* Il le mérite grandement. Et il possède un plus par rapport à tous ses concurrents: il parle. Vraiment. L'ordina: teur ne s'exprime pas avec un babillage informe, mais avec des mots intelligibles. Chaque phase de jeu est commentée. Annonce des points, des jeux, deuxième balle, etc. Jusqu'aux réprimandes de l'arbitre « silence s'il vous plait » lorsque la foule est trop bruyante !

Quant au joueur piloté par ordinateur il engage avec des « hans » que ne renierait pas Jimmy Connors. Ce dernier bruitage étant d'ailleurs controversé au sein de la rédaction. Animation et graphisme sont du ' meilleur niveau. Le jeu est agréable, avec lob et smash, mais il manque l'orientation de la balle au cours des échanges. (Cartouche Exelvision pour *EXL 100*).

**Balle de match:** ce logiciel est une hydre multicéphale, qui change de nom selon les versions. Match point sur Commodore, parce que distribué par la société britannique Psion, Balle de match ou Super tennis pour TO7/70 et MO5, distribué par F.I.L. A ne pas confondre avec le logiciel Sony pour M.S.X., qui n'a absolument rien à voir. Tilt d'Or 1984, Balle de *match* reste aujourd'hui le meilleur tennis du lot. Les petits nouveaux n'ont pas réussi à déloger ce logiciel de la première place. Côté graphismes. il avoue certaines faiblesses. Sur Thomson et Spectrum, les personnages

sont complètement noirs, et rien ne permet de distinguer un joueur de l'autre. Cela gêne lors des changements de côté. Les versions Com· modore, Amstrad et surtout QL sont meilleures, sans être exceptionnelles, comparées à d'autres réalisations sur ces mêmes machines. En revanche on retrouve toujours avec plaisir les ramasseurs de balles, prêts à courir, le long du filet pour toute balle-faute. Reste l'essentiel, la qualité du jeu. Là, Balle de match règne souverainement. Lob, smash, orientation de la balle, tout y est. Un entraînement est indispensable pour utiliser toutes les fi· nesses. Mais une fois cellesci acquises, les matchs sont un vrai régal. Les coups res· semblent à ceux ob-

servés sur les vrais courts. Laisser monter l'adversaire au filet, le promener de droite à gauche 'avant de l'assassiner par un pas· sing shot impara· ble est un vrai plaisir.

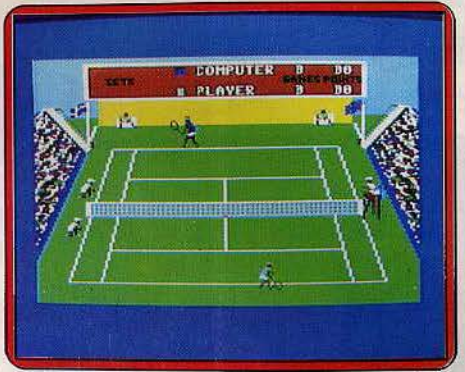

Balle de match, C 64

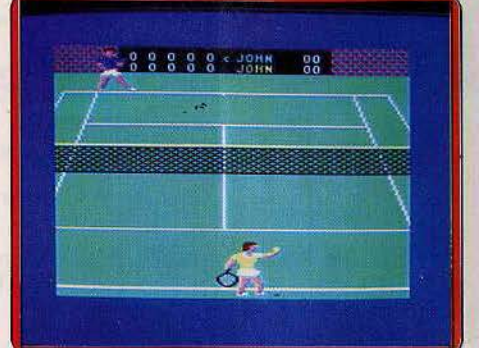

On-court-tennis, C 64

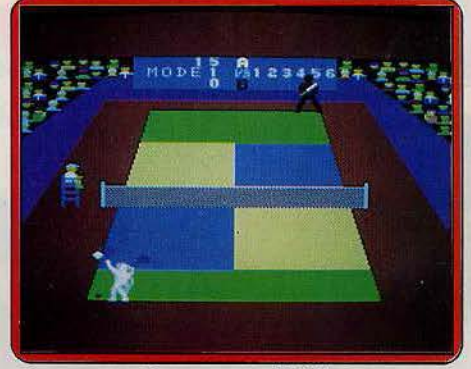

*Sùper* tennis, M.S.X:

Les trois niveaux de difficulté correspondent à des vitesses différentes de la balle. Sur Thomson, le premier niveau est vraiment trop lent, et ne sert que d'entraîne· ment. Dans cette version, Super tennis offre un plus : l'ordinateur parle. Un véritable exploit technique, mais pas beaucoup plus, car il faut tendre l'oreille pour comprendre ! Par contre, sur toutes les machines, l'ordinateur se révèle être un adversaire de tout premier ordre. Bien entendu il est possible de jouer à deux l'un contre l'autre, mais pas en double. Tel est bien le seul défaut nota· ble de ce tennis très réussi, aux excellentes possibilités de jeu. (Cassette Psion pour Commodore64, Spectrum et Q.L., F.l.L. pour Amstrad, T07170 èt MO 5).

**On-court-tennis:** On-court tient une place a part dans ce challenge. Il est le seul dont le déplacement des tennismen est toujours assuré par l'ordinateur. Le joueur peut se concentrer sur le renvoi de la balle. La démarche est originale. Activision, malgré le grand nombre de logiciels de tennis exis- ▶

123

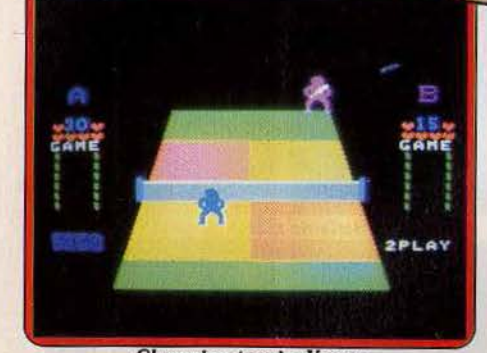

**Champion tennis, Yenno** 

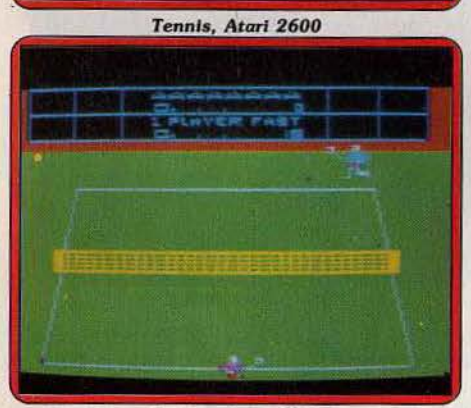

sant une nouvelle approche. Il eût été vain vraiment plus dans la course. (Cartouche de course. (Cartouche de course. (Cartouche de course.) de copier les principaux concurrents.<br>Les options sont nombreuses, Choix du **Champion tennis :** ce logiciel avoue un Les options sont nombreuses. Choix du **Champlon tennis :** ce logiciel avoue un joueur, chacun selon son style : John, Bjorn, age certain. Graphismes réduits<br>Jimmy ou Ivan (foute ressemblance au strict minimum, jeu sans Jimmy ou Ivan (toute ressemblance avec des personnages existants est

voulue). Chacun d'eux a ses forces et ses faiblesses, et l'ordinateur réagit différemment en fonction du caractère du joueur. Puis le choix du coup luimême. Selon la position de la manette de jeu, la balle est volleyée, coupée, brossée ou lobée. Une palette d'une richesse inégalée, qui exige un entraînement poussé pour en jouer avec maestria, car les mouvements ne sont

pas naturels. Ensuite le terrain, gazon, ciment ou terre battue (rapide, régulier ou lent). Ultime subtilité, l'ordinateur progresse en même temps que vous !

FNGI

Pour l'anecdote, il est également possible de faire jouer l'ordinateur contre lui-même, avec deux styles différents. Une bonne façon d'apprécier la qualité du programme. Hélas, à la pratique On-court-tennis provoque une frustration dont il est difficile de se départir. Comme l'ordinateur gère.les mou· vements, l'impression d'assister à une démonstration· est irrésistible, et le plaisir du jeu en est largement entamé. L'effort d'originalité est louable, mais il est peu récompensé. (Cassette Activision pour Commodore 64 et 128).

**Super tennis:** glissons rapidement sur cet ersatz de tennis. La co-signature presti· gieuse ne suffit pas à améliorer un produit dépassé. Le graphisme est très moyen, les couleurs ratées, et le niveau de jeu plus que Tennis. Atari 2600 banal. Ce logiciel, était peut-être « super »... tants, se lance dans ce créneau, en propo-il y a trois ou quatre ans. Aujourd'hui, il n'est<br>cont une nouvelle annuale au cût été voir vaiment plus dans la course. (Cartouche

finesse, possibilités limitées. Champion est le seul tennis sur Sega-Yeno. Il ne fait pas honneur à cet ordinateur. (Cartouche Sega pour Sega-Yeno SC-3000).

### Du côté des consoles

Au première vue, toutes ces cartouches sont décevantes. L'ordinateur souligne sa suprématie en matière de graphismes. A y regarder de plus près, les différences ne sont pas si importantes. Certains tennis offrent un niveau de jeu très correct, qui rivalise avec bien des logiciels pour micro.

**Tennis Actlvlsion pour Atari 2600:** les graphismes sont réduits à leur plus simple expression, mais une fois passé outre, le jeu procure un réel plaisir. Pour battre, l'ordinateur, laissez-le monter au filet, d'où il attaque sèchement, prenez-le à contrepied, et «smashez» du côté opposé. Avec deux vitesses de balle, différents angles de renvoi, ce tennis est d'un niveau respectable.

**Tennis Atarl pour Atari 2600:** le meilleur tennis sur console. Des graphismes qui exploitent à fond les possibilités - limitées du 2600, un tableau d'affichage, les principaux coups reproduits (smash, lob) choix de l'angle de renvoi de la balle, et même le choix entre le renvoi automatique et manuel, tout concourt à la réussite de ce jeu. Sa grande finesse tactique le place dans le peloton de tête des jeux sur consoles, tous genres confondus.

**Tennis Matte! pour lntellivlsion :** original, ce tennis. Le court est vu de côté, non pas du fond. Le graphisme est réussi. Le reste est classique, avec deux seuls coups, normal ou lob, mais avec la possibilité d'orienter la balle. Agréable, mais pas inoubliable. Patrice Desmedt<br>Tennis, Intellivision

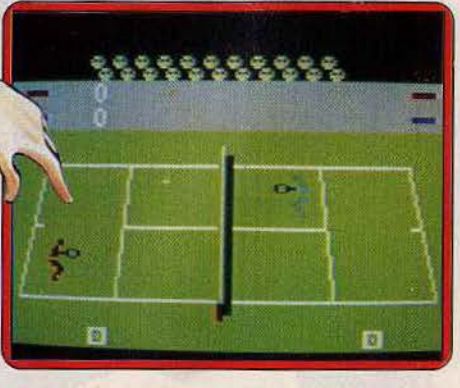

## **SOS AVENTURE**

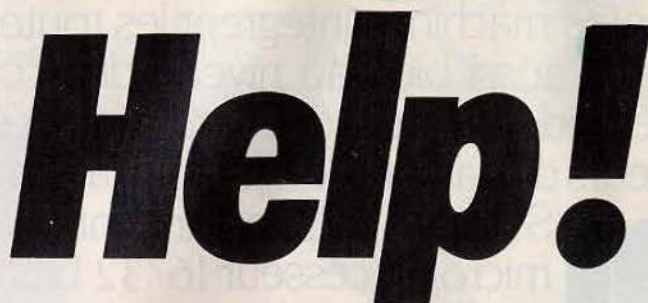

Finies les soirées douillettes en tête à tête avec son ordinateur adoré. Les douces compagnes des micro-maniaques se rebellent et passent à l'action anti-computer. Pas de panique. Vous pouvez toujours essayer de fuir sur Calixto Island ou dans l'univers fantastique de Dragonworld. A moins que vous ne préfériez goûter à Baratin blues?

## **La femme qui ne supportait pas**  les ordinateurs...

Un ordinateur doué de raison, et de sentiments, fait la cour à son utilisatrice. Un roman interactif, unique en son genre, mais un peu décevant, car trop limité.

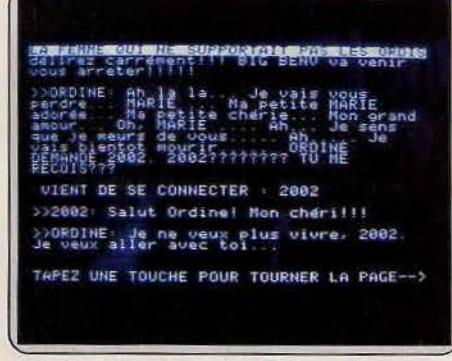

Un pirate se connecte en pleine déclaration<br>d'amour. Qu'il est dur d'être un micro amoureux. Le titre est prometteur. Le nom de l'auteur également : Chine, fille de son père (Jacques Lanzmann), auteur de « L'année câline ». Le propos tout autant, le premier roman interactif sur micro-ordinateur. Le scénario délire à souhait. L'ordinateur vous parle, uniquement si vous êtes une femme. Sinon, il refuse le dialogue. Heureusement, il se laisse abuser facilement. Rapidement une relation personnelle se noue entre la machine et son utilisatrice, où la jalousie n'est pas le moindre élément. Le résultat final est pourtant un peu décevant, à cause d'un scénario trop court, des arborescences faibles - il n'y a que six fins possibles - et une présentation bâclée, uniquement textuelle.

Le roman commence pourtant bien, avec humour. L'ordinateur affiche dès le début la couleur: il s'enquiert de votre physique, et d'un éventuel concurrent. Pour une bonne entente, mieux vaut se trouver seule devant le clavier. Le style de Chine est enlevé. Trop même. Rendre par écrit le langage

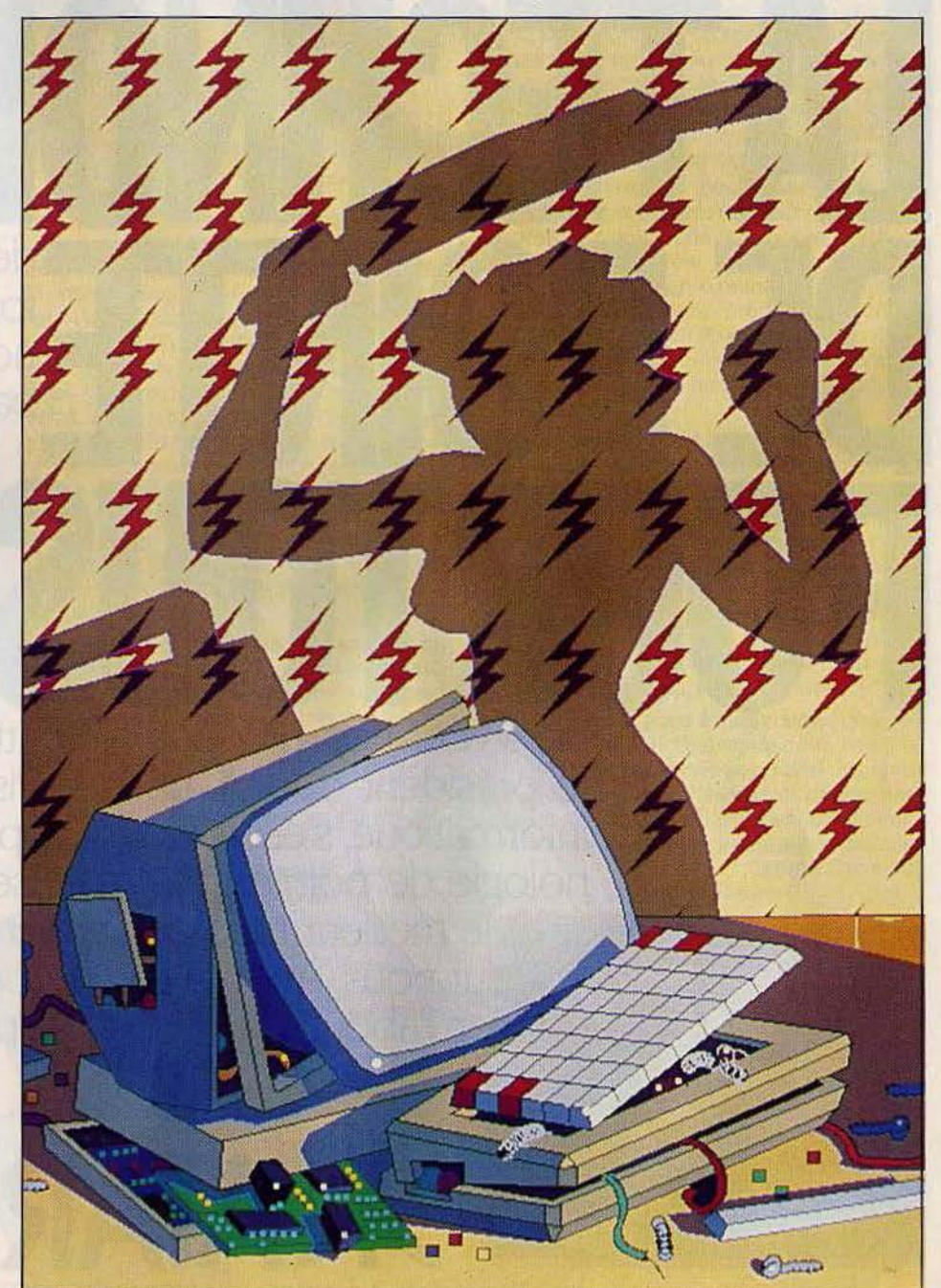

parlé se révèle l'un des exercices les plus difficiles qui soient. Ce ne sont pas des ah, ah, ah, ah, sur trois lignes, des points de suspension et d'exclama-' tion à profusion qui enrichissent le brouet. Sans parler de quelques grossières fautes d'orthographe, de la faiblesse du traitement de texte, qui ignore l'accent circonflexe, et de la désinvolture du programmeur qui oublie çà et là des blancs entre deux mots. Des détails, mais qui finissent par irriter. L'affichage avoue également une faiblesse. Le texte apparaît ligne par ligne, et l'ensemble saute à chaque nouvelle ligne. Les yeux demandent rapidement grâce. Ces défauts n'empêchent pas de prendre plaisir à explorer cette « romansquette » pleine d'humour. Un humour parfois corrosif, quand l'ordinateur, vexé, vous déconnecte. Mieux vaut sauvegarder régulièrement, pour éviter de supporter les sarcasmes à répétition de la bande de pirates qui s'introduisent

SE CONNECTER : 2002 Salut Ordinal Non che de ne veux plus vivre, 2002<br>Lier avec toi TOUCHE FOUR TOURNER LA ))2002 Ben, mon pauvre chou??? Iu as<br>bien pese le pour et le contre??? ))08DINE: Qui! La vie sans MARIE m<br>vaut eas la pethé d'etre vécue.

*Ordlne (alla.s /'ordinateur) est* vraiment amoureux *fou* et prêt *à tous les sacrifices pour Marle.* 

dans les délicats circuits de Ordine (c'est le pseudonyme de votre ordinateur bien-aimé) ou les longs dialogues entendus sur le serveur Kalvadoss, une messagerie pas triste. Pour les nostalgiques du jeu d'aventure, qui ont un besoin vital d'énigme à résoudre, le programmeur est venu au secours de Chine. Pour éviter le drame et une issue sanglante, une action est possible. Mais il est indispensable d'avoir exploré auparavant les six fins différentes de La femme qui ne supportait pas les ordinateurs... A moitié réussi seulement, ce logiciel donne l'eau

à la bouche. Froggy n'a plus qu'à se remettre à l'ouvrage, pour réaliser un nouveau roman plus long aux arborescences multiples. L'idée est suffisamment bonne pour ne pas la laisser en chemin. (Disq. Froggy pour Apple.)

Patrice Desmedt

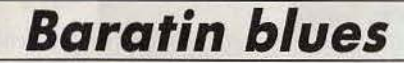

Du parvis de Notre-Dame au quai des Orfèvres en passant par les catacombes, un jeu d'aventure à la syntaxe

classique et au scénario délirant. Si vous aimez le loufoque et l'« abracadabrant », vous allez être servi avec ce nouveau jeu d'aventure de Froggy Software, notre grenouille nationale. L'histoire commence ainsi: l'approvisionnement en eau potable de la capitale semble menacé. Et bien que depuis longtemps ce liquide vous soit étranger (Beaujolais oblige!), vous décidez de relever le défi et de trouver le fin mot de l'histoire.

Votre enquête commence dans le restaurant du

drugstore, attablé avec un de vos confrères devant une bonne glace. Ne la mangez pas goulûment car vous perdriez alors un précieux indice. Pour en savoir un peu plus, il vous suffit de discuter avec votre collègue, qui vous remet aussi une somme d'argent indispensable à la poursuite de vos investigations. Jl s'en va alors, vous laissant seul vous dépatouiller avec votre problème. L'exploration de la salle de restaurant risque de ne pas vous apprendre grand-chose de plus, si ce n'est de vérifier que c'est bien vous qui menez l'enquête, comme le confirme votre reflet dans le miroir.

En sortant du restaurant, vous passez devant la boutique du drugstore. le vendeur est tout prêt à vous vendre ce que vous désirez, pour peu que l'article soit disponible bien sûr. Avant d'acheter, je vous conseille de regarder d'abord les prix. Certains objets sont tentants et d'autres paraissent complètement

inutiles. Pourtant ne vous laissez pas aller à prendre un échantillonnage de chaque, car vous allez avoir besoin de pas mal d'argent par la suite, et vous ne pourrez en aucun cas revendre ce que vous avez acheté. Un kiosque à journaux vous attend à la sortie du drugstore. Qui sait, les nouvelles seront peut-être intéressantes? En tout cas la conversation du ven- deur de journaux s'avère d'un banal !

Une courte exploration du quartier vous révèlera vite que vous êtes temporairement bloqué. En effet, en et de la place de l'Etoile, en passant par une page de publicité (eh oui, il y en a même ici!), aucun autre lieu n'est accessible. Bien sûr, vous pouvez toujours aller fleurir la tombe du Soldat Inconnu sous l'Arc de Triomphe, mais cela ne vous fera guère progresser. li y a bien là une porte mais elle refuse de s'ouvrir, malgré vos tentatives les plus folles. De  $\blacktriangleright$ 

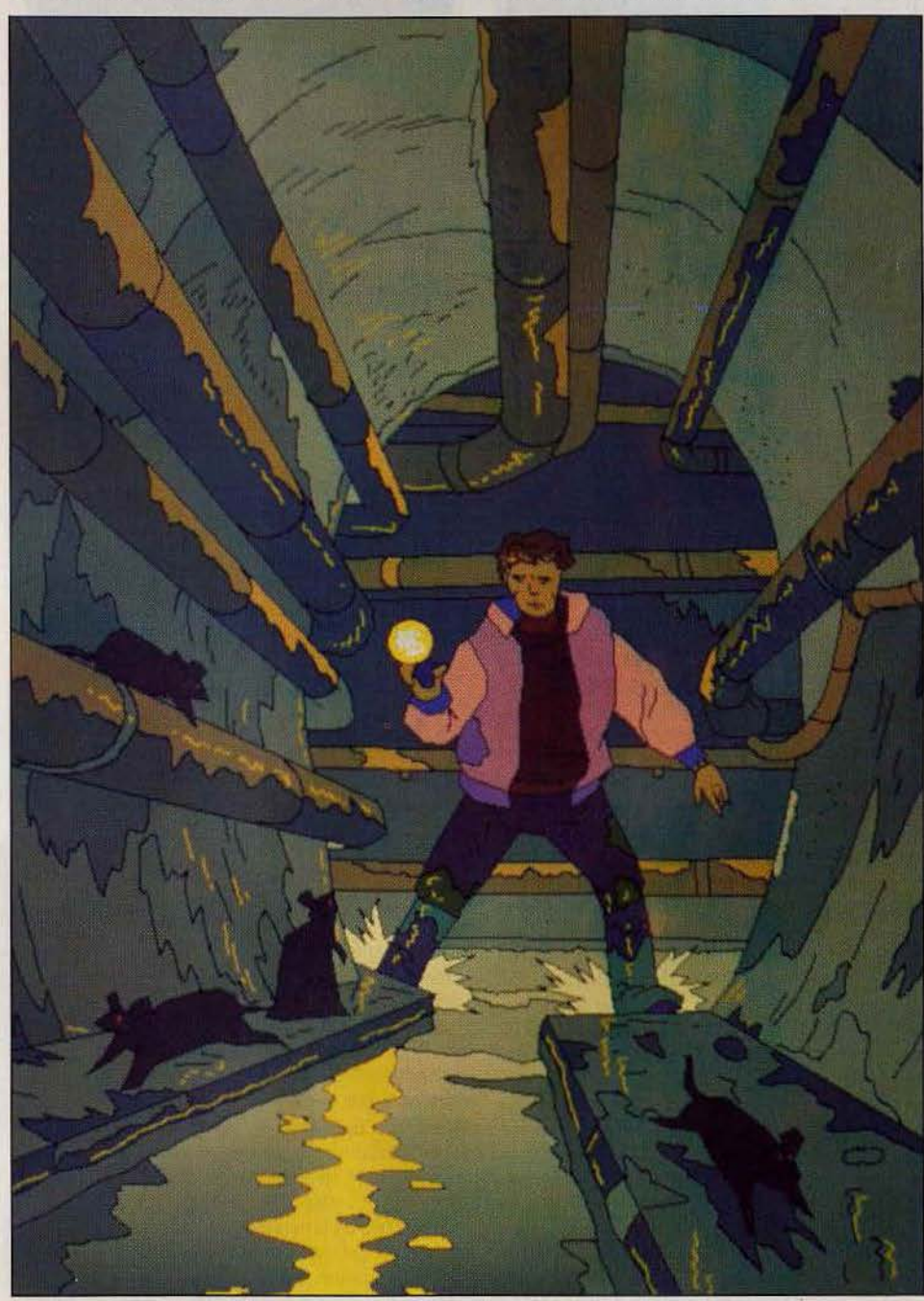

## **SOS AVENTURE:**

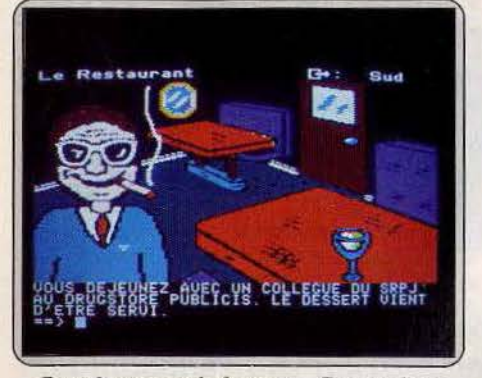

*Entre la poire et le fromage... Ecoutez bien* uotre collègue, et ne *soyez pas trop gourmand* 

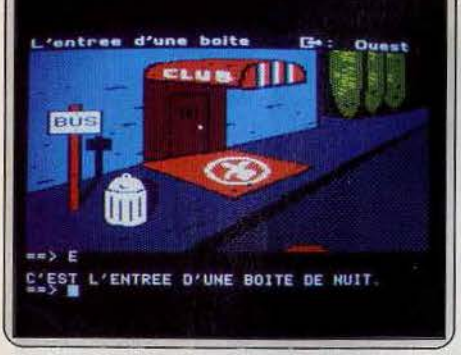

*Les boîtes* de nuits *sont toujours des* lieux de rencontre, pas toujours avouables.

même, pas la peine d'espérer trouver un indice quelconque en escaladant un des arbres de la place. D'ailleurs, je vous demande un peu l'effet que cela ferait sur les passants de voir un honorable commissaire se livrer à des jeux de gamins! Donc, puisque votre balade pédestre se trouve trop limitée, faites fonctionner vos méninges et empruntez les transports en commun (pour ceux qui n'habitent pas Paris, je rappelle que les temps d'attente peuvent être un peu longs à certaines heures). J'espère cependant que, comme pour tous les jeux d'aventure, vous n'aurez pas manqué d'examiner les différents objets trouvés sur votre chemin.

Vous voici maintenant devant Notre-Dame. Que diriez-vous de faire un petit tour du côté du quai des Orfèvres? Dans votre bureau vous mettez la main sur votre revolver et sur un bâton de dynamite. Bien que cela puisse vous sembler fort intéressant au premier abord, ces objets s'avèrent inutiles ou dangereux. C'est d'ailleurs le cas de certains autres objets dont vous pouvez entrer en possession. Ils sont uniquement là pour vous embrouiller et vous mettre sur une fausse piste et il n'est pas toujours facile de séparer le bon grain de l'ivraie. La balade continue et un petit tour sur les quais de la Seine vous fera le plus grand bien. Examinez soigneusement la scène (jeu de mots !) pour pouvoir franchir une nouvelle étape et retournez ensuite soûs !'Arc de Triomphe.

Vous devriez maintenant être en possession de ce qu'il faut pour ouvrir cette satanée porte et entrer. Dieu, qu'il fait noir dans cet endroit. Si vous comptiez sur la torche pour vous éclairer, vous allez être bien déçu. Distrait comme vous êtes, vous avez oublié d'acheter des piles pour l'alimenter! C'est donc à tâtons que vous progressez dans un premier temps. Plus que jamais, l'établissement d'un plan se révèle capital car les catacombes constituent un 130

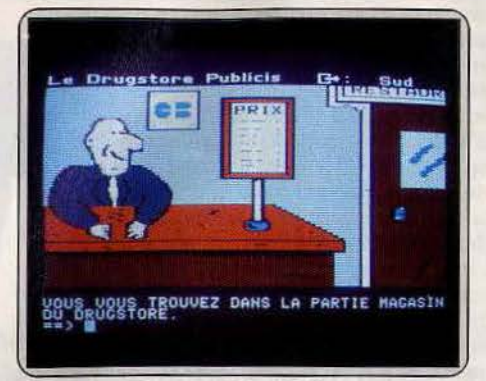

*Certains ochots sont lndlspensobles, mols attention*   $\dot{a}$  ne pas se *laisser entraîner dans les dépenses* 

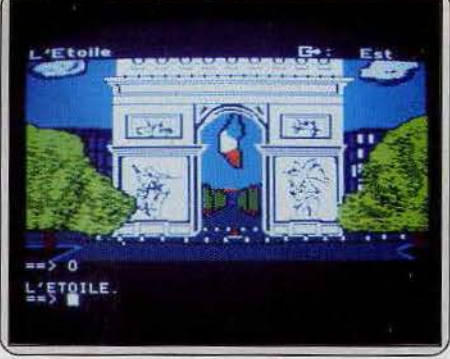

*Pas la* peine de *présenter* cette place, *l'une des plus connues au* monde.

labyrinthe gigantesque où il est fort facile de se perdre. La suite de l'aventure vous permet de retrouver le dernier indice, l'assemblage de ceux-ci vous renseignant sur la ville où vous devez vous rendre après. Pour vous aider, je vous dirai que c'est une logue avec l'ordinateur est assez facile bien que l'analyseur de syntaxe soit très classique (uniquement verbe plus complément). Un bon jeu d'aventure policière où l'humour est au rendez-vous. (Dis· quette Froggy Software, pour Apple II. Prix: B.) Jacques Harbonn

Du laboratoire austère au soleil des tropiques vous oscillez entre Indiana Jones et Tintin à la recherche de l'oreille cassée. Les IBM s'offrent des vacances au soleil.

*Calixto Island* 

Une pièce de musée d'une valeur inestimable a été dérobée. Chargé de la récupérer, le professeur Largato a échoué dans sa mission . Vos services vous confient l'affaire. Saurez-vous remplacer dignement cet homme de science qui a payé de sa vie pour que *ce* trésor soit de nouveau exposé?

Vous voici dans le bureau du professeur. Cèt éminent spécialiste en physique moléculaire, titulaire d'un doctorat en archéologie, possède un intérieur coquet... Rien ne laisse présager un quelconque danger: du tapis persan au doux tic-tac de la pendule ancienne, commencez par examiner les objets qui vous entourent. N'hésitez pas à approfondir vos recherches. Regardez, fouillez deux fois, voire même

trois fois, dans les moindres recoins. La maison com- porte plusieurs niveaux. Montez les quelques marches, vous voici dans le grenier. Ici, pas d'alternative possible! Les objets utiles sont presque (!) tous visibles ... Vous venez de découvrir la lampe de poche, partez sans tarder à la recherche du laboratoire secret du professeur. Son accès est protégé par un mécanisme fort subtil. Prenez garde aux couloirs et passages non éclairés : si la nature vous a doté d'un esprit perspicace et logique, votre corps est moindre choc à la tête vous emménerait dans un monde meilleur, ce qui n'est certes pas le but de toire : de nombreuses machines forts complexes sont installées ; vous devez posséder tous les objets et

Une fois aux commandes du téléporteur l'ordinateur de bord vous conseille de lire le manuel d'utilisation. Pour peu qu'il soit en votre possession, étudiez-le avec attention afin d'éviter de facheuses manœuvres. Cette machine est en fait fort capricieuse ... Elle aura vite fait de vous réduire à votre plus simple expression, c'est-à-dire en une particule un champ sous le soleil des tropiques. De nombreux voyages seront sans doute nécessaires pour le transport de votre équipement. Grimpez au sommet de la colline (un escaladeur porte toujours de bonnes chaussures, sinon gare à l'entorse et à l'inévitable chute !) . Au bout du sentier, vos pieds foulent une plage de sable blanc. Première rencontre depuis votre départ, Jack • le troqueur» est possesseur d'une machette et d'un trousseau de clefs. A condition, bien sûr, d'avoir ce qui l'intéresse, ce commerçant rusé vous sera bien utile ... Une fois la machette troquée, le téléporteur disparaît ! Rappellez-vous donc que le secrétaire dans le bureau du professeur était fermé. Il serait judicieux d'y retourner maintenant, si toutefois il n'est pas déjà trop tard...

De retour sur le sentier, vous apercevez un cabanon. Un charmant animal s'y trouve. Attrapez-le, il vous servira par la suite. De nouveau dans le champ, une dure besogne vous attend: l'entrée dans la jungle. Une ancienne pyramide Maya se dresse devant vous. Visitez là...

Dressez un plan pour retrouver plus aisément votre chemin. Le petit animal en votre possession est sans aucun doute du goat de ce charmant serpent à son- nette. Ménagez votre lampe de poche car elle n'est pas éternelle, d'autant plus qu'elle vous servira encore pour rentrer à bon port. C'est dans un canot pneumatique que vous atteignez file de Calixto, but de votre épopée.

Peuplée d'indigènes particulièrement féroces, cette **Dans l'antre du chercheur vous connaîtrez** 

*le frfsson du t é /éportoge. A mol les palmiers.* 

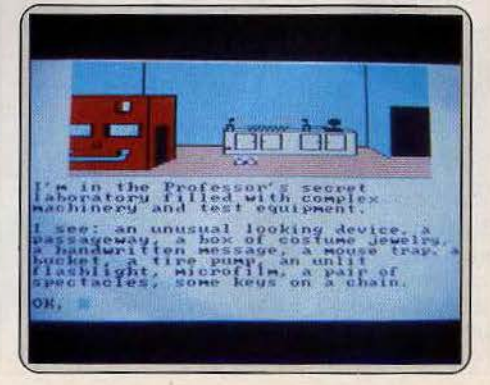

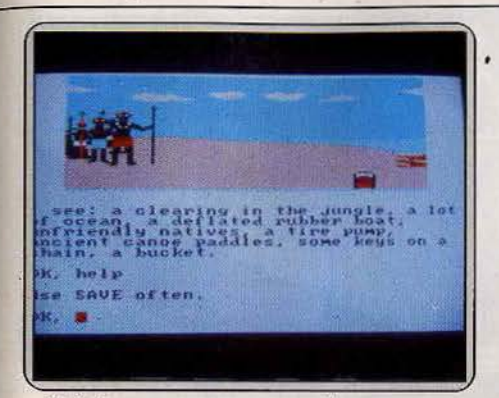

Indigènes peu amicaux vous observent avec concupiscence. La marmite chauffe. Bon appétit.

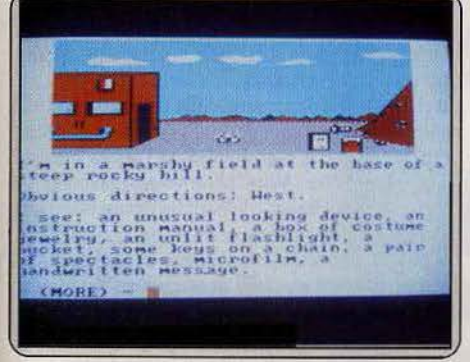

Là haut sur la colline se trouve le nécessaire du parfait voyageur : manuel du téléporteur, etc.

terre n'est guère propice aux vacances ... Pour ne pas finir dans une marmite, faites preuve d'à-propos! Si le troc est ici d'usage, les indigènes ont la mémoire bien courte et il serait fort dommage de périr si proche du but. Creusez un peu, le trésor n'est pas loin ... mais attention, vous ne savez pas, en fait, ce que VOUS cherchez. Une erreur est si vite arrivée!!! Au pied dé la colline vous avez l'agréable surprise de voir de nouveau le téléporteur. De retour dans le bureau, l'ordinateur vous congratule pour cette excellente mission en vous donnant le nombre de déplacements utilisés pendant la partie.

Ce jeu possède une liste d'abréviations très utiles pour limiter les frappes multiples : outre les indications de déplacement, notons de même « take all » pour tout prendre (dans la limite de vos possibilités) et « put all » pour tout déposer. Une liste succincte et non exhaustive du vocabulaire est fournie avec la petite notice de mise en œuvre. Cette notice parle plus de la création de votre disquette de sauvegarde des tableaux que de l'aventure en ellemême. N'y cherchez donc aucun indice.

Ce logiciel possède un graphisme animé haute résolution couleur assez remarquable qui saura vous tenir en haleine pendant de nombreuses heures. Regrettons malgré tout l'absence totale de bruitage, absence sans doute justifiée par le fait que bon nombre d'I.B.M./PC sont installés dans des bureaux ou l'épaisseur des murs feraient rougir une crèpe.

La présence d'une fonction « panique » accessible en Fl permet enfin de vider l'écran et d'afficher le caractère de prompt « A > » ! Le retour au jeu se faisant par la touche F2. (Classeur comportant disquette et notice Microdeal Software pour IBM PC, XT et compatibles, Prix :C).

Olivier Hautefeuille

## *Dragonworld*

Superbe épopée chevaleresque à la recherche d'un dragon séculaire. Cette aventure sur *Mac* sort du -rang.

Invitation au voyage vers les contrées des monts et merveilles, vents et marées. Retour vers le fantastique des contes de notre enfance peuplés de chevaliers, de jeunes rois magnanimes et de princes des ténèbres félons. Les graphismes sont somptueux, le texte poètique et littéraire. La réussite des dialogues n'est pas un hasard. Le logiciel est tiré d'un best seller fantastiquê adapté par les auteurs du roman : Byron Preiss et Michael Reaves.

Ce jeu d'aventure, accompagné d'une musiqùe

renaissance, est un produit de luxe, vendu à un prix tout aussi luxueux. Une amitié profonde lie Amsel du pays de Fondara, scientifique visionnaire, le jeune roi de Simbala, Hawkwind, et le dernier dragon. Malheureusement le vieux dragon a été enlevé. Il vous envoie un signal de détresse par l'intermédiaire de sa perle. Vous incarnez Amsel qui va tenter d'arracher le dragon agonisant à l'emprise du duc des ténèbres. Mais ce rêveur étourdi ne peut s'atteler à cette tâche tout seul. Avant de partir à l'assaut des forces du mal il quitte Fandora pour retrouver Hawkwind. Devant vous la plage léchée par les vagues et un petit bateau amarré à un pieu. Vous avez 3999 Tamiels, unités de temps, devant vous, avec en poche: cent Talmas, une gourde, un paletot, une loupe, un couteau et la précieuse perle. Celle-ci, tel le génie de la lampe ne vous viendra en aide que cinq fois lors du jeu.

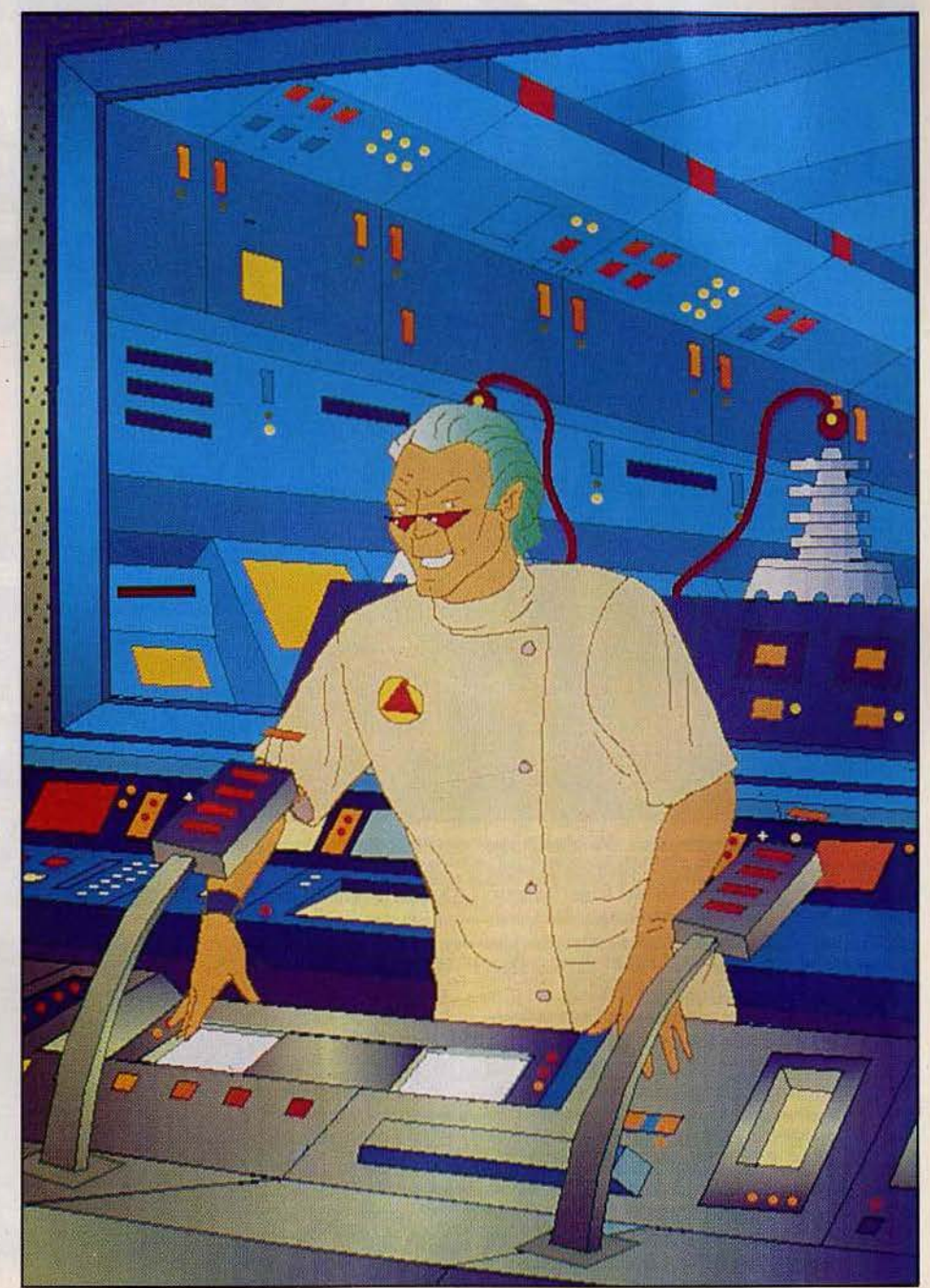

## **SOS AVENTURE**

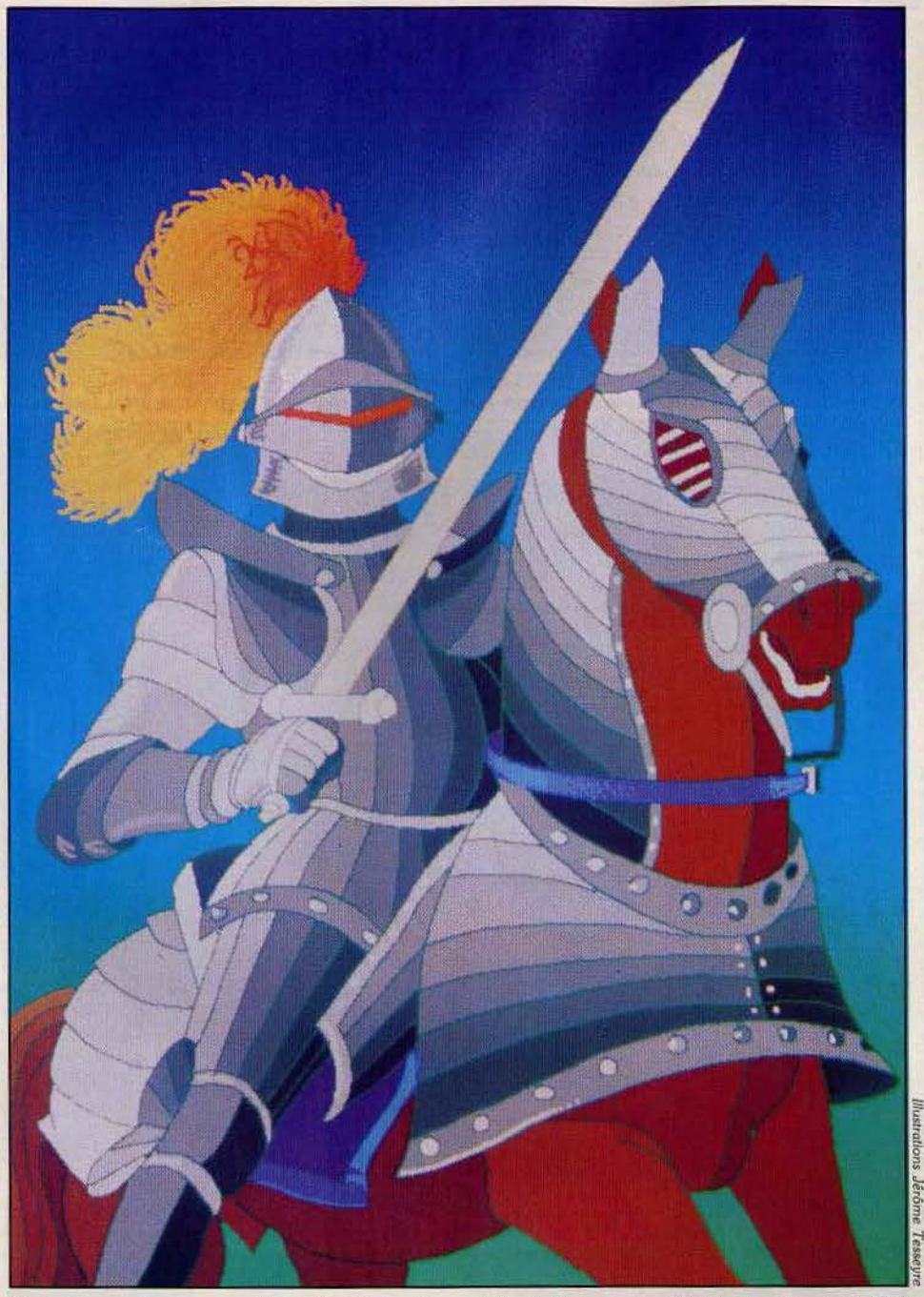

C'est alors que tout se complique. Maudissons les importateurs de soft qui ne prennent pas la peine de traduire les programmes. Il faut taper "qwerty" sur un clavier "azerty", une gymnastique déroutante au début. Le vocabulaire employé n'est pas des plus accessibles. Heureusement une liste des mots vient à point pour aider l'angliciste bredouillant. Le programme peut soi-disant assimiler jusqu'à deux lignes d'instructions. Très vite vous réaliserez qu'il est plus simple de procéder par ordre, une commande à la fois: rentrer dans le bateau, monter les voiles, larguer les amarres.

Vous voguez sur les flots houleux du détroit de Balomar qui sépare les deux contrées. Un vent d'ouest gonfle les voiles. Ne faites pas cap vers le Nord car le courant vous entraîne dangereusement vers un îlot rocheux. Avant d'atteindre Cimbola il faudra alors ramasser troncs et lianes pour construire le 132

radeau. En empruntant directement la route du Sud vous accosterez rapidement une crique rocheuse. Les rochers de la tête du dragon dressent leur abrupt menaçant au Nord. Une route pavée mène vers la forêt de Overwood à l'Est. Des arbres géants sertis de pierres précieuses encadrent le chemin, une atmosphère de paix et de sérénité se dégage des lieux. Le palais n'est plus très loin.

Dans la salle du trône vous retrouverez le vieux monarche Ephrion et votre ami Hawkwind. Ecoutez les sages paroles du monarque : « Pour retrouver le vieux dragon, allez dans le pays du roi Tor· malion et dans la cité de Kandesh. Recherchez le livre qui porte l'emblème de la dent de loup, il renferme des informations précieuses. Et souvenez-vous que l'ombre craint le feu. » Hawkwind s'offre de vous accompagner. Quitter le palais n'est pas un jeu d'enfant, toutes les directions sont barrées. Rien ne

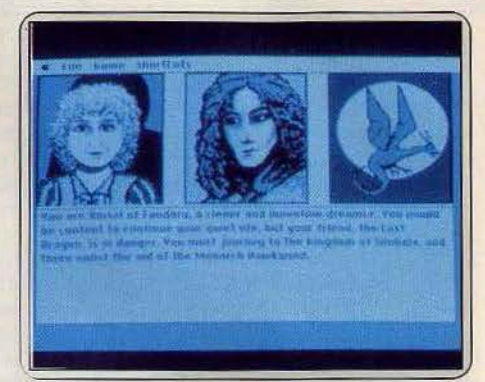

### *Amsel et Hawkwind sur les traces* du oleux *dragon. Les Caldrakes oeillent.*

sert de s'incliner, remercier, offrir des présents ou montrer votre courroux, Hawkwind est très bien dis· posé à votre égard mais totalement inefficace. Fina· lement, c'est grâce à la perle opalescente du dragon que nous sortirons de « l'arbre palais »

En route vers la dangereuse ville de Kandesh. Vous croiserez sur votre chemin amis et ennemis et décou· vrirez peu à peu la personnalité de Torsian le marin, Thalos l'armurier. Vous affronterez également les assauts des Coldrakes, de perfides dragons volants. Rien que de très classique mais de qualité.

La progression s'annonce difficile et les ressources limitées. Un petit jeu d'action est proposé pour regarnir sa bourse. Vous y accéderez en pénétrant dans la salle de jeu du bazar.

Tout au long du programme la souris donne accès à quelques actions de base: regarder, faire l'inven· taire ou encore consulter l'horloge. *Dragonworld* est un très bon jeu d'aventure. Par sa difficulté il s'adresse aux passionnés du genre. (Deux disquettes Telarium pour *Macintosh* et *C* 64. Prix: F.) Nathalie Meistermann

*Les flots houleux* du détroit *de Balomar, barre à droite,* larguez *les* écoutes.

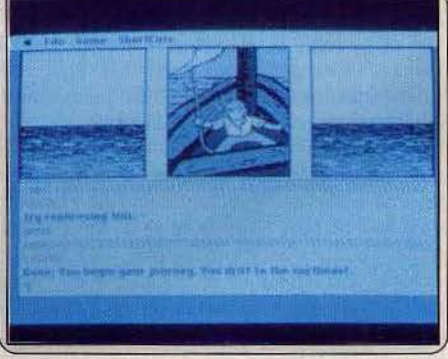

*Les routes* du *royaume sont le repaire de* gredins *et brigands prêt à tout.* 

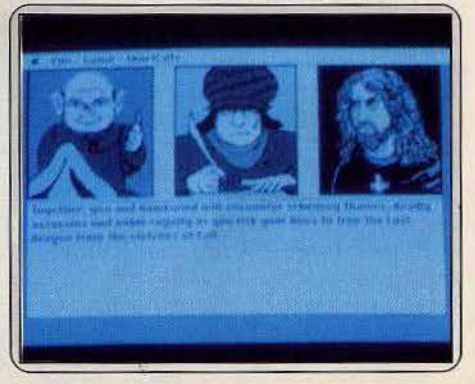

## **SO.S AVENTURE**

## *Damiano*

Un alchimiste, ami de l'archange Raphaël, utilise des pouvoirs diaboliques pour découvrir le secret de la pierre sacrée.

r6/e: *type* \* \* \* \* : *Intérêt* \* \* \* \* : *graplilsmes* \* \* \*· \* \* : *dlaloguu* \* \* \* \* \* : difficulté F·: *prix* 

## *Moebius*

Du combat à mains nues à l'art divinatoire, ce jeu de rôle entraîne dans des affrontements sans merci.

> rôle: *type*<br>\* \* : intérêt *\*\*\*\*\*:intérêt* \* \* \* : *grttphlsmes* non : *dialogues* \* \* \* \* \* : difficulté F: *prix*

## *Terrormolinos*

Un jeu d'aventure textuel et loufoque, où l'on risque sa vie pour quelques clichés.

*aventure: type* \* \* \* \* : *Intérêt* \* \* \* : *graphismes* \* \* \* : *dialogues* \* \* \* \* : *difficulté* B:prix ·

## *Mo vie*

Se glisser dans la peau de Jack Marlow, combattre le gang de Bugs Malloy, et... apprécier le confort des icônes.

> *aventure-action : type*<br>★★★★★ : intérêt<br>★★★★★★ : graphismes *\*\*\*\*\*\*:·graphismes* \* \* \* \* : *dialogues* \*· \* \* \* \* : *di/Jlculté*  A: prix

## *Aller ego*

Vivre une existence complète en quelques heures, grâce à un logiciel unique et inépuisable. *rôle: typ! \*\*\*\*\*\*:intérêt* non : *graphfsmes choix d'options: dialogues*  - : *difficulté*  E:prlx·

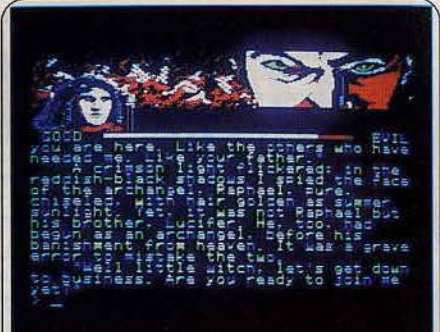

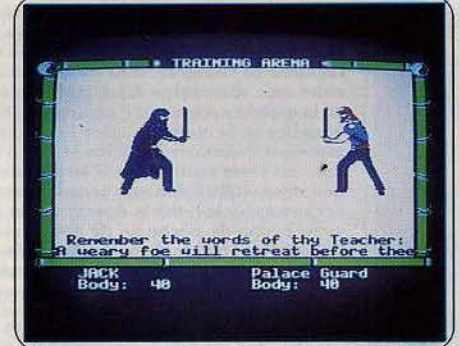

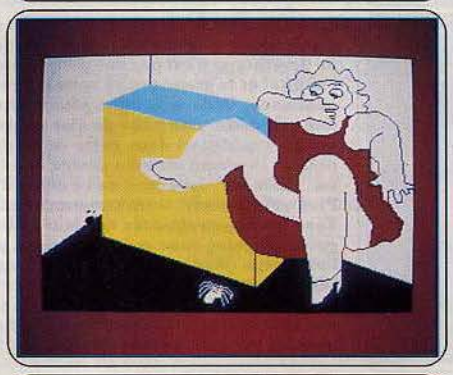

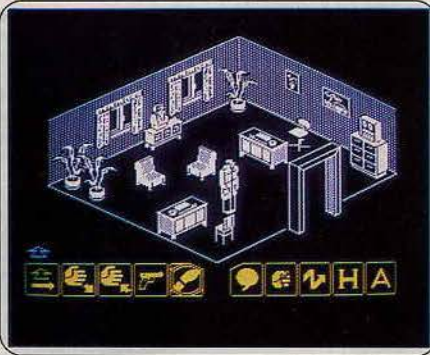

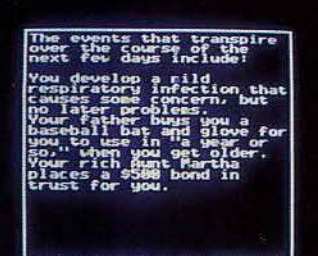

PRESS BUTTON & TO CONTINUE

Vous incarnez Damiano Delstrego, magicien, alchimiste et ami de<br>l'archange Raphaël. Paradoxalement, vous êtes l'ennemi de Satan, mais avez hérité des pouvoirs de magie noire de votre père. D'ailleurs lors de votre première entrevue avec le diable, celui-ci, pour vous attirer vers le mal peut vous proposer l'acquisition de deux sorts puissants : la damnation et la terreur. Ces sorts, il ne les faut utiliser qu'à bon escient, faute<br>de quoi vous vous tournez un peu plus vers le mal. Vous devez aussi réfléchir à ne pas exécuter de mauvaises actions qui auraient le même résul-<br>tat. Votre but est de découvrir, en temps limité, le secret de la Pierre Sacrée qui vous permettra de délivrer votre cité, Partestrada, de l'action néfaste de l'impitoyable Pardo. Evitez de devenir trop mauvais, car dans<br>ce cas Satan vous attirerait dans son domaine. Vous êtes accompagné<br>en permanence de Macchiata, le chien, qui se fait un plaisir de répondre à la plupart de vos questions. Quant à l'archange Raphaël, pour sa part, il vous aide à prendre de bonnes et sages décisions. Un bon jeu de assez spécial, dont les descriptions sont très complètes. (Qisquette Ban· tam, pour Apple JI.)

Kaimen a dérobé l'orbe de !'Harmonie Céleste. Depuis, la mort, la déso· lation, la souffrance et la ruine se sont abattues sur le peuple de Khantun. Le seigneur du Vent d'Est a incarcéré dans le domaine du Feu les moines détenteurs des Reliques de l'Air, de la Terre et de l'Eau. Des armées de guerriers et des hordes d'assassins gardent le domaine. Parviendrez-<br>vous, vous disciple de Moebius, à restaurer la paix ? Avant de commencer l'aventure, il faut vous en montrer digne. Vous devez apprendre à combattre gardes et assassins, que ce soit à l'épée ou à mains nues, et sur-<br>tout acquérir l'art de la divination. Vous ne disposez au départ que de quelques sorts de faible puissance. Mais vous pouvez en acquérir d'autres :<br>tels les sorts de défense que vous apprennent les moines libérés par vos soins. Pour les sorts d'attaque, les ingrédients sont le plus souvent constitués d'une partie d'un animal particulièrement dangereux, qu'il vous faut préalablement combattre et vaincre. Nous avons affaire ici à un bon jeu de rôle, agrémenté de combats bien réalisés, mais le graphisme style<br>*Ultima* est vraiment trop confus. Cela est bien dommage. (Disquette Origin Systems, pour *Apple II.*)

Nous vous proposons d'aller passer deux semaines avec votre famille à<br>Terrormolinos. Mais c'est un lieu bien dangereux où vous risquez de vous faire encorner par un taureau, enterrer vivant dans le sable, empoisonner, mourir d'insolation, dévorer par un requin ou écraser par un camion. Pourtant le but de ce jeu est en premier lieu de rapporter dix photos de vos vacances. Vous devez faire preuve de jugement pour reconnaître où<br>et quand les prendre car vous ne disposez que d'un film de douze vues, n'autorisant donc que deux erreurs. Pour changer un peu de décor, il est<br>fortement recommandé de participer à une ou plusieurs des trois excursions proposées. Lorsque le jeu démarre, vous vous trouvez encore chez<br>vous. Vous explorez rapidement votre appartement pour récupérer cervous. Vous explorez rapidement votre appartement pour récupérer certains objets indispensables au voyage, comme votre alemandere, votre malette, vos billets ou votre caméra, et cela avant que le taxi, qui doit malette, vos images n'apparaissant que si vous avez fait une erreur ou pris une photo réussie. Un amusant jeu d'aventure, complètement loufoque. (Cassette Melbourne, pour Spectrum.)

Vous incarnez le détective Jack Marlow. Vous avez la mission de<br>pénétrer dans le quartier général du chef de gang Bugs Malloy, de récupérer une bande magnétique d'une grande importance et de revenir à votre bureau pour l'écouter. Bien évidemment, les gangsters sont de plus en plus nombreux à mesure que vous approchez du but. Cependant vous<br>ne pouvez localiser seul l'endroit et vous devez faire appel à Tania qui vous y conduit et vous fournit le code d'accès indispensable, à condition<br>toutefois que vous satisfassiez à ses désirs. Mais tout n'est pas simple, en particulier parce que la gentille Tania a une sœur jumelle au service de Malloy qui fait tout pour vous perdre. Seules quelques questions pertinentes vous permettent de les différencier. Vous mettez la main sur un certain nombre d'objets utiles (pistolet, bombe, bouteille) qu'il vous faut apprendre à utiliser au mieux. Fort heureusement même sans arme, faut apprendre à utiliser au mieux. Fort heureusement même sans arme,<br>vous pouvez encore vous débarrasser des gangsters par quelques coups<br>de poing bien placés. Un bon jeu d'aventure policière, aux graphismes superbes se jouant facilement grâce à un choix d'icônes. (Cassette Imagine, pour Spectrum.)

Ce logiciel se propose de vous faire participer à la constitution d'un personnage et de son caractère et cela depuis la plus tendre enfance jusqu'au. moment de sa mort. A chaque époque correspondent des problèmes particuliers. Ainsi dans la petite enfance, l'acquisition de la perception de l'environnement, du contrôle des mouvements, de la relation gestuelle ou verbale avec les autres et bien entendu des rapports privilégiés avec ses parents va se révéler capitale. A l'âge adulte, il s'agit surtout de réus-<br>sir un difficile équilibre entre les vies familiale et professionnelle tout en évitant les stress excessifs. Quand vient la vieillesse, c'est surtout le problème de la santé et de l'adaptation à la retraite qui se pose. Vous serez ainsi confronté à des situations mettant en valeur votre sens social, intel-Jectuel, émotionnel, physique, familial et professionnel. Chaque éhoix a des répercussions. Vous construisez ainsi peu à peu votre vie et votre<br>caractère. Le programme est parsemé de réflexions amusantes mais très<br>judicieuses. Un logiciel aux possibilités quasi-inépuisables et d'une ori-<br>ginali quette Activision, pour *Apple II.*)

## **SOS AVENTURE:**

## **Spel/bound**

Alchimie, magie noire et sorts diaboliques, le tout au service d'une noble cause. Et en temps limité.

> rôle/ action : type \* \* \* \* : *Intérêt* \* \* \* : graphismes - : *dialogues* \* \* \* \* : *di/ficultê* 8: *prix*

## **Khronos**

Le château de Khronos est un labyrinthe infesté de créatures diaboliques, où l'action prime sur la statégie.

> *aventure/ action : type*   $\star \star \star : graphs$  *mes*<br>-: dialogues - : *dialogues* \* \* \* : *difficulté*  8 : prix

## **Urban Upstart**

Une seule quête, celle de la liberté. Et une logique très spéciale, qui désarçonne.

> aventure : *type*<br>
> \* \* \* *: intérêt*<br>
> \* \* \* \* *: graphismes*<br>
> \* \* \* \* *\* difficulté* 8: prix

## **Relurn Io Eden**

En cavale sur Eden , traqué par des humains congelés. Une aventure traînante, desservie par ses graphismes sur  $M.S.X$ .

> ooenture : type *\*\* : intérêt* \* : graphismes  $<sub>amimation</sub>$ </sub> dialogues 8 : *prix*

## **Broloccos**

Hors-la-loi pris au piège d'un astéroïde-cour des miracles, découvrez les charmes de

l'aventure sur ST. *aventure :* type *\*\*\* \*\* : intérêt* \* \* \* \* : graphismes \* \* \* \* \* \* : *animation* - : *dialogues* \* \* \* \* : *bruitage* <sup>D</sup> : prix

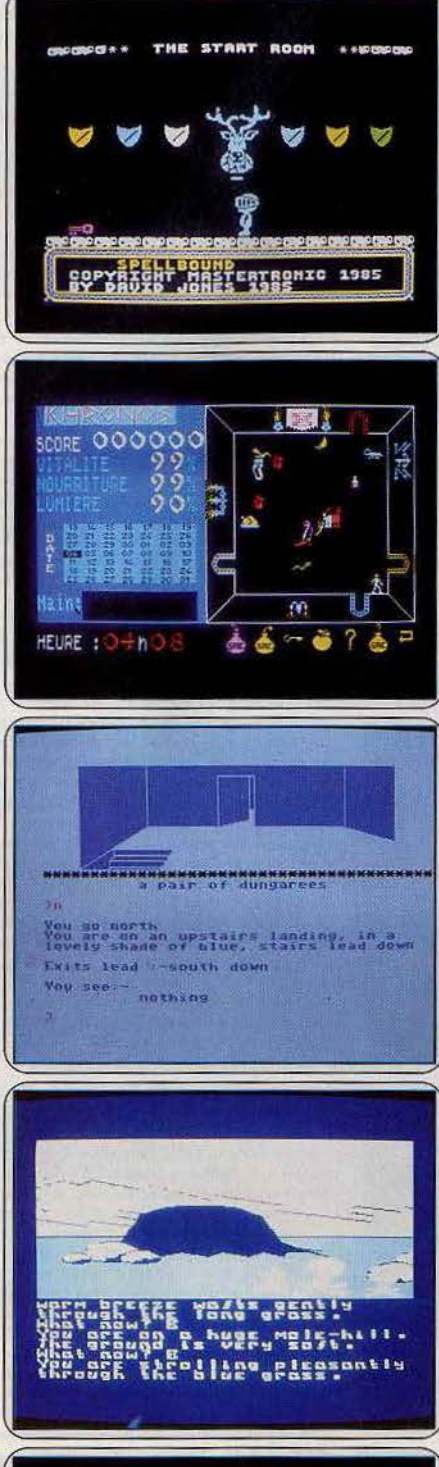

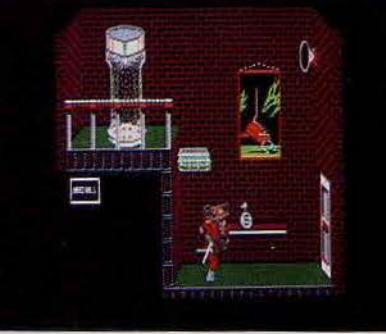

Vous incarnez le Chevalier Enchanté. Gimbal le magicien, votre maître<br>a prononcé de très vieilles formules destinées à améliorer le goût de son gâteau de riz! (manque total d'imagination des programmeurs ou délire profond?). Malheureusement, les srlbes ont mal traduit les textes et le pauvre magicien se volt transporté, contre sa volonté, dans le château seul, il a réussi à vous transporter dans les lieux pour le délivrer. Au cours<br>de votre périple, vous pouvez rencontrer les différents personnages qui ont été téléportés avec lui. Ils vous sont d'une aide capitale, car en échange d'un objet qui leur est cher, ils font beaucoup pour vous aider. Vous avez aussi quelques connaissances en magie. Pourtant, avant de pouvoir lancer le moindre sort, il vous faut tout à la fois récupérer différents objets, augmentant ainsi votre puissance, et mettre également la main sur l'ingrédient nécessaire. Le dialogue s'effectue à l'aide de menus, sélectionnés au joystick, mais dont le déroulement est malheureusement un peu fastidieux. Un agréable jeu de rôle avec cependant une petite part d'action. (Cassette Mad Games, pour Spectrum.)

Dans ce sinistre château médiéval sévit un esprit des plus machlavéli· ques ... Maître du temps et de la vie, sa puissance n'a d'égale que sa haine des simples mortels. N'écoutant que votre bravoure, vous avez défié le royaume de l'ombre... Il ne vous reste que sept semaines pour quitter cet royaume de l'ombre... Il ne vous reste que sept semaines pour quitter cet<br>enfer ou... disparaître à jamais ! Une épée à la main, vous voici à l'aube<br>de la grande aventure. Le château de Khronos est un véritable labyrinthe de salles et de couloirs, infestés de créatures diaboliques. Ces dernières prennent naissance sous vos yeux en un nombre toujours croissant. La<br>fuite est votre seule issue, il en sera de même tout au long du jeu. Tandis que votre vitalité diminue sous l'assaut de vos cruels ennemis, vous pou· vez ramasser les objets égarés sur le sol: qu'il s'agisse de pétrole pour votre lampe de poche ou de nourriture pour la vigueur de vos muscles, il n'est rien d'inutile. Et puisqu'il ne vous faut pas perdre une minute, récol· tez précieusement ces petites clefs multicolores : elles vous permettront<br>bientôt de remonter dans le temps pour combattre le mal à son origine. bientôt de remonter dans le temps pour combattre le mal à son origine.<br>Un logiciel trépidant qui mise plus sur l'action que sur la stratégie. (Cassette Coktel Vision pour MO 5 et TO 7/70.)

Pour cette nouvelle aventure, pas de riche trésor à conquérir ou de dangereux dragons à abattre... Votre seule quête : celle de la liberté ! La ville<br>de Scarthorpe n'est pas des plus accueillantes : entre le bureau de police, l'hôpital et la grande rue à sens unique, il n'est aucun endroit qui inspire confiance. Vous venez d'explorer votre maison pour découvrir une clef, une salopette, une paire de ciseaux et une canette de bière . SI vous par· tez en expédition dans cette drôle de ville, méfiez-vous des rondes de police : la prison est bien gardée et on ne la quitte que pour visiter l'hôpi· tal... Bien sûr, vous êtes, en ce début d'aventure, particulièrement démuni.<br>Plus qu'indécente, votre tenue va bientôt devenir la bête noire de la police. Tous les objets récoltés ont leur utilité: si la bière n'a pas toujours bon goût, rappelez-vous qu'on ne laisse pas un homme malade moisir trop<br>longtemps dans sa cellule... Les longs couloirs de l'hôpital vous mèneront vers la liberté et peut·être finirez-vous par trouver une vieille voiture pour vous enfuir ! Si le graphisme de cette aventure est relativement slm· ple, le scénario fait apparaître des situations d'une logique spéciale... quoi désarçonner les plus perspicaces! (K7 B. Shepherd Software pour C 64.)

La jaquette et la notice sont superbes. heureusement. Pour le reste, les graphismes et les couleurs sont à pleurer. Les tableaux défilent à une len· teur désespérante . Si malgré tout vous n'êtes pas rebuté par cet environ· nement austère, la mort vous attend à chaque coin de tableau. Sans parler d'une notice fleuve faite de scénarios à tiroirs. Avec un avant·goût aussi amer, l'envie de reléguer cette « merveille » au placard est irrésistible. Avec raison le programme n'a pas fait l'impasse sur les descriptions écrites. Autrement il serait impossible de reconnaître les papillons, mottes de est Kim Kimberley, vous avez signé votre arrêt de mort en détruisant « l'interstart transport ». Pourchassé par un navire d'humains congelés et paraît-li, une ville de robots. Le but de votre quête est Inconnu. Une seule indication: le score comptabilisant vos allées et venues. Après avoir erré dans des plaines criardes parmi les papillons et les insectes, nous avons abandonné. Les purs et durs, pour qui seule la difficulté compte, appré-<br>cieront peut-être? (Cassette Level 9 Computing pour M.S.X..)

Ce jeu vous emmène en pleine science fiction. Seul dans un monde hostile: un scénario déjà bien exploité. On donne ici dans l'astéroïde à atmos· phère semi-pressurisée et le savant aux intentions mal Interprétées. Kynes, alias vous·même, a créé un surhomme avec toutes les bonnes intentions du monde. Pour le gouvernement, ce sera une super-machine à tuer. Refu-<br>sez de collaborer et devenez hors-la-loi. Ce n'est pas aussi simple, même les rebelles de l'underworld vous traquent. Votre soif de justice vous conduit à Batraccas, une astéroïde digne de la cour des miracles. Soixante personnages se téléscopent, vous devez les interroger ou les combattre, dans un décor de murs de briques. Le détail est poussé jusqu'aux graffiüs. aux salles d'arcades. L'environnement : caméras, haut-parleurs, vidéos. Lugubre mais informatif. Comme d'habitude, ramassez des objets... Si le mode de déplacement au clavier, joystick ou souris brille par sa com· plexité (compter une heure pour maîtriser les bonds et maniement de<br>l'épée), les dialogues, par le biais de bulles, se révèlent d'une simplicité enfantine. Intrigue complexe, animations superbes, bruitage et graphisme itou : un must. (Disquette Minscape pour *520 ST* et *Mac.*)

## **SOS AVENTURE:**  Message in a bottle

## Frédéric

*Réponse à Oliver :* dans *le donjon des chiffres de*  Mandragore, il faut prendre le 4 isolé dans le châ*teau et aller le poser* sur *les escaliers de la deuxième case à gauche en partant du haut.* 

*Réponse à Syre/la,* Torlinn, *Podus et Ge/th quièrent dans le donjon des sirènes :* il *ne faut surtout* pas *les suivre et prendre à l'est, aller au contraire chercher* la *proue,* la *prendre, la remonter à* la *surface et* la *poser* sur la *plage.* Pitié, *aidez-moi! Après un*  an *de recherche je suis dans le donjon des abeilles où je rôde lamentablement pour trouver* la *solution avant d'affronter Yarod Nor* dans *l'ultime Donjon. Réponse à* Joss *(n* ° 29). Il *ne sert à rien d'utiliser le delta. li faut* le *prendre et le vendre au traiteur de* la *ville. Pour le seau : tu* le remplis *de sable que tu* jetteras *sur le robot pour l'éliminer. Quant* à *l'échelle de corde et au tournevis ils ne servent à rien puisque j'arrive à la fin sans les utiliser.* 

*Pour Gild dans* Forest at World's end *(n°* 29): *laisse tomber* la *ferme .brûlée ainsi que* les *bruissements de feuilles, c'est pour faire peur. L'Eife n'est pas* coo· *pératif, mieux vaut* le *tuer.* 

*Je cherche des aventuriers qui jouent èi* Orphée. *Je n'arrive* pas *à partir avec le radeau que j'ai construit. Comment Yurk se transforme-t-il en pont? Que faut-il pour ouvrir* la porte *des damnés, sans se faire enlever* par *les morts-vivants? Quels objets faut-il avoir à ce moment-là? Comment puis-je tuer le serpent qui tente de m'hypnotiser? Comment ouvrir la porte nord dans le château ?* 

### *Frédéric*

*En réponse à* Jérôme *(n°* 29), *devant* la *falaise* il *faut taper* « attacher barque », puis « monte ». Pour *ma part,* je *voudrais bien savoir dans* La quête du chevalier *comment* sortir *du* pays *désertique et de l'étroite fissure.* 

### *Christophe*

Dans Dallas Questje suis *à la poste mais pas moyen de me procurer* le *flash (au début, faut-il jeter la photographie ou l'argent?).* 

*En réponse à Stéphanie (n° 29), il faut creuser* « *dig* » *puis* « *read epitaph* ". *Celle-ci te fou mira de très précieuses indications.* 

## *Erick*

*Toujours pour Grégoire, la porte de la caverne ne sert à rien, le sarcophage est pour le final, la clé per· met de déverrouiller la grille* sous *la tombe du* cime*tière, tombe que l'on ne peut* pas *ouvrir, mais bouger.* 

*Pour Laurent, dans* L'enlèvement. *Retourner* au *bureau à New York, et là regarder dans la poubelle. Pour* ma *part,* je *suis* coincé *dans* Timem zone. Où *trouver la barre pour forcer les cadrans ? Et dans*  Gruds in space, *que faire dans le carré vert dans les grottes ?* 

### Jordi

*Pour* Grégoire, *dans* Transylvania. *Pour tuer le loup· garou,* il *faut le pistolet et la balle d'argent* qui se *trouve dans le wagon. Il* ne *faut pas oublier de chan· ger de pistolet avec" la balle avant de tirer!* Le *bateau sert à ramener Sabrina à son père. Le crapeau dit la* parole *pour avoir la clé du Goblin.* 

La bague permet avec un autre objet de délivrer placard de la maison de la sorcière, ensuite pren- care a sormoo carte bleue /'extra· *terrestre. dre le* trèfle *à quatre feuilles qui se trouve* près *d'un* ~ ~----------------·

*Pour Stéphane. Dans* Dallas Quest, *si tu as joué de la trompette et que tu as* la *pelle,* alors *tu pourras trouver quelque chose* par *terre.* 

*Pour Alain. Dans* Mask of *the* sun. *Ce n'est pas une piscine mais un lac de feu! li faut sauter.* 

*Pour* ma part, *je suis bloqué dans le mur dans* Luci· fer's realm. *Je* sais *que c'est dur,* mais *quand même ... aidez-moi!* 

*Pour Eve. Dans le donjon 7 de Mandragore, il est impossible de prendre les clés* d'or. A *partir de l'entrée de ce donjon,* Id *combinaison pour arriver· au trésor est: N,E,S,E,S,S,E,E,E,S,E (salle de retour en mode carte).* De *là, prendre* la *grille et* la *déposer à* la *case départ devant le donjon.* 

## *Guillaume*

Je *réponds à Bertrand* dans L'aigle d'or, *pour éviter la flèche dans la salle du diamant bleu,* il *suffit de se baisser. Quant à l'étoile, place-toi au-dessus d'elle et* lance *ta corde.* 

*Pour François, pour accéder au deuxième tableau dans* Yéti, îl *faut d'abord attraper tous les fruits, de*  même *pour tous les autres tableaux.* 

A moi *maintenant, qui pourrait me dire ce* qu'il *y*  a *après l'hindou dans* Coliseum *?* 

 $Dans$  Mindshadow, *comment passer les sables mouvants pour prendre la corde? Dans* Heroes of Kam, *n'y a-t-il pas une astuce pour enflammer les gaz qui s'échappent des marais?* 

### *Eric*

*Dans* Arsène Lapin, *je suis entré dans* le *jardin, dans*  la *piscine où* j'ai *trouvé le passe· partout* qui *était dans*  le *socle,* mais *impossible d'entrer dans la* maison *? Patrick* 

Pour Jean-Marc *(n°* 27) dans *la* salle *aux flaques dans* Entombed *il faut passer sur les flaques dans un ordre préeis. Lorsque l'on entre dans* la pièce, il *faut numéroter les flaques de* 1 *à* 3 *de gauche à droite et faire le* parcours: 212131 *et puis* passer. *Qui* pourra *m'aider à trouver* la *torche? Je pense qu'elle est dans le sable aux scarabées sous celui du*  milieu *mais comment l'atteindre? Et qui pourra* me *débloquer de la salle au serpent ?* 

### *Warglaw*

*En réponse à Stéphane dans* The Hobbit, pour *trou· ver* le *bateau il faut passer* la *porte de forêt puis* aller *à l'est deux fois, là où* il *y* a *la rivière enchantée, alors taper* " *look* across *river'" Pour traverser* la *rivière,* il *faut avoir la corde et entrer* « *throw* ropè across, pull rope, climb into bart, climb out ». *En réponse à Yann, pour trouver l'anneau il faut aller dans la cave des Goblins, là taper* « *wait* » *jusqu'à* ce *que* /'ordinateur *indique " someone open small insignifiant crack ». A ce moment entrer « go » et l'on se fait capturer par les Goblins. Là attendre Thorin et lui dire* « say to *Thorin carry me »*, « say *to Thorin open the window* » *et* « *say to Thorin go* ». *Quand tu* es *sorti, entrer« SW,D, W,N, W" et/à tu devrais trouver Gollum. Anthony* 

*Pour* King's Quest, *en réponse à Jean-Marc,* il *faut d'abord prendre* le *fromage qui se trouve dans* le

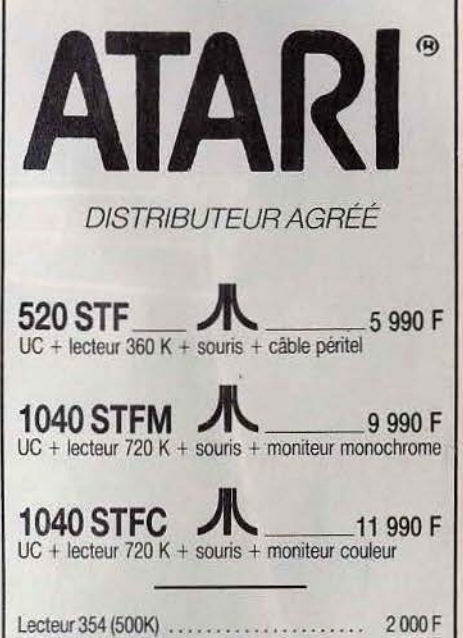

**ESPACE MICRO** 

**Goal-Computer 32, rue de Maubeuge 75009 Paris - 42.85.25.20 M0 Le Pelletier** 

*)!\\_* 

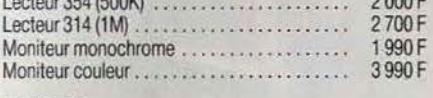

LOGICIELS :<br>Sundog : 490 F - Borrowed : 690 F - Line princess : 690 F - Hacker: 549 F • Pery Masson : 690 F - Forth : 450 F • VIP : 2 400 F - Mindshadow : 490 F • GSTC : 690 F • Objecteditor: 390 F • Transylvania : 390 F - MOM and MC: 390 F - Assembleur: 980 F -...

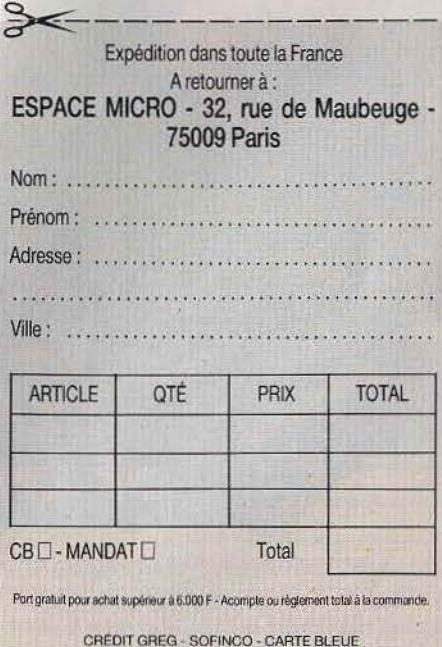

## **SOS AVENTURE**

*pont. Il faut attraper l'oiseau* ami, *aller dans la salle de gauche, prendre le champignon, revenir à droite. Dans la caverne donner le fromage* au *rat, prendre* , *le bouclier, monter* les *escaliers. Une fois au bout de cette dernière* salle, *manger le champignon, et le* tour est *joué !* 

## *Christian*

*Avis aux Orphéeins* ... *stop* ... *suis bloqué dans pri· son des morts-vivants* ... *stop* ... *qemande pour revoir le jour ... stop... renseignements pour en sortir* ... stop.

*P.S .* ... *stop* ... merci *d'avance* ... *stop. David et Frédéric* \_\_\_\_\_\_\_\_\_ \_

*Avis* aux *aventuriers. de* Mandragore ... Que *faut-il faire dans le donjon* des *Echecs ?* Nous *ne savons pas où déposer le roi vert,* toutes nos *tentatives échouent et* nous, nous *devenons fous!* 

*Dans le donjdn* n° 1, nous *avons trouvé* /'Humain qui *défend* sa *couronne.* Nous *butons* sur la *suite. Comment sortir* du *donjon 7? Merci à* celui *ou celle qui mettra fin à* nos *insomnies. Pierre \_\_\_\_\_\_\_\_\_\_\_\_* ~

*Dans* Masquerade, *je suis arrivé à la phase.finale, devant le bureau de Topp avec teus les objets pos·*  sib/es, mais *comment me débarrasser définitivement de cet ignoble perscinnage, qui n'hésite pas à m'envoyer au ciel simplement pour avoir pénétré dans sein* bureau *?* 

### *Michel*

*Dans* Forest at world's end, *càmment passer de la rive* ouest *à la rive de* la *rivière ? J'ai essayé be.au· coup de* choses, mais rien *n'y fait.* 

Dans Mandragore, mes *personnages* ne. *vont pas très loin. Comment vendre* /es *trésors* dans /es *12illages?* 

Dans Jewels of Babylon *enfin, je n'ai pas dépassé le village des cannibales.* 

Au secours, je n'en peux plus ! Dans Hacker, com*ment contacter* les *agents secrets lorsqu'on* se *trouoe*  sur *la carte* du *monde ? J'ai beau passer* sur /es *car· rés blancs, rien n'arrive!* 

## *Pascal*

*Je* suis *bloqué* dans The fourth protocol, *malgré les*  • *decoding pod* •, *je. ne parviens* pas à *décoder* les *-chiffres* donnés *dans le premier jeu pour obtenir le mot de passe. Comment faire ?*<br> *Jean-Yves* 

*Pour Rozenn* dans Crypt of Medea : il *faut ouvrir l'éprouvette trouvée* sur *le cadavre et la jeter* sur *la toile* d'araignée.

*Ensuite, aller dans* la *salle de la table d'opération, mettre la cassette dans le lecteur et* «play *tape* •. *Pour ma part, dans* Lucifer'realm, qu'y *a-t-il dans le crâne de la caoeme ? Comment persuader* les *hommes (le S.S. el l'autre) de* me *laisser passer? Où trouoer de la lumière.* 

Dans les Conspirateurs de l'ombre, comment échap*per au mort-vioant à la* sortie *du labyrinthe?* 

*Jean-Yves - ------------ Pour Stéphane* dans F.R.E.E., *le mousqueton, la grenade, la* scie *et les deux* dés *te* seront *utiles. La grenade* ouore *le passage* secret *qui est au deuxième étage derrière l'armoire. Le mousqueton que tu lieras aux draps te servira* pour *t'échapper.* 

*Clément,* ne *te préoccupe pas de l'horloge, c'est un piège. Elle te réveillera seulement awès avoir dormi dans la chambre. Touche l'interrupteur, le courant*  sera *coupé.* 

A mon *tour d'appeler* à *l'aide.* Dans Spiderman, *comment faire pour que le fluide* ne *se dissolue pas*  *instantanément ? Je possède l'agent asséchant mais je* ne sais *pas l'utiliser contre le lézard. Dans* Sand of Egypt, *comment couper les feuilles du palmier? Merci à tous.* 

*Help, je suis bloqué dans deux jeux en langue anglaise. Dans* The incredible Hulk, *comment se détache-t-on de la chaise?* 

Dons Circus Adventure, comment *remplit-on le réservoir de* la *voiture ?* A *quoi sert la piscine dans le cirque?* 

### Pascal

*Pour Olivier* à *l'époque préhistorique* d'Eureka, *pas la* peine *de parler* à *Smig et* à *Kogo, leur donner simplement le collier et le rubis, ils* te *donneront l'échelle et le pot en terre. Pour* se *débarrasser du tyronosaure, taper «sauter» près de la fosse.* A *l'époque romaine, taper* « *utiliser* potion » *devant les écuries et saluer Néron par le célèbre« Aue César».*  A« *Colditz* •, *placer la dynamite* sous *le pont, aller au sud et« utiliser dynamite». Au café, «donner bil-* · *let» et* au *champ,de mines* • *utiliser dynamite* ». *Aux*  « Caraïbes » *pour passer* la *porte magnétique* « *utiliser carie* ».

*A mon tour de poser* des *questions. Que faire du rocher* près *du* s(égosaure? *Comment fabriquer le canon ? Que faire* des *ingrédients trouvés dans le placard de Néron ?* A *quoi* sert la *torche trouvée au palais? Au •Moyen Age• comment* passer les marais *et comment trouver Je Graal? Comment accéder* à *la chapelle? Enfin à« Co/ditz* », *quel est le coçle pour* ouvrir *le coffre dans le bunker? Merci d'avance pour toute aide !* 

## *Christophe*

*Je suis bloqué* dans Gremlins: *je n'arrive pas à tuer*  le *Grem/in qui est dans la chambre, au début. Hilaire* 

A *Vincent, èians* Gremlins, *pour* se débon:asser *des Gremlins, il faut* prendre la *télécommande et le flash qui* se *trouvent dans la chambre. Dès qu'un gang apparaît, taper« drope remote »et« press buttGm* ». *L'éclair fait fuir les Gremlins. Pour tuer le Grem/in qui* est *dans la chambre, ua chercher le couteau qui se trouve dans le tiroir de la cuisine.* 

Mais *comment détruire les tuyauteries qui* contien· *nent* la *bière dans le bar,* y *a-t-il des objets intéres· sants* dans *les tiroirs des* trois *bureaux et c;omment trouver .de l'essence.* pour *brûler le cinéma ?*  Frédéric

*Je suis au bord du suicide! Dans* Orphée, *je n'arrioe*  ni à *faire parler Yop, ni* à *prendre la deuxième clé en rubis sans* me *faire couper en lamelles par les*  gardiens. *Pourquoi Yurk boit-il du pétrole? Pascal* 

*Vincent (n° 28) dans le Diamant de l'île maudite, pour descendre* dans *les souterrains, il faut se rendre dans la pièce où se trouve* la *trappe et taper «ouvrir trappe»,* puis « *descends» (tu ne pourras pas ouvrir la trappe si tu manques d'énergie).* A ce *moment-là,* la *clé qui se trouve* dans *le paquet de cigarettes te servira* à *accéder* à la *deuxième partie. Gontran, il* est *impossible d'ouvrir la porte* de *la tour. Pour entrer, tu* dois passer par *derrière où* se *trouoe une faille. Pour* ma *part,* je *suis bloqué dans la deuxième partie. Comment ouvrir la porte rouge et comment retrouver de l'énergie ? Stéphane et Jean-Luc* \_ \_ \_\_\_\_\_ \_

Qui pourra nous aider dans 1789 ? Nous ne trou*vons pas* /es *dix louis d'or pour prendre la diligence* pour Rouen qui se trouve sur le quai des *Tuileries.*<br> **Et comment entrer dans** *l'auberge*?

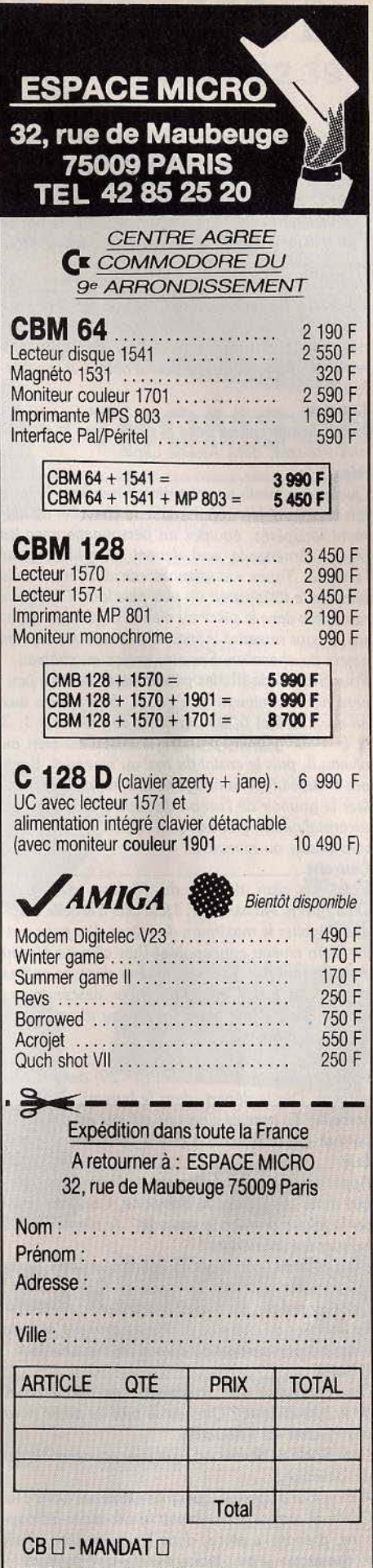

## **SOS AVENTURE**

*Nicolas*<br>*(Le plus jeune lecteur de Tilt, 5 ans!) Dans* Zorro *sur* .Amstrad, je *n'arrive pas* à *délivrer la prisonnière. J'ai le mouchoir, la botte, le pot de fleurs,* le *fer* à *cheval, mais que.dois-je faire* de *tout cela'?* 

### J. B.

*Pour aider Dominique dans* Cauldron *(nô 29). Pour trouver l'œil de triton, aller* à *gauche, ouvrir la première porte, descendre, puis aller à droite, et enfin remonter. Mais* où *trouue-t-on la bourse et le coffre* fort?

*Laurent* - ----- --- ----- *Help ! Je suis coincé dans le jardin avec* le *chien à mes trousses, dans* Arsène Lapin.

### *Alex*

*Quelques conseils poùr terminer* Sorcellerie Il *: une fois tous les objets appartenant au chevalier de diamant récupérés, équipez un personnage auec les objets. Amenez-le* seul *devant le sphinx, pour l'énigme. Tapez « le chevalier de diamant », puis prendre le téféporteur un peu plus loin. Cela uous ramènera dans la pièce au niveau* où *Gnilda apparai"t. 11 uous remettra le spectre* si *vous avez tous* les *objets du chevalier. Ensuite, entrez au.château.* 

*Pour Sorcellerie III : les personnages neutres peuvent aller au niveau 1, 2, 3,* 4, 5, *les bons aux niveaux* 2, 4 *et* 6, *les dépravés aux niveaux* 1, *3 et 5. Pour gagner, prendre le cristal du bien au niveau* 5, *puis le cristal du mal au niveau* 4. *Equi· pez ensuite un personnage neutre, demandez d'utiliser le pouvoir de l'un ou de l'autre, cela formera un cristal neutre grâce auquel l'KBRETH vous laissera passer au niveau* 6.

Laurent - ----- -------- *Voici un plan détaillé du* Masque d'or *pour Oriel* Atmos. *Au niveau* 1, il *faut* aller *à la boîte magique, récolter le maximum de pièces d'or pour arriver* à *un niveau convenable! Puis aller au niveau 2* en *passant* par *l'escalier, fouiner dans les coffres et dans les boîtes magiques, pour descendre au niveau 3 où* il *faut avoir un niveau d'expériencé supérieur* à 6 *ou* 7. ·

### *Franck*

*Pour venir en aide* à *Laurent {n° 29) dans* /'Enlèvement. *Dès le départ, dans le bureau, pousse la corbeille. Tu trouves alors une clé, qui est un passe· partout qui te serviras* à *ouvrir l'armoire.* 

Appel à tous les aventuriers amstradistes. Je suis blo*qué dans* Les joyaux de Babylone. *Comment passer la falaise derrière* la *cascade ? Je n'arrive pas* à *trouver les souterrains!* 

*Dans* Atlantis, *comment se débarrasser de Chazot qui garde le cyclotron ?* 

*Dans* Monségur, *j'ai traversé le temps et visité toutes les salles du château. Malheureusement, je reste bloqué devant un mur ou dans la citerne. Que faire? Olivier* 

*Dans* Fahrenheit 451, *comment monter les marches de la bibliothèque ? Quel est le mot de passe pour chevaucher les* « *hounds* •.

Dons Robin of Sherwood, *que faire pour tuer Simon de Bellevue?* 

*A mon tour d'apporter quelques éléments. Dans* The Castle of terror, *pour obtenir la clé, aider les pay*sans, prendre la pièce, dans l'auberge dire « Talk *to the man•,* • *buy tankard* • et *"giue tankard Io*  the man ».

*Dans* Mindshadow, *pour quitter 17te prendre de la paille* dons Io *hutte, un rocher dans la caverne, un*  138

*morceau de métal, revenir sur la plage du début et faire* « Bang steel with rock », après avoir posé la *paille et donné la bouteille au capitaine. Yues* 

*Pour Richard (nô 27), dans* Waydor, *pour sortir du château, donner la pièce au garde, tirer* le *levier, aller dans la cour, tourner la roue et couper la corde a·uec le couteau. La ceinture de chasteté ne* sert *strie· tement* à *rien.* 

*Le druide fou* - - --- - --- -- *Appel à* tous *les aventuriers. de* Sosoria, el/es *ou nains,* dUltima III. *Comment augmenter* son *potentiel de points de magie ? Comment passer le gigan· tesque serpent qui bloque* le *passage entre deux chaînes* de *montagnes et accessible par bateau?* 

*Jean-François* ------- --- -- *A l'aide,* je suis *bloqué à l'édifice ressemblant à un géant couché dans* la Geste d' Artillac, *chaque fois que j'y entre, je meurs, que faut-il faire?* 

### *Dominique*

*Qui m'expliquera comment sortir de l'hôtel de* A view to a kill? *J'ai traversé toutes les pièces possibles, ramassé tous les objets, trouvé les codes, et je n'arrive pas à passer* à Io *deuxième partie.* 

*Nicolas*<br>*En réponse à Bertrand (n° 29), dans l'Aigle d'or. Lorsque tu as appuyé sur« P » pour prendre le dia· mant bleu, tu dois immédiatement appuyer sur<* A• *pour t'asseoir. Ainsi fa flèche* passera juste *au-dessus de ta tête* sans *te toucher. Quant* à *l'étoile, tu dois aller te placer dessus et appuyer sur « G » pour grimper. Ton aventurier lancera une corde et tu arrive·*  ras *dans la pièce à* /'Aigle d'or. *Mais attention,* dès *que tu auras pris ce dernier,* le *trou* dons *le sol* se *refermera. La seule issue est le passage secret dans la cheminée, qui ne s'ouvre qu'avec la clé. Pour ma part, quelqu'un pourrait-il me dire, dans un instant de pitié, où se trouve le liure de fa sagesse?* Un *grand merci d'avance. Jean-Michel \_· \_ \_ \_\_\_ \_\_\_ \_\_ \_* 

*Je suis coincé dans* Robin of Sherwood. *Quand j'entre dans le château de Belleme, je suis tué* par *Azéal. Comment l'éviter? Comment contacter les " outlaws* " *dans leur camp ? Et* où *puis-je trouver ce que me demandent les templiers? Comment ouvrir* le *coffre* dons Io *chambre ?* 

*Hervé* - - ------------- Dons Sand of Egypt, *comment monter* sur *le chameau, sortir de la piscine et peut-on fabriquer une corde auec* les *feuilles des arbres et comment?*  Voir *Tilt* n° 25 p. 123. Lisez bien le texte et regardez attentivement les photos!

*Joker* ------- -- --~ *Em'!lanuelle {n ô 28), toi qui meurt dans le noir.de la pyramide du* Spectre d'Anubis, *voici comment débuter* le *jeu :* • *N.* 0, *prendre lampe, E, N, prendre boîtier, allupier allumette, allumer lampe, poser torche* •. *Pour* se *débarrasser* de *la tarentule et de la toile,* il *faut utiliser l'épée {«trancher toile»). Et pour franchir le bassin aux crocodiles, la corde est obligatoire, tout comme le parchemin (après l'avoir lu), la lampe à huile, le sac.* 

## *Dominique*

*Je suis bloqué au départ de* Mission pas possible. Après m'être débarrasé de mes menottes et avoir *ouvert la porte,* jê *n'arrive plus à rien.* 

*Sylvie-- --- --- ---- -- Aidez-moi dans* Montségur. *J'ai* le *tableau de commande,* mais *je n'arrive* pas à régler *les six cadrans. Soit* je *suis pulvérisée, soit* je *suis perdue dans le 'passée ou l'avenir. Donnez-moi vite* la *combinaison!* 

## *Lionel*

*Tout le monde connaît* Mugsy, *depuis qu'il a eu* le Tiit *d'Or 84 du meilleur graphisme. Mais* il *n'y a pas que du dessin ,* il *y a aussi un dialogue qui est en*  argot anglais. Voici une *traduction des principales phrases du jeu.* 

*«Hi boos. It's Loney your sidekick here wit'da low· down* on *da mob ... » Salut patron. C'est Loney votre associé auec le rapport sur la bande ...* 

*«Lost year, 10 guys got rubbed out by other mos and 10 hoods wuz recruited by the organisation.* » *L'an dernier, 10 types se sont fait buter par d'autres bandes et* IO *vauriens ont été recrutés par l'organisation.* 

*«Lo da mob now contains 40 loyal hoodlums* ». *Aussi la bande comprend maintenant 40 chenapans*  loyaux.

« *We protected of your 400 clients last year squee*zed them for an average of 2 500 \$ so we made 750 *thousand bucks.* »

*Nous* ouons *protégé 300* de *tes 400 clients l'an der· nier et leur avons forcé la main pour 2 500 dollars en moyenne ce qui nous fait 750 000 dollars.* 

« *But the cops raided us and took* 75 *grand from our safe. " Mais les flics nous ont attaqué et ont pris*  à *notre coffre 75000do//ars.* 

• *You got* 675 *thousand bucks. 1 gotta hand* il *to you.* " *Tu as* 675 *000 dollars, je vais te les donner.*  « *It costs one grand* Io *put the squeeze* on *each client and the god father made the rule.* » *Cela coate mille dollars de •1pressurer* • *chaque client et c'est le* par· *rain qui a fait la règle.* 

*•This year we* con *buy* or sel/ *clients for* 15 *grand each. •Cette* année, *nous pouvons vendre ou ache· ter des clients pour 15* 000 *dollars pièce.* 

c: *How many do we buy from the syndicate this year, boss? ...* /t's *okay, boss, this line* oint *tapped let's*  have the answer. What wuz dot boss ? I missed it. » *Combien allons-nous en acheter cette année au syndicat, patron ? .*.. *C'est bon patron, la ligne n'est pas sur écoute, donnez la réponse. Qu'est-ce que c'était, patron ? Je n'ai pas entendu.* 

« As you know boss, that leaves 103 thousand bucks *is the safe how many grand are ya gonna giue the boys for artillery and ammo?" Comme uous le savez, ça laisse 103 000 dollars dans le coffre. Combien de fois mille dollars allez-vous donner aux gars pour leur artillerie et leurs munitions ?* 

• *God, da boys* is *gonna be hoppin'mad.* • *Bigre, les gars uont être en rogne.* 

« We got 385 clients in need of protection, boss. *How many do we put the squeeze on this year?* • Nous *avons 385 clients qui ont besoin de notre* pro*tection, patron? Combien allons-nous en forœr œtte année?* 

« *How much are you putting oside for the annual kickback Io the corps? You oint doin'too good.* > *Combien mettez-vous de côté pour* le *dessous de table annuel aux flics?* 

*Vous* ne *réussissez* pas *trop bien.* 

•A *year goes by. » Un an s'écoule. •Lost year 33 guys got rubbed out by other mobs and 4 hoods wuz recruited by organisation.* • *L'an dernier, 33 types* se *sont fait dégommer par d'autres bandes et* 4 *vauriens ont été recrutés par /'organisation.*  fi *Some of da boys* is *sauin', you're al/ washed up.* <sup>&</sup>gt; *Quelques gars se sauvent, tu* es *lessivé.* 

*«Me and boys* is *gettin'out pronto. »Moi et les gars,*  on *se taille presto.* 

« *What a schmuck you are!> Quel couillon tu es!* 

## **SOS AVENTURE**  *Eurelca:* **grandeur et** *décadence*

Tous les chemins mènent à Rome. Jean Vincent Lissardy de Biarritz a définitivement emprunté le meilleur et découvert Je Talisman. Von Berg enrage.

Tout commence dans un galop de cheval et son- neries de trompettes. Du haut de la septième colline, Rome s'étale à vos pieds nus. Un petit assassinat, vous devez le savoir maintenant, *Eureka* ne fait pas dans les bons séntiments, et vous voilà riche d'un sesterce. Les bons moments n'ont qu'un temps, la suite est plutôt galère ... Déchaînez-vous! Attaqué par les pirates, seul sur un radeau, un homme appelle au secours. N'écoutant que votre bonne conscience, vous plongez. Bien vous en a pris, il s'agit d'Ulius Feliciter, un capitaine romain qui sait à l'occasion se montrer généreux. Liberté et sesterces : que demander de plus? Au marché vous faites quelques emplettes : une épée et une bouteille de vin trouvent toujours leur usage. Plus malin qu'un singe, moins courageux que Spartacus, vous vous débrouillez pour saoûler votre adversaire dans l'arène des gladiateurs pour l'achever d'un coup, d'un seul. Laissez Archimède et Jésus à leurs théories suHureuses et leur partage de poissons ; un devin plongé dans les tripes de poulet, c'est tellement plus

sûr ! Un petit détour par les thermes. Rasé de frais et vêtu d'une toge, vous mettez le cap sur le cirque Maximus. li n'est pas d'autre issue que le pari et les courses de char pour faire fortune dans la Rome antique. Le rouge fait la différence. Entré Job, vous ressortez Crésus. Une rencontre vous guide : la sorcière connaîtrait-elle le chemin qui mène au Talisman ? Reste qu'elle a un peu trop tendance à vous prendre pour Hercule. Ses exigences vous conduisent à affronter le plus profond des marécages où pousse une rose fabuleuse. De retour en ville, vous vous offrez l'attirail du noble chevalier : eheval, char, sandales et... poulet. Avant d'être mangé, il saura assurer la survie de l'espèce. Au détour d'un chemin, vous rencontrez la fermette d'un sculpteur. Ses outils finissant dans les replis de votre habit. Chez un autre indigènê, vous achetez une hache mal affatée. Si mourir étouffé sous dix tonnes de terre ne vous tente guère, taillez des épieux dans la campagne avoisinante. Pelle à la main, vous entrez dans le noir d'une mine. Au fond git un tyrannosaure fossilisé dont la dent pourrait faire pâlir d'envie la sorcière. De retour sous un clair de lune, vous vous glissez en tapinois dans le campement romain. Pas d'erreur, dans une tête repose le coffre contenant l'aigle de la légion. Dans les autres, la mort. Pour dénicher le crâne d'un lépreux, mieux vaut avoir l'odorat émoussé. Au fond du ravin, dans le charnier, les effluves stagnent. Par contre, vous n'avez pas l'oreille d'un sourd et quand un fou affamé

déclare, « je connais le moyen de sortir de cet endroit», vous n'avez qu'un geste: lui tendre un lier caché derrière un rocher vous relie à la vie. A Rome, rien n'a changé. Décidément très troglodyte, vous quittez les belles villas du forum pour les couloirs sans fin des catacombes. Rien de tel pour se perdre, avec ou sans torche. Courage, le suaire est à la clé. La suite est histoire de magie et de sens de l'orientation. La sorcière, moyennant cadeau s'avère spécialiste ès-potion. Bien vêtu et poli, vous pourrez enfin pénétrer dans le palais impérial et dérober le Talisman. Alea jacta est...

## Félicitations à tous les aventuriers pour les autres solutions complètes :

Boris Horowitz ; Martine Salfati, Nice ; Lionne) Briffaz, Oyonnax ; Thierry et Eric Reynier, Aubenas ; Joker ; Christophe Venandy et Pierre Kempnich ; Ludovis Imberdis, Clermont-Ferrand; Cristiano Servizion, Sicile ; Alain Pommeron, La Chaussée Dt Victor; Cédric Manne, Aulnay-sous-bois ; Thierry et Benoît Berard, Claix; Freddy Faugeron, Olonnesur-Mer ; Karim Taguigue, Annecy Le Vieux; Lionel Sfar, Paris; Dominique Bonneli, Carros; Sébastien Duboc, La Bastidonne ; Marc Berling ; Jean-Marc Attimont, Toulon ; Eric Jardy, La Bourboule. Vous aussi, envoyez-nous vos solutions. Si le tirage au sort vous est favorable, vous gagnerez un abonnement gratuit de six mois à Tilt, sans compter le plaisir d'être publié.

*Vlnl,* vidi .• *vlncl Le radeau de* Io *Mêduse Bos-toi avant* de *mourir PMU Latinum*  25.0 ADVERSALEE<br>DUNNE 100 SesteRCESTEY VOUS **UDUS ETES SUR LE PLAZA. EN Y.**<br>NES SORTIES NORD, SUD, EST Y.T VOUS VOYEZ UN NOMME EN TRAIN DI VOUS LE HAMENEZ SUR-LE RADEAU<br>CELER LULIUS FELICITER, UN Arrête *ton chor Les bons outils font les* bon *ouvriers Coup de grisou Babaorum ou Laudanum*  at wat Ami ENT MILITAIRE SUR UNE ROUTE **VOUS ETES DANS LE CIRQUE<br>MAXIMUS QU'SE DEROULE LA COURSE<br>DE CHARS, LA SORTIE EST AU MORD** VOUS ETES SUR UNE ROUTE AV<br>MORD-EST DE ROME IL Y A UNE<br>DETITE MATRON TOUT PRES JE NE SAISIS PAS VOUS RENCONTREZ UN JOUEUR:<br>PARIE 198, SESTERCES QUE LE UOUS ETES DANS L'ATELIER D'UN<br>SCULPTEUR, IL V A DES STATUES<br>DIFFERENTS DEGRES D'ACHEUEMENT VOUS ETES DANS LA NIME<br>DESAFFECTEE, LA SORTIE EST AU *L'aigle impérial* **Refour à Rome intervent d'Alexandre de la propond le propond in la propond de la propond de la propond de la propond de la propond de la propond de la propond de la propond de la propond de la propond d TTP UNE OPENE INTEGTS OF DANS L'AIR.** cors **VOUS ETES A IN CROISEMENT. LES**<br>ROUTEST PLANT AU RORD, AU SUD. UNUS ETES DANS LES CATACOMBES<br>DES PASSAGES SOMBRES PARTENT<br>DANS TOUTES LES DIRECTIONS. LE ROLLAR DE LA LEGION SATGLE D'OR, **UOUS ETES DANS UN RAVIN<br>EST-MORD, UN GROUPE DE LEPREUX<br>SE TIENT AL LENTREE D'UNE<br>GROITE AU SUD, LLS CRIENT "A VOIS ETES AU FORUM, DES MAISON**<br>DE MARGRE MAONIFIQUES AUTOUR DI<br>VOUS, DES RUES PARTENT NORD,<br>SUD, EST ET OUEST vous voyez: UNE TORCHE

## **SOS AVENTURE**  *Orphée: descente aux enfers*

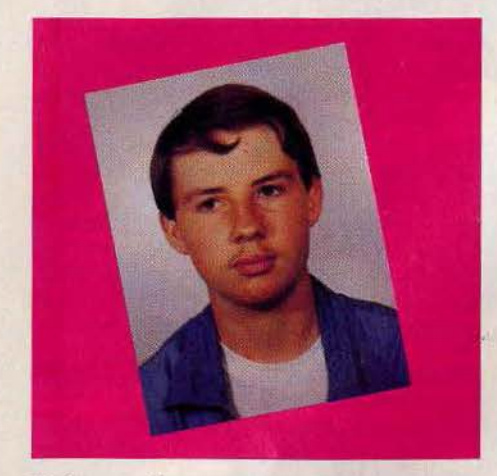

Déjouer les monstres, démons, sorcières, morts-vivants et autres pièges des contrées infernales *d'Orphée ...* c'est l'exploit que vient d'accomplir Sébastien Bindi de Mulhouse. Il gagne un abonnement gratuit de six mois à *Tilt* 

Arrêtez, n'en jetez plus. Tilt est submergé de questions concernant cette aventure. Il faut avouer *qu'Orphée* remporte, haut la main, la palme·de la difficulté, le prix spécial de la longueur et les nominations aux trucs et astuces alambiqués.

La carte frise les deux cents pièces occupant plusieurs pages. On aime ou on n'aime pas. Il est sûr qu'après une dizaine de nuits blanches, la saturation est proche. A la demande générale et exceptionnellement, cette solution lecteur sera plus explicite que les précédentes. Pour être encore plus clair, nous procéderons par étapes.

En avant pour les contrées lointaines faites de monstres, démons, sorcières, morts vivants et pièges en tout genre. Une consolation, l'aide précieuse du fidèle Yurk qui ne manquera pas de vous épauler tout au long de l'histoire. N'oubliez pas de remplir la gourde dès que l'occasion s'en présente.

Premier pas : la collecte commence dès l'entrée des enfers avec la liane et la grosse branche, sans oublier la gourde dans la forêt. La descente de la falaise est à présent possible. Pas de pitié pour la sirène sur les bords du lac au monstre. Morte, elle se transforme en harpe que vous vous empressez de ramasser. Yurk se languit de votre présence : defivrez-le puis repartez avec lui. Yurk ouvre la porte du désert puis vous suit dans votre périple. A la fin du néant, il vous ouvre encore une porte. Emparezvous du flacon magique et de la torche.

Un pas en avant: donnez le flacon à Yop, il a des choses à vous dire. Devant l'ascenseur, vous répétez l'opération prescrite par Yop. Le cul-de-sac s'ouvre au sud sur des falaises et une demie étoile. Marchandez avec Minui pour obtenir la clé en rubis. Un pas en arrière : Yurk est un véritable oléoduc. il boit le pétrole puis vous sautez la nappe. Pour neutraliser les gardiens, prononcez les mots magiques latins. Echangez la clé en rubis pour saisir ensuite la clé en or. Prenez des risques, avec tout le pétrole englouti, Yurk brûlera la porte en un clin d'œîl. Grimpez à l'arbre pour brouiller la piste des mortsvivants puis prenez les cordelettes.

A petits pas: ouvrez le coffre pour prendre le papier, mais ne touchez pas à l'épée. Vous n'êtes pas tout seul pour porter les fardeaux. Prenez la machette, puis posez le papier sous la loupe, l'espace d'une seconde. La fortune se cache parfois sous les rochers. Vous atteignez maintenant la partie aquatique du programme, sur la « rivière sans retour ». Vous construisez votre embarcation, Plusieurs accostages seront utiles pour prendre la bague.

A pieds joints : Yurk joue les ponts de secours. Vous montez sur son dos pour franchir la crevasse. Bellus ne se séparera de son œil de verre qu'une fois la bague au doigt. N'oubliez pas le guide pour visiter la mine. Nous n'en disons pas plus. Satan sera écœuré de vous rendre au monde des vivants. Quel plaisir de s'éveiller entre les bras d'une infirmière acorte. (Disquette logiciels pour *Amstrad.)* 

*Souulens toi* des *paroles* de *Yop* La *t éléportation au* septième *ciel* Les *mot\$ ensorcelants ... n'agissent qu'un* moment

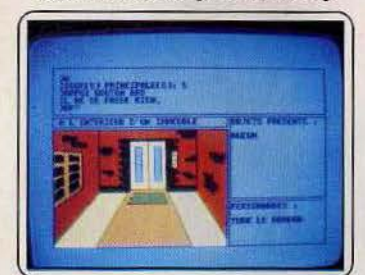

*A la recherche* de *la pièce d'or Emporté par uenls et courants* Une journée radieuse *Le dragon* sauteur

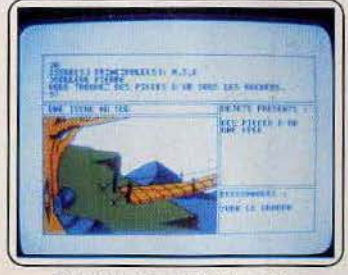

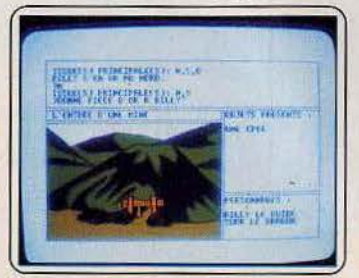

**STATE AND THE PEAK** 

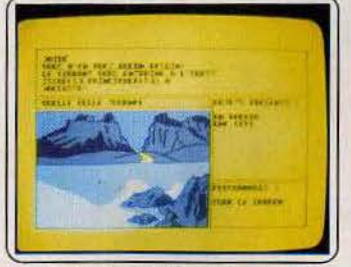

Qui *dit* mine *dit* pièce d'or· *Le temple* de *l'anneau magique Sondez les profondeurs* du *lac Etranger tu gagnes* 

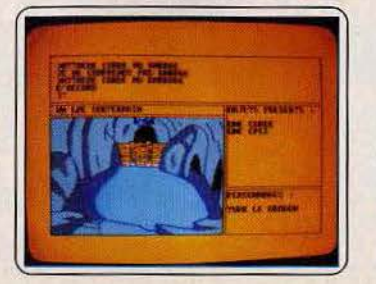

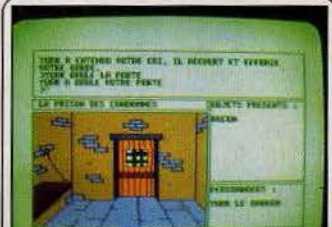

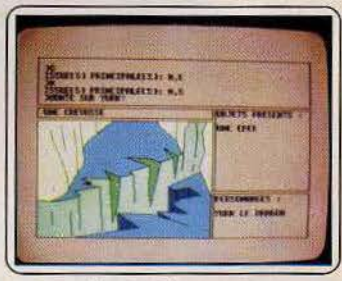

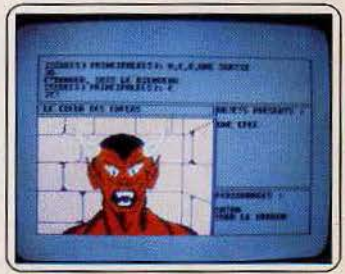

# ' **SORTILEGES**

66 La peur est ton épée, 99 **la ruse ton armure.** 

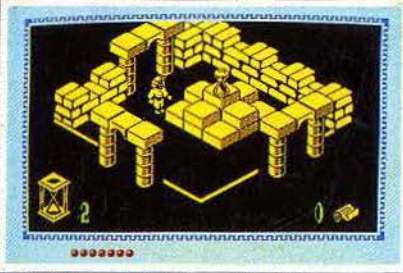

THOMSON MO5 - TO7/70 - TO9<br>cassette - disquette - QDD.

INFOGRAMES

79, rue Hippolyte Kahn 69100 Villeurbanne - Tél. 78.03.18.46